# **SPLINE SMOOTHING OF TWO-DIMENSIONAL DATA SERIES WITH PRECISION ESTIMATION APPLIED TO SATELLITE NAVIGATION**

**SEE HEAN QUEK**

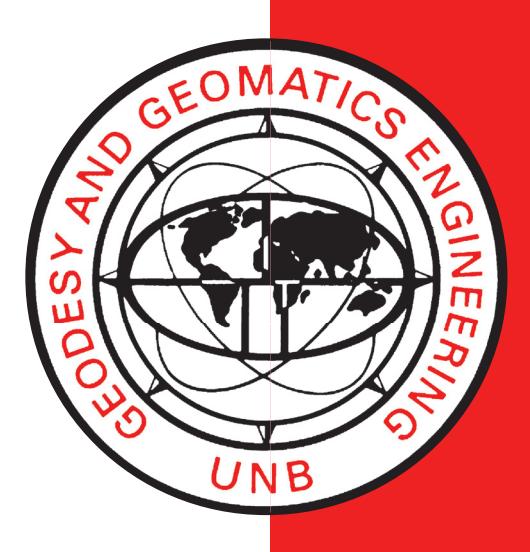

**March 1983**

**TECHNICAL REPORT NO. 101**

## PREFACE

In order to make our extensive series of technical reports more readily available, we have scanned the old master copies and produced electronic versions in Portable Document Format. The quality of the images varies depending on the quality of the originals. The images have not been converted to searchable text.

## SPLINE SMOOTHING OF TWO-DIMENSIONAL DATA SERIES WITH PRECISION ESTIMATION, APPLIED TO

#### SATELLITE NAVIGATION

by

See Hean Quek

March, 1983

Reprinted July 1985

#### ABSTRACT

Noisy two-dimensional data series are a common occurrence in the geodetic field. As a result of this, numerous algorithms have been formulated to separate the systematic components from the noise within the observed data series. These algorithms, however, are not applicable to all types of data series. In this thesis, the performance of the piecewise cubic function, as a means of smoothing such data series, is investigated.

Cubic splines have, in the past, been used as smoothing algorithms. However, they proved ineffective in dealing with two-dimensional data series as they were developed with a weighting scheme for only one of the two variables. Hence they cannot accept a fully populated covariance matrix associated with each observed data point. The spline algorithm developed in this thesis uses both parameterized cubic splines and the method of least-squares to formulate a weighting scheme which allows the incorporation of the two-dimensional covariance matrices of the observations.

The resulting spline approximation technique is then used to smooth the navigation data sets of the three ice camps of the Lomonosov Ridge Experiment (LOREX) in the vicinity of the North Pole in 1979. The Navy Navigation Satellite

- ii -

System (Transit) was used as the primary positioning system. Error models evaluating the accuracy of the position fixes using Transit satellites at high latitudes are developed. Smoothed positions and velocities for the three ice camps at one hour intervals are computed for the duration of the expedition.

To evaluate the performance of the spline algorithm, the smoothed data series produced by the spline algorithm (DSPLIN) and the real-time smoothing technique (SMOBS) used during LOREX are compared with those generated by the precise dynamic package (GEODOP), i.e. DSPLIN versus GEODOP and SMOBS versus GEODOP. The smoothed data series produced by the precise dynamic technique (GEODOP) are hence used as a reference standard. In the comparisons between the smoothed data series of positions and velocities for the three ice camps, a reduction of about  $56$  and  $47$  percent in the root mean square of the differences in position and velocity respectively, is achieved by DSPLIN over SMOBS. In the same comparisons, the maximum discrepancy between individual smoothed positions is reduced by about one-half  $(i.e. from 3758 m to 1564 m).$  The computed standardised position differences between the smoothed positions produced by the spline alogrithm and the precise dynamic technique shows that the precision estimates computed by the spline algorithm are consistent with accuracy only over certain periods of time in the LOREX data spans.

- iii -

#### TABLE OF CONTENTS

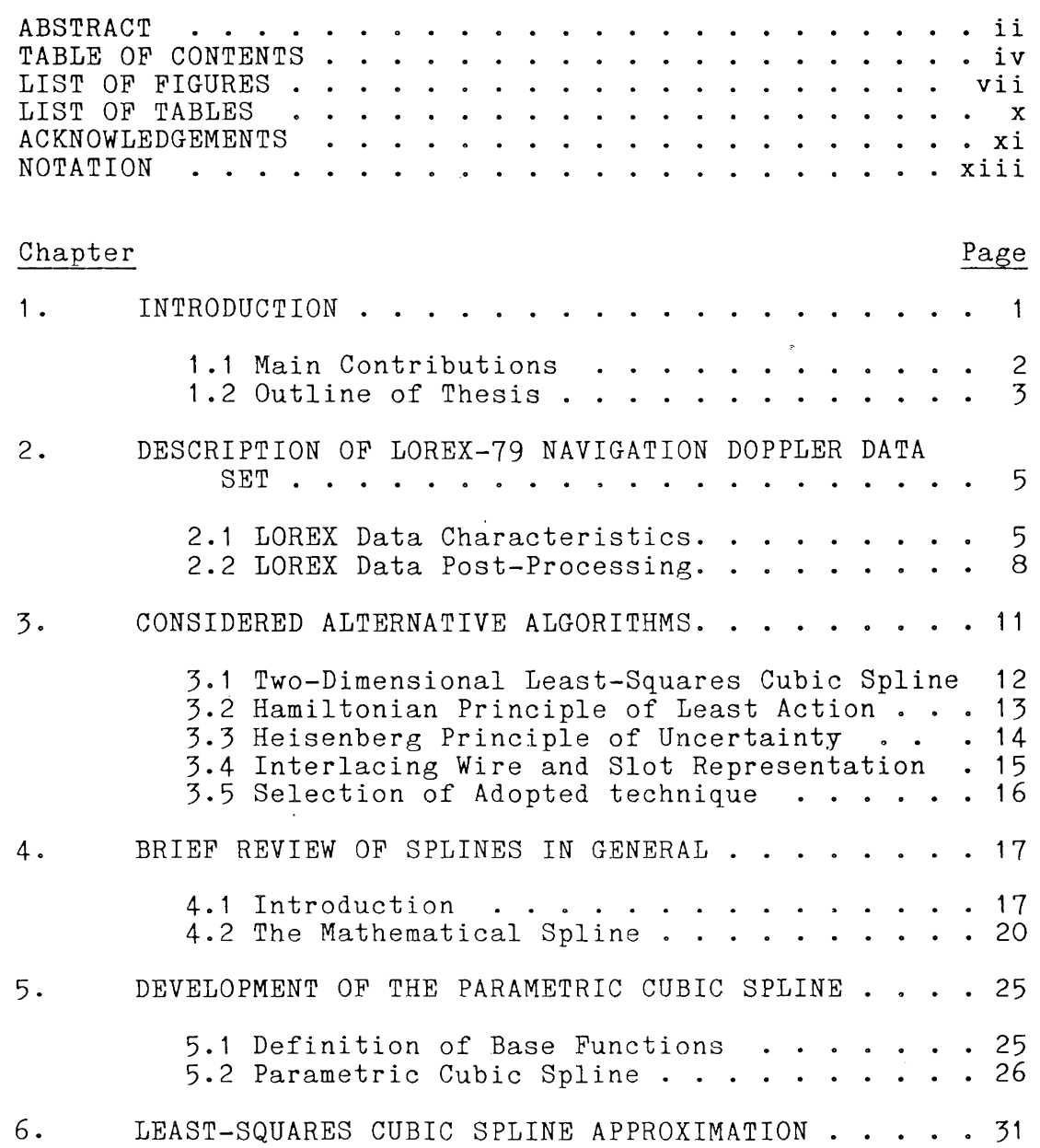

 $\mathcal{L}^{\mathcal{L}}(\mathcal{L}^{\mathcal{L}})$  and  $\mathcal{L}^{\mathcal{L}}(\mathcal{L}^{\mathcal{L}})$  and  $\mathcal{L}^{\mathcal{L}}(\mathcal{L}^{\mathcal{L}})$ 

## TABLE OF CONTENTS - cont'd

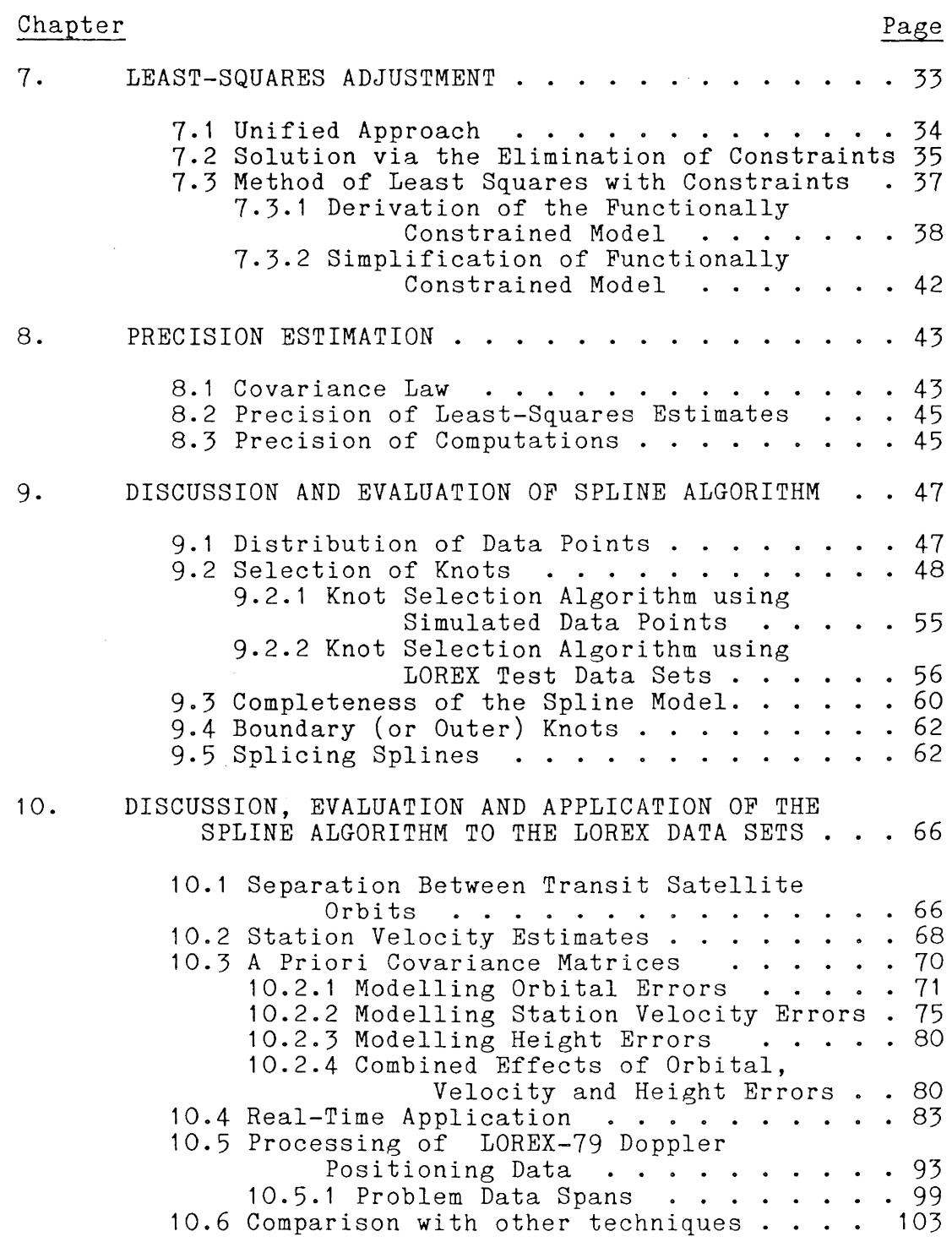

## TABLE OF CONTENTS - cont'd

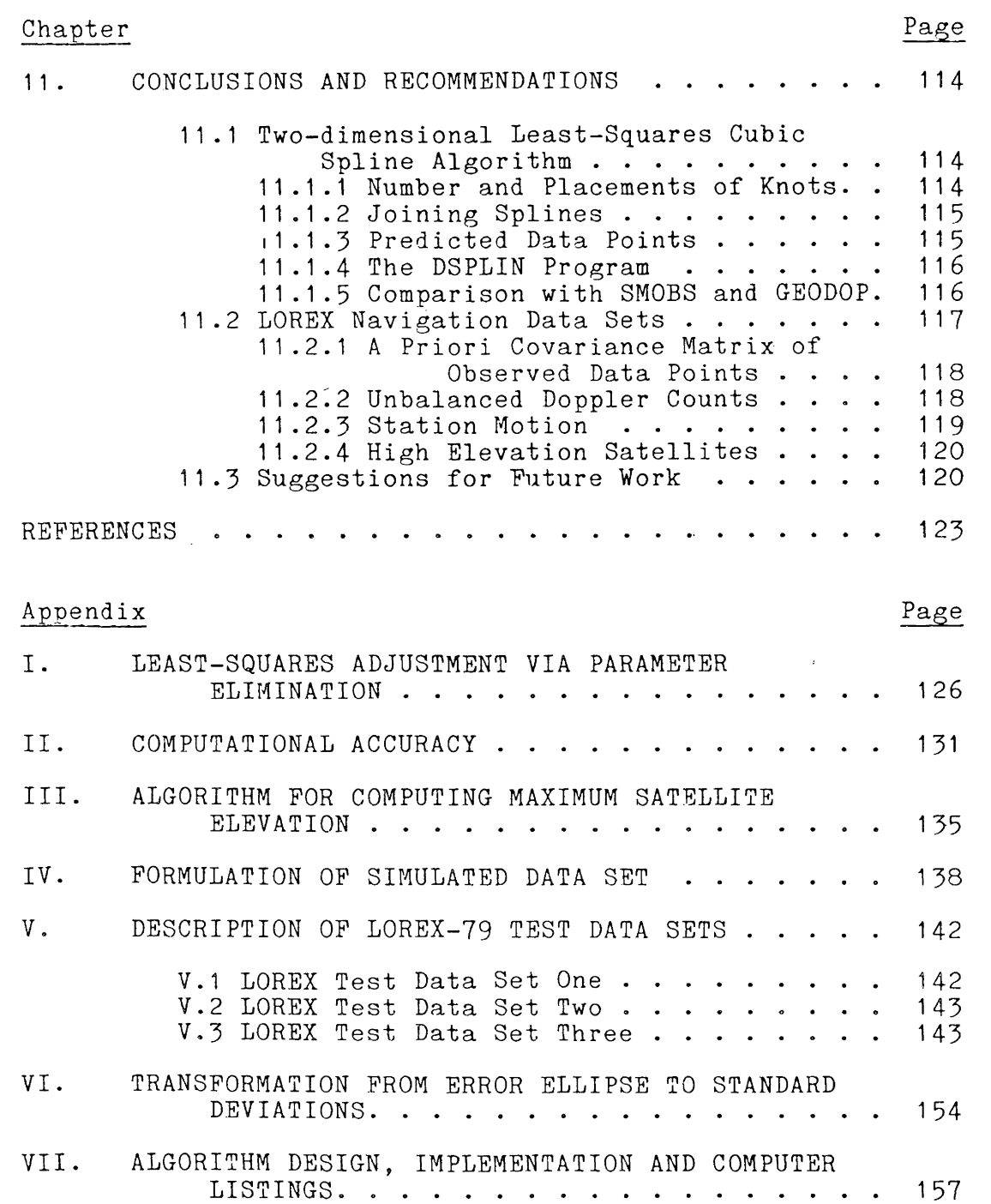

 $\label{eq:2.1} \frac{1}{\sqrt{2}}\left(\frac{1}{\sqrt{2}}\right)^{2} \left(\frac{1}{\sqrt{2}}\right)^{2} \left(\frac{1}{\sqrt{2}}\right)^{2} \left(\frac{1}{\sqrt{2}}\right)^{2} \left(\frac{1}{\sqrt{2}}\right)^{2} \left(\frac{1}{\sqrt{2}}\right)^{2} \left(\frac{1}{\sqrt{2}}\right)^{2} \left(\frac{1}{\sqrt{2}}\right)^{2} \left(\frac{1}{\sqrt{2}}\right)^{2} \left(\frac{1}{\sqrt{2}}\right)^{2} \left(\frac{1}{\sqrt{2}}\right)^{2} \left(\$ 

## LIST OF FIGURES

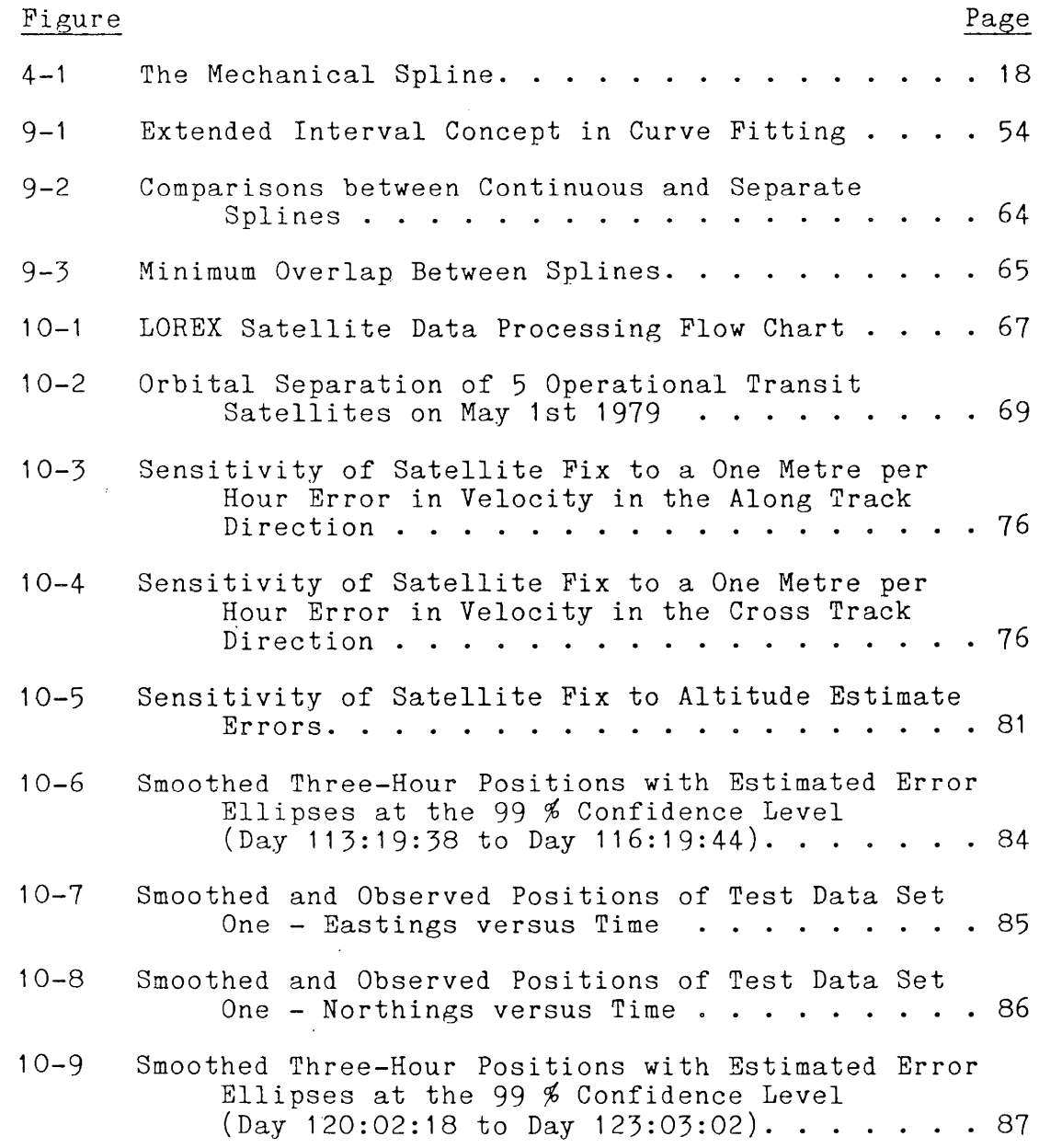

## LIST OF FIGURES - cont'd

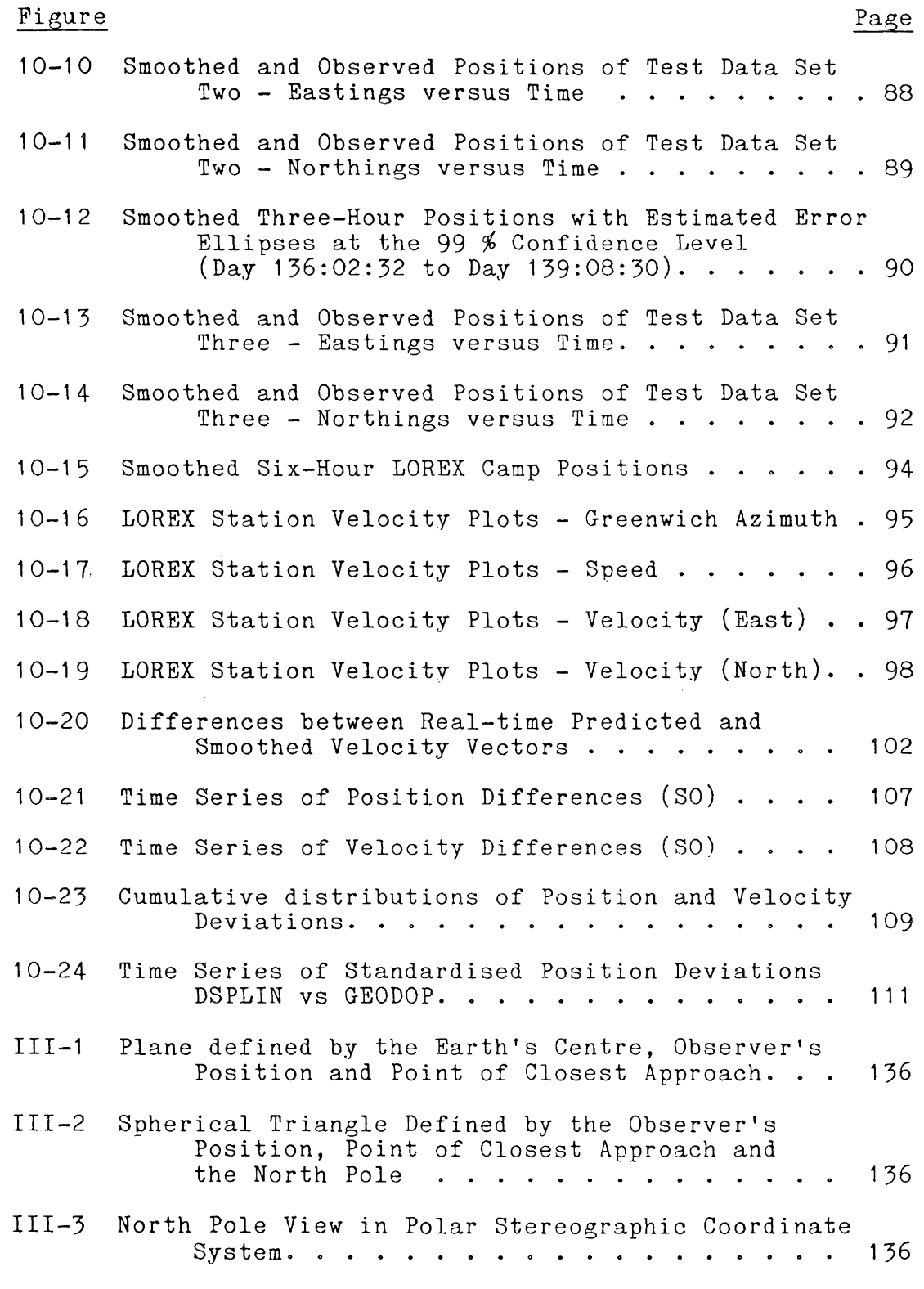

LIST OF FIGURES - cont'd

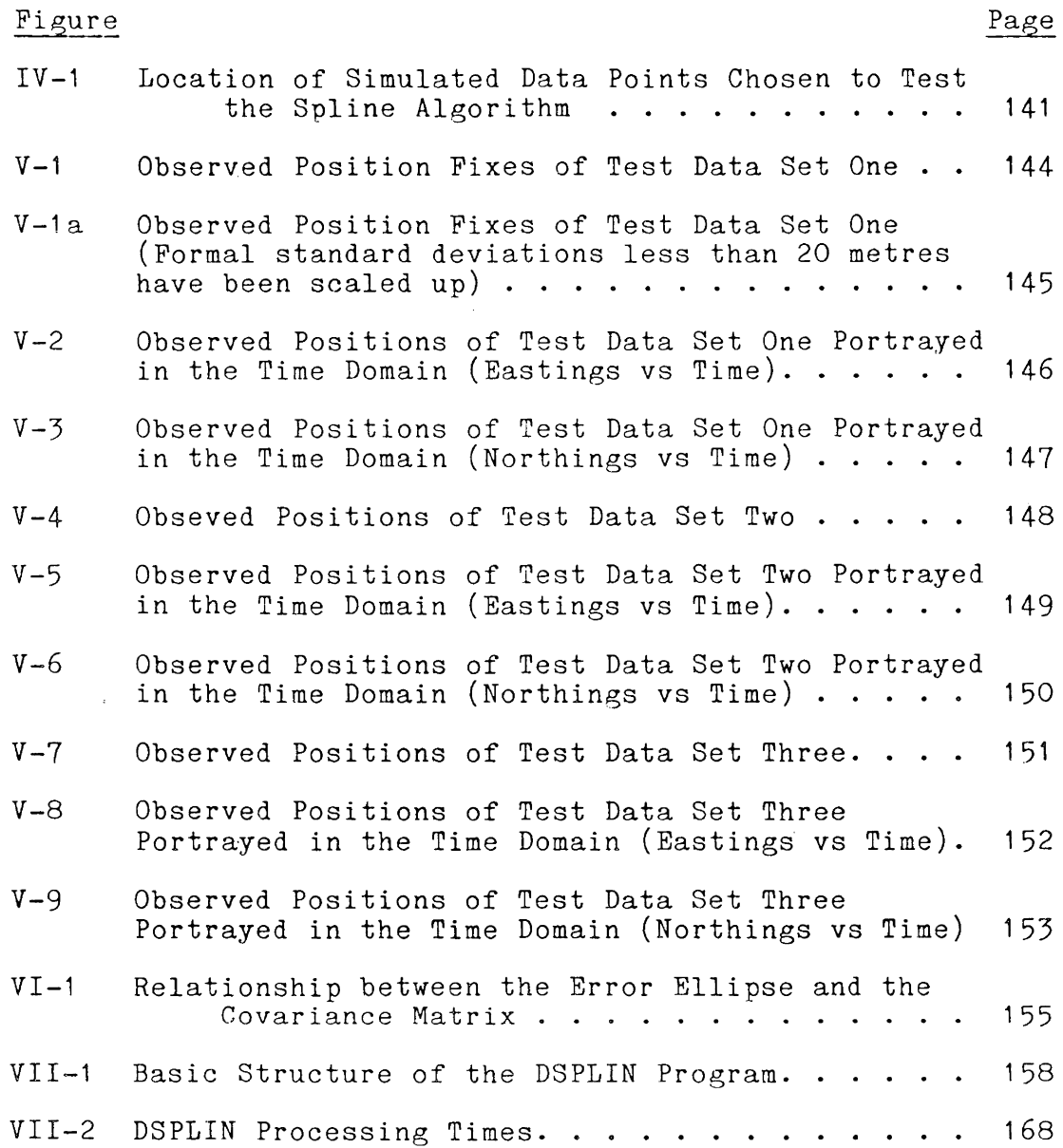

 $\sim 10^{-11}$ 

## LIST OF TABLES

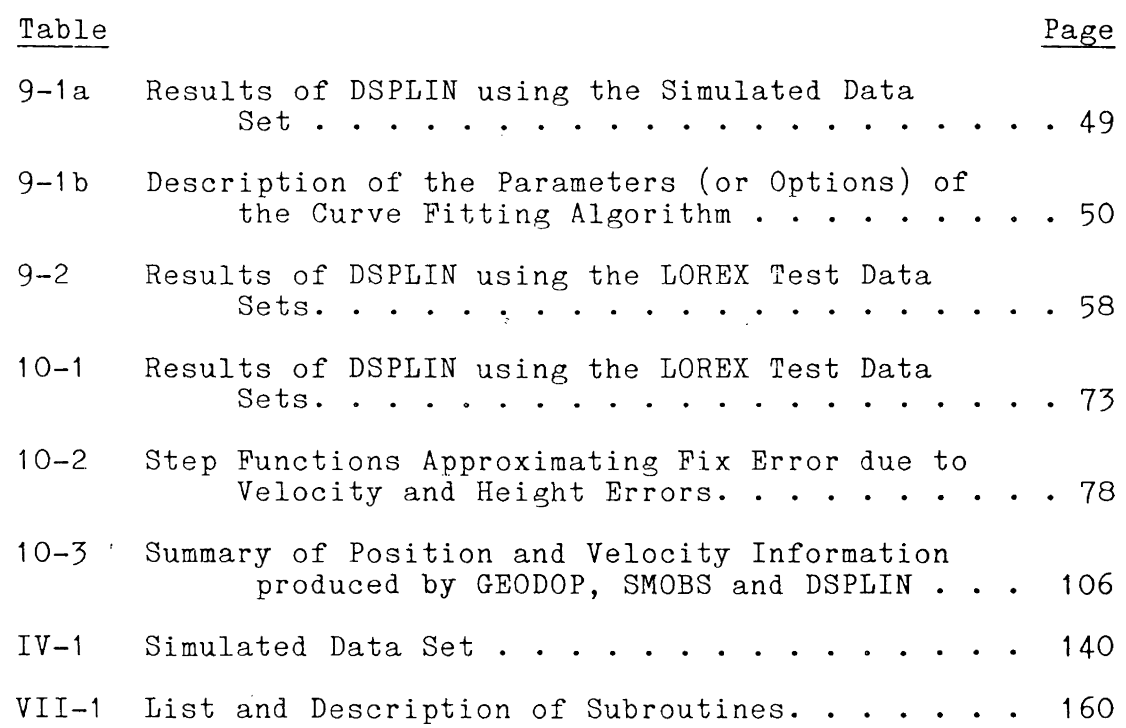

#### ACKNOWLEDGEMENTS

This thesis has been supervised by Professor David E. Wells; who not only provided the impetus for this research, but also aided in the acquisition of the LOREX navigation data sets and information pertaining to the three ice stations in the Arctic. I am very grateful for the many enlightening discussions held with Professor Wells during the course of this research.

In addition, I would like to thank Professor Petr Vanicek for his constructive and thought-provoking criticisms during the early stages of formulating the algorithm, Mr. Yong Qi Chen for all the interesting late night discussions; and Mr. Tom Inzinga and Mr. Derek Davidson for their assistance in preparing the written thesis. Continued assistance has been rendered by the faculty, staff and fellow graduates in the geodesy group here at U.N.B.

Financial assistance for this research has been made available through the teaching and research assistantships from the Department of Surveying Engineering, and from an operating grant from the Natural Sciences and Engineering Research Council of Canada, entitled "Arctic Marine Navigation Aids", held by Professor Wells.

Finally, I would like to dedicate this thesis to my parents. Words cannot express my gratitude for all that they have done.

 $\sim 10^{-1}$ 

 $\sim 10^{-11}$ 

 $\label{eq:2.1} \mathcal{L}^{\text{max}}_{\text{max}}(\mathbf{r}_{\text{max}}^{\text{max}}) = \mathcal{L}^{\text{max}}_{\text{max}}(\mathbf{r}_{\text{max}}^{\text{max}})$ 

#### NOTATION

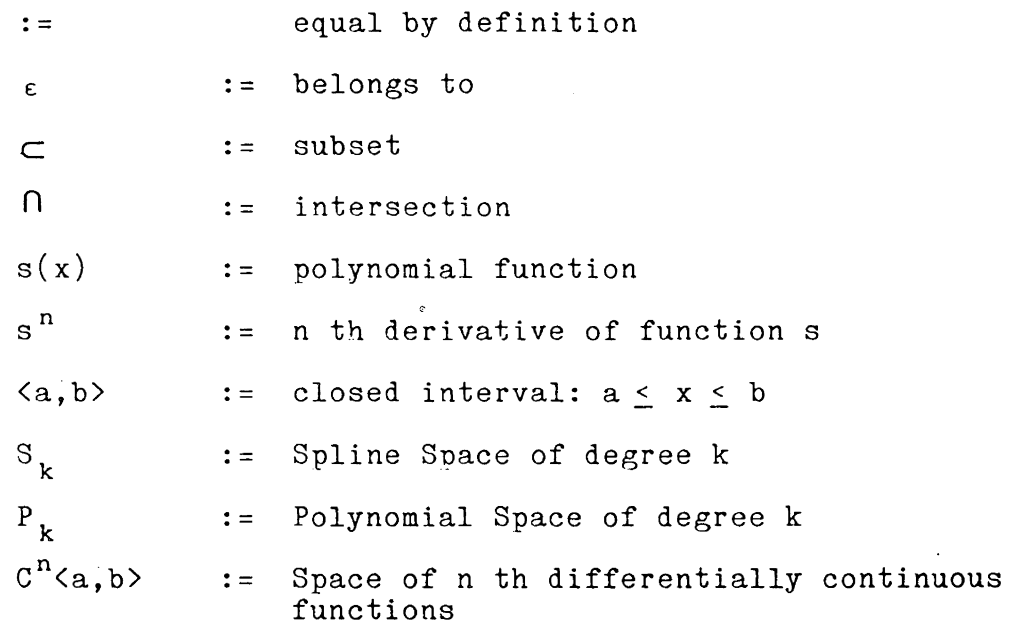

#### SYMBOLS

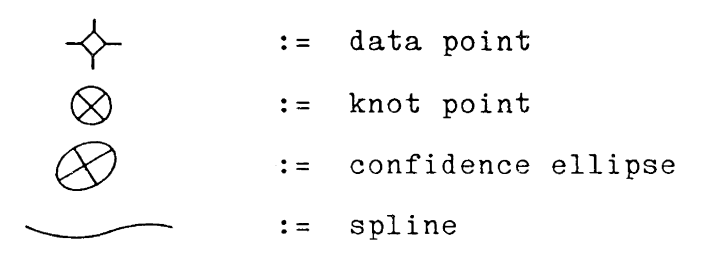

In general

- 1. Matrices and vectors are underlined (e.g.  $\underline{A}$  and  $\underline{x}$ ).
- 2. Matrices are denoted by upper case letters  $(e.g.~\underline{A})$ .
- 3. Vectors are denoted by in lower case letters (e.g.  $\underline{x}$ ).

## Chapter 1 INTRODUCTION

The purpose of this investigation is to develop a smoothing algorithm applicable to noisy two-dimensional data series. The resulting algorithm incorporates the full covariance matrix depicting the accuracy of the data in its smoothing process.

Such data sets are a common occurrence in the geodetic field. They can be found in marine navigation; for example, the time series of position determinations using modern electronic devices to monitor the motion of a ship at sea. A specific example, which is later used to test the smoothing algorithm, is the Lomonosov Ridge Experiment (code-named LOREX) station navigation Doppler data set. The positioning of the LOREX ice stations in the vicinity of the North Pole was achieved using the Navy Navigation Satellite System (NNSS). Due to proximity to the pole, position determinations were greatly influenced by poor geometry and inadequate modelling of the ice motion. It was felt that an algorithm which is able to utilize all the information contained in the position fixes will greatly increase the accuracy of the predicted locations of the observing stations between position determinations.

 $- 1 -$ 

A recomputation of all position fixes using better station velocity estimates will remove the errors caused by inadequate modelling of the ice motion. In this thesis, error models are used to account for these errors in the LOREX position fixes. A recomputation of all position fixes with better velocity estimates is outside the scope of this research.

#### 1.1 MAIN CONTRIBUTIONS

 $\sim$ 

The following are the main contributions of this thesis:

- 1. The development of a two-dimensional least-squares cubic spline approximation algorithm.
- 2. The evaluation of the performance of the spline algorithm using simulated and actual data sets.
- 3. The application of the spline algorithm to the navigation data sets of the three LOREX ice camps.
- 4. The modelling of positioning errors, caused by satellite orbital, station velocity and station height errors, through the a priori covariance matrix of the position computations.

#### 1 .2 OUTLINE OF THESIS

This thesis is divided into the following chapters.

Chapter 2 contains a brief description of the LOREX-79 expedition; the navigation equipment used and the accuracy of position determinations. This information provides a background for the discussion and assessment of the results from the processing of the navigation data sets using the developed smoothing algorithm.

Chapter 3 presents a brief overview of the scope of the investigation and details several of the options that were considered when designing the smoothing algorithm.

Chapter 4 gives a basic review of the concept of a spline and its similarities with the mechanical spline.

Chapters 5 and 6 are devoted to the formulation of the working equations of the least-squares parametric cubic spline approximation.

Chapter 7 discusses the various possible methods of adjustment; the merits and implication of each in relation to the spline algorithm.

Chapter 8 deals with the aspect of precision estimation of the least-squares estimates, the covariance law and computational accuracy.

Chapter 9 gives an overview into the various tests done to assess the performance of the spline algorithm with regard to the simulated and LOREX test data sets.

Chapter 10 discusses and evaluates the LOREX Doppler data sets and the application of the spline algorithm to the complete navigation data series of the three ice stations on LOREX. Various error models, based on the formal covariance matrix of the position determinations; are used to develop a weighting scheme sui table for high latitude positioning by NNSS. The real-time application of the spline algorithm is also addressed.

Finally, in Chapter 11 a summary of the discussions are given, conclusions drawn and recommendations made.

#### Chapter 2

#### DESCRIPTION OF LOREX-79 NAVIGATION DOPPLER DATA SET

In this chapter, a brief description of the LOREX-79 expedition together with the navigation equipment used, and the characteristics of the collected Doppler data are given. The on-site and post-processing of the data series are discussed and inadequacies noted.

#### 2.1 LOREX DATA CHARACTERISTICS

In the spring of 1979; the Earth Physics Branch of the Federal Department of Energy, Mines and Resources in conjunction with the Polar Continental Shelf Project organised an expedition to the geographical North Pole. The Lomonosov Ridge Experiment was designed to explore the nature and origin of the major submarine mountain ridge running across the Arctic Ocean between Greenland and Siberia.

During the expedition, three camps were established on the Arctic ice. Main Camp (SO), Snowsnake (S1) and Iceman (S2) were laid out in an approximate isosceles triangle with sides of about 60 kilometres long and a base of about 100 kilometres.

 $-5 -$ 

Canadian Marconi 722B Transit receivers were deployed for positioning the camps. The receiver at the Main Camp was interfaced to a HP 2100 minicomputer, under the RTE II operating system with a HP 7900A Megabyte disc drive, 7-track magnetic tape, plotter and two terminal peripherals. In the off-line mode, it was linked to a CMA 749 magnetic tape cassette unit which allowed the recording of Doppler counts to a resolution of  $0.01$  of a Doppler count. This, due to the inherent characteristics of the navigation system, is two orders of magnitude better that the on-line tracking mode. Receivers at Snowsnake and Iceman operated unattended; in the automatic data acquisition mode. Gaps, which were later found in the collected data at these two stations, were attributed to failure of the operator to change the data cassettes when full, and signal loss at point of closest approach of the satellite because of the tracking antenna's gain pattern [Popelar et al. 1981 ].

The monitoring of Arctic ice drift using polar orbiting NNSS satellites has several drawbacks. Firstly, due to the high latitudes, there are many more passes than at southern latitudes and with an omni-directional antenna, severe interference problems arise. The effect of interference results in acquisition of fewer passes with the complete set of Doppler information unless the receiver is programmed to reject some passes in favour of others. Programmed response was not even possible at the Main Camp due to hardware

restrictions [Wells and Popelar 1979] and the 20 percent higher tracking efficiency at the Main Camp was attributed to manual intervention [Popelar et al. 1981].

Secondly, with polar orbiting satellites, passes at high latitudes tend to be nearly overhead. Overhead passes produce geometrically poorer cross track position fixes than non-overhead passes. Position determinations using high elevation satellites hence have very elongated error ellipses. The semi-major axis of the error ellipses are in the cross track direction of the passing satellite.

These inherent system difficulties are further complicated by the erratic behaviour of the motion of the ice platform. The ice motion changes both speed and direction, depending on the combined effects of the wind, temperature, and sea currents.

The amassed Doppler data from the three stations were processed on-site and later reprocessed in Ottawa [Popelar et al. 1981].

The satellite fix software package BIONAV [Wells and Grant 1981] was deployed on LOREX to provide position fixes for the ice stations in real time. The positions were computed in the Stereographic Coordinate System and on the International Ellipsoid. An arbitrary rejection criterion, as opposed to a statistical one, of 1000 metres on the formal standard deviations of the position determinations was used. Accepted passes were computed and stored for further processing.

#### 2.2 LOREX DATA POST-PROCESSING

The LOREX data has been post-processed using four different methods, one of which is the subject of this thesis. The first two techniques mentioned below were used on-site at LOREX to smooth the raw fixes.

A one-dimensional least-squares cubic spline approximation (program SMOBS), using the inverse of the trace of the formal covariance matrix derived from the fix computation as weights (equation 4.3), was performed on moving sets of fixes over time periods depending on the character of the station's motion and the number of satellite fixes available. The weighting scheme used is further discussed in Section 4.2. Of a moving set of 70 passes, 50 smoothed central position fixes were accepted. The Lagrange polynomial interpolant was then used to predict the position of the station between smoothed fixes [Wells and Popelar 1979] as SMOBS does not compute the cubic coefficients needed for interpolation. The velocities and associated standard deviations of the ice stations were computed from six preceeding one-hour smoothed coordinate differences. A list of positions and velocities produced by SMOBS can be found in Appendix A of Popelar et al. [1981].

In addition to the on-site cubic spline smoothing, a Kalman filter routine using covariance matrices to model measurement errors and perturbations in the ice motion, was used to sequentially process the Doppler data [Wells and Popelar 1979].

The two on-site smoothing techniques that were used had their disadvantages. The cubic spline approximation technique used weighted both coordinates equally and totally ignored the correlation between errors in the coordinates (which was above 0.9 for 80 percent of the passes). The Kalman filter algorithm could be successfully applied only if the filter could be tuned in accordance to the ice motion noise [Wells and Popelar 1979].

In an effort to improve position determinations in the post-processing of the data, a precise geodetic positioning<br>software package (GEODOP) was extensively modified to accommodate sequential simultaneous positioning of slowly moving stations with constant velocity vectors over a three-hour time period. It uses both higher order modelling of environmental and instrumental effects to reflect the time and space correlation of model parameters during simultaneous satellite tracking from several stations and post-fitted precise satellite orbits. The mean station positions were obtained from a series of satellite position fixes, weighted by their formal covariance matrix, within the three-hour time interval. Station velocities were derived from consecutive mean positions [Popelar et al.  $1981$ .

In this thesis, the acronym "GEODOP" will henceforth be used to denote the modified precise dynamic positioning software package. Of the four post-processing techniques,

9

GEODOP is the only one which does a recomputation of the individual satellite position fixes using better station velocity estimates.

Unlike the spline algorithm used on LOREX, the spline algorithm developed in this thesis (program DSPLIN) is capable of using the full covariance matrix associated with each position fix. This technique is hence able to extract all the information contained in the position determinations. In order to assess the performance of DSPLIN, the LOREX navigation data sets are used and the GEODOP solution . adopted as reference standard. The agreement between DSPLIN and GEODOP smoothed values is evaluated and is shown to be better than the agreement between SMOBS and GEODOP.

## Chapter 3 CONSIDERED ALTERNATIVE ALGORITHMS

In this chapter, the characteristics of a noisy data set are outlined, the area of investigation given, the alternatives discussed and the reasons for using the spline approach stated. The discussions of the considered possible alternatives for the design of the new smoothing algorithm are a minor digression from the main theme of this thesis. However, they are given here to indicate the scope and area of investigation from which the new smoothing spline algorithm evolved.

The approximating function to be developed must be able to smooth data series with the following characteristics:

1. Unequal data intervals.

The data points within the given data series are unequally spaced in either time or space.

2. Non-predictive (or non-analytic) data series.

The external factors governing or generating the data series cannot be effectively modelled or are rapidly changing in time or space.

3. Fully populated data covariance matrices.

Each data point within the data series has an associated covariance matrix depicting the twodimensional accuracy of the observed data point.

 $-11 -$ 

In addition to the above, the technique must be able to provide a data series of smoothed data points with reliability estimates.

Research into the new smoothing algorithm centered around the concept of extracting existing ideas in the physical world and trying to relate or apply them as smoothing algorithms. The following were examined in this thesis.

#### 3.1 TWO-DIMENSIONAL LEAST-SQUARES CUBIC SPLINE

The mathematical spline which "imitates" the mechanical spline has several properties conducive to its use as a smoothing device. Current development [Spath 1974; Boor 1978], of the cubic spline only allows the cubic spline to smooth data along one axis at a time and totally ignores any correlation between variables.

However, by incorporating the least-squares principle, the covariance law, and by simultaneously solving two parametric cubic splines, the new spline algorithm is able to satisfy all the stated requirements mentioned above. This concept is developed in greater detail, together with a short review of splines, in Chapter 4.

#### 3.2 HAMILTONIAN PRINCIPLE OF LEAST ACTION

The proposed concept here is the utilization of the Lagrangian equations of Principle of Least Action [Landau and Lifshitz 1976] to motion with the Hamiltonian solve for the motion of a particle moving in a non-symmetric cluster of finite particles. Disregarding the mass of the sensing particle; the attracted particle moves according to the sum of all forces generated by the other forcing particles in that cluster [Vanicek 1973]. The interrelationship between the law of gravitational attraction and the conservation of momentum leads to the fact that both velocity and displacement functions of time. time. Under the kinematic approach, the the particle are smooth generated force field can be thought of as a non-symmetric potential field and by maintaining a closed system with non-time varying elements of potential, a stationary or conservative potential or force field is said to exist.

By portraying the data series as that of the motion of the particle and the observed data points as gravitygenerating mass bodies, a smooth path depicting the data series can hence be generated. By solving the equations of motion of the massless particle, the velocity and position of the particle can be obtained at any time provided that the velocity and position vectors of the particle at the beginning of the trajectory are defined.

13

In celestial mechanics, this is termed as the solution of a restricted n-body problem; restricted in that all attracting mass bodies are rigidly fixed and held motionless in Eculidean two-space. Further, the use of "relativistic directional masses" as the mass bodies allows the incorporation of error ellipses.

#### 3.3 HEISENBERG PRINCIPLE OF UNCERTAINTY

The concepts of velocity and energy which stem from simple observations of common objects have been applied to certain fundamental experiments in atomic physics.

The position of an electron is known only to a certain degree of accuracy and at any time can be visualized as a wave packet in the proper position with an approximate extension.

The term "wave packet" [Heisenberg 1930] is used to denote a wave-like disturbance whose amplitude differs appreciably from zero only in a bounded region. This region, in general, is in motion and changes in shape and size. The laws of optics and that of the conservation of momentum, can be used to obtain a relationship between the uncertainty in velocity and position; the product is bounded by a certain (Planck's) constant.

This fact bears a striking resemblance to the position of a data point within a data series. The uncertainity of the data point can only be represented by a covariance matrix, much like the wave packet. The probability of the wave packet grows larger from the last observed data point until the next observation.

Using such a representation, the motion of the data point can be represented and reliability estimates obtained for predicted points.

#### 3.4 INTERLACING WIRE AND SLOT REPRESENTATION

A time series of two-dimensional data can be thought of as points in a geometric space defined by three orthogonal vectors. In relation to navigational data, two of the vectors represent the two-dimensional coordinate system of the position while the third is the time axis.

A sequence of time-tagged positions, for example, appears as a series of spatially suspended dots within that space. If the motion is circular, all the dots will lie on the path of a helix.

By interlacing the points with a wire of variable stiffness, points between observations can be predicted. Error ellipses are introduced by replacing the dots or holes with variable size slots. A wire so chosen in its natural state, tries to achieve minimum strain or stress within itself.

For the transformation of the wire to a mathematical tool Frenet formulae and curves are used.

## 3.5 SELECTION OF TECHNIQUE ADOPTED

An examination of these four proposed smoothing algorithms, revealed that the spline representation seems to be the most promising, easiest to implement, has few variables to contend with  $\circ$  (so as not to introduce complex smoothing parameters) and from a practical application point of view satisfies all the requirements of the desired smoothing algorithm.

## Chapter 4 BRIEF REVIEW OF SPLINES IN GENERAL

In this chapter, an introduction to the concept of splines is given. The transition from the mechanical spline to its mathematical form is outlined. The topic of smoothing splines contained in the present literature is addressed and differences between those and the smoothing spline algorithm used in this thesis mentioned.

#### 4.1 INTRODUCTION

Polynomials have always played a central role in approximation theory and numerical analysis. Piecewise polynomials, however, had a very limited application due to the existance of discontinuities between polynomial functions. During the past twenty years, piecewise polynomial functions experienced tremendous theoretical advances (e.g. Boor [1978], Shumaker [1981] and Prenter [1975]). Poirer [1973] in his attempt to apply spline functions to econometric data mentions the large gap between theoretical development and practical applications of spline functions.

Currently, spline functions are being applied to smooth noisy geodetic data sets. Their use, however, has been limited to the smoothing of raw data series without obtaining accuracy estimates of either the smoothed data points or the predicted values. A brief exposé on the origin of splines allows better comprehension of the so-called spline functions ..

Scheonberg [Shumaker 1981] in 1946 introduced the label spline" when he observed similarities between piecewise polynomial interpolation and a certain mechanical device called the "spline".

A "spline" is a thin beam of some elastic material equipped with a groove and a set of weights (called either ducks or rats), with attached arms designed to fit into the grooves (see Figure 4-1).

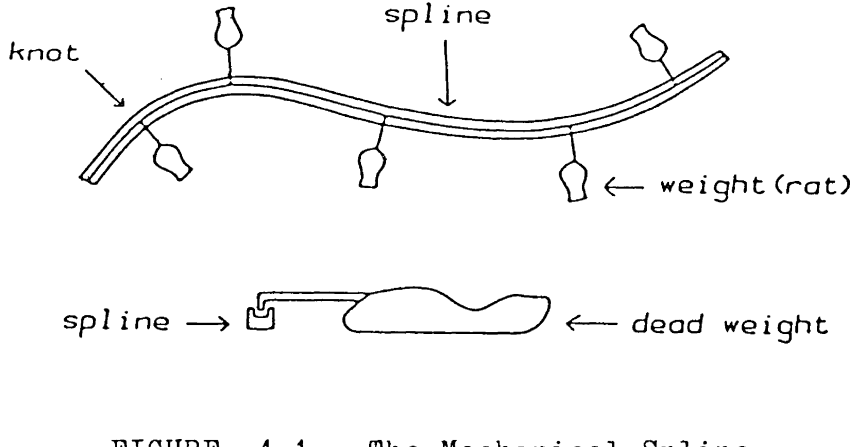

FIGURE 4-1 The Mechanical Spline

These devices are used by architects to draw smooth curves through a set of prescribed points (called in the context of this thesis, data points). To accomplish this. the flexible "spline" is bent in such a manner that it passes through all the points and is held in place by strategically located ducks. Back in the mid-1700's, Euler and the Bernoulli brothers [Shumaker 1981] discovered that the centre-line of the "spline" approximates a given mathematical function (s) which properties: has the following

- 1. The function (s) is a series of piecewise cubic polynomials between the first and last junction point or knot (knots being analogous to the position of the ducks on the mechanical "spline").
- 2. The function (s) is linear before the first and after the last knot.
- 3. The function (s) has continuous first and second derivatives everywhere.
- 4. The function (s) takes on the value of the data points (i.e. the mechanical spline is an interpolation device).

Given the location of the knots and the data points, these properties define a unique function  $(s)$ . No assumption, at this stage, is made with regard to the location of the knots amongst the data points. However it should be noted that the knots may or may not be coincident with the position of the data points. This simple but effective analogue of the mathematical spline underlies the fundamental concept of splines in general.

#### 4.2 THE MATHEMATICAL SPLINE

In this section, the properties of the mathematical spline are stated. Reasons for using the piecewise cubic function, along with the current limitations of splines are given. An extension of the use of splines from the current literature is made.

The mathematical spline (s) of degree k is an element of the Spline Space  $(S)$  which on a closed interval  $\langle a,b\rangle$  can be written as:

$$
s_{k} \in S_{k} \subset [p_{k} \cap c^{n} \prec a, b^{>}]
$$
 (4.1)

where  $P_k$ := Polynomial Space containing k th degree polynomials; a subspace of the total Polynomial Space,

 $\mathbf{C}^\mathbf{n}$  <a,b> := Space of n th differentially continuous functions on the closed interval  $\langle a,b\rangle$ ,

and  $n \lt k-1$ .

Any function (s) so defined on a set of points  $(u_i, v_i)$ ,  $j = 1, \ldots, m$  will hence have the following properties:

1. It is continuous at  $u_1, u_2, \ldots, u_m$  and with  $s(u_j) = v_j$ 

2. The first k-1 derivatives of the spline functions, (i.e.  $s'(u)$ ,  $s''(u)$ , ...,  $s^{n}(u)$ ) exist and are continuous within the closed interval  $\langle a,b\rangle$  on which the spline function is defined.

It becomes apparent that the mathematical spline defined in Section 4.1 is of the form:

$$
s_3 \in S_{3,t} \subset [p_{3,t} \cap c^2 \le a,b>]
$$
 (4.2)

with  $t_j$ ,  $j = 1, ..., m$  being the knot sequence.

Cubic splines as in  $(4.2)$  are the most popular splines for two reasons. The first is that the human eye has increasing difficulty in detecting jumps in the derivatives of a function as the order of the derivative increases. Discontinuities in the first and second derivatives can be detected, but the eye has great difficulty in detecting jumps in derivatives of order greater than two. Hence a function with only second order derivative continuity will appear smooth to the human eye. The second reason is that there exist distinct disadvantages in using higher degree polynomial functions. The higher the degree, the greater is the evaluation cost of the parameters defining the spline. In addition, individual oscillations of the polynomials generally increase with the degree. Hence the cubic spline combines the advantages of smaller oscillations, modest evaluation cost and second derivative continuity.
The simple one-dimensional interpolating cubic spline, in the context of this research; has several major defects:

- 1. At least one of the variables has to increase monotonically.
- 2. It is confined to point estimation between knots or data points.
- 3. It does not allow for the incorporation of differently weighted data points.
- 4. No precision estimation of predicted points between data points is possible.

'

To overcome the first problem, the spline is computed against a third variable (t) which has the property of being always monotonically increasing. For a given set of points (x,y), the parametric spline [Spath 1974] is computed on data sets  $(x,t)$  and  $(y,t)$ ; with t monotonically increasing and is related functionally or otherwise to the data points  $(x,y)$ . A discussion of possible types of variable (t) can be found in Spath [1974]: page 60.

No assumptions have yet been made about the number of knots with respect to a given set of data points. When the number of knots is equal to the number of data points, the spline interpolates between the data points. The transition (which is further discussed in Chapter 5) from an interpolating to an approximating spline is through the incorporation of additional data points in the solution of the parameters defining the spline function. However,

additional information is required if a unique approximating spline function is to exist. This additional information takesthe form of a weighting scheme amongst the data points; some of which are of an arbitrary nature (e.g. Spath [1974]: page 106) whilst others, being more rigorous  $(e.g.$ Boor [1978]: page 235) rely on the minimisation of a specified variational function.

Wells and Popelar [ 1979] on the LOREX expedition utilized; in near real-time, parametric cubic splines minimising the differences between smoothed and observed positions to smooth the satellite positioning data  $(x,y)$ . The cubic spline, mentioned earlier in Section 2.2, was computed first in x against time and then in y against time, using the inverse of the trace of the formal covariance matrix obtained from the satellite fix computations, as weights for both splines, i.e.

$$
w_i := 1/(\sigma_1^2 + \sigma_2^2)^{\frac{1}{2}} \tag{4.3}
$$

where i := computed fix number,

 $W_i$  := designated weight for the i th computed coordinates,

 $\sigma_1^2$  and  $\sigma_2^2$ .- diagonal elements of the formal covariance matrix associated with the i th computed position.

The formal covariance matrix associated with each fix is of the form

$$
\begin{bmatrix}\n\sigma_1^2 & \sigma_{12} \\
\sigma_{12} & \sigma_2^2\n\end{bmatrix}
$$

and it portrays the two-dimensional precision of the computed coordinates. The variances of the individual coordinates are denoted by  $\sigma_1^2$  and  $\sigma_2^2$  , and the correlation (or covariance) between the two determined coordinates by  $\sigma_{12}$ .

The weighting scheme used on LOREX was rather arbitrary as an operator-specified "coefficient of roughness" was used to scale the assigned weights computed via equation (4.3) to achieve different degrees of smoothness. The high correlation between the two position coordinates was totally ignored. In addition no precision estimates for the individual predicted points between observed positions were available.

The spline algorithm developed in this thesis has been primarily designed to overcome these deficiencies of previous smoothing splines. The full covariance matrices of the data points are utilized in the simultaneous computation of two parametric cubic splines against a third variable, time. Through the method of least squares, it is possible to obtain least-squares estimates and an associated covariance matrix for the parameters defining the spline. The covariance law is also used to derive precision estimates for the predicted data points.

#### Chapter 5

#### DEVELOPMENT OF THE PARAMETRIC CUBIC SPLINE

In this chapter, the aspect of base functions for the spline is addressed; the transition from the simple cubic spline to the parametric cubic spline is described and the working equations are given.

Using the .concepts embodied in Chapter 4, the cubic spline (s) is hence defined on a set of points  $(x_i, y_i, t_i)$ ,  $i = 1, \ldots, m$  for which  $s_x(t_i) = x_i$  and  $s_y(t_i) = y_i$ , and is a composite function with 2(m-1) cubic polynomials. Further, the function (s) is twice differentiable with respect to the variable (t), for t  $\epsilon$  <t<sub>o</sub> ,t<sub>m</sub> >.

# 5.1 DEFINITION OF BASE FUNCTIONS

The precise definition of the base functions  $\phi_{\rho}$  $\rightarrow$  $l = 1, \ldots, 4$  in the piecewise polynomial function

$$
s(t) := \sum_{\ell=1}^{4} \alpha_{\ell} \phi_{\ell}(t)
$$

of the cubic spline has yet to be mentioned. In actuality, there are numerous possible definitions and alternatives. The so-called "generalised cubic splines" [Spath 1974: page 124] utilizes complicated base functions. The two conditions [Spath 1974: page 58] that the base functions of the cubic spline have to satisfy are:

- 1. The resulting polynomial is a cubic function.
- 2. The transformation between coefficients and knot vectors must exist (i.e. the equations in Section 5.2 can be formulated).

The use of more complex bases than those given below complicates the formulation and increases computational cost. This is in addition to the fact that smoother splines are obtained from the usual cubic spline than other more complex cubic splines without constraints [Spath 1974]. Hence in this research, a simple set of base functions are used (i.e. 1,  $\Delta t$ ,  $(\Delta t)^2$  and  $(\Delta t)^3$ :  $\Delta t$  being the time interval between knots).

# 5.2 PARAMETRIC CUBIC SPLINE

On a given set of knots  $(x_j, y_j, t_j)$ , j = 1,..., the j th piecewise cubic polynomial is thus defined:

$$
s_{xj}(t) := a_{j1} + \sum_{\ell=2}^{4} a_{j\ell} (t - t_j)^{\ell-1}
$$
  
\n
$$
s_{yj}(t) := b_{j1} + \sum_{\ell=2}^{4} b_{j\ell} (t - t_j)^{\ell-1}
$$
  
\nwith  $s_{xj}(t_j) = x_j$   
\nand  $s_{yj}(t_j) = y_j$   
\nand  $t_j \le t \le t_{j+1}$  (5.1)

Note that  $a_{j\ell}$  and  $b_{j\ell}$  are the elements of the coefficient vectors  $(\underline{a}_j, \underline{b}_j)$  of the two cubic polynomials of the spline.

The functional relationship between the given knots and the cubic coefficients, i.e. the boundary values, can be expressed as follows:

$$
x_j := s_{xj}(t_j) = a_{j1}
$$
 (5.2a)

$$
y_j := s_{yj}(\tilde{r}_j) = b_{j1}
$$
 (5.2b)

$$
x_{j+1} := s_{xj}(t_j+1) = a_{j1} + \sum_{\ell=2}^{4} a_{j\ell}(t_{j+1}-t_j)^{\ell-1} \qquad (5.2c)
$$

$$
y_{j+1} := s_{yj}(t_{j+1}) = b_{j1} + \sum_{\ell=2}^{4} b_{j\ell}(t_{j+1} - t_j)^{\ell-1} \qquad (5.2d)
$$

$$
x_j' := s_{xj}^{\dagger}(t_j) = a_{j2}
$$
 (5.2e)

$$
y_j' := s_{yj}'(t_j) = b_{j2}
$$
 (5.2f)

$$
x'_{j+1} := s'_{xj}(t_{j+1}) = a_{j2} + \sum_{\ell=3}^{4} (\ell-1) a_{j\ell}(t_{j+1}-t_j)^{\ell-2} \qquad (5.2g)
$$

$$
y_{j+1}^{\prime} := s_{yj}^{\prime}(t_{j+1}) = b_{j2} + \sum_{\ell=3}^{4} (\ell-1) b_{j\ell}(t_{j+1} - t_j)^{\ell-2} \qquad (5.2h)
$$

$$
x''_j := s''_{xj} = 2a_{j3} - (5.2i)
$$

$$
y''_j := s''_{yj} = 2b_{j3} - (5.2j)
$$

$$
x_{j+1}^{"}: = s_{xj}^{"}: = 2a_{j3} + 6a_{j4}(t_{j+1} - t_j)
$$
 (5.2k)

$$
y_{j+1}^{\prime\prime} := s_{yj}^{\prime\prime} \qquad = 2b_{j3} + 6b_{j4}(t_{j+1} - t_j) \qquad (5.21)
$$

There is a choice of expressions with regard to the explicit form of the coefficient vectors a and b. They can be expressed either in terms of their functional values (i.e. equations 5.2a to 5.2d) and their first derivatives (i.e. equations 5.2e to 5.2h) or their functional values (i.e. equations 5.2a to 5.2d) and their second derivatives (i.e. equations 5.2e to 5.21) [Spath 1974; Boor 1978].

Parameters of functional values and first derivatives are used here to represent the knots on the assumption that the positions and velocities, taking navigational data as an example, are easier to visualize than positions and accelerations.

Inverting equations 5.2a to 5.2h,

 $a_{j1} = x_j$  (5.3a)

$$
a_{j2} = x_j' - (5.3b)
$$

$$
a_{j3} = 3(x_{j+1}-x_j)/\Delta t_j^2 - (2x_j' + x_{j+1}^1)/\Delta t_j - (5.3c)
$$

$$
a_{j4} = [-2(x_{j+1} - x_j)/\Delta t_j + x_j' + x_{j+1}'']/\Delta t_j^2
$$
 (5.3d)

$$
b_{j1} = y_j \tag{5.3e}
$$

$$
b_{j2} = y_j' \tag{5.3f}
$$

$$
b_{j3} = 3(y_{j+1} - y_j)/\Delta t_j^2 - (2y_j^* + y_{j+1}^*)/\Delta t_j - (5.3g)
$$

$$
b_{j4} = [-2(y_{j+1} - y_j)/\Delta t_j + y_j' + y_{j+1}']/\Delta t_j^2
$$
 (5.3h)

with  $\Delta t_j := t_{j+1}-t_j$ 

Hence there exist a total of eight elements, four in each of the two coefficient vectors,  $\underline{a}_i$  and  $\underline{b}_i$ , for each interval  $\langle t_j, t_{j+1} \rangle$  defining the cubics.

To ensure that adjacent piecewise cubics are continuous, constraint relationships are enforced. Considering the junction point between the j th and (j+1) th interval, second derivative continuity is achieved by the following equations:

From equations 5.2i to 5.21,

$$
6a_{j4} \Delta t_j + 2a_{j3} = 2a_{j+1}, 3
$$

 $6b_{j4} \Delta t_j + 2b_{j3} = 2b_{j+1}$ , 3 and

 $- (5.4)$ 

Substituting the respective coefficients for their functional values and derivatives, the following relationships are obtained [Spath 1974: page 46]:

$$
(1/\Delta t_j)x_j^1 + 2(1/\Delta t_{j+1} + 1/\Delta t_j)x_{j+1}^1 + (1/\Delta t_{j+1})x_{j+2}^1
$$
  
=  $3(x_{j+1}-x_j)/\Delta t_j^2 + 3(x_{j+2}-x_{j+1})/\Delta t_{j+1}^2$ 

and similarly,

$$
(1/\Delta t_j)y_j' + 2(1/\Delta t_{j+1} + 1/\Delta t_j)y_{j+1}' + (1/\Delta t_{j+1})y_{j+2}'
$$
  

$$
= 3(y_{j+1}-y_j)/\Delta t_j^2 + 3(y_{j+2}-y_{j+1})/\Delta t_{j+1}^2 - (5.5)
$$

The working equations developed up to the present chapter are the usual parametric cubic spline equations and they can be used as an interpolating function for any given set of data points.

For m points, there are  $2(m-1)$  equations with 2 m first derivative unknowns. Further information are required to make the set of equations non-singular. These take the form of "boundary" (or "end") conditions. They specify the form which the outer knots will take with respect to themselves or other inner knots.

The choice and type of end conditions affects the performance of the spline. The effect, however, diminishes towards the centre of the data span. For a relatively large data series, a large proportion of the spline remains invariant to the type of boundary conditions chosen.

The transition from the parametric interpolating cubic spline to an approximating spline is discussed in the following chapter.

# Chapter 6

### LEAST-SQUARES CUBIC SPLINE APPROXIMATION

In this chapter, the cubic spline is transformed to an approximation tool by the incorporation of additional data points between knots. The equations representing an additional point are developed.

Consider an "extra" data point  $(x^0, y^0)$  at time  $t^0$ within the j th piecewise cubic interval. Since the point lies on the cubic,

$$
x^{0} := s_{xj}(t^{0}) = a_{j1} + \sum_{\substack{\ell=2 \\ 4 \ell}}^{4} a_{j\ell}(t^{0} - t_{j})^{\ell-1}
$$
  
and 
$$
y^{0} := s_{yj}(t^{0}) = b_{j1} + \sum_{\ell=2}^{5} b_{j\ell}(t^{0} - t_{j})^{\ell-1}
$$
  
with  $t_{j} \leq t^{0} \leq t_{j+1}$  (6.1)

By substituting the explicit values of the coefficients in terms of the position of the knots (equations 5. 3) and first derivatives, the equations (6.1) are transformed to

$$
[1 + \overline{\Delta t}^{2} (2\overline{\Delta t} - 3)]x_{j} + \Delta t^{0} (1 - \overline{\Delta t})^{2}x_{j} - \overline{\Delta t}^{2} (2\overline{\Delta t} - 3)x_{j+1} - \Delta t^{0} \overline{\Delta t} (1 - \overline{\Delta t})x_{j+1} - x^{0} = 0
$$

 $-31 -$ 

and 
$$
[1 + \frac{\lambda t^2}{2\lambda t - 3}]y_j + \Delta t^0 (1 - \lambda t)^2 y_j
$$
  
\n $- \frac{\lambda t^2}{2\lambda t - 3}y_{j+1} - \Delta t^0 \frac{\lambda t}{2\lambda t} (1 - \lambda t) y_{j+1}$   
\n $- y^0 = 0$  - (6.2)  
\nwith  $\overline{\Delta t} := \Delta t^0 / \Delta t_j$   
\n $\Delta t^0 := t^0 - t_j$   
\nand  $\Delta t_j := t_{j+1} - t_j$ 

Using equations (6.2) (which are termed as observation equations) and those enforcing second derivative continuity (equations  $5.4$  - termed as constraint equations), the parameters of the least-squares spline can now be determined.

In the transformation from an interpolating to an approximating spline, the value of the knots themselves are treated as unknowns and instead of 2 m first derivative unknowns, the solution vector is expanded to include the functional value of the knots, making a total of 4 m unknowns; m being the number of knots.

There exist several methods of solving this type of least-squares problem with added constraints. The merits of each of the three techniques will be discussed in the following chapter.

# Chapter 7 LEAST-SQUARES ADJUSTMENT

In this chapter, three methods of performing a least-squares adjustment with added constraints are evaluated. These are the unified approach, least-squares adjustment through the elimination of constraints, and the method of least squares with constraints. The explicit equations of the latter technique are given.

A least-squares adjustment is performed to derive the best estimates for the unknown parameters. The development of the least-squares method of solution is via the Lagrange method with the covariance law being applied to obtain precision estimates of the computed parameters [Wells and Krakiwsky 1971 ].

Let the unknown parameters be represented by the vector x, and the observed data points by the vector 1. The two mathematical models that have to be simultaneously satisfied are:

1. The observation (or primary) model (equations 6.1 ),

$$
\underline{f}_1(\underline{x}, \underline{1}) = \underline{0}.
$$

2. The constraint (or secondary) model (equations 5.4),

$$
\underline{f}_2(\underline{x}) = \underline{0} .
$$

There exist several approaches to solving combined models of this nature; the unified approach, the solution via the elimination of constraints, and the functionally constrained least-squares technique.

#### 7.1 UNIFIED APPROACH

With the unified approach [Mikhail 1976], the unknown parameters are also regarded as pseudo-observations and, the solution "observations" or here is by the summation of normal equations from the two models above. The constraint pseudo-observables are differently weighted against the observations. By varying the weights for the constraint pseudo-observables, various degrees of satisfaction of the constraint equations are achieved. This seemingly easy treatment has several severe pitfalls | Lawson and Hanson 1974: page 149].

To ensure that the constraint equations are adequately satisfied, heavier weights (i.e. heavier in relation to those of the observations) are placed on the constraint pseudo-observables. However, the constraint equations are, by themselves, singular and the implementation of large weights causes the combined set of normal equations to be ill-conditioned.

Ill-conditioned solutions are undesirable as a loss in precision occurs when computing the inverse and later the

solution vector. One of the prerequisites of the smoothing algorithm is the ability to provide reliability estimates for the estimated parameters (Chapter  $\overline{3}$ ). The assignment of arbitrarily large weights on the constraint pseudoobservables affects the a posteriori covariance matrix for the parameters. The "correct" ratios between the input covariances linked together by a common a priori variance factor presents a difficulty to any one using this method as there exists no physical or geometrical criteria for selecting these ratios.

This technique was used here to verify the feasibility of the new spline algorithm. However it was later discarded as it could not meet the requirements of providing precision estimates for the parameters and hence predicted points (as specified in Chapter 3).

#### 7.2 SOLUTION VIA THE ELIMINATION OF CONSTRAINTS

The constraint equations can be used to solve for, functionally, as many parameters as there are constraints [Mikhail 1976: page 217]. These parameters are then eliminated from the observation model. Hence the total number of unknown parameters is reduced. The remaining parameters are solved for directly by least-squares adjustment. The eliminated parameters are later computed by back substitution.

As this is a rigorous technique, formal covariance matrices are derived for development of this method of solution is included in Appendix I. estimated parameters. A

The two primary advantages of this method are:

- 1 . a reduced set of unknown parameters are present in the least-squares solution, and
- 2. the constraint equations are removed from the least-squares solution.

However to successfully apply this method of leastsquares estimation, the constraint equations have to be made non-singular; as shown in Appendix I. As mentioned in Chapter 5, the constraint equations can be made non-singular by specifying the end conditions of the spline. The question of developing an algorithm to select the independent parameters, a difficulty expressed by Mikhail [ 1976]: page 217, does not exist as it will always be the first derivatives that are eliminated.

The predefinition of the end conditions poses as a minor drawback in the use of this technique. The merits of such a step is questionable in light of the fact that, for large data series, it will be required to "join pieces" of splines together. This is due to the length of the data span used for each spline computation being limited by the user's computer memory capacity. The canability of nassing on the junction (or knot) vector values is hence desirable if the

data series is to be continuous at the joints. However, with this method of least squares, the end conditions have to be predefined within the algorithm and remain unaltered. To generate a continuous smoothed data series, an overlap of data points between adjacent splines within a data series is required. This uses the property that the effect of the end knot condition diminishes towards the centre of the spline (Section 5.2).

# 7.3 METHOD OF LEAST SQUARES WITH CONSTRAINTS

Finally, there is a method of least squares with added constraints between unknown parameters [Wells and Krakiwsky 1 971 : page 142].

The constraints are imbedded into the variational function and strictly (or absolutely) enforced. Primary drawbacks are of a computational nature. For m knots there are two matrices of sizes 4 m and  $2(m-2)$  to be inverted. In addition, the observation model rather than the constraint model must be non-singular (the reverse of that required by the technique described in Section 7.2). In practical terms, this means that there will be a lower limit on the number of data points that must be contained in each cubic interval.

As the spline algorithm is used here as an approximation tool, adequate redundancy to meet this lower limit will be

the usual case. This condition can hence be easily adhered to or algorithmically checked and enforced (e.g. subroutine CHECK in Appendix VII). by

#### 7. 3.1 Derivation of the Functionally Constrained Model

In this section, a brief development of the method of least squares used in the algorithm is described and the working equations are given.

There are, as mentioned earlier in this chapter, two ~athematical models present in the adjustment: the observation model,

$$
\underline{f}_1(\underline{x}, \underline{1}) = 0
$$

and the constraint model,

$$
\underline{f}_2(\underline{x}) = \underline{0}
$$

 $-$  (7.1)

with x vector representing the value and first derivative unknowns of the knots, l vector containing the observed data points,

and  $x = x^0 + \underline{\delta}$ 

 $1 = 1^0 + y$ .

The observation vector,  $1^{\circ}$ , has a full weight matrix,  $\underline{P}$  :=  $\sigma_0^2 \underline{r}$  1<sup>o</sup> ( $\underline{r}$  1<sup>o</sup> being the a priori covariance matrix of the observations).

Using Taylor's expansion, equations (7.1) are expanded about the initial approximation,  $x^{\circ}$  and the observed values,  $\underline{1}^{\circ}$ ,

i.e.

$$
f_1(\underline{x}, \underline{1}) = f_1(\underline{x}^0, \underline{1}^0) + \frac{\partial f_1}{\partial \underline{x}} \bigg|_{\underline{x}^0, 1^0} - \frac{\delta}{\partial \underline{1}} \bigg|_{\underline{x}^0, \underline{1}^0} = \underline{0}
$$

and

 $\sim 10^{-1}$ 

$$
\underline{f}_2(\underline{x}) = \underline{f}_2(\underline{x}^0) + \frac{\partial \underline{f}_2}{\partial \underline{x}} \bigg|_{\underline{x}^0} = 0
$$
\n(7.2)

where  $\underline{f}_1(\underline{x}^o, \underline{1}^o)$  and  $\underline{f}_2(\underline{x}^o)$  are the misclosure vectors. Rewriting,

$$
\frac{w_1}{w_2} + \frac{A_1 \delta}{w_2 \delta} + \frac{Bv}{w_2} = 0
$$
  

$$
\frac{w_2}{w_1} := \underline{f}_1(\underline{x}^0, \underline{1}^0)
$$
  

$$
= (7.3)
$$

 $\underline{w}_2 := \underline{f}_2(\underline{x}^0)$ and the design matrices,

$$
\underline{A}_1 := \frac{\partial \underline{f}_1}{\partial \underline{x}} \bigg|_{\underline{x}^0, \underline{1}^0} , \quad \underline{A}_2 := \frac{\partial \underline{f}_2}{\partial \underline{x}} \bigg|_{\underline{x}^0} \quad \text{and } \underline{B} := \frac{\partial \underline{f}_1}{\partial \underline{1}} \bigg|_{\underline{x}^0, 1^0}
$$

In hyper-matrix notation,

$$
\begin{bmatrix} \underline{w}_1 \\ \underline{w}_2 \end{bmatrix} + \begin{bmatrix} \underline{A}_1 \\ \underline{A}_2 \end{bmatrix} \underline{\delta} + \begin{bmatrix} \underline{B} & \underline{0} \\ \underline{0} & \underline{0} \end{bmatrix} \underline{v} = \underline{0}
$$
 (7.4)

(Equation (7 .4) is equivalent to the partitioning of the design matrix  $\underline{A}$ , and the misclosure vector  $\underline{w}$ , in the direct least-squares model of  $\underline{A6}$  +  $\underline{Bv}$  +  $\underline{w}$  =  $\underline{O}$  ).

The least-squares solution is then derived by minimising the variational function  $\emptyset$ , where

$$
\emptyset := \frac{\hat{v}^T \hat{p} \hat{v}}{\underline{h}} + \frac{\partial \hat{k}_1^T (\underline{w}_1 + A_1 \underline{\delta} + Bv) + \partial \hat{k}_2^T (\underline{w}_2 + A_2 \underline{\delta})}{\underline{h}_2^T (\underline{w}_2 + A_2 \underline{\delta})}
$$
\nwith  $\hat{k}_1$  and  $\hat{k}_2$  being the estimates for the Lagrange multipliers. (The ' ' symbol denotes least-squares

estimates of their true values).

For minima, 
$$
\frac{\partial \emptyset}{\partial y} = \frac{\partial \emptyset}{\partial \hat{\underline{\delta}}}
$$
 = 0.  
\nor  $\frac{\rho v}{2} + \frac{B^T \hat{k}}{2} = \frac{0}{2}$   
\nand  $\frac{A_1^T \hat{k}}{2} + \frac{A_2^T \hat{k}}{2} = \frac{0}{2}$  (7.6)

Combining equations (7.4) and (7.6), the set of normal equations is thus formulated.

$$
\begin{bmatrix}\n\underline{P} & \underline{B}^{T} & \underline{0} & \underline{0} \\
\underline{B} & \underline{0} & \underline{A}_{1} & \underline{0} \\
\underline{0} & \underline{A}_{1}^{T} & \underline{0} & \underline{A}_{2}^{T} \\
\underline{0} & \underline{0} & \underline{A}_{2} & \underline{0}\n\end{bmatrix}\n\begin{bmatrix}\n\underline{\hat{v}} \\
\underline{\hat{k}}_{1} \\
\vdots \\
\underline{\hat{k}}_{1} \\
\vdots \\
\underline{\hat{k}}_{2}\n\end{bmatrix} + \n\begin{bmatrix}\n\underline{0} \\
\underline{w} \\
\underline{0} \\
\vdots \\
\underline{w} \\
\vdots \\
\underline{w}\n\end{bmatrix} = \underline{0}
$$

 $(7.7)$ 

By the process of elimination of variables, followed by back substitution of functionally solved parameters, the following explicit exoressions are derived.

$$
\frac{\hat{\delta}}{\hat{\delta}} = - (\underline{A}_{1}^{T} \underline{M}^{-1} \underline{A}_{1})^{-1} (\underline{A}_{2}^{T} \hat{k}_{2} + \underline{A}_{1}^{T} \underline{M}^{-1} \underline{w}_{1})
$$
\n
$$
\frac{\hat{k}_{2}}{k_{2}} = (A_{2} (\underline{A}_{1}^{T} \underline{M}^{-1} \underline{A}_{1})^{-1} A_{2}^{T})^{-1} [\underline{w}_{2} - \underline{A}_{2} (\underline{A}_{1}^{T} \underline{M}^{-1} \underline{A}_{1})^{-1} \underline{A}_{1}^{T} \underline{M}^{-1} \underline{w}_{1}]
$$
\n
$$
\frac{\hat{k}_{1}}{k_{1}} = \underline{M}^{-1} (\underline{A}_{1} \underline{\hat{\delta}} + \underline{w}_{1})
$$
\n
$$
\frac{\hat{v}}{w} = - \underline{P}^{-1} \underline{B}^{T} \underline{\hat{k}}_{1}
$$
\n
$$
\hat{\sigma}_{0} = \underline{\hat{v}}^{T} \underline{P} \hat{v} / \gamma
$$
\n
$$
-1 T
$$

where  $M = BP^{-1}B'$ and  $\gamma$  = degrees of freedom.  $(7.8)$ 

The compatibility between the spline model and the observed data points can be evaluated through the Chisquared (  $\chi^2$  ) statistical test on the a posteriori variance factor (  $\hat{\sigma}^2$  ). The a priori variance factor (  $\sigma^2$  ) of the spline model is set to unity (i.e. the weight matrix  $\mathbb{P} := \mathbb{E}_{\mathbf{g}}^{-1}$  ). The validity of the hypothesis that both variance factors are compatible with each other can be tested using the knowledge that the statistic

$$
y := \gamma \frac{\partial^2}{\partial x^2} / \sigma_0^2
$$
 (with  $\gamma$  degrees of freedom)

has a  $x^2$  ( $\xi$ ; $\gamma$ ) probablity density distribution [Vanicek and Krakiwsky 1982]. Incompatibility exists between the a posteriori variance factor ( $\hat{\sigma}^2_{o}$ ) and a priori variance factor (  $\sigma_0^2$  ) (i.e. the Chi-squared test fails) when the assumed model for the observations is incorrect or when the a priori covariance matrix of the observations is in error [Vanicek and Krakiwsky 1982: page 237].

#### $7.3.2$ Simplification of Functionally Constrained Model

Two basic facts regarding the spline model (equation 7.1) that can be taken advantage of are:

- 1. the model is linear, and
- 2. the model is parametric (i.e.  $\underline{B} = -\underline{I}$ , with  $\underline{I}$  being the identity matrix).

As the model is linear, no iterations are required. The incorporation of an a priori solution vector (subroutine APRORI in Appendix VII) is seen as just a method of increasing the numerical accuracy of the solution vector.

By being a parametric model, the equations (7.8) given for the general case are thus reduced to

$$
\hat{\underline{\delta}} = -(\underline{A}_{1}^{T} \underline{P} \underline{A}_{1})^{-1} (\underline{A}_{2}^{T} \underline{\hat{\underline{\epsilon}}}_{2} + \underline{A}_{1}^{T} \underline{P} \underline{\underline{\boldsymbol{w}}}_{1})
$$
\n
$$
\hat{\underline{\underline{\epsilon}}}_{2} = [\underline{A}_{2} (\underline{A}_{1}^{T} \underline{P} \underline{A}_{1})^{-1} \underline{A}_{2}^{T}]^{-1} [\underline{\underline{\boldsymbol{w}}}_{2} - \underline{A}_{2} (\underline{A}_{1}^{T} \underline{P} \underline{A}_{1})^{-1} \underline{A}_{1}^{T} \underline{P} \underline{\boldsymbol{w}}_{1}]
$$
\n
$$
\hat{\underline{\boldsymbol{v}}}_{2} = -(\underline{A}_{1} \hat{\underline{\delta}} + \underline{\boldsymbol{w}}_{1})
$$
\n
$$
\hat{\underline{\boldsymbol{\sigma}}}_{3} = \hat{\underline{\boldsymbol{v}}}^{T} \underline{\boldsymbol{P}} \hat{\underline{\boldsymbol{v}}}' / \gamma
$$

 $-$  (7.9)

#### Chapter 8

#### PRECISION ESTIMATION

In this chapter, the covariance law is described, an expression for the covariance matrix for the least-squares estimates is given and the computational accuracy of the algorithm is addressed.

Precision estimation of the least-squares estimates and all other subsequently derived quantities are obtained by using the covariance law.

#### 8.1 COVARIANCE LAW

The covariance law, which is also called the law of covariances and propagation of covariances [Wells and Krakiwsky 1971: page 20], is stated as follows:

Given a variate y linearly related to another variate x by the equation

> $y = Gx$ , G being the transformation matrix from x to y

and with  $E[y] = E[Gx]$ =  $GE(x)$ , E being the expectation operator.

 $-$  (8.1)

- 43 -

The covariance matrix of  $\underline{y}$  (i.e.  $\underline{y}$ ), given the covariance matrix of  $\underline{x}$  (i.e.  $\underline{r}$ ), is hence derived as follows:

$$
\Sigma_{\Sigma} = E[(\underline{y} - E[\underline{y}])(\underline{y} - E[\underline{y}])]
$$
\n
$$
= E[(\underline{Gx} - \underline{GE}[\underline{x}])(\underline{Gx} - \underline{GE}[\underline{x}])]
$$
\n
$$
= E[\underline{G}(\underline{x} - E[\underline{x}])(\underline{x} - E[\underline{x}]) \underline{G}]
$$
\n
$$
= \underline{GE}[(\underline{x} - E[\underline{x}])(\underline{x} - E[\underline{x}]) \underline{G}]
$$
\n
$$
= \underline{GE}[(\underline{x} - E[\underline{x}])(\underline{x} - E[\underline{x}])] - (8.2)
$$

The propagation of variances and covariances with linear functions is independent of the density functions and is valid for any probability distribution [Mikhail 1976: page 78].

Incidentally, the G matrix essentially represents the Jacobian of  $\underline{y}$  with respect to  $\underline{x}$ , i.e.

$$
\frac{\Sigma}{\Sigma} = \frac{J_{yx}}{\Sigma} \frac{\Sigma}{\Sigma} \frac{J_{yx}^T}{\Sigma} = (8.3)
$$
  
with 
$$
\frac{J_{yx}}{\Sigma} = \frac{\partial y}{\partial x}
$$

#### 8.2 PRECISION OF LEAST-SQUARES ESTIMATES

Using the above covariance law (equation 8.3) and equations (7.9), the a posteriori covariance matrix of the unknown solution vector( $\underline{\delta}$ ) is of the form:

$$
\underline{\Sigma}_{\hat{\delta}}^{\hat{}} = \underline{N}^{-1} (\underline{I} - \underline{A}_{2}^{T} \underline{M}^{-1} \underline{A}_{2} \underline{N}^{-1}) \tag{8.4}
$$

where  $\underline{N} = \underline{A_1^T P A_1}$ 

and  $M = A_2N^{-1}A_2^T$ 

#### 8.3 PRECISION OF COMPUTATIONS

The spline algorithm approaches instability under either of the following conditions:

- 1. the number of data points in the knot intervals is insufficient to define the spline (Section 7.3), or
- 2. the observed data points within an interval have large variances (or very low weights).

Computational accuracy is degraded when either of the above occurs. Both conditions cause the normal equation matrix  $\underline{N}$ , of the observation model  $\underline{f}$  to be ill-conditioned. If the violations are severe enough, the matrix becomes singular. Between singularity and a well-conditioned matrix, there lies many shades of ill-conditioning, some of which are not detected in the calculations, but give apparently good results through round-off.

In an effort to detect such "in-betweens" the program DSPLIN utilizes *two* different techniques. Firstly; condition numbers (via subroutine COND in Appendix VII) are computed for all inverses computed in DSPLIN and secondly, a check on the internal computational accuracy is performed (in subroutine LS in Appendix VII). Equations ( II-4 and II-2) used by routines COND and LS in Appendix VII are described in Appendix II.

As a preventive measure, a count (by subroutine CHECK) of the number of data points in each knot interval is made prior to computations and superfluous knots dropped if necessary.

The aspect of numerical computational accuracy and the detection of precision loss in computing the least-squares estimates is further addressed in Appendix II.

#### Chapter 9

#### DISCUSSION AND EVALUATION OF THE SPLINE ALGORITHM

In this chapter, the various areas of investigation into the performance of the spline algorithm are discussed. Selected results of the processing of the simulated and LOREX data sets are presented.

The following are the areas investigated:

- a) Distribution of data ooints within a data series.
- b) Selection of knots.
- c) Completeness of spline model.
- d) Boundary (outer) knots.
- e) Joining two separate adjacent splines.

#### 9.1 DISTRIBUTION OF DATA POINTS

The simulated data set (Appendix IV), is created, amongst other reasons, to evaluate the spline algorithm under the following distributions of data points within a data series:

- 1. Equal distribution of points along a curve.
- 2. Dense-distribution of points along a straight line.
- 3. Irregular distribution of points along a straight line.
- 4. Sparse distribution of points along straight line.
- 5. *No* data points along a curve.

The simulated data points were generated at equal time intervals by equation IV-1. Of the 50 simulated data points, 21 were chosen as the simulated data set. The such that all the above selection of the points distributions appeared in subsets of the simulated data series.

From the multitude of tests that were carried out (Table 9-1 forms but a small sample), no detrimental effects on the spline were observed with any of the above mentioned data point distributions.

#### 9.2 SELECTION OF KNOTS

In this section, the topic of knot selection is addressed. The design constraints of the curve fitting algorithm are given. Performance of the various possible knot selection schemes are discussed and conclusions drawn.

The computation of the spline, given the location of the knots (e.g. through the specification of the third variable time, in navigation data sets), has been discussed in the Chapters 5 and 6. The number and location of the knots

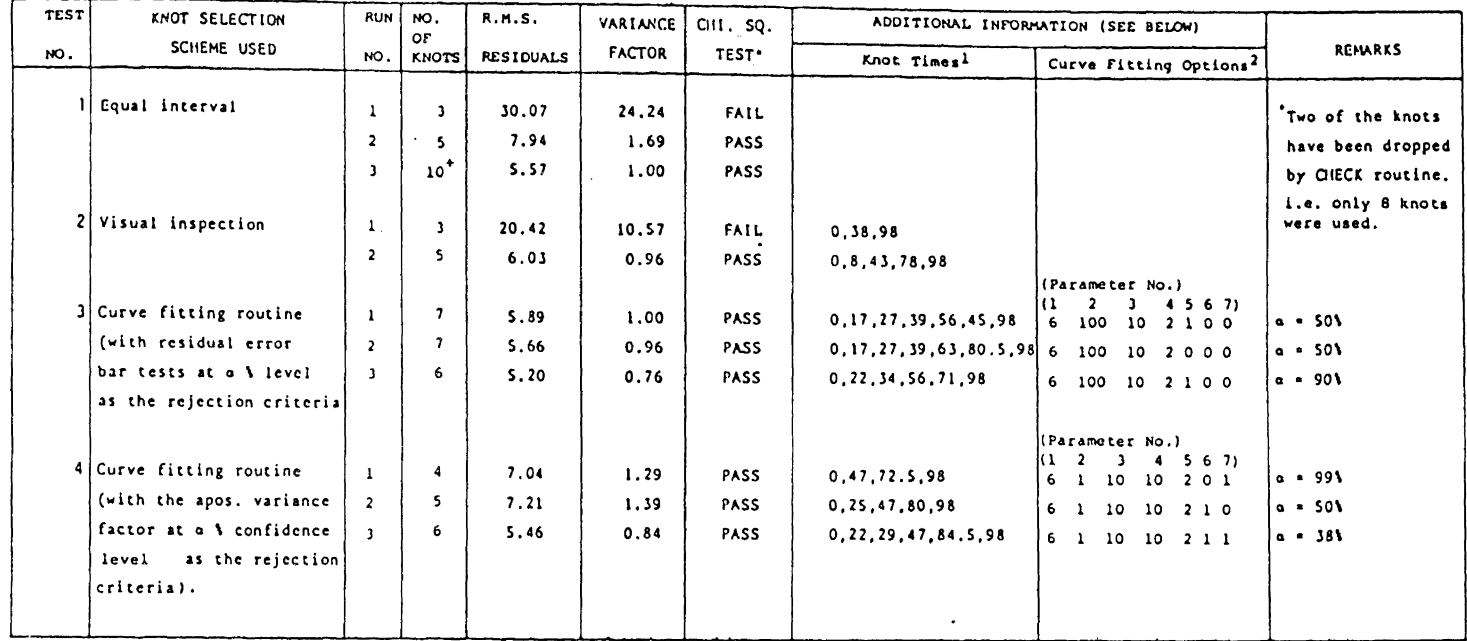

# TABLE 9-Ja. Results from the DSPLIN Program Using Simulated Data

at the 99\ confidence level

Ill Knot Times - These are the times of the knots chosen to represent the simulated data series. A complete listing of the times and location of the input positions of tho data points is qiven in Appendix IV.

121 Curve fittinq

Options - These are the parameters used with the curve fitting algorithm (Subroutine FIT in Appendix VII). A condensed description of the set of parameters (or options) is given in the following Table 9-lb.

 $\ddot{\phantom{0}}$ 

# TABLE 9-1b

### DESCRIPTION OF THE PARAMETERS (OR OPTIONS) OF THE CURVE FITTING ALGORITHM (FIT)

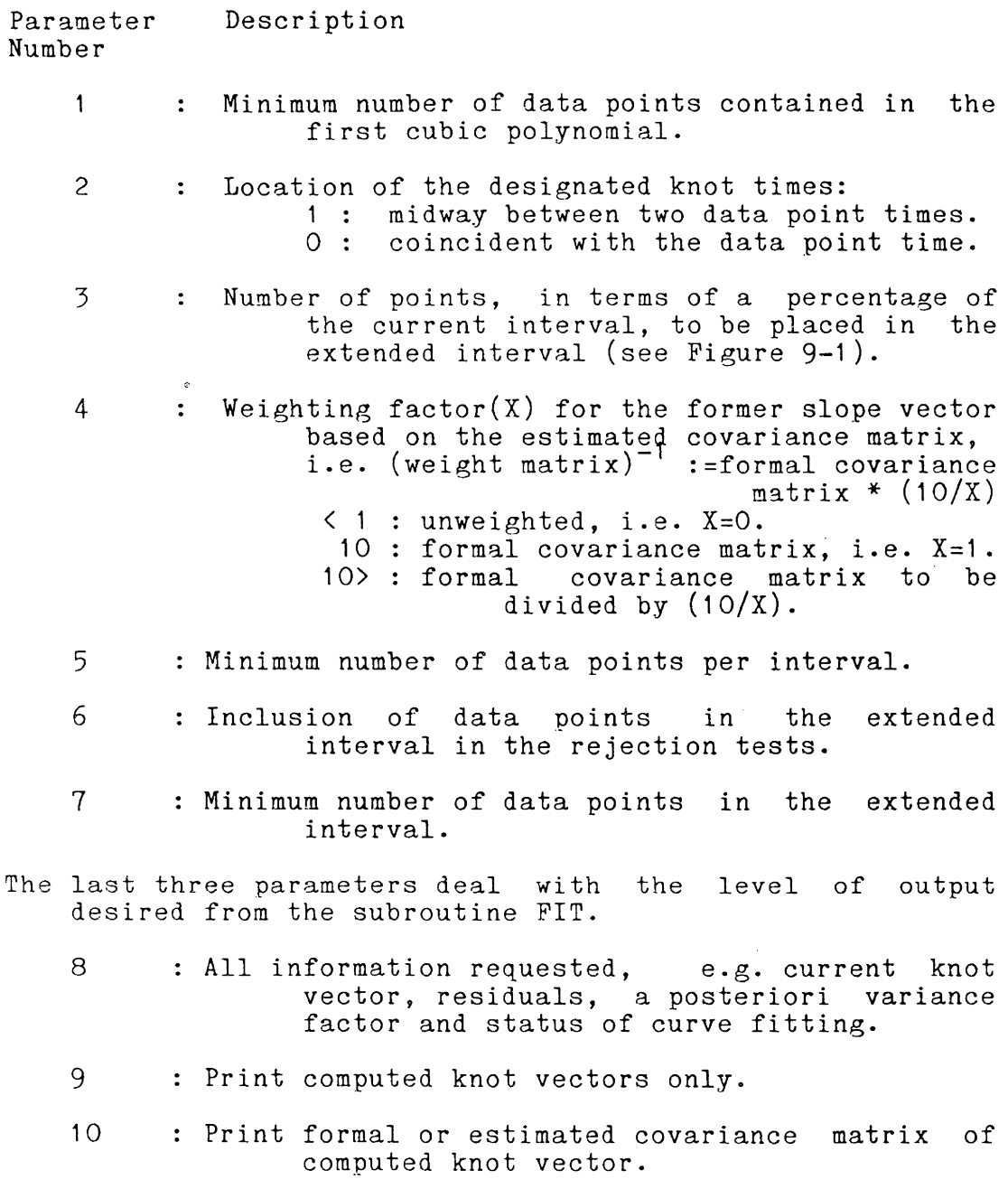

Note: Generally, '1' denotes 'yes' and '0' denotes 'no'

 $\sim$ 

influence the resulting splined (smoothed) values. At one extreme, a lower number of knots decreases the computational load and heavily smooths the data set. At the other extreme, the spline approaches the interpolation of all the data points; including the noise in them.

This difficulty is present in all smoothing algorithms. The desired degree of smoothness of the resulting curve must be determined by external evidence; this is more of an art than a science.

Four approaches to the problem of knot selection are incorporated (through subroutine SELKNT in Appendix VII) in the spline algorithm.

They are:

- 1. equal time intervals (i.e. equal time span per cubic interval),
- 2. equal point intervals (i.e. equal number of points per cubic interval);
- 3. knots chosen by visual inspection, and
- 4. knots chosen via a "trend evaluating" algorithm.

The first and second knot selection schemes are easy to implement and the spline model can be considered as "single number criterion" type of smoothing algorithm (i.e. different degrees of smoothing are achieved by varying only one parameter).

With unequally spaced or irregular data sets, a reduction in the number of knots is achieved by strategically locating

each knot within the data span. This can be done either by visual inspection or through some predefined trend evaluating (or curve fitting) algorithm.

Basically, what is needed is a process to determine the length of time within a data span in which the data series can be aptly represented by a cubic curve.

With reference to the LOREX navigation data sets, the choice of the minimum time interval between knots can be obtained by evaluating the length of the response time of the ice platform to the maximum possible force that can act on the ice sheet. Unfortunately, due to the complexity of vhe ice sheet, wind stress effects or that of undercurrents, a single figure cannot be easily obtained. In addition, if the ice is subjected to a force less than the maximum, it may be more appropriate to smooth over a longer time span.

A plausible alternative is the implementation of an algorithm designed specifically to automatically select "optimum" knot locations based on some predefined criteria. For the design of the trend evaluating routine, numerous papers (e.g. Ellis and McLain [1977], Ichida and Kiyono [1977] and Chung [1980]) on curve fitting have been drawn upon to create the "weighted one pass (left to right) local cubic polynomial" curve fitting algorithm (subroutine FIT in Appendix VII).

Several considerations must be taken into account in designing such an algorithm. Firstly, the spline function cannot be computed solely using local data, i.e. it is of a global nature [Ellis and McLain 1977]. An alternative has to be found which still uses the attractive properties of both piecewise cubics and the least-squares norm as the basis for the curve fitting approximation.

Ichida and Kiyono [1977] through eigenvalue analysis (based on simple assumptions) and Chung [1980] using more complex error techniques, demonstrated that the  $C^2$ functions, (i.e. space containing all polynomials with second derivative continuity), cannot be used as they exhibit inherent instabilities. The authors, Ichida and Kiyono, and Chung, mentioned above, used  $C^1$  functions and the extended interval concept to resolve the numerical instabilities in the curve fitting procedure.

The "extended interval" concept (Figure 9-1) entails extending the current interval, 6t , of the j th piecewise function by  $\delta \Delta t$  to incorporate additional observed data points in the computation of the right end knot vector (i.e. the (j+1) th knot vector in Figure 9-1). The position and slope of the right end knot is hence adjusted to allow for the next curve segment [Chung 1980]. Very briefly, the non-inclusion of future data through the extended interval concept results in instabilities because of the amplification of propagation and truncation errors [Chung 1980].

A curve fitting algorithm with variable controlling parameters (or options - Table 9-1b) has been developed

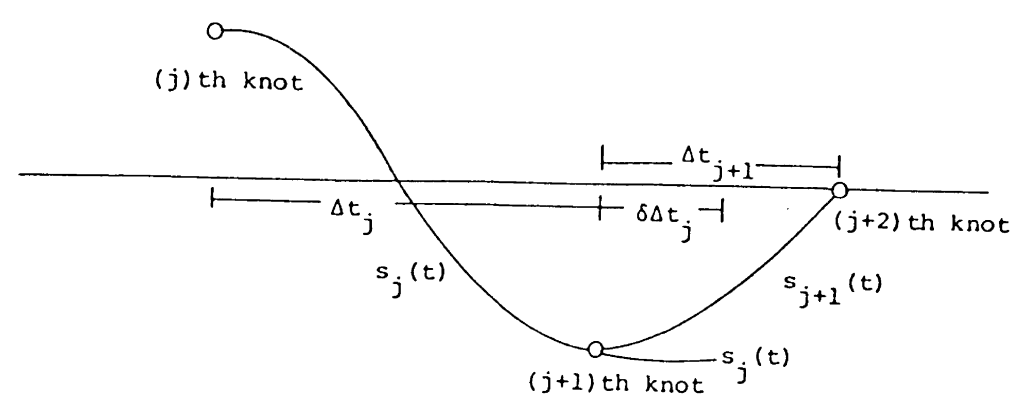

FIGURE 9-1 Extended Interval Concept in Curve Fitting

(subroutine FIT in Appendix VII). It utilizes both weighted knot and slope information from the previous interval to simultaneously compute two least-squares cubic polynomials, x against t andy against t (see Section 5.2, equation 5.3), in the current and extended intervals, and iteratively extends both intervals until the chosen error tolerances are exceeded.

Hence for the  $\Delta t$ <sub>j</sub> interval, the two least-squares cubic polynomial coefficients are computed using data points from the interval  $\Delta t$  +  $\delta \Delta t$  . The extension,  $\delta \Delta t$  , is taken as a fixed percentage of the interval  $\delta t$  Both intervals are increased until the chosen error tolerances are exceeded or when the end of the data series is reached. These error tolerances can be either simple error bar tests on the residuals (i.e. the distance between smoothed and observed data points) or the Chi-squared statistical test on the a posteriori variance factor of each subsequent fit (Section 7.3.1).

The performance of the four knot selection schemes were evaluated using both the simulated and LOREX data sets. Due to the different characteristics of the simulated and LOREX test data sets, each is discussed in turn.

# 9.2.1 Knot Selection Algorithm Using Simulated Data

The following are the general conclusions for the simulated data set:

- 1. All knot selection schemes, with an adequate density of knots, are applicable (see Table 9-1 ).
- 2. Equal interval knot schemes, as a rule, do not always give the best distribution of knots. However, with a sufficient density of knots, the underlying motion or curve can be aptly fitted (see Table 9-1, Test No. 2).
- 3. Visual knot selection, which at times do lead to better knot distributions (Table 9-1, Test No. 2) than equal interval knot schemes, are difficult to implement.
- 4. The curve fitting algorithm (Table 9-1, Test No. 3 and Test No. 4) gives the best results; best in terms of lowest number of knots and with an equivalent variance factor (i.e. compare results of Test No. 3, Run No. 3 with that of Test No. 4, Run No. 2 or Run No. 3).
- 5. The use of the Chi-squared statistical test on the a posteriori variance factor in each of the subsequently fitted curves by the curve fitting routine (FIT) as the rejection criterion seems remarkably better than the simple error bar residual (or outlier) tests (i.e. result of Table 9-1, Test No. 3 is better than Test No. 4).
- 6. The interplay between the 10 option parameters (Table 9-1b) on the curve fitting routine requires further investigation and at this point no guidelines to the use of the curve fitting algorithm can be given.

#### 9.2.2 Knot Selection Algorithm using LOREX Test Data Sets

Different knot selection schemes are used for the LOREX data sets (Table 9-2, Tests Nos. 2, 3 and 4). The curve fitting algorithm could not optimally locate the knots in the LOREX data sets. The two possible reasons for this are:

- 1. incorrect interplay between the parameters on the fitting routine, or
- 2. presence of outliers (i.e. badly determined data noints) in the observed data sets.

Different combinations of the parameters of the curve fitting routine were attempted and results indicated the second reason to be the most probable cause.

Although visual inspection of Figures V-1 to V-9 in Appendix V of the LOREX test data sets suggest the presence

56

of outliers, examination of the statistics of the recorded passes revealed no apparent reason for the discrepancies in the computed positions. In an effort to detect outliers, a linear filter routine was devised (subroutine FILTER in Appendix VII). The Toutine fits a straight line, via the method of of least-squares, to a subset of the data series and shifting the location of the subset in increments until the total data series is sequenced. Interpretation of the results which take the form of a time series of ratios of the residuals to its input standard deviations proved difficult. Its use was later discontinued.

Due to the great variability in terms of noise on the test data sets, the visual knot selection scheme was not used. For the two remaining knot selection schemes, no significant differences between them were detected. Equal points per interval knots (Table 9-2, Test No. 4) performed just as well as equal time interval knots (Table 9-2, Test No. 2 and Test No. 3).

For the purposes of investigating the completeness of the spline model and the inadequacies of the formal covariance matrices of the position fixes, the equal time span per cubic interval knot selection scheme was used. For each of the three test data sets, the knot time intervals were chosen at one-third, one-fifth, one-tenth and one-twentieth of the total time span of the test data series used (e.g. if the test data time span was 72 hours, then the knot time
| <b>TEST</b>    | <b>RIN</b>                                                | NO. OF                                         | R.H.S. ERROR (m)<br>TEST DATA SET NO.<br>1<br>2<br>$\overline{\mathbf{3}}$ |                                         |                                      | VARIANCE FACTOR<br>TEST DATA SET NO.<br>$\mathbf{1}$<br>$\mathbf{z}$<br>$\mathbf{1}$ |                               |                              |                  | CIII-SQ-TEST<br>TEST SET NO.<br>$\overline{\mathbf{z}}$<br>$\mathbf{J}$<br>$\mathbf{1}$ |                     |                          | 0.0, F.                        |                          | <b>COMMENTS</b><br>CONDITIONS OF RUN                                                                                               |  |
|----------------|-----------------------------------------------------------|------------------------------------------------|----------------------------------------------------------------------------|-----------------------------------------|--------------------------------------|--------------------------------------------------------------------------------------|-------------------------------|------------------------------|------------------|-----------------------------------------------------------------------------------------|---------------------|--------------------------|--------------------------------|--------------------------|----------------------------------------------------------------------------------------------------|--|
| NO.            | NO.                                                       | <b>KNOTS</b>                                   |                                                                            |                                         |                                      |                                                                                      |                               |                              |                  |                                                                                         |                     |                          | TEST SET NO.<br>$\overline{2}$ | $\overline{\mathbf{3}}$  |                                                                                                    |  |
| 1              | $\mathbf{1}$<br>$\mathbf{r}$                              | $\mathbf{I}$<br>s                              | 429,70<br>387.85                                                           | 1,068.31<br>692.63                      | 908.82<br>909.55                     | 1,819.91<br>482.69                                                                   | 5,290.20<br>389,73            | 110.87<br>97.44              | F<br>F           | F<br>F                                                                                  | $\mathbf{F}$<br>£   | 194<br>190               | 194<br>190                     | 194<br>190               | Formal covariance matrices<br>from position fixes are                                                                              |  |
|                | 3<br>$\blacktriangleleft$                                 | 10<br>20                                       | 385.30<br>402.70                                                           | 579.32<br>588.47                        | 912.82<br>911.61                     | 289.55<br>155.44                                                                     | 89.39<br>49.10                | 64.64<br>55.27               | F<br>F           | F<br>F                                                                                  | F.<br>$\mathbf{F}$  | 180<br>160               | 180<br>160                     | 180<br>160               | used as weights.                                                                                                    |  |
| $\overline{2}$ | 1<br>$\mathbf{r}$<br>3<br>$\blacktriangle$                | -1<br>-S.<br>10<br>20                          | 411.10<br>380.38<br>381.42<br>385.92                                       | 1,039.88<br>657.13<br>584.23<br>588.89  | 821.15<br>819.10<br>121.00<br>820.66 | 5.29<br>1.70<br>1.24<br>1.03                                                         | 78.65<br>5.51<br>2.32<br>1.37 | 2.39<br>2.17<br>1.59<br>1.61 | F<br>F<br>P<br>P | F<br>F<br>F<br>F.                                                                       | F<br>F.<br>F<br>F   | 194<br>190<br>180<br>160 | 194<br>190<br>180<br>160       | 192<br>188<br>178<br>153 | Minimum semi-minor axis (B)<br>of 35 m enforced. Altitude<br>and velocity errors modelled.                                         |  |
| 3              | $\mathbf{r}$<br>3<br>$\ddot{\phantom{a}}$                 | 8<br>$\mathbf{a}$<br>$\cdot$<br>$\overline{ }$ | 386.19<br>379.60                                                           | 658.09<br>618.32                        | 817.29<br>818.11                     | 1.35<br>1.26                                                                         | 10.69<br>3.96                 | 1.82<br>1.61                 | F<br>P           | F<br>F                                                                                  | F<br>F.<br>F.       | 190<br>184               | 192<br>186                     | 188<br>182               | Minimum B = 35 m. Alt and<br>velocity errors modelled.<br>Knot times at 1/2 day (12 hrs)<br>and 1/4 day intervals.                 |  |
| $\cdot$        | $\mathbf{I}$<br>$\overline{\mathbf{2}}$<br>3<br>$\bullet$ | $\mathbf{3}$<br>s.<br>10<br>21                 | 409.89<br>381.30<br>383.96<br>386.88                                       | 1,083.64<br>704, 31<br>581.77<br>584.16 | 821.17<br>819.67<br>821.00<br>817.42 | 4.12<br>1.41<br>1.05<br>0.93                                                         | 92.78<br>9.64<br>2.12<br>1.56 | 2,40<br>2.17<br>1.50<br>1.64 | f<br>£<br>r<br>r | F<br>£<br>F<br>F                                                                        | F.<br>F.<br>F.<br>F | 194<br>190<br>180<br>158 | 194<br>190<br>180<br>158       | 192<br>188<br>178<br>156 | Equal no. of point intervals.<br>Hinimum 8 = 35 m. Alt and<br>velocity errors modelled.<br>Pts per interval + [50,25,11,5]<br>pts. |  |

TABLE 9-2 Results of the various test runs by DSPLIN on the 3 LOREX test data sets under different conditions.

#### TABLE 9-2 (Continued)

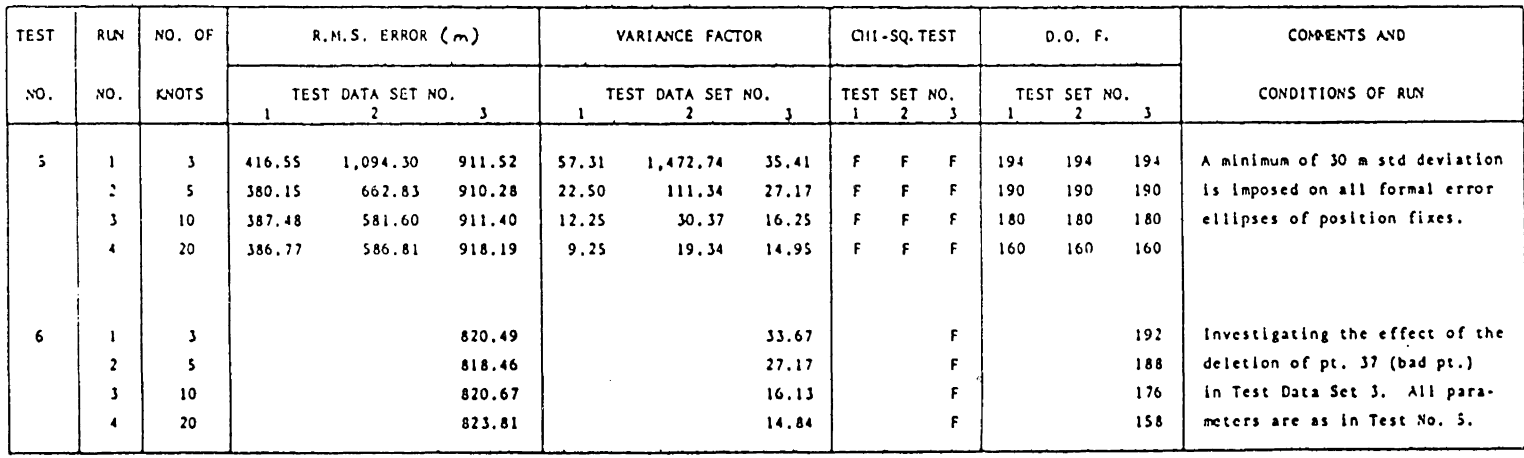

 $\mathcal{L}^{\text{max}}_{\text{max}}$  and  $\mathcal{L}^{\text{max}}_{\text{max}}$ 

intervals would be set at 24, 14.4, 7.2 and 3.6 hours respectively). Three knots represent the absolute minimum number of knots one can apply to any data set. The resulting data set is heavily smoothed. Twenty knots, on the other hand, ensures a sufficient density of knots to aptly portray any of the LOREX test data sets regardless of knot placements.

### 9.3 COMPLETENESS OF THE SPLINE MODEL

The completeness of the spline model relates directly to the choice of the number of knots for each data span. The results, in Table 9-1 and Table 9-2, show that the root mean square error (rms) and the a posteriori variance factor are effective in determining whether a sufficient number of knots have been used. When the model has an inadequate knot density, an increase in the number of knots significantly reduces the value of the root mean square of the differences between smoothed and observed positions. This improvement in the rms diminishes as the number of knots continue to rise (Table 9-1, Test No. 1}. The failure of the Chisquared statistical test (Section 7. 3.1} on the variance factor can be attributed to either:

- 1. an incorrect or incomplete model, or
- 2. an incorrect a priori covariance matrix for the observed data set [Vanicek and Krakiwsky 1982: page  $237$ ].

Under a "steady state" in the rms (i.e. no appreciable change in rms follows any increase in the number of knots, e.g. Table 9-2, Test No. 1, test data set No. 3, Run nos. 1 to 3) the latter reason is given for its failure to pass the statistical Chi-squared test.

Deletion of a badly determined position fix (e.g. point 37 in test data set three was computed using severely \_nbalanced Dopplers about the point of closest approach) affects the rms more than the variance factor (see Table 9-2, Test Nos. 5 and 6). This suggests that the "erroneous" fix is correctly weighted within the data span.

It should be noted that the Chi-squared statistical test is only a global indication of knot sufficiency (Section 7.3.1). Knot selection at the local levels can be evaluated through the analysis of a time series of standardised residuals (i.e.  $r_{\chi}$  and  $r_{\chi}$  ). The standardised residuals are defined as follows:

 $r_{x} := (E_{p} - E_{s})/ \sigma_{Ep}$ and  $r_y := (N_p - N_s)$ 

where  $p$  - subscript denoting observed position coordinates (E for eastings and N for northings);

> o - formal standard deviations associated with each observed position coordinate,

and s - subscript denoting smoothed position coordinates produced by the spline (E for eastings and N for northings).

# 9.4 BOUNDARY (OR OUTER) KNOTS

Two boundary knot vectors, along with their a priori covariance matrices, are read together with the observed data points, into the least-squares process. For a single separate spline computation, the outer data points are usually chosen as knots.

Weighting the end knot positions as heavily as the outer data points is found to bias the final location of the outer knots; more so when the extreme points have small formal covariance matrices and are unrepresentative of the true precision of the points. In light of this, low weights are recommended in the absence of information about the end knot vectors.

### 9.5 SPLICING SPLINES

The primary purpose of the inclusion of outer knot vectors into the program is to facilitate the joining of splines from separate adjacent data spans. This is desirable when dealing with very large data series. The minimum data point overlap between adjacent splines is investigated by comparing two separate but adjacent splines computed under different conditions against a continuous spline over the whole period.

The experiments are conducted only with LOREX test data set one (Appendix V). Test data set one (which consist of position fixes for station SO from day 113 hr 14 to day 116 hr 19) is subdivided into two periods. Period one is from day 113 hr 14 to day 115 hr 12 and period two is from day 115 hr 12 to day 116 hr 19.

The following are the splines computed using DSPLIN:

- 1. A continuous spline over the whole period (i.e. from day 113 hr 14 to day 116 hr 19). In Figure 9-2, the continuous spline is represented by the straight bold line.
- 2. Separate and unspliced splines for period one (i.e. from day 113 hr 14 to day 115 hr 12) and period two  $(i.e. from day 115 hr 12 to day 116 hr 19). These$ splines are represented by curved unbroken lines in Figure 9-2.
- 3. Second spline in period two computed with the estimated end knot vector and its covariance matrix, from the first spline in period one, as its beginning knot vector. This is represented by the long dashed lines in Figure 9-2.
- 4. Second spline is computed using the second last estimated knot vector from the first spline together with a common overlap of data points (i.e. the spline is computed using data points from the period day 115 hr 0 to day 116 hr 19; with day 115 hr 0 being the

FIGURE 9-2 Comparisons between separate and continuous splines. The effect of supplying a beginning knot vector to the second spline is clearly illustrated by the plot below.

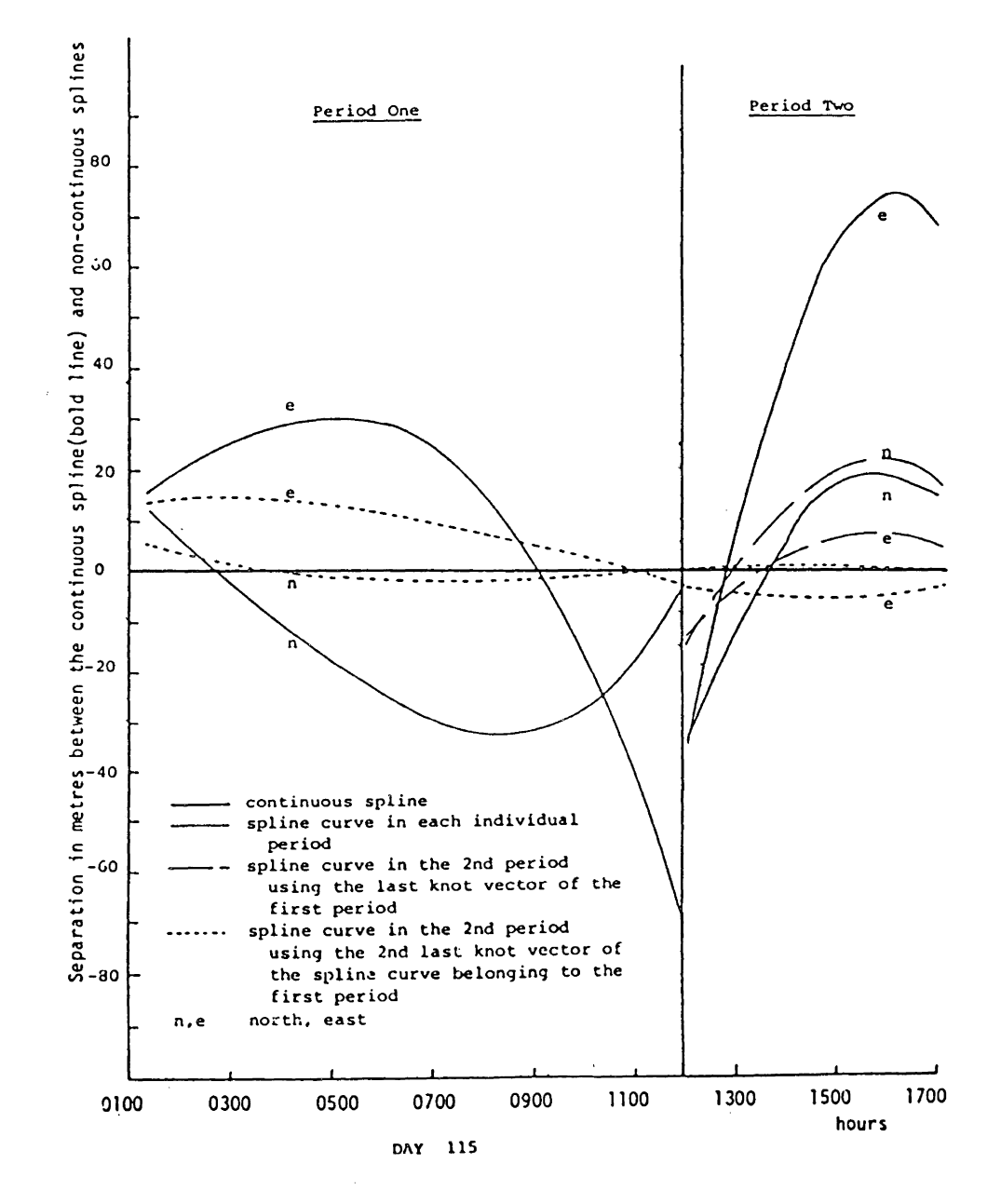

location of the second last knot vector of the first spline). This is portrayed in Figure 9-2 by the short dashed lines.

Refering to Figure 9-2, the use of the end knot vector (and its a posteriori covariance matrix) of the first spline as the beginning knot vector of the second spline, allows the latter spline to 'settle down' faster. The discrepancy between the second spline and the continuous spline, in the first knot interval, diminishes further when, instead of the last knot vector, the second last knot vector of the former spline, along with a common overlap of data points, is used.

Apparently the second spline, with a weighted outer knot vector, demands a one knot interval overlap to damp out the oscillations in its front segment. In light of this, all adjacent splines should contain at least two common knot intervals and points, with the first splined values read up to the second last knot and the second set of values starting from the second knot (illustrated in Figure 9-3).

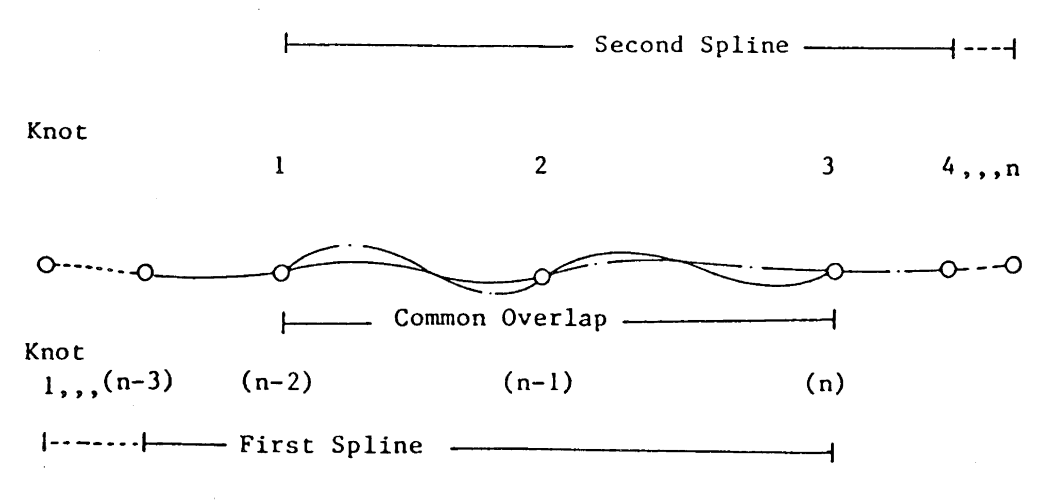

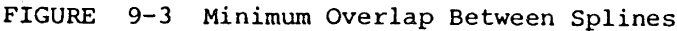

### Chapter 10

# DISCUSSION; EVALUATION AND APPLICATION OF THE SPLINE ALGORITHM TO THE LOREX DATA SETS

In this chapter, the orbital separation between the NNSS satellites during the period of the expedition are given, the processing sequence of the LOREX data sets are outlined, the error models used to modify the formal covariance matrix of the position fixes are developed, the real-time application of the spline algorithm is discussed, results of the comparisons between DSPLIN and GEODOP, and SMOBS and GEODOP are given, and the results from the processing of the three LOREX data sets from the ice stations are given and the difficulties investigated.

The general outline of the processing of the three LOREX data sets is given in Figure 10-1.

## 10.1 SEPARATION BETWEEN TRANSIT SATELLITE ORBITS

The three LOREX test data sets (Appendix V) were visually examined prior to the processing to determine if there exists any periodic degradation, as indicated by a larger scatter of position fixes about the mean, within the data series. Visual inspection of the plots of the test data

 $- 66 -$ 

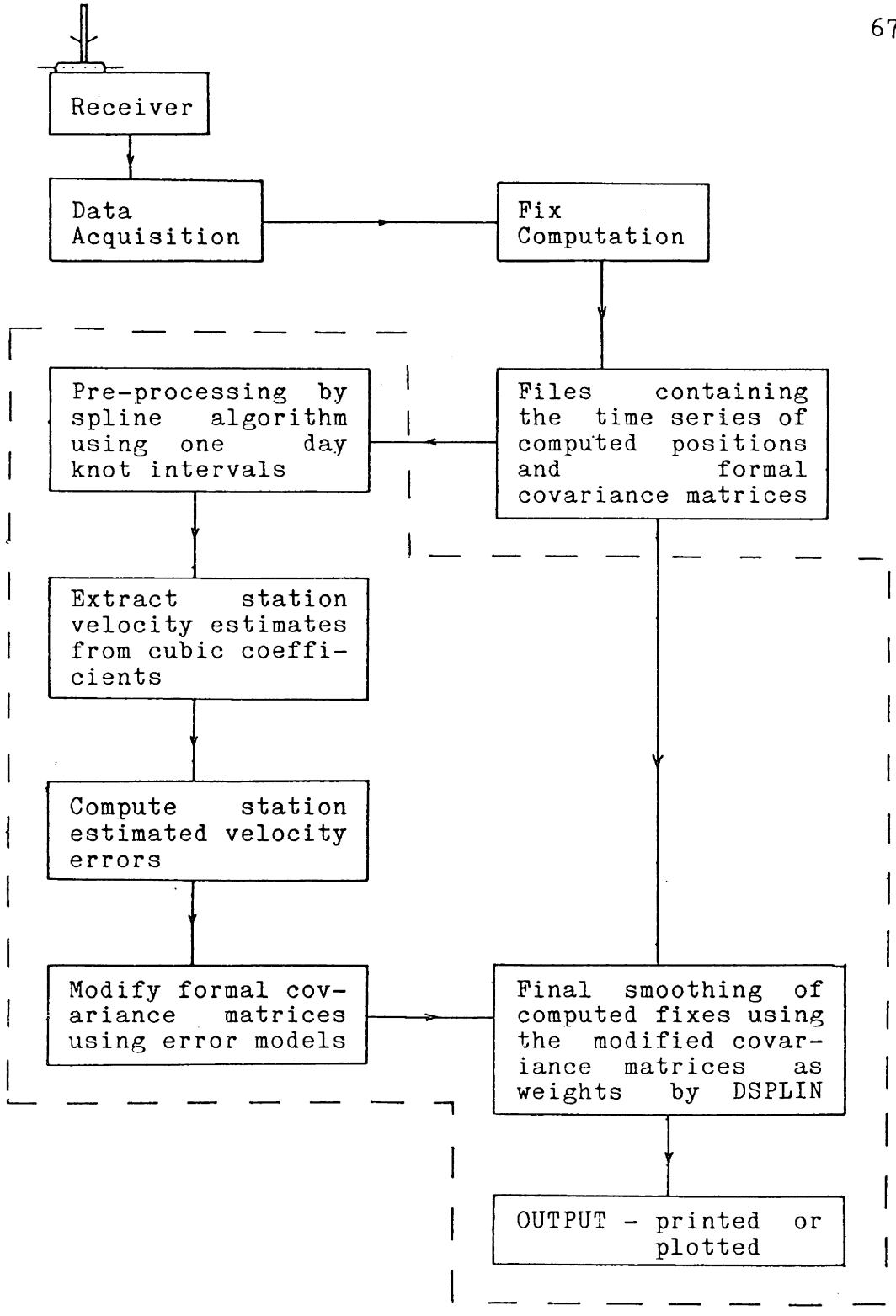

FIGURE 10-1 LOREX Satellite Data Processing Flow-chart. Enclosed within the broken line is the processing procedure used in this thesis.

sets reveals an apparent periodic degradation at 12 hour intervals, i.e. at 0 and 1200 hours each day (see Figures V-1 to V-9). This could have been caused by the orbital configuration of the Transit satellites during the period of the expedition. Figure 10-2, drawn from the orbit parameters of the operating satellites published by USNO [1979], shows the orbit of the satellites to be within a 90 degree quadrant. The closeness of the orbital planes and direction of motion of the satellites may have contributed to the observed periodic degradation.

### 10.2 STATION VELOCITY ESTIMATES

For each of the three test data sets there exist three sets of velocity vectors:

1. Real-time predicted speeds and azimuths.

These are the speeds and azimuths used in the real-time computation of the position fixes.

2. Pre-processed splined speeds and azimuths.

The spline algorithm is used to generate a set of smoothed velocities and azimuths for the stations. To extract the long term trends in the motion of the station, the spline is computed using one day knot intervals over the full data series.

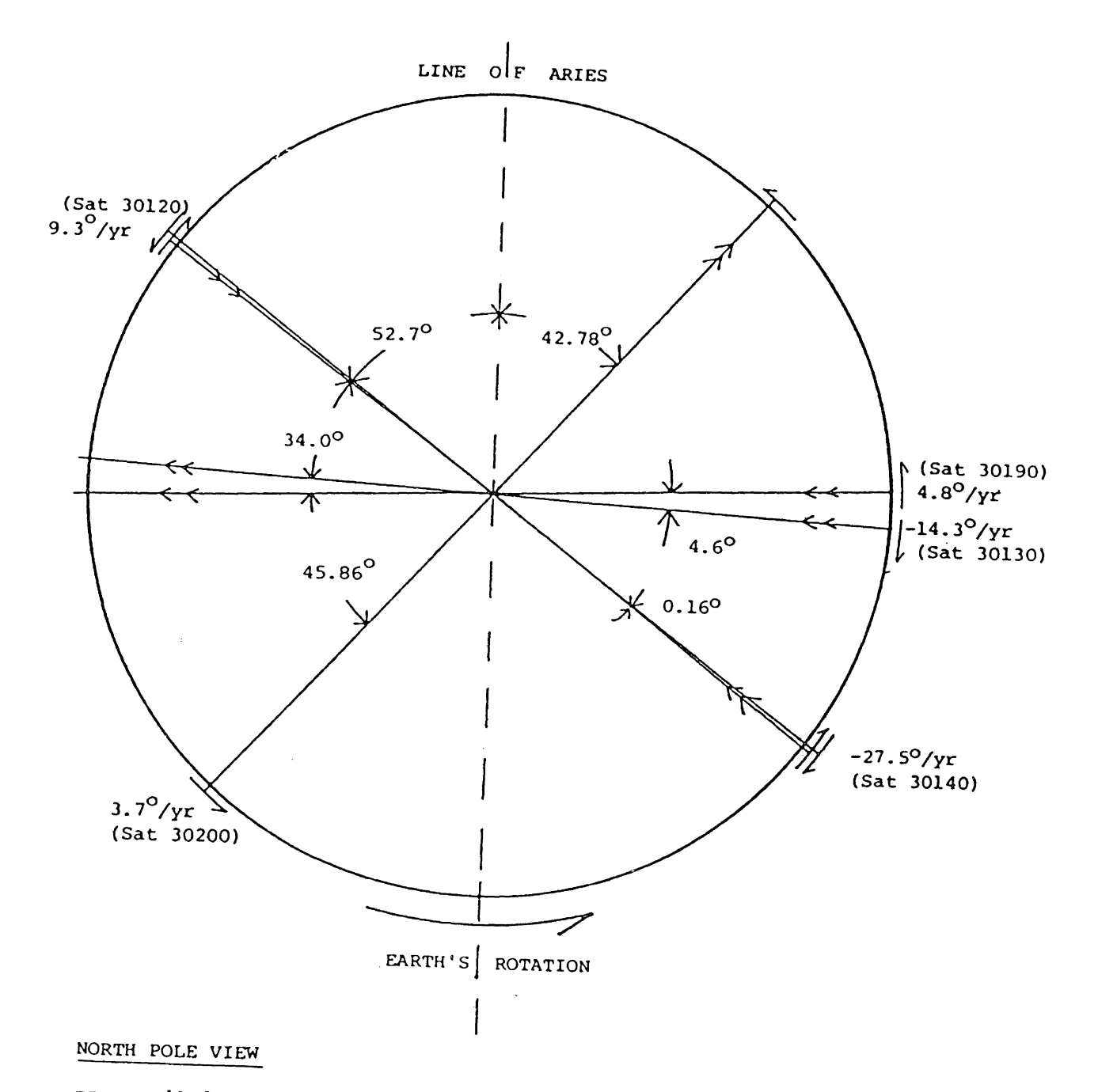

FIGURE 10-2 ORBITAL SEPARATION OF 5 OPERATIONAL TRANSIT SATELLITES ON MAY lST 1979

 $\sim$   $\sim$ 

3. Final splined velocities and azimuths.

These are the final set of speeds and azimuths produced by program DSPLIN incorporating all the modifications described in this chapter.

The error in the estimated velocity of the receiver, as will be described in Section 10.3.2, is the difference between final splined velocities and real-time predicted values. An approximate velocity error is the difference between the pre--processed splined values and the real-time predicted velocities. In this thesis, however, the real-time predicted velocity estimates are assumed to be nonexistant and the receiver velocity error is that computed by the pre-processing spline. The real-time predicted velocity estimates could not be easily extracted from the existing Doppler data.

### 10.3 A PRIORI COVARIANCE MATRICES

The spline algorithm requires that the a priori covariance matrix adequately reflect the accuracy of the position determinations. The formal covariance matrices obtained from the fix computations appears incorrect from the results of the Chi-squared statistical tests (Table 9-2, Test No. 1). In this section, a description and justification of the procedures used to modify the formal covariances of the computed position fixes are given. The results of each modification to the a priori covariances are evaluated.

Hoar [1982] and Stansell [1978] stated that a single pass point positioning accuracy for a stationary receiver is in the vicinity of 37 metres (at one sigma level) and between 27 to 37 metres rms respectively. The imposition of a minimum of 20 metres (Table 10-1 , Test No. 1 and Figure V-1a) or 30 metres (Table 9-5, Test No. 5) on the standard deviations of the passes (i.e. all fixes with a standard deviation of less than the minimum are scaled up equally in eastings and northings) results in a dramatic drop in the magnitude of the variance factor. This further supports the hypothesis that the a priori covariance matrices, resulting from the fix computation (based on the residuals of the Doppler observations) are unrepresentative of the accuracy of the position determinations. The effect of errors in the satellite coordinates and those due to receiver velocity errors are not represented in these formal covariance matrices.

## 10.3.1 Modelling Orbital Errors

Wells [1974] mentioned that the broadcast predicted satellite orbits have, approximately, 26, 11 and 5 metres standard deviations in the along, radial and cross track components respectively. The uncertainity in the computed

positions can be no smaller than the uncertainities in the position of the satellite. A value of 30 metres, based on the approximate precision of the along track position of the satellite, was chosen as the mimimum allowable semi-minor axis for the error ellipse of the fixes. In order to assess the impact of setting this constraint on the formal covariance matrices of the position fixes, this figure was increased to 35 metres and the test runs (done under the 30 metres minimum semi-minor axis) repeated. Formal error ellipses which had semi-minor axes of less than the minimum were scaled up accordingly. The scale factors thus range from 1 to 30 (or 35). The imposition of a minimum of one metre on the semi-minor axis of the formal error ellipse prior to scaling limits the applied scale factor to within the said range. The scaled error ellipses are then translated via equations (VI-5) developed in Appendix VI to their equivalent standard deviations and covariances (subroutine ELLSIG in Appendix VII).

Test No. 2 and Test No. 6 (Table 10-1) performed under the above mentioned conditions show an improvement in the variance factor; with test statistical Chi-squared test. Test data sets two and three, data set one passing the however, still fail to pass the Chi-squared test even with uhe maximum number of knots. This suggests the presence of yet unmodelled errors (Section 9.3).

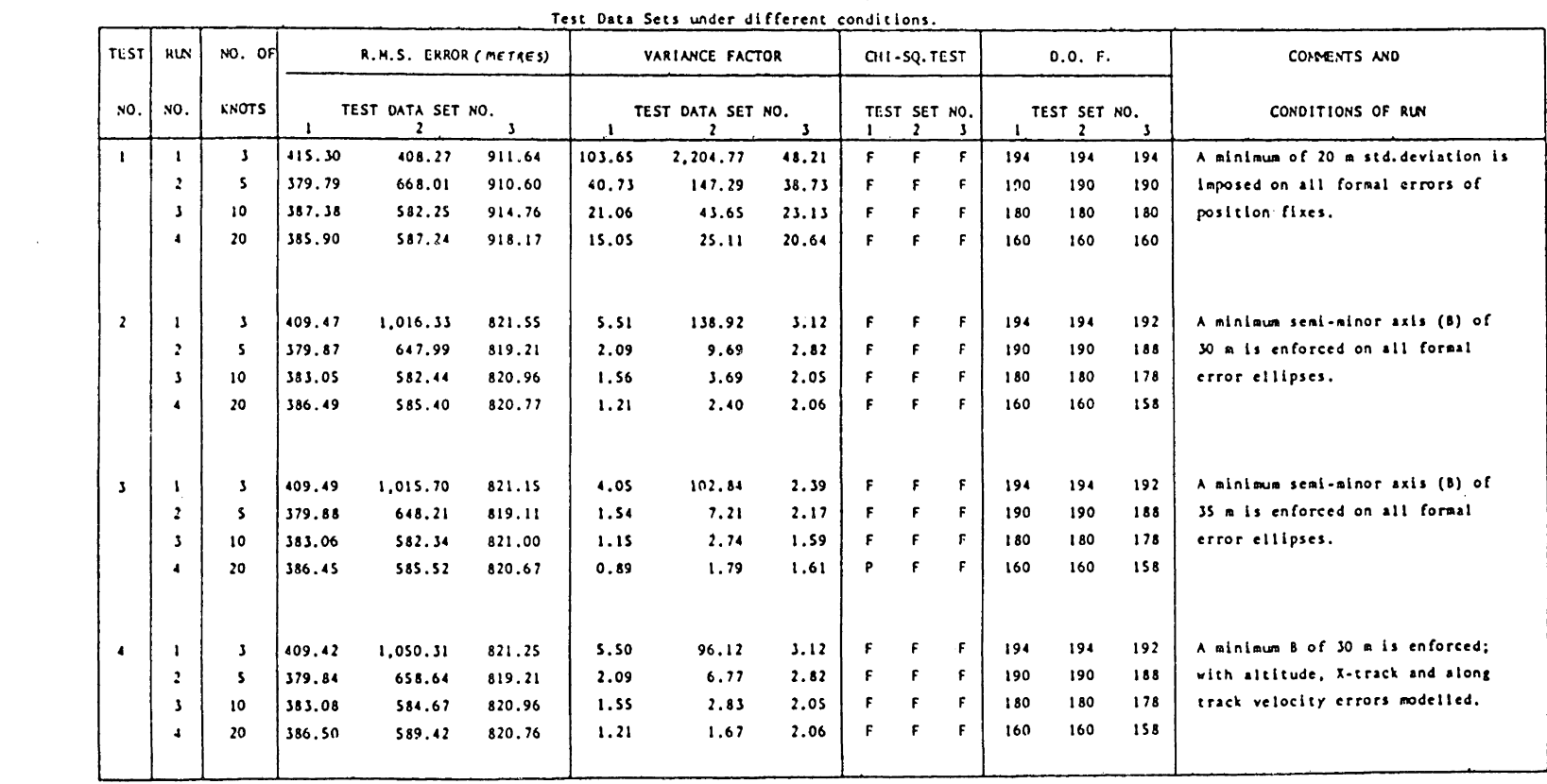

### TABLE 10-1 Results of the various test runs by DSPLIN on the 3 LOREX

 $\frac{2}{3}$ 

TABLE 10-1 (Continued)

| TEST | <b>RUN</b> | NO. OF       | R.M.S. ERROR (m)<br>TEST DATA SET NO. |          |        | VARIANCE FACTOR<br>TEST DATA SET NO. |       |      | OII-SQ.TEST<br>TEST SET NO. |              |              | D.O. F.<br>TEST SET NO. |     |     | COMMENTS AND<br>CONDITIONS OF RUN             |
|------|------------|--------------|---------------------------------------|----------|--------|--------------------------------------|-------|------|-----------------------------|--------------|--------------|-------------------------|-----|-----|-----------------------------------------------|
| IMO. | NO.        | <b>KNOTS</b> |                                       |          |        |                                      |       | з    |                             | $\mathbf{z}$ | х            |                         | 2   | -3  |                                               |
| 5    |            | з            | 410.26                                | 1,050.32 | 821.43 | 6.06                                 | 95.97 | 2.39 | F                           | F.           | F            | 194                     | 194 | 192 | Minimum B = 30 m. Alt and velocity            |
|      |            | s            | 380.08                                | 658.73   | 819.43 | 2.17                                 | 6.69  | 2.08 | F.                          | F.           | ÷            | 190                     | 190 | 188 | errors modelled. If satellite                 |
|      |            | 10           | 383.37                                | 584.86   | 821.43 | 1.57                                 | 2,76  | 1.24 | F.                          | £            | - P          | 180                     | 180 | 178 | elev. > $88^{\circ}$ , semi-major axis (A) is |
|      |            | 20           | 386.54                                | 589.88   | 822.14 | 1.19                                 | 1.59  | 1.17 | F.                          | F.           | P            | 160                     | 160 | 158 | set to 3 km.                                  |
|      |            |              |                                       |          |        |                                      |       |      |                             |              |              |                         |     |     |                                               |
| -6   |            |              | 410.77                                | 1.039.94 | 821.35 | 4.58                                 | 78.53 | 1.80 | F.                          | F.           | -F           | 194                     | 194 | 192 | As in the above but with minimum              |
|      |            | 5            | 380.21                                | 657.25   | 819.34 | 1.61                                 | 5.45  | 0.57 | F.                          | F            | -F           | 190                     | 190 | 188 | $B - 35$ m.                                   |
|      |            | 10           | 383.46                                | 584.44   | 821.49 | 1,16                                 | 2.27  | 0.95 | P.                          | F            | <b>P</b>     | 180                     | 180 | 178 |                                               |
|      |            | 20           | 386.60                                | 589.33   | 822.11 | 0.87                                 | 1.30  | 0.89 |                             | P.           | $\mathbf{P}$ | 160                     | 160 | 158 |                                               |

### 10.3.2 Modelling Station Velocity Errors

Stansell [1978] gives the two possible components of a Transit fix error as being the inherent system errors (e.g. orbit and propagation errors) and errors caused by unknown receiver velocity during a satellite pass. The effect of such a velocity error remains as a complex function of satellite pass geometry and the structure of the error in velocity. portrayed graphically in Figures 10-3 and 10-4. Under The magnitude of velocity-caused errors is normal Transit use, the maximum satellite elevation acceptable for a fix computation is limited by this error.

However, in the vicinity of the North Pole, almost all passes have high elevation angles and unknown velocitycaused errors have hence to be contended with and accounted for in the a priori covariance matrix of the computed positions. The procedure used in an attempt to better model the influence of velocity errors, by modifying the a priori covariance matrix; is described below.

It is assumed that all Transit satellites have a 90 degree orbit inclination. This introduces a small error into the computed elevation angle. Using USNO [1979] data (April and July 1979), it can be shown that the maximum error caused by this assumption is within one to three degrees for all satellites except Satellite No. 30140. For Satellite No. 30140, due to its much larger departure from a 90 degree orbital plane inclination, the maximum possible error on the computed elevation angle is about five degrees.

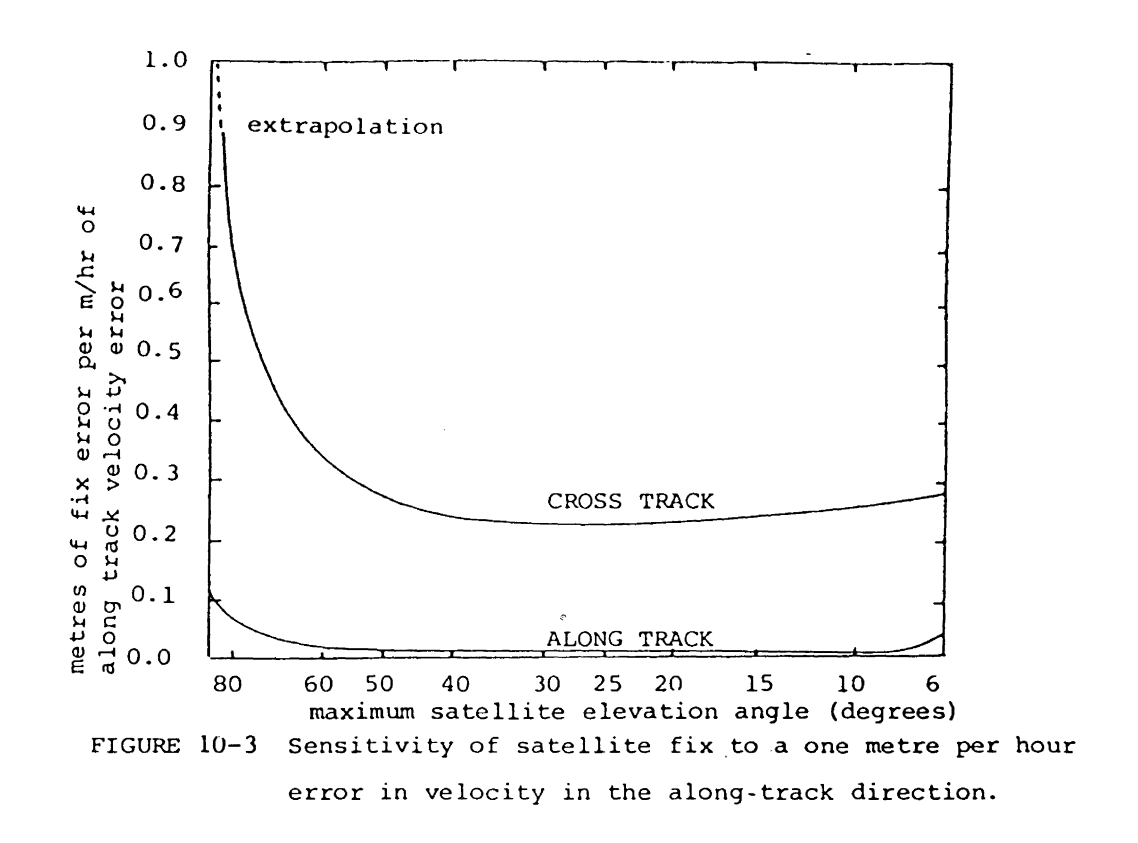

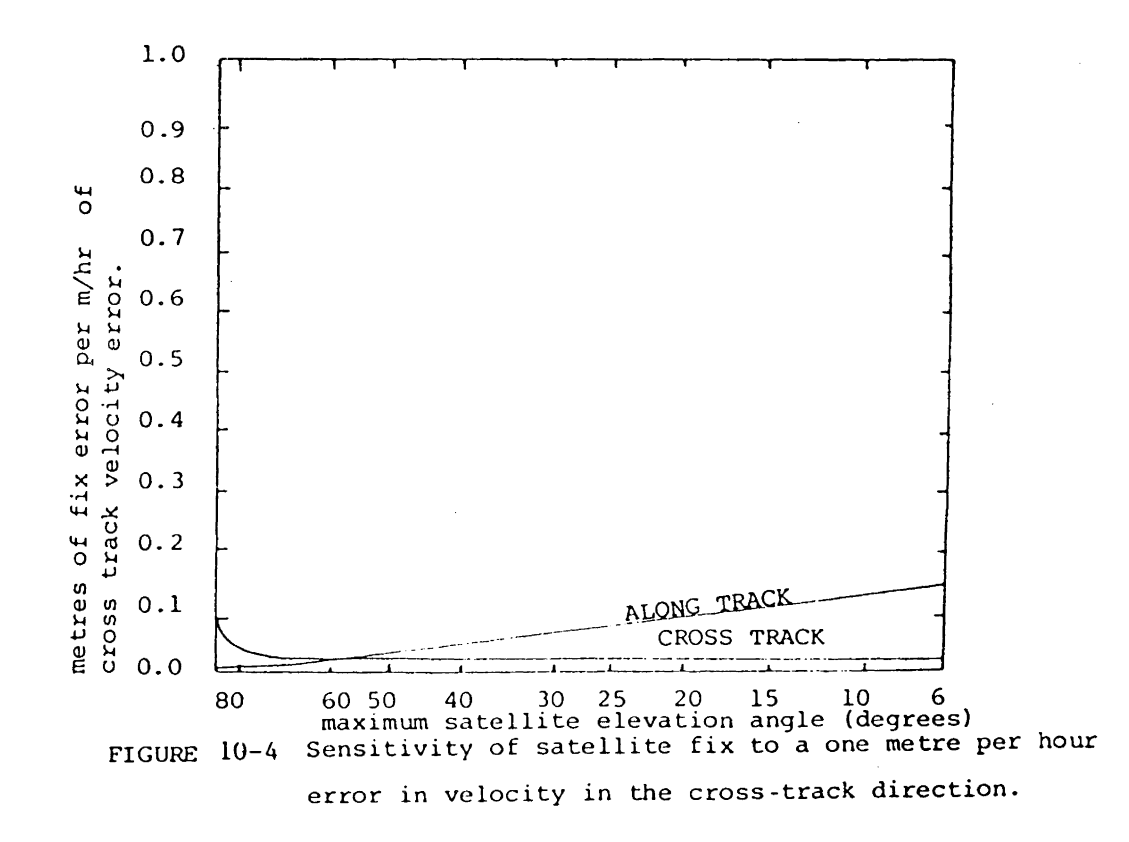

The elevation angle for each fix is computed using the algorithm described in Appendix III. The direction of motion of the satellite at the time of closest approach (correct to within a few degrees) is derived from the formal error ellipse of the computed position. The semi-minor axis of the error ellipse lies in the along track direction of the passing satellite because the position fix is more precisely determined in the along track direction of the satellite than in the cross track direction.

The position fixes used in the test runs were computed on LOREX in real-time using predicted velocity vectors. Errors in the values of the predicted velocity vector (Figures 10-3 and  $10-4$ ) propagate into the computed position determinations.

At this point, the analytical expression underlying the curves in Figures 10-3 and 10-4 could be derived and used. However a simpler procedure is adopted here. The curves shown in Figures 10-3 and 10-4 are approximated by step functions and extrapolated towards the 90 degree elevation angle (as described in Table 10-2). The fact that the extrapolated figures might prove inadequate cannot be ignored. However, can a reliable estimate of the cross track position be estimated with satellites having elevation angles of greater than 88 degrees (termed here as "high elevation" satellites) ? A move towards answering this question is made by treating all passes with a maximum

### TABLE 10-2

### STEP FUNCTIONS APPROXIMATING THE FIX ERROR DUE TO

#### VELOCITY AND HEIGHT ERRORS.

The following are the step functions used in approximating the Figures 10-3, 10-4 and 10-5, divided into cross track and along track directions of the observed satellite.

I) Cross Track Error Components

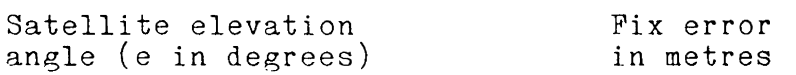

a) Errors due to an estimated velocity north error  $(Vn)$ 

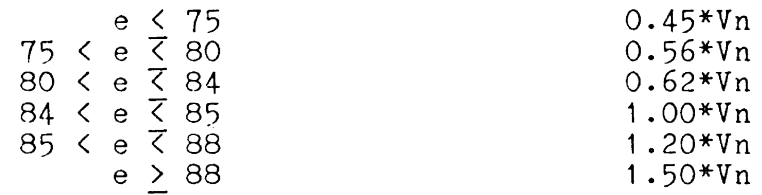

b) Errors due to an estimated velocity east error (Ve)

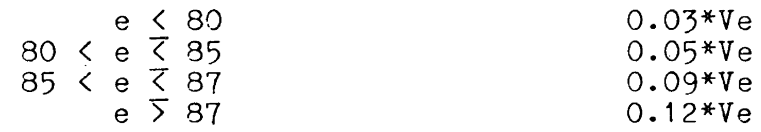

c) Errors due to an estimated height error (H)

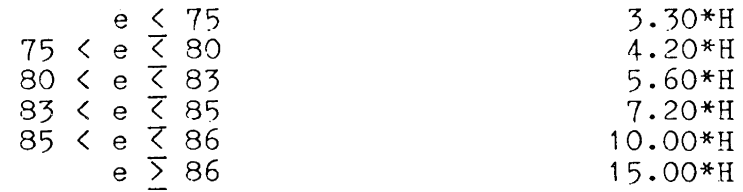

II) Along Track Error Components

Satellite elevation<br>
angle (e in degrees) in metres angle (e in degrees) a) Errors due to an estimated velocity north error (Vn) e <u><</u> 75 0.03\*Vn  $75 \leq e \leq 80$  0.04\*Vn  $80 \le e \le 83$ <br> $0.08*Vn$  $80 \le e \le 85$ <br>  $83 \le e \le 85$ <br>  $85 \le e \le 87$ <br>  $85 \le e \le 87$ <br>  $85 \le 87$ <br>  $85 \le 87$ <br>  $85 \le 87$  $\sim 10^7$  $85 \le e \le 87$  0.10\*Vn  $e \times 87$  0.13\*Vn b) Brrors due to an estimate velocity east error (Ve) e < 80 0.02\*Ve<br>e < 85 0.15\*Ve 80  $\leq$  e  $\leq$  85<br>e > 85  $0.10*Ve$ c) Errors due to an estimate height error (H) e < 75  $0.25*H$  $75 \le e \le 80$ 0.35\*H 80 < e < 85 0.50\*H 85  $\leq$  e <  $\frac{57}{27}$ 0.75\*H e > 87 1 . OO\*H

The root sum square (rss) fix errors, in both cross track and along track directions, are defined as being the square root of the sum of squares of the computed fix errors from the three error sources described above. For example,

$$
rss(cross track) := \sqrt{a^2 + b^2 + c^2}
$$

where a, b and c are the estimated fix errors computed using the step functions Ia, Ib and Ic respectively.

[Reference: Stansell 1978: pages 72, 73 and 68]

satellite elevation angle of greater than 88 degrees as line fixes (or position fixes with very elongated ellipses). The term "line fix" is used to denote a computed position with a formal error ellipse having a semi-major axis of greater than 3000 metres.

### 10.3.3 Modelling Height Errors

Also considered are the errors in the computed position due to an error in the assumed station height. When using high elevation satellites (as defined in Section 10.3.2), height errors, as shown in Figure 10-5, can cause a substantial error in the computed position. Popelar et al. [1981] in their post-processing of the LOREX navigation data sets arrived at an average figure of around eight metres for the station ellipsoidal heights.

This is different from the assumed height of the stations used in the fix computations on LOREX by 12 metres.

### 10.3.4 Combined Effects on the Formal Covariance Matrix

Using the above information, the contribution from each of the error sources, described in Section 10.3.1, 10.3.2 and 10.3.3, are evaluated. The resulting root sum square error (rss) (obtained from the position errors due to velocity and height errors  $-$  Table 10-2), divided into along and cross track components, replaced the semi-minor and semi-major axes of the formal error ellipse from the fix

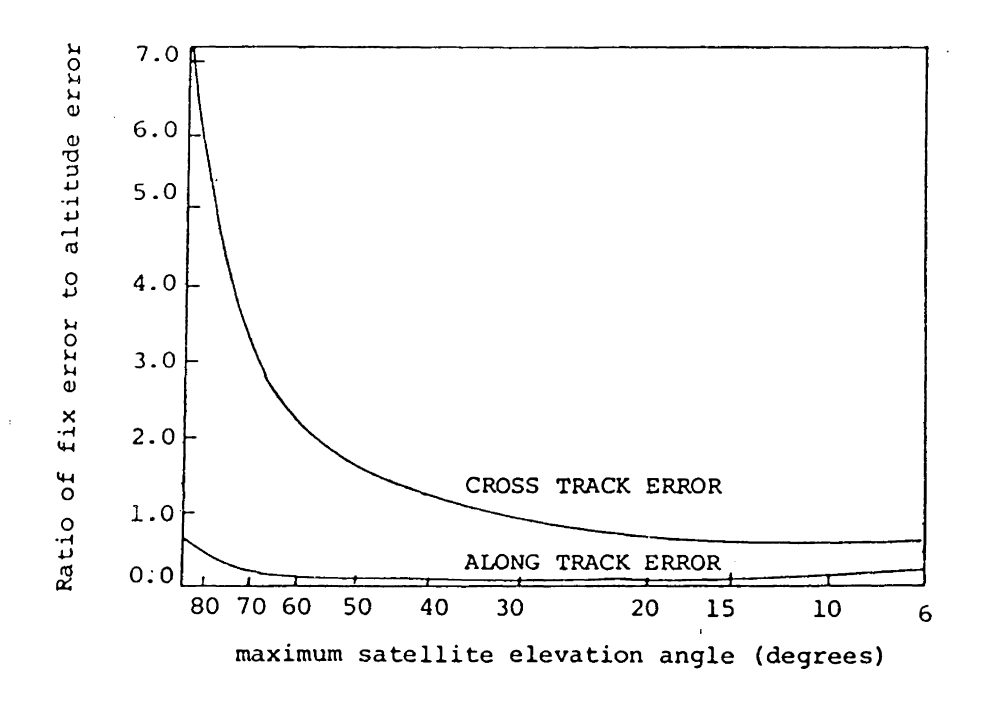

FIGURE lU-5 Sensitivity of satellite fix to station altitude estimate *error* 

computation (subroutine ERRORS in Appendix VII) whenever these were below the rss figures. Test No. 4 of Table 10-1 used this modification to achieve a further improvement in the variance factor. The maximum effect, as expected, is shown by the test data set describing the fastest motion of station (i.e. test data set two).

To evaluate the effect of treating position fixes computed from high elevation satellites as line fixes (defined in 10.3.2), all position fixes computed with high elevation satellites had the semi-major axis of their error ellipses set to 3000 metres. The outcome of this experiment (Table 10-1, Test Runs Nos. 5 and 6) agrees with the notion that the cross track position determinations using high. elevation satellites are extremely poor. The improvement in. the variance factor increases as the station get nearer to the pole. This can be expected as test data set three has more position fixes with high elevation satellites (55 percent of test data points) than test data set two ( 14 percent) or test data set one (7 percent). In addition, the examination of the predicted covariance matrices for the smoothed points (in test data set three) revealed an average drop around 22 percent in the variances of the position coordinates (the actual figures range from -14 percent to 25 percent).

Since the spline model for all the three test data sets passes the Chi-squared tests when the revised a priori

covariance matrices is used (Table 10-1, Test No. 6), these revised matrices can be assumed to aptly reflect the accuracy of the observed position fixes. For the spline algorithm and indeed any weighted smoothing technique, this condition must be fulfilled.

The time series of predicted positions for each of the three test data sets (Table 10-1, Test No.6) are given in Figures 10-6 to 10-14.

#### 10.4 REAL-TIME APPLICATION

 $\sim$ 

The near real-time application of the algorithm developed in this thesis would involve the processing of the observed data series in consecutive data spans. As described in Section 9.5, a minimum overlap of two knot intervals is required to ensure continuity. The estimated second last knot vector of the former spline, along with its covariance matrix, is used as the weighted a priori beginning knot vector for the latter spline.

The processing of the Doppler data from the three ice camps on the LOREX-79 expedition proceeded in a manner similiar to that described above. Real-time position determinations using the Transit satellite system over variable time spans (depending on the motion of the station and the resulting number of knots) are used by DSPLIN to produce smoothed estimated paths of the drifting ice

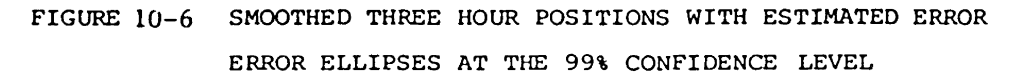

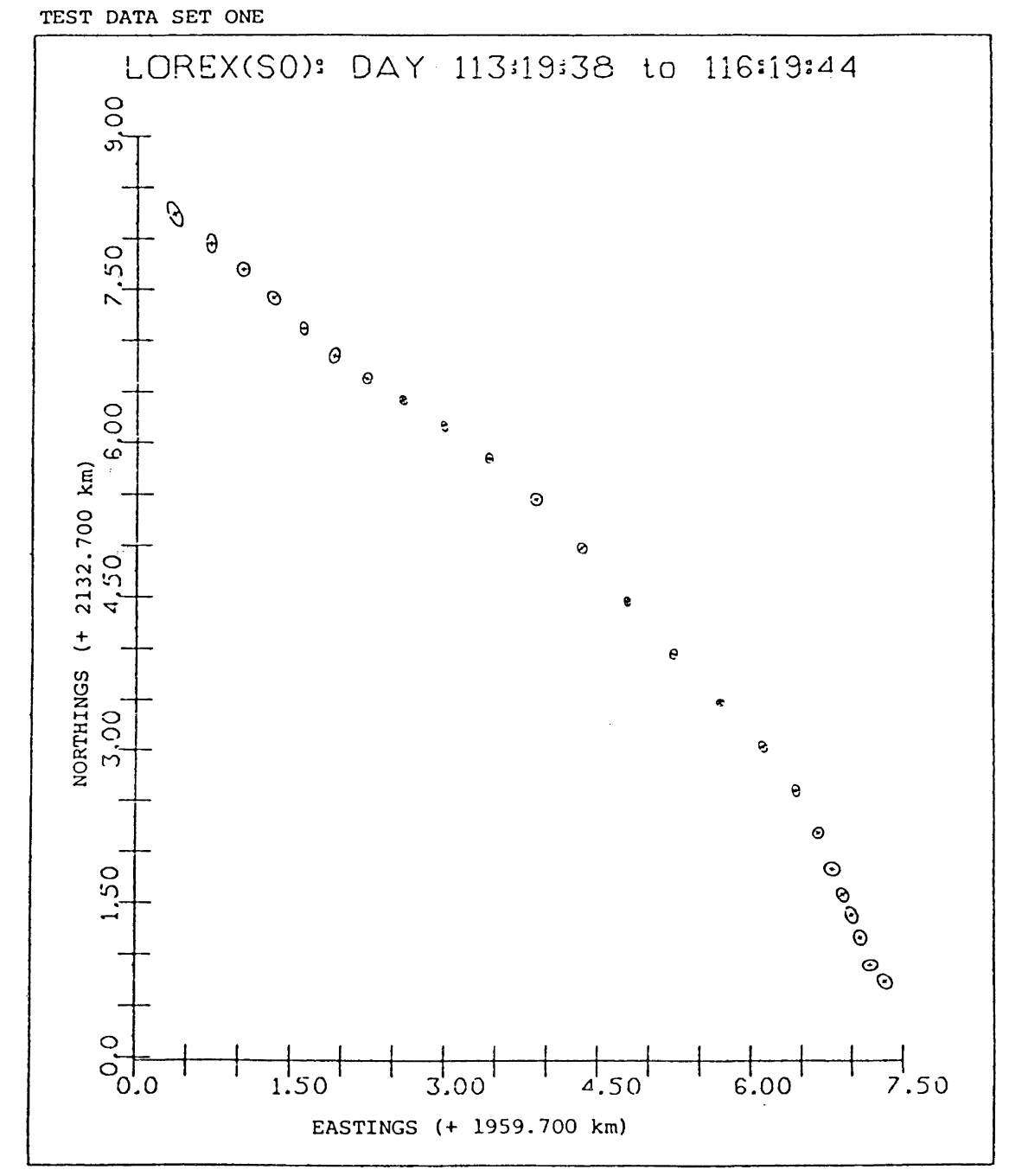

 $-84 -$ 

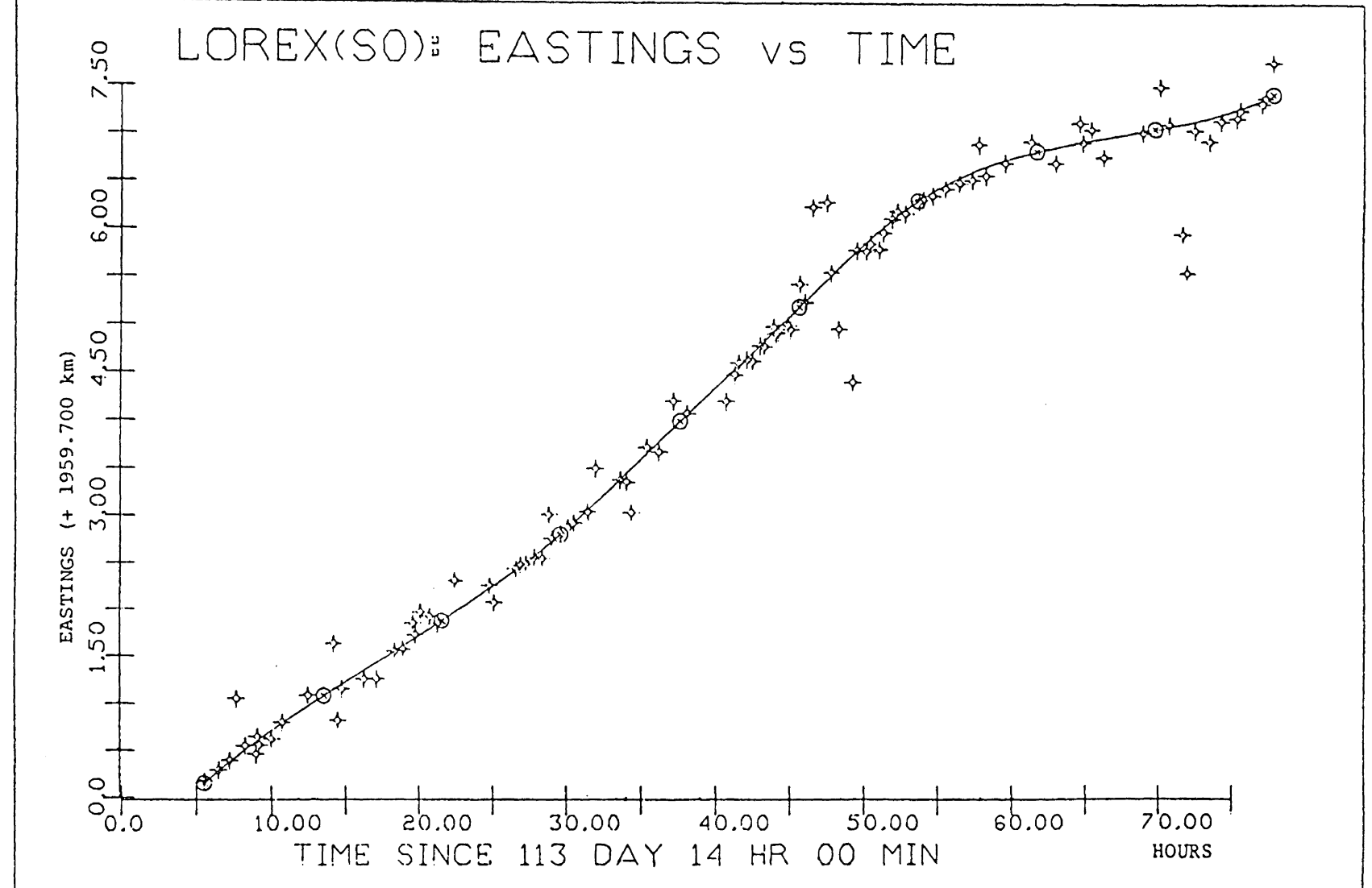

FIGURE 10-7 SMOOTHED AND OBSERVED POSITIONS OF TEST DATA SET ONE

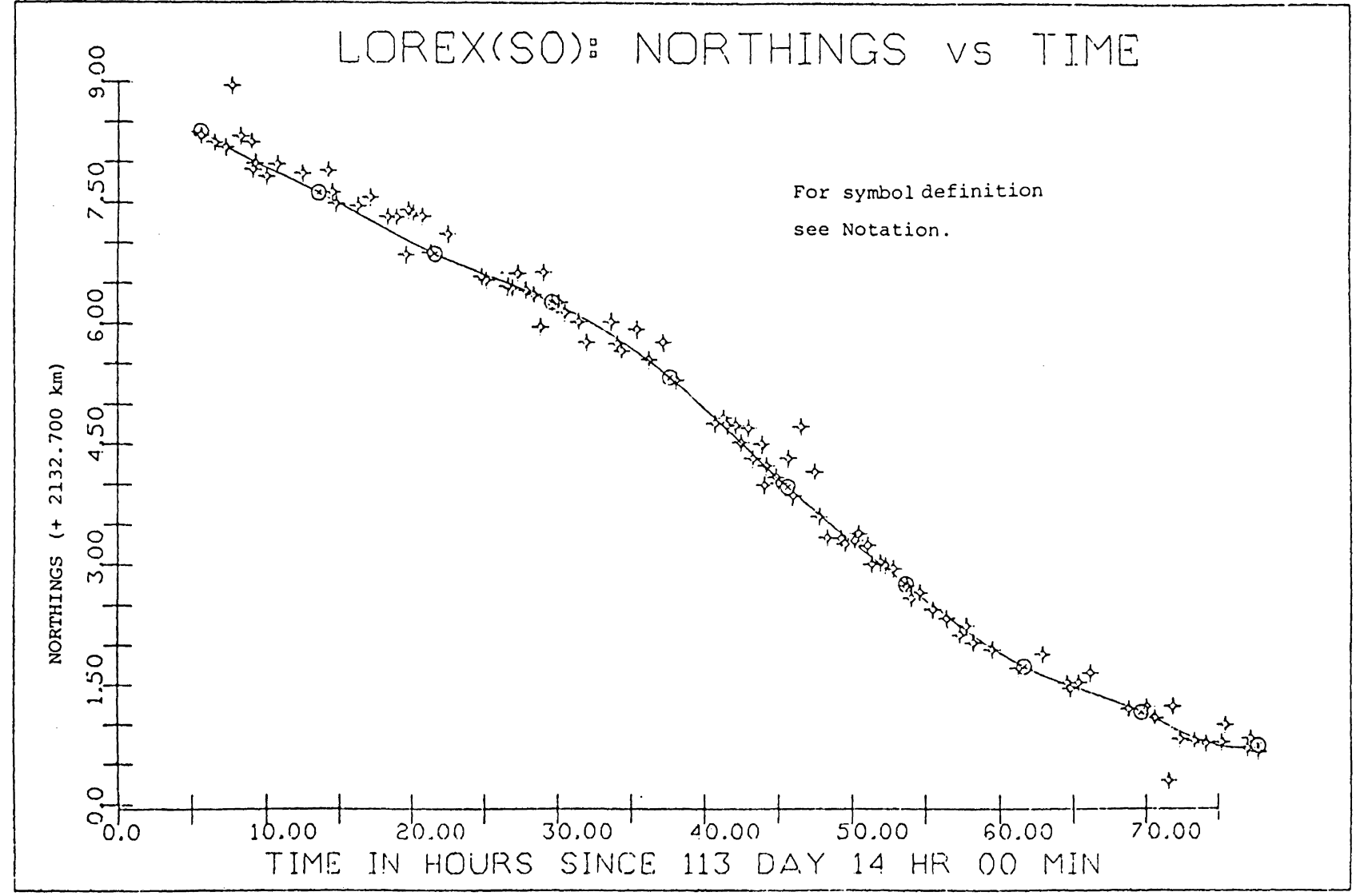

FIGURE 10-8 SMOOTHED AND OBSERVED POSITIONS OF TEST DATA SET ONE

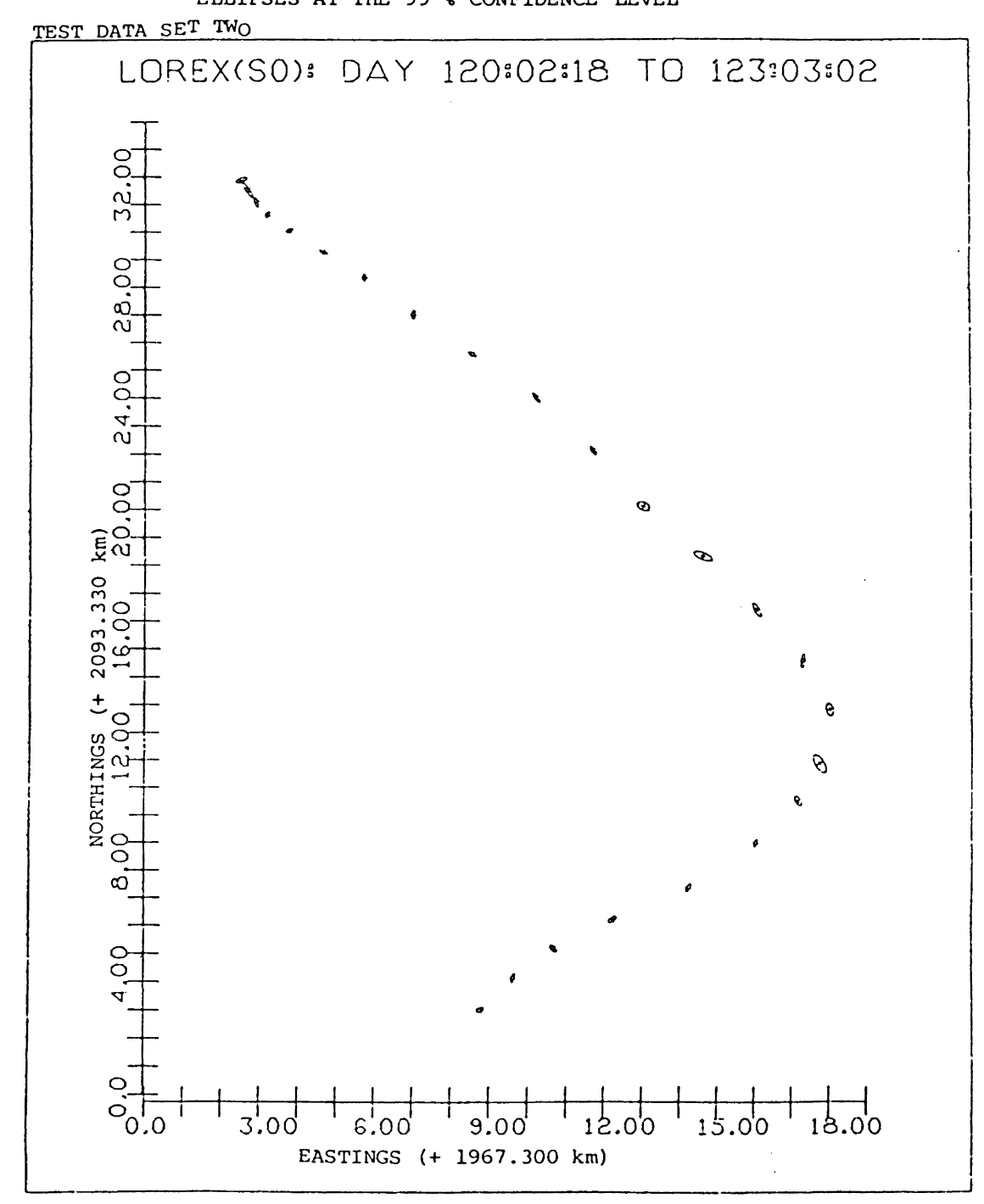

FIGURE 10-9 SMOOTHED THREE HOUR POSITIONS WITH ESTIMATED ERROR ELLIPSES AT THE 99 % CONFIDENCE LEVEL

 $-87 -$ 

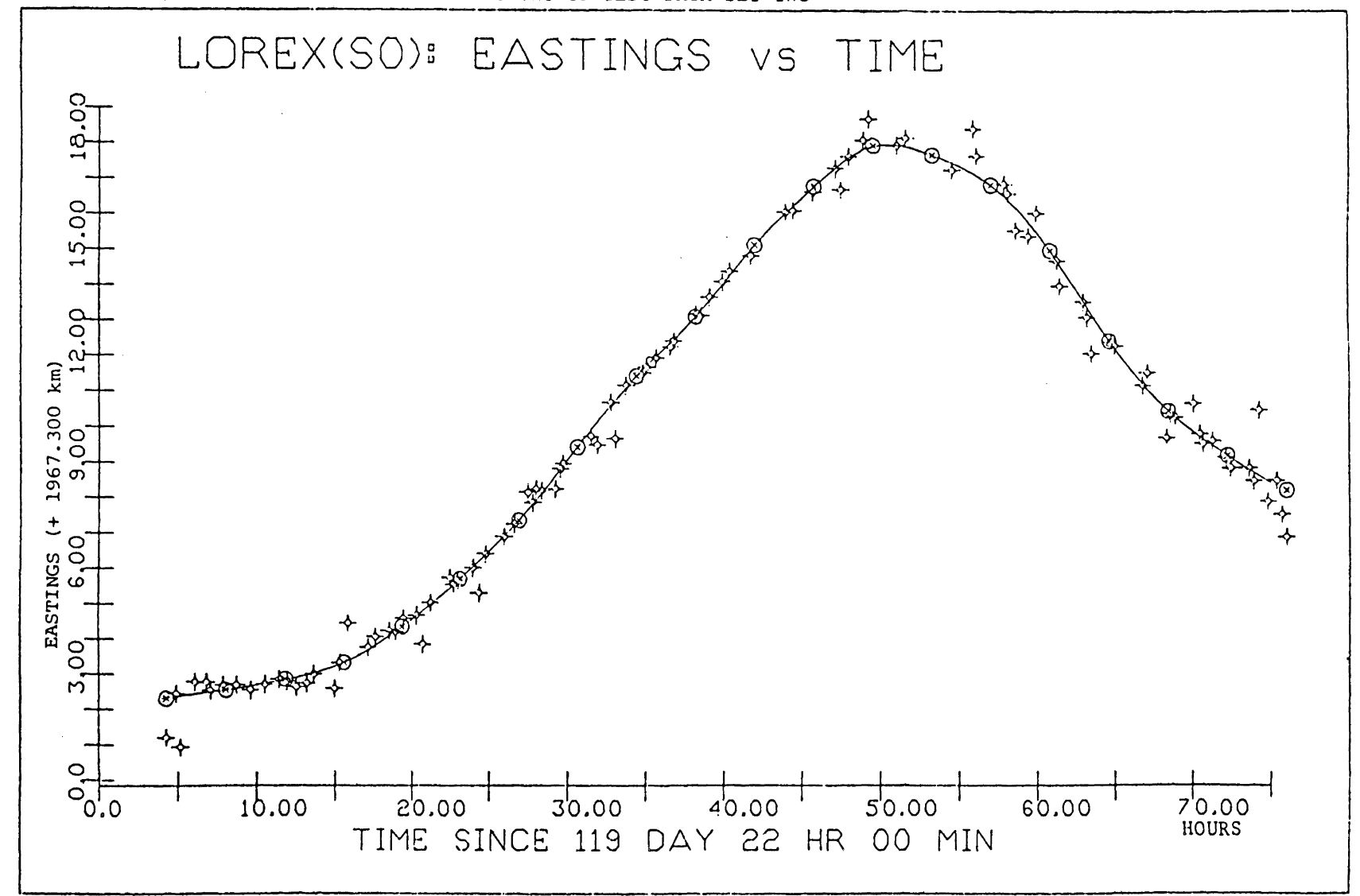

FIGURE 10-10 SMOOTHED AND OBSERVED POSITIONS OF TEST DATA SET TWO

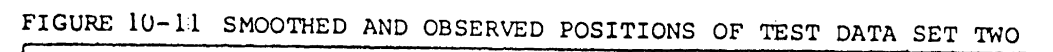

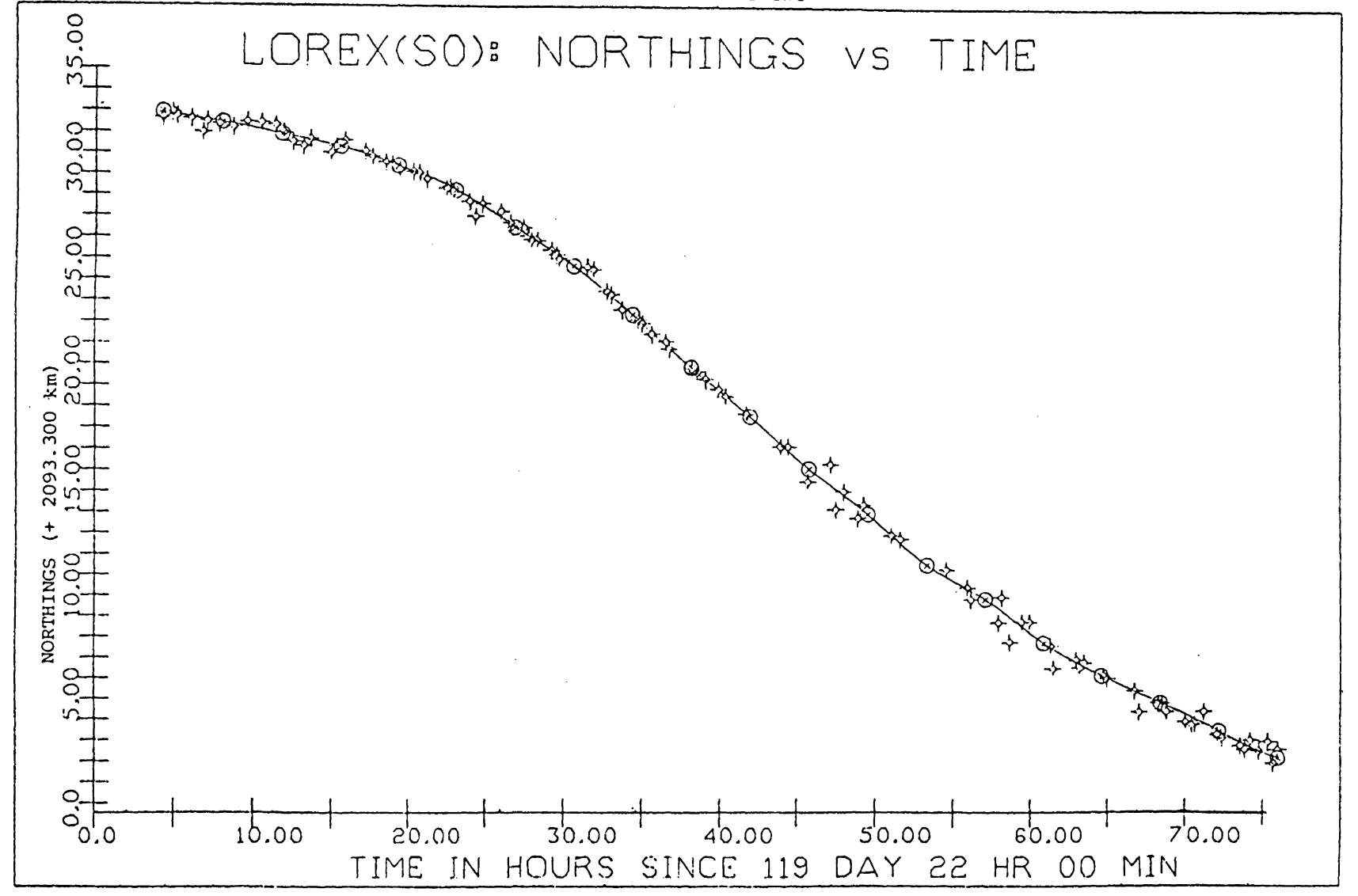

 $\mathfrak{t}$  $68$  $\mathbf{I}$ 

FIGURE 10-12 SMOOTHED THREE HOUR POSITIONS WITH ESTIMATED ERROR ELLIPSES AT THE 99 % CONFIDENCE LEVEL

TEST DATA SET THREE

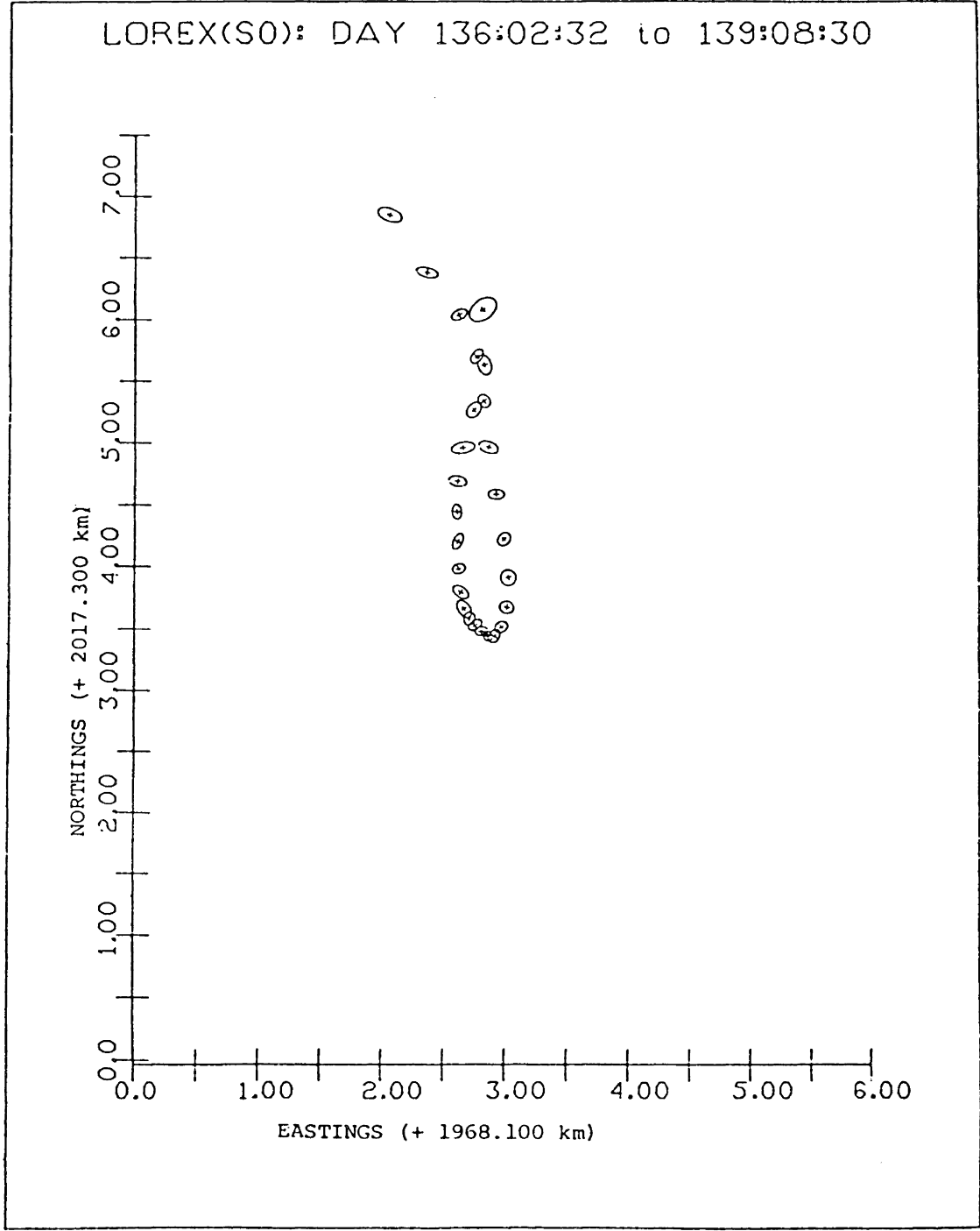

 $\sim$ 

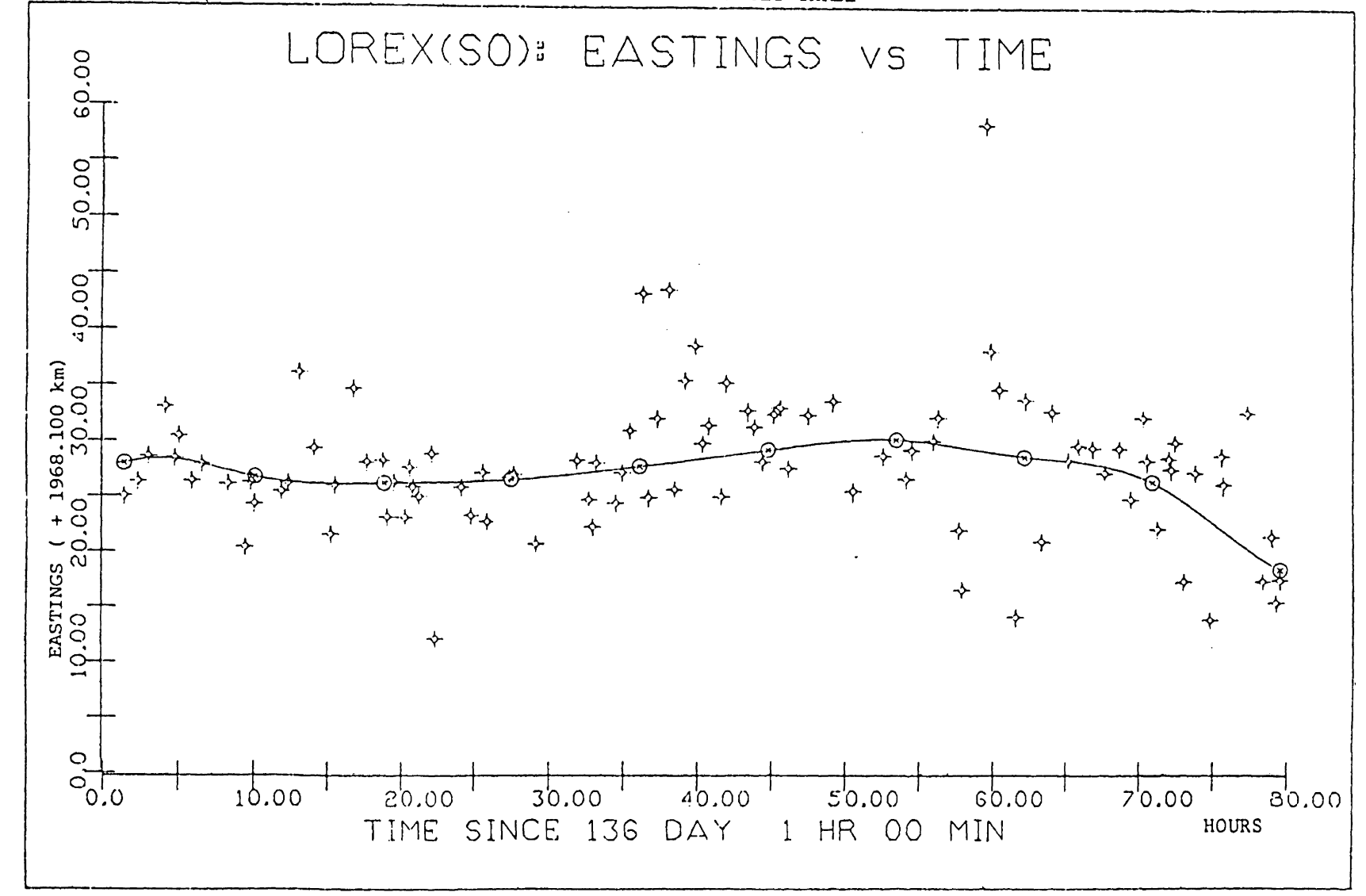

FIGURE 10-13 SMOOTHED AND OBSERVED POSITIONS OF TEST DATA SET THREE

 $\mathbf{I}$  $-16$ 

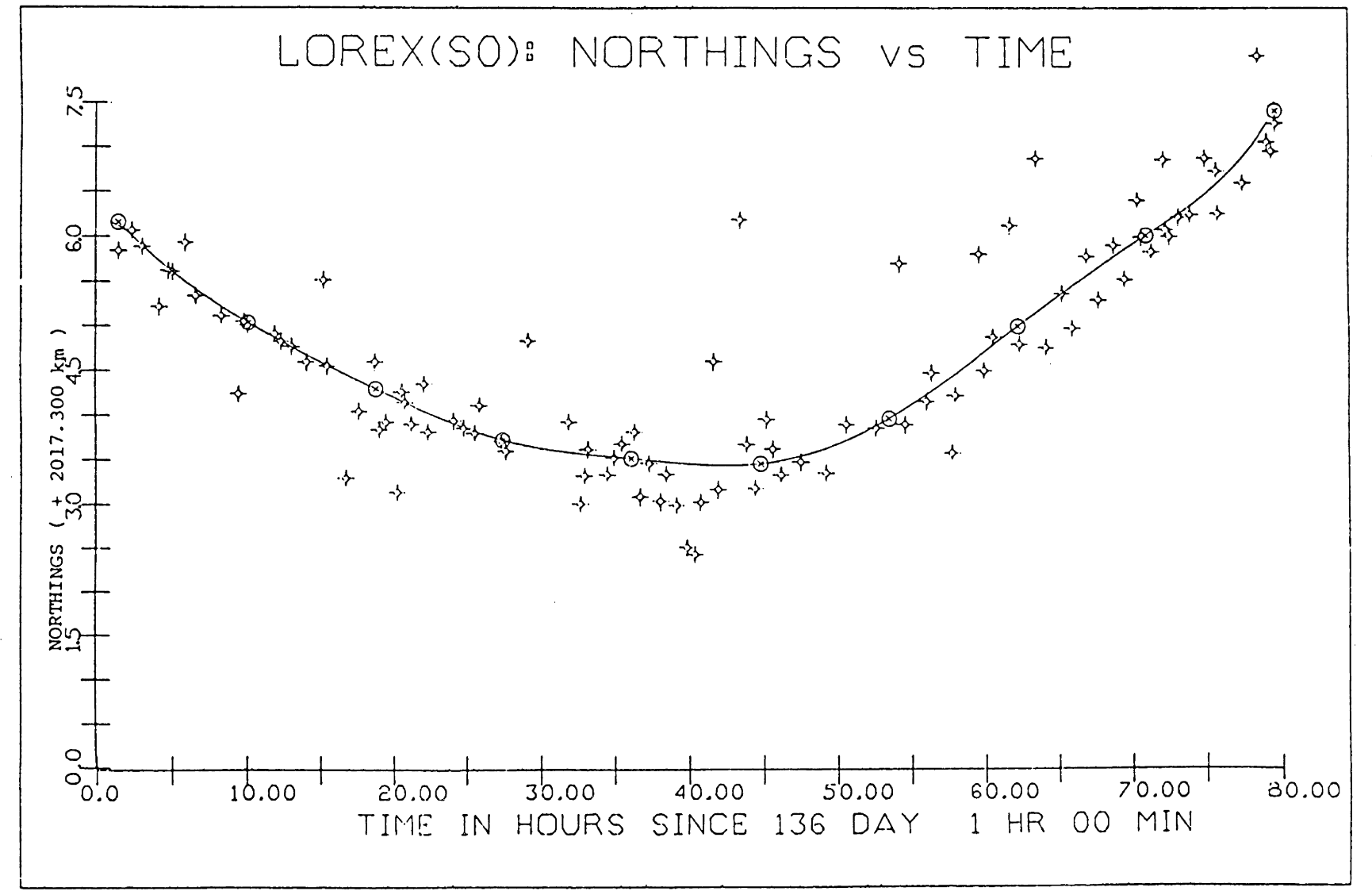

FIGURE 10-14 SMOOTHED AND OBSERVED POSITIONS OF TEST DATA SET THREE
stations. The length of the data series of positions used in the computation of each spline is dependent upon the maximum number of knots that the computer program can handle at any one time. Implications of increasing the upper limit of the number of knots is discussed in Section 10.5.

### 10.5 PROCESSING OF LOREX-79 DOPPLER POSITIONING DATA

In this section, the complete processing of the positioning data series from the three camps on the LOREX expedition using DSPLIN is described and discussed.

The series of computed real-time position determinations, using the Transit system, for the camps are used as input to the spline algorithm (Figure 10-1) to generate smooth paths for the stations during the perioi of the expedition (Figure 10-15). The smoothed velocity vectors of the three stations are extracted from the estimated knot vectors of the spline (Figures 10-16 to 10-19). Each of the station's navigation data series is divided into several subsets as there exists a limit to the number of knots the computer program can handle for any given series. Currently, DSPLIN (Appendix VII) has an upper limit of 32 knots. Increasing the maximum number of knots within the program is not desirable as it increases both the random access memory array storage requirements of the program and the execution time in computing the much larger inverses.

FIGURE  $10 - 15$ 

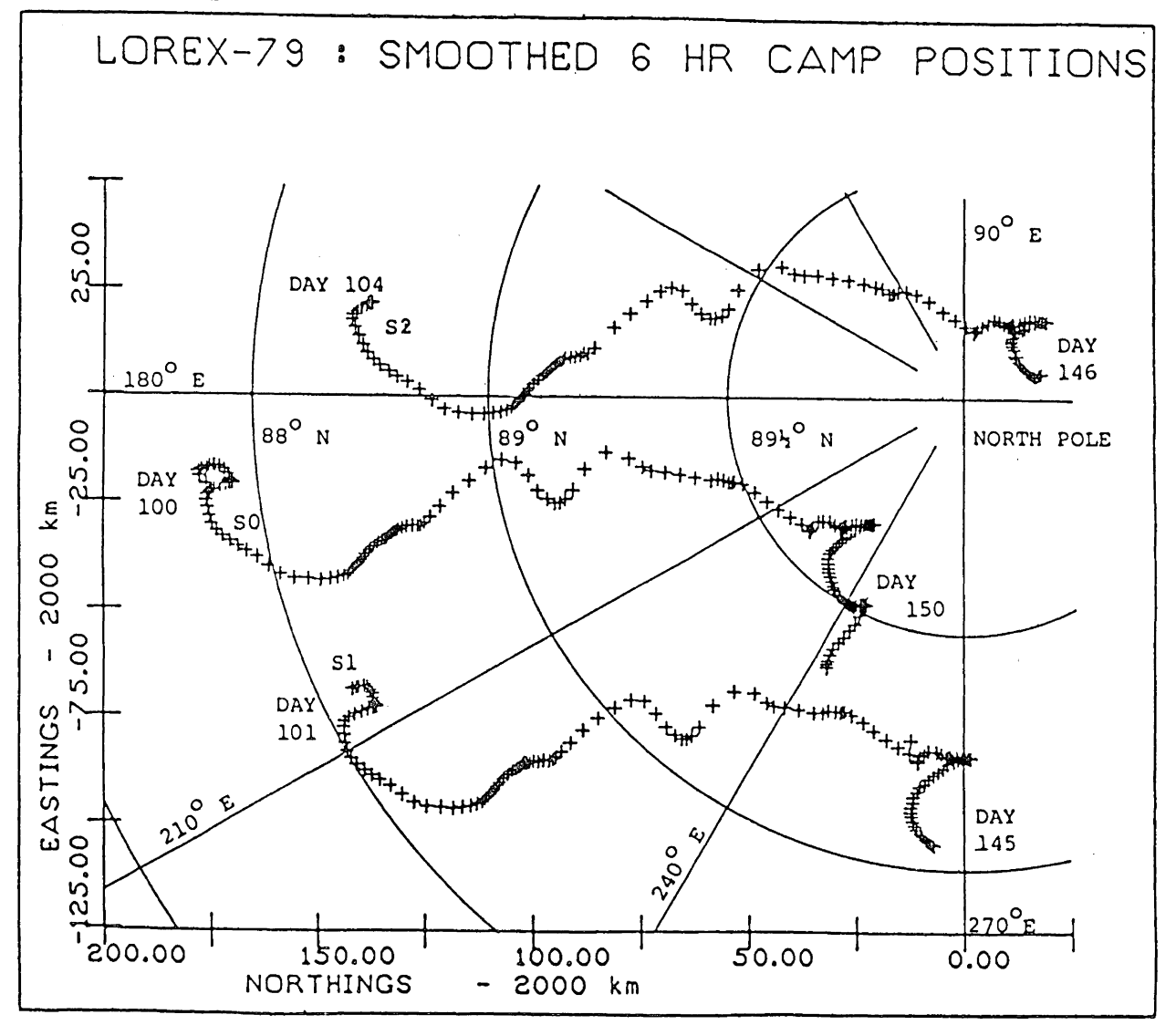

 $\overline{94}$ 

LOREX Station Velocity Plots

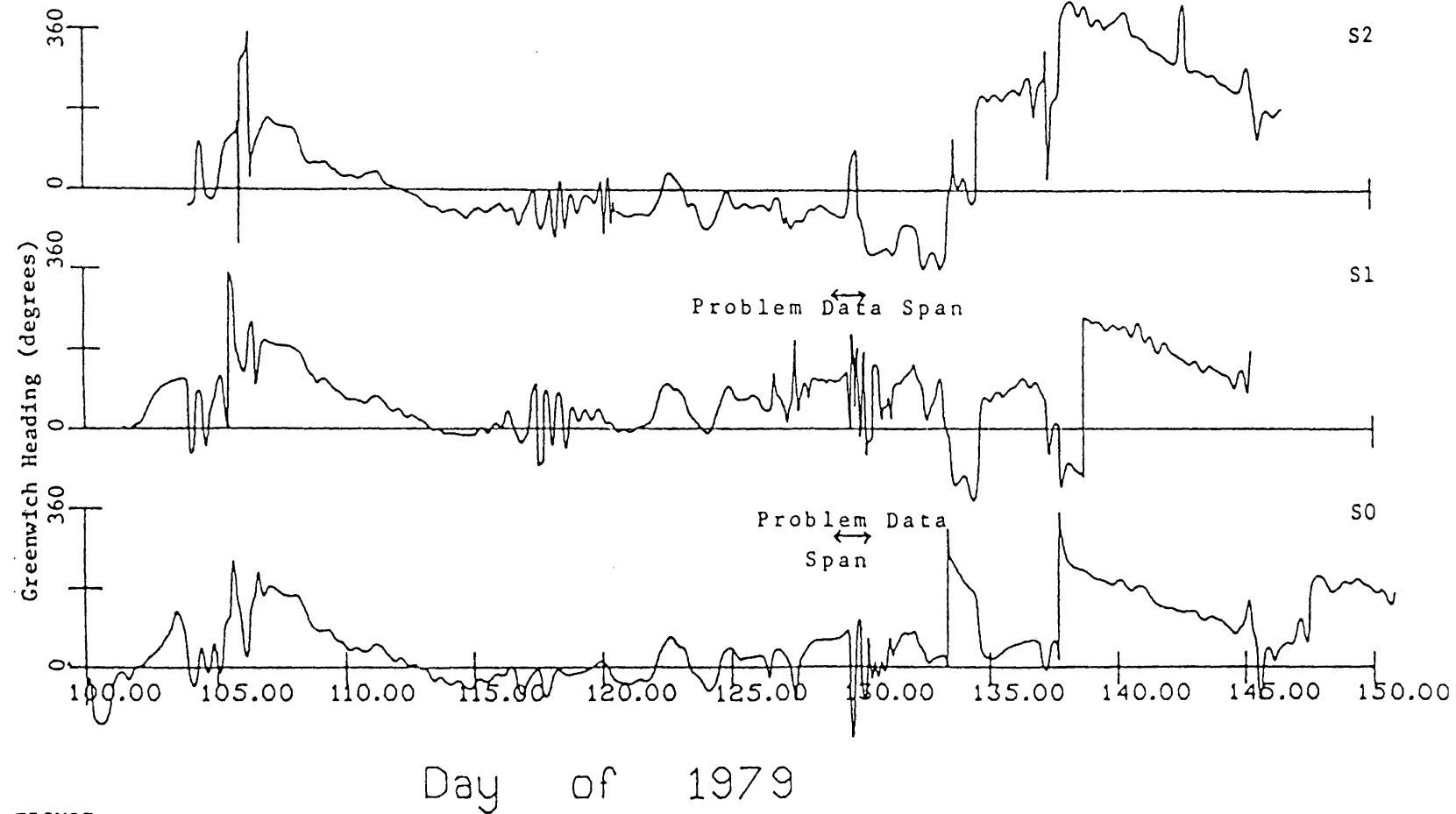

FIGURE  $10-16$ 

 $\,$  $95$  $\bar{1}$ 

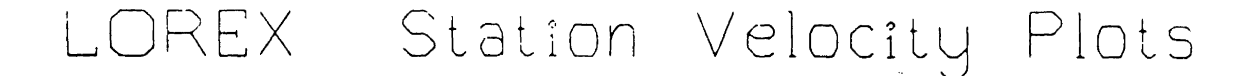

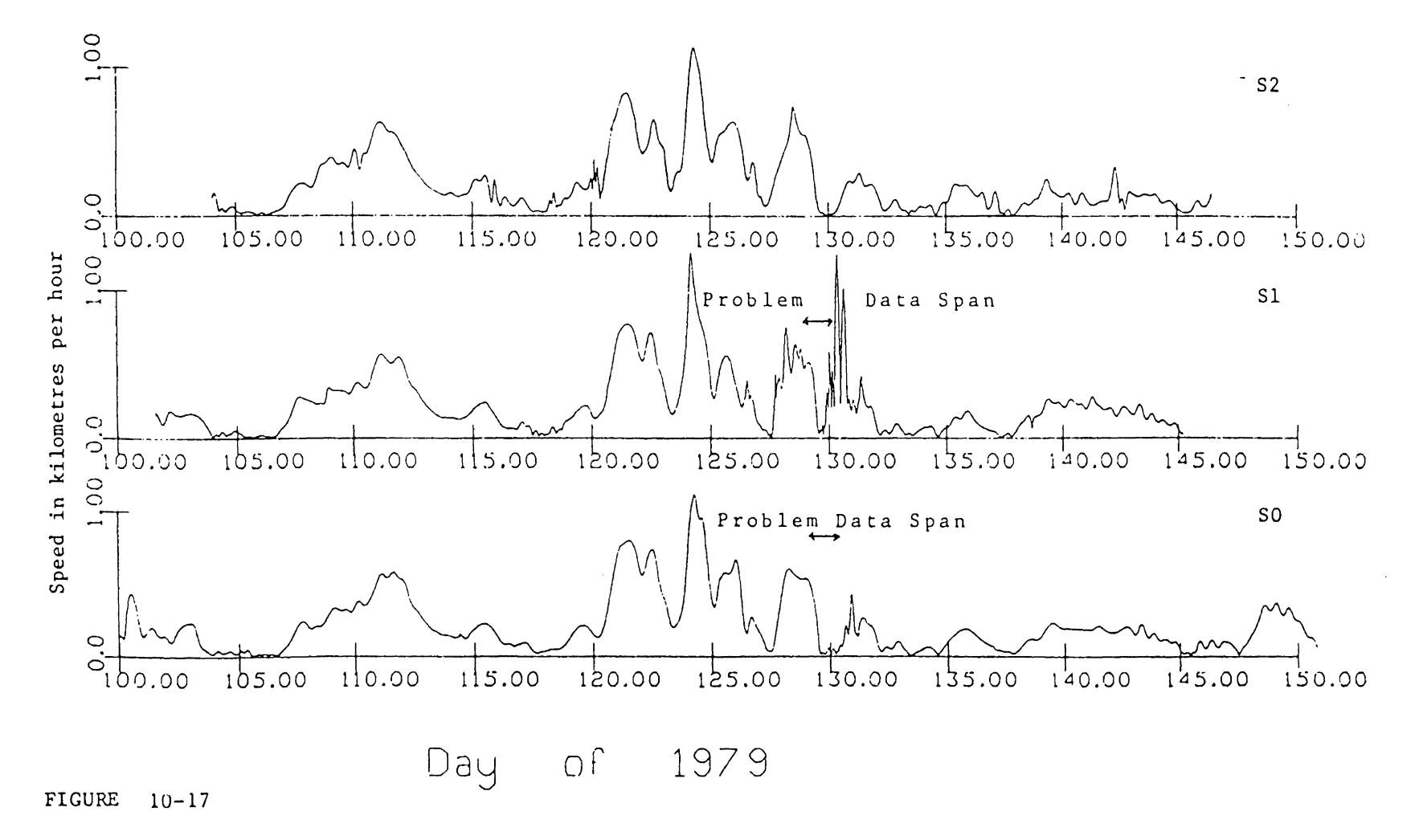

 $\vert \vert$  $-96$ 

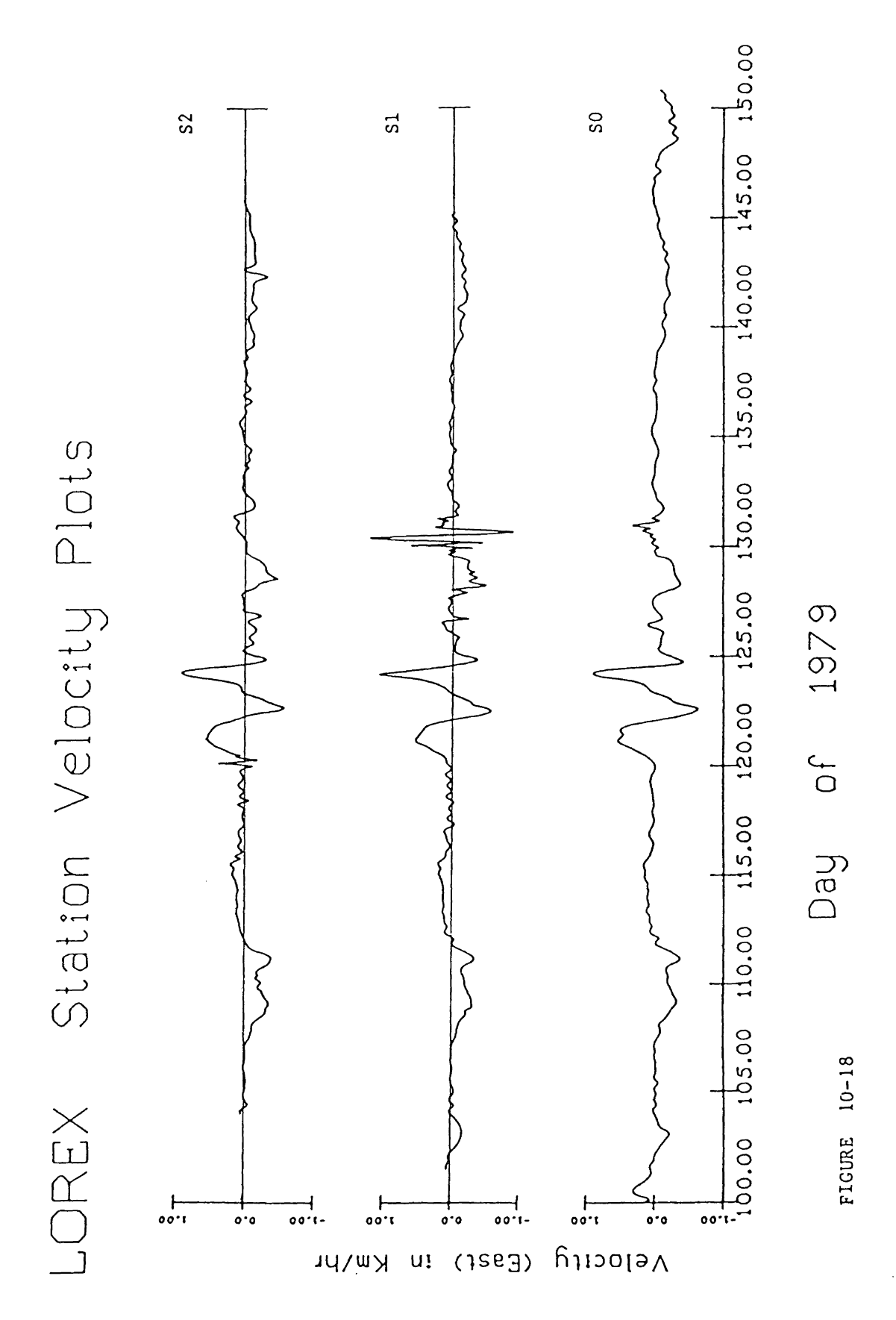

 $-97 -$ 

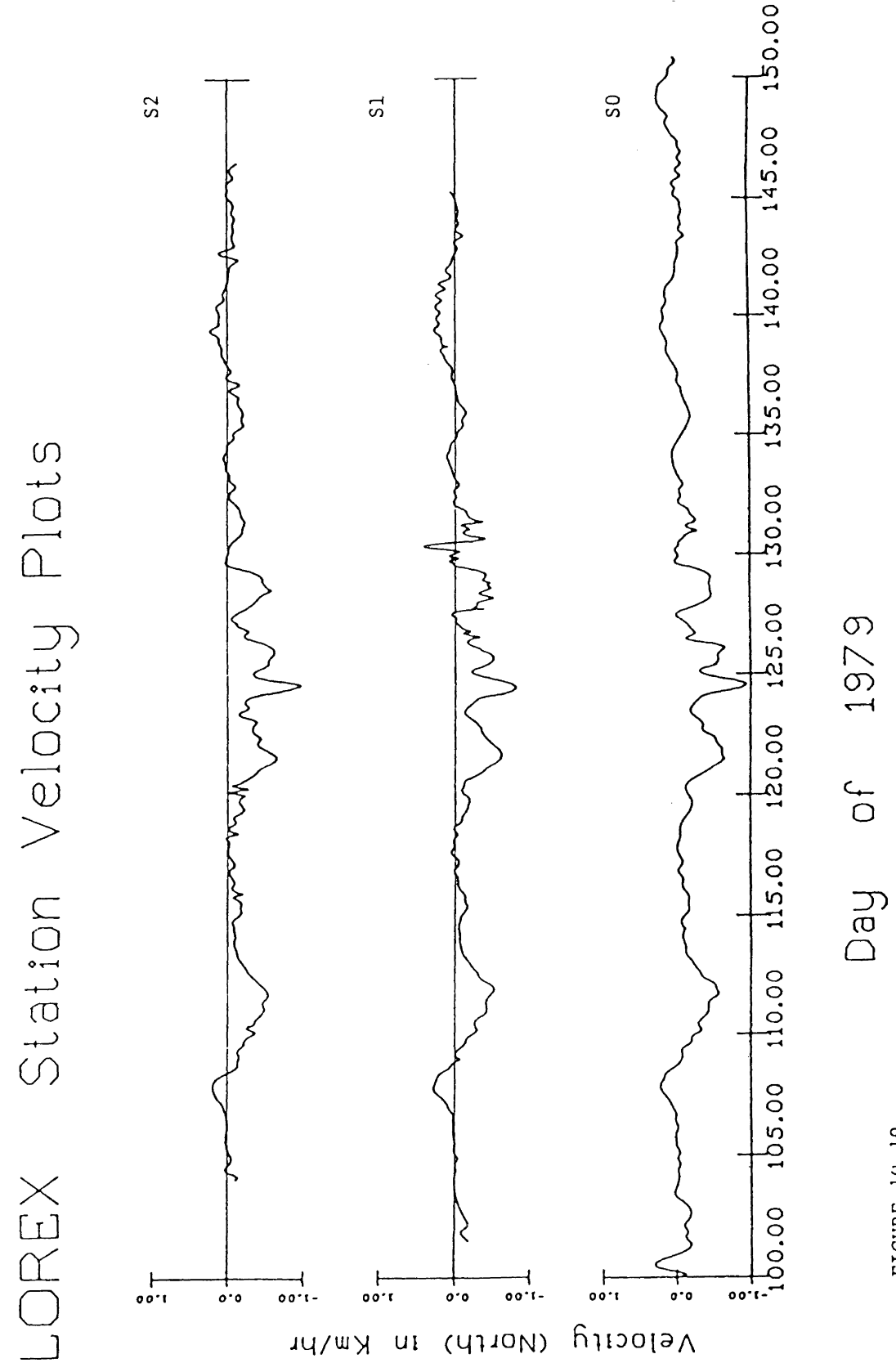

FIGURE 10-19

The LOREX Doppler positioning data sets for ice camps SO, S1 and S2 were divided into 9, 8 and 7 subsets respectively.

#### $10.5.1$ Problem Data Spans

All subsequent splined subsets, with the exception of two, have a posteriori variance factors which pass the Chisquared statistical test (Section  $7.3.1$ ). The exceptions occur in the LOREX data series from station SO and station S1, and are both around the same time period (i.e. between day 129 to day 131). This phemonenon is absent in the data series from station S2, possibly due to the much lower sampling period of position fixes at station S2.

One of the subsets, as identified above, a data span in the data series from station SO, was subjected to a number of tests in an effort to determine the reason for the failure of the spline model (computed from the data contained in the subset of the data series) to pass the Chi-squared test. The following were investigated:

1. Error in the value of the minimum semi-minor axis of the error ellinses adopted. The selected value of 35 metres (see Section 10.3.1) was gradually increased and the subset model passed the test when a value of 80 metres was reached. The value of 80 metres as the minimum value for the semi-minor axis of the error ellipses greatly reduces the assigned accuracy of all position determinations; including good position fixes.

2. Error in either the value of the cutoff angle for the elevation (i.e. 88 degrees  $-$  Table 10-1) of the satellite in the treatment of the position fix as that of a line fix (as defined in Section 10.3.2) or the assigned value of the semi-major axis of the elongated error ellipse constituting a line fix. Results show that changes in the value of the cutoff elevation angle (from 88 to 85 degrees) or the assigned cross track error (increased from 3000 m to 5000 m) did not make any significant change in the a posteriori variance factor.

From the results above, the following are the conclusions drawn about the inability of the a posteriori variance factor of the two data subsets to pass the Chi-squared statistical test.

Firstly, the sampling period, the average time between position fixes, may be inadequate to define the motion of the ice platform during periods of rapid ice movements. Secondly, the fact that here, the effect of velocity-caused errors in the computed positions are modelled simply by expanding the a priori covariance matrix. This may have two defects: inadequacy of the error models to expand the covariance matrices, and the problem that the velocitycaused errors (which are essentially position biases) are modelled as a random effect. The observation period for

each satellite pass is about 18 minutes. During this period, any variation in speed and direction of the motion of the receiver will affect the observed Doppler counts and the resulting position computations. The effect of short term variations in speed and direction on the position determinations have not been investigated and can be safely neglected because changes in the velocity vector of the receivers on LOREX, due to the inertia of the ice sheet, would be negligible over the short 18 minute interval.

Predicted speeds and directions, constant over a certain period of time, were used in computing the position fixes. Figure 10-20, which compares the real-time predicted velocity vectors with the final smoothed values from DSPLIN, highlights the errors that can exist in the estimated real-time velocity vectors used in the fix computation. A reduction of these errors would have been possible through a pre-processing algorithm which produces better velocity vector estimates (as illustrated in Figure 10-1 with the spline being used as the pre-processing algorithm) for the recomputation of the position fixes.

The final smoothed path of the three ice stations are portrayed in Figure 10-15. Figures 10-16 to 10-19 give the smoothed velocity vectors of the three ice stations for the duration of the expedition. The differences between the smoothed positions, velocities and directions produced by the spline algorithm and those obtained using GEODOP (see Section 2.2) are given in the following section.

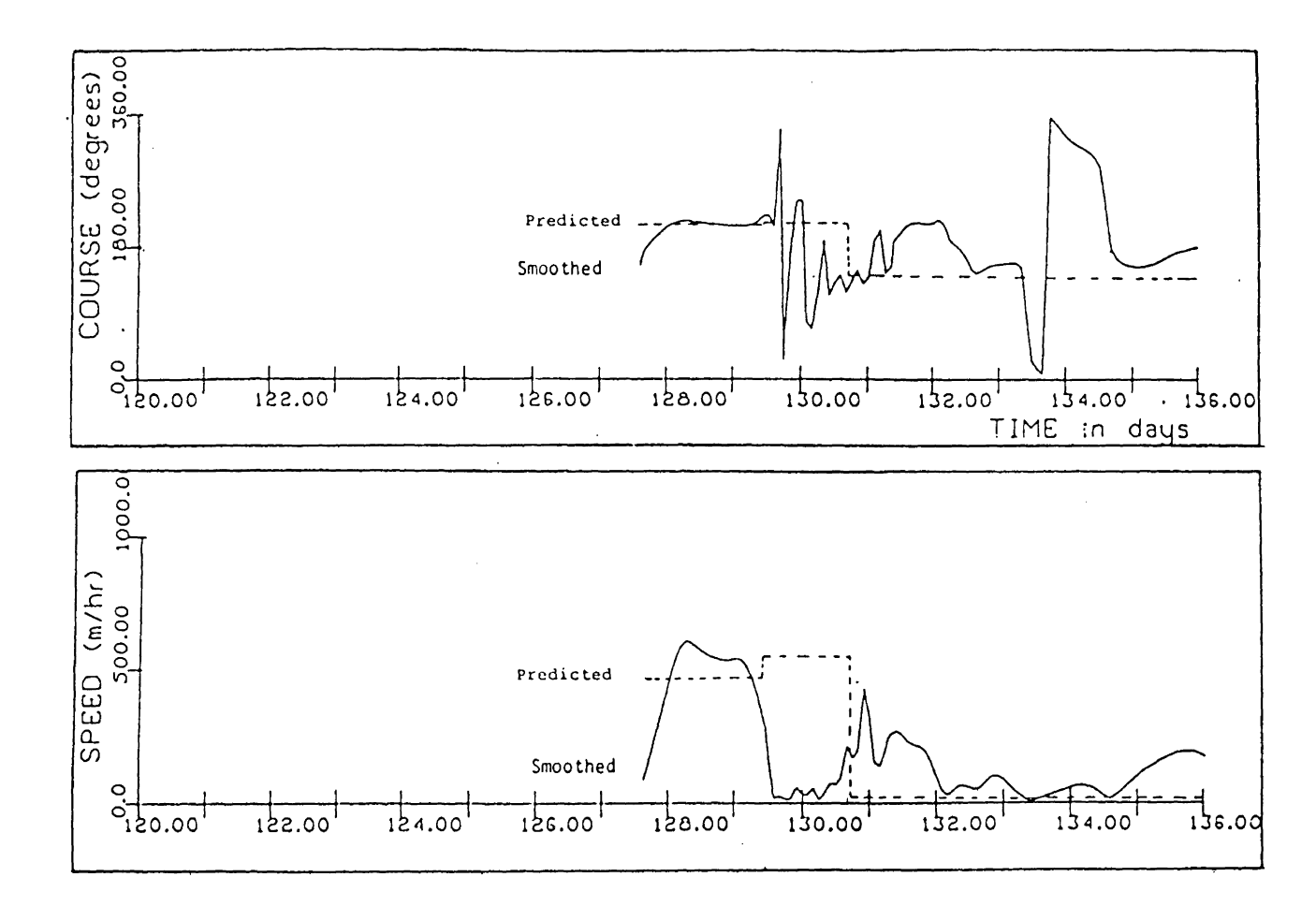

FIGURE 10-20 The real-time predicted and smoothed velocity vectors for station SO.

 $\mathbf{I}$ 102  $\bar{1}$ 

#### 10.6 COMPARISON WITH OTHER TECHNIQUES

In this section, the six-hour smoothed positions and velocities for the three ice camps produced by DSPLIN, SMOBS and GEODOP are compared. A brief description of SMOBS and GEODOP can be found in Section 2.2. The procedure followed for LOREX data processing by DSPLIN is given in Figure 10-1.

The position and velocity information produced by GEODOP, computed from better orbital and environmental models and recomputed position fixes based on precise satellite orbits in the multi-station three-dimensional adjustment mode (see Section 2.2), are taken as the reference standard for the comparisons. The comparsion between DSPLIN and GEODOP was made to determine the following:

- 1. Accuracy of the recovered positions and velocities.
- 2. Consistency of recovered positions and velocities with time.
- 3. Consistency of estimated precision of position and velocity estimates with accuracy.

Differences between SMOBS and GEODOP are also evaluated and compared with DSPLIN versus GEODOP differences. The following are computed in the comparison between the technique and the adopted reference (GEODOP).

1. Position deviations (i.e.  $\Delta \mathbf{r}_i$ ).  $\Delta r_i$  :=  $[(\varnothing_i^R - \varnothing_i)^2 + (\lambda_i^R - \lambda_i)^2]^2$ 

2. Velocity deviations (i.e. 
$$
\Delta v_i
$$
).  
\n
$$
\Delta v_i := \left[ \left( v_{Ni}^R - v_{Ni} \right)^2 + \left( v_{Ei}^R - v_{Ei} \right)^2 \right]^2
$$

where  $\emptyset$ ,  $\lambda$ and  $\overrightarrow{R}$   $\overrightarrow{R}$ :=geodetic latitude and longitudeE, : society north and velocity east, := data point number, := reference standard.

- 3. Standard deviations of position ( $\sigma_{\Lambda r}$  ) and velocity( $\sigma_{\Lambda v}$  ) 1 1 differences computed using the covariance law  $(Section 8.1)$ , i.e.  $\sigma_{\Delta \mathbf{r_i}}^2$  :=  $\left[\Delta \emptyset_i^2(\sigma_{\emptyset i}^2 + \sigma_{\emptyset i}^{R2}) + 2\Delta \emptyset_i \Delta \lambda_i (\sigma_{\emptyset_i \lambda_i} + \sigma_{\emptyset_i \lambda_i}^{R})\right]$ +  $\Delta \lambda_i^2 (\sigma_{\lambda_i}^2 + \sigma_{\lambda_i}^{R2})$  )  $/\Delta r_i^2$  $\sigma_{\Delta V}^2$  :=  $[\Delta v_{N_i}^2 (\sigma_{\nu N_i}^2 + \sigma_{\nu N_i}^{R2}) + 2\Delta_{\nu E_i} v_{N_i} (\sigma_{\nu NE_i} + \sigma_{\nu NE_i}^{R})$ +  $\Delta v_{E_i}^2 (\sigma_{vE_i}^2 + \sigma_{vE_i}^{R2})$   $]/\Delta v_i^2$  $-$  (10-3)
- where  $\Delta\emptyset$ ,  $\Delta\lambda$  := differences in latitude and longitude,  $\mathfrak{a}_\mathfrak{g}$  ,  $\sigma$ g $\lambda$  $\alpha$ <sub>VN</sub>,  $\alpha$ <sub>VE</sub>: =  $\alpha$ <br>  $\alpha$ <sub>VN</sub>,  $\alpha$ <sub>VE: =</sub>  $\sigma_{\text{VNE}}$ fl). . - OA . - : std. deviations of position coordinates,<br>:= covariance between coordinates, covariance between coordinates, differences in velocity north and east, std. deviations of velocity north and east, covariance between velocity components.

 $-$  (10-2)

4. Standardised deviations of positions and velocities.

$$
\Delta \tilde{r}_i := \Delta r_i / \sigma_{\Delta r_i}
$$
  
\n
$$
\Delta \tilde{v}_i := \Delta v_i / \sigma_{\Delta v_i}
$$
 (10-4)

Ideally, all the above parameters (defined by equations 10-1 to 10-4) should be computed and plotted against time to evaluate their consistency in time. However, as shown in Table 10-3, much of the required data is absent. This is partly due to the technique itself (e.g. SMOBS does not have individual precision estimates for mean positions), and partly by the omission of information in the program outputs (e.g. the correlation coefficients in GEODOP positions are not printed).

The following comparisons were those that could be readily done with the available information.

1. Computation of absolute position and velocity differences.

These differences are computed in both comparisons, i.e. DSPLIN versus GEODOP and SMOBS versus GEODOP. The set of differences (or deviations) are plotted against time (Figures 10-21 and 10-22). The cumulative distributions, obtained from reordering the position and velocity deviations (equations 10.1 and 10.2), are also plotted (Figure 10-23).

# TABLE 10-3

# SUMMARY OF POSITION AND VELOCITY INFORMATION PRODUCED BY GEODOP, SMOBS AND DSPLIN

# I) Position Estimates

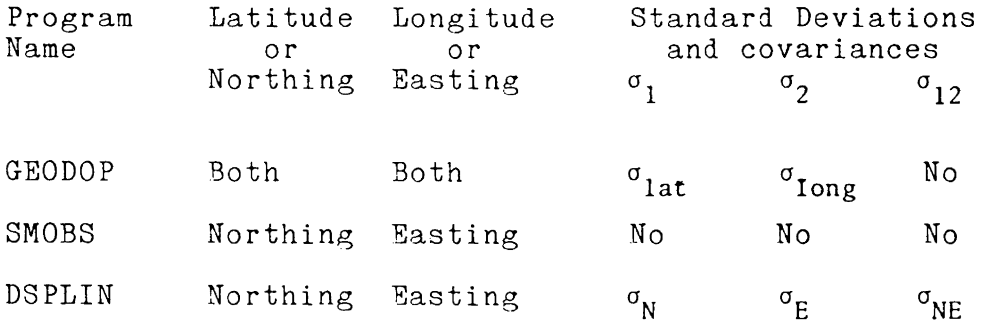

# II) Velocity Estimates

 $\mathcal{L}^{\text{max}}_{\text{max}}$ 

 $\mathcal{L}^{\text{max}}_{\text{max}}$  and  $\mathcal{L}^{\text{max}}_{\text{max}}$ 

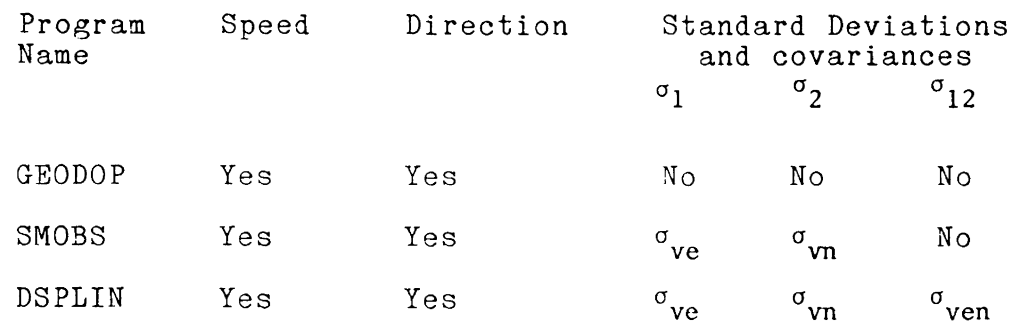

where  $ve - Ve$  Delocity East<br>and  $vn - Ve$ locity North

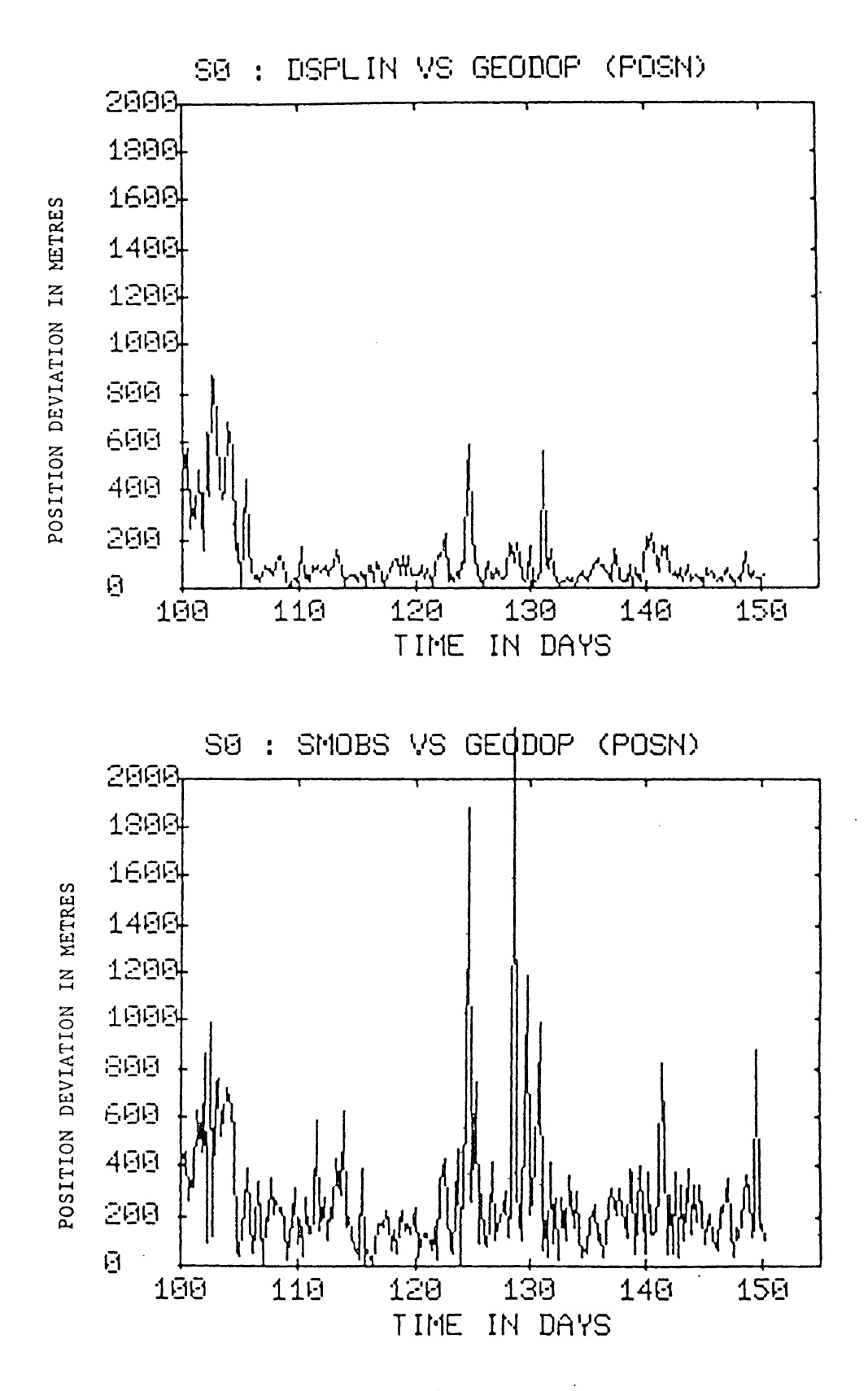

10-21 Time Series of Position Differences FIGURE

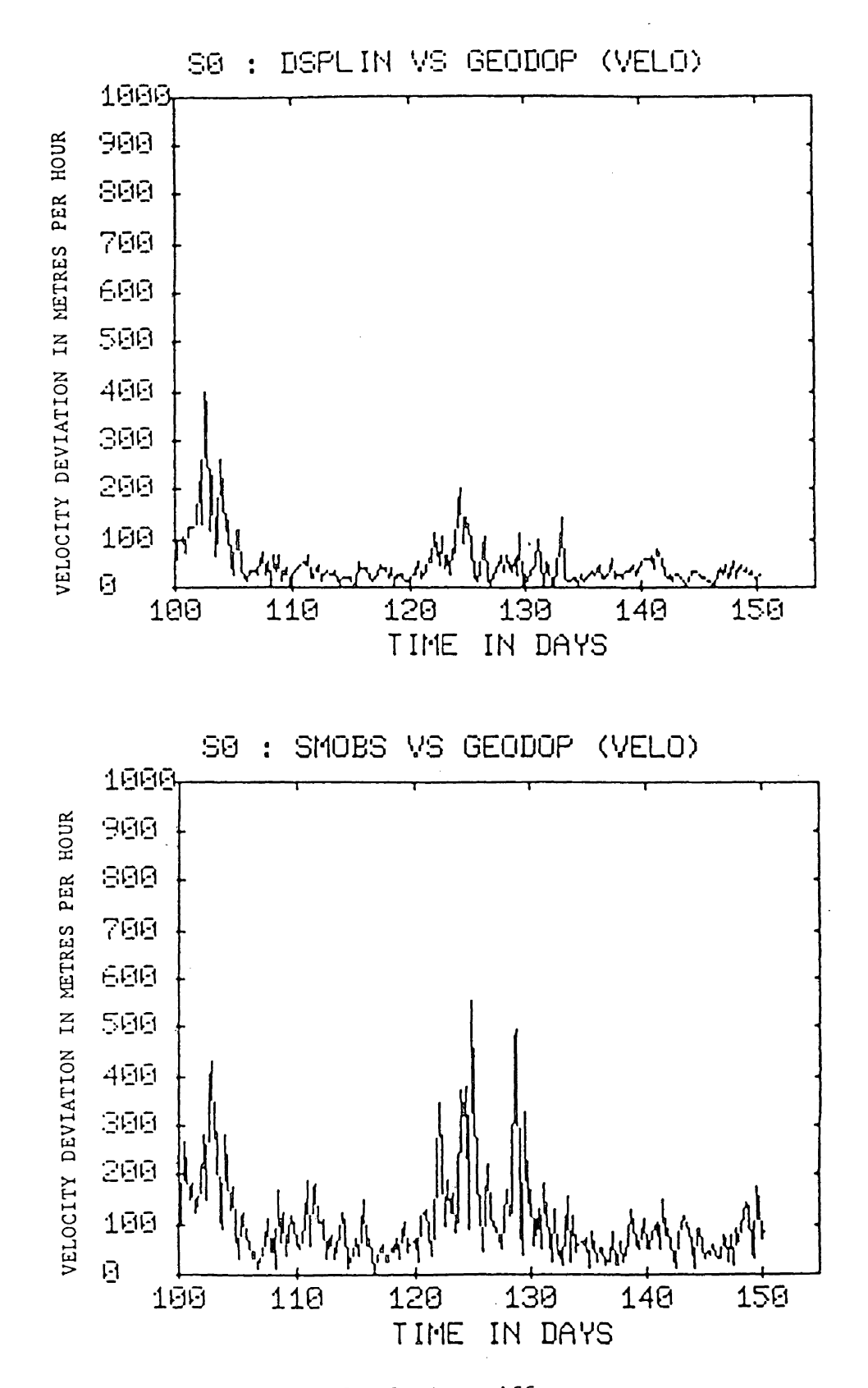

Time Series of Velocity Differences FIGURE 10-22

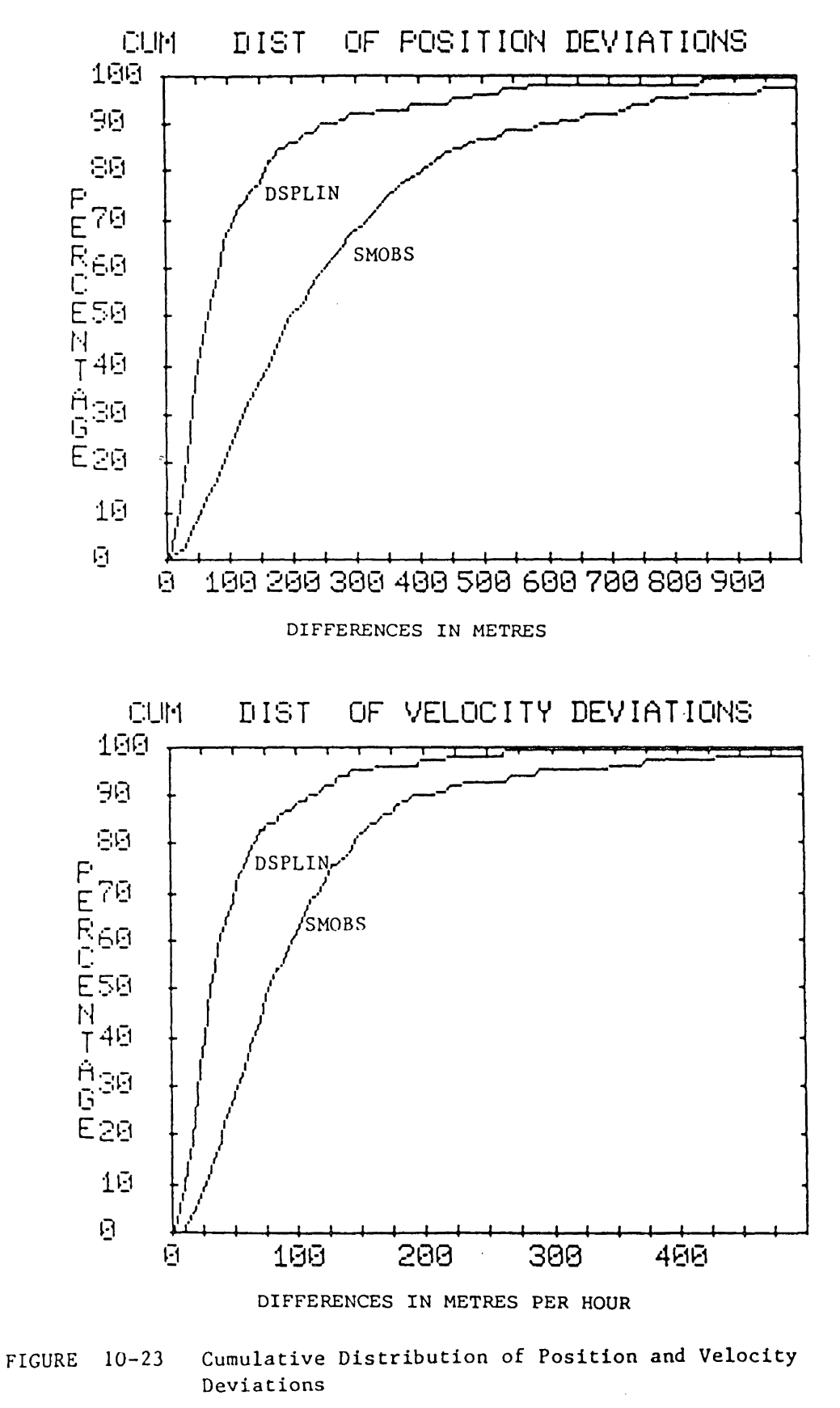

 $-109$  -

2. Computation of standardised position deviations.

This is only possible in the comparison between DSPLIN and GEODOP, and even so, the assumption that the coordinates produced by GEODOP are uncorrelated (Table 10-3) had to be made (Figure 10-24).

520 positions and velocities from SO, S1 and S2, common to the smoothed LOREX data series produced by GEODOP, SMOBS and DSPLIN, were chosen for the comparisons. The resulting root mean square of the position and velocity differences are 194 metres and 70 metres per hour, respectively from the DSPLIN versus GEODOP comparison, and 437 metres and 144 metres per hour, respectively from the SMOBS versus GEODOP comparison. Hence DSPLIN position and velocity estimates are 56 and 47 percent better than SMOBS. The time series plots of position and velocity deviations (Figure 10-21 and 10-22) show the improvement for station SO graphically. This improvement in position and velocity estimation is again demonstrated by the cumulative distribution plots of the position and velocity deviations (Figure 10-23). The coincidence in the peaks of position and velocity deviations in Figure 10-21 and 10-22 can be explained by the fact that both DSPLIN and SMOBS use the same computed position data series and hence were influenced by the same "bad" data points. The effect of an erroneous data point however, is more pronounced with SMOBS. As demonstrated in Figure 10-21 and 10-22, smoothed position errors propagate into smoothed

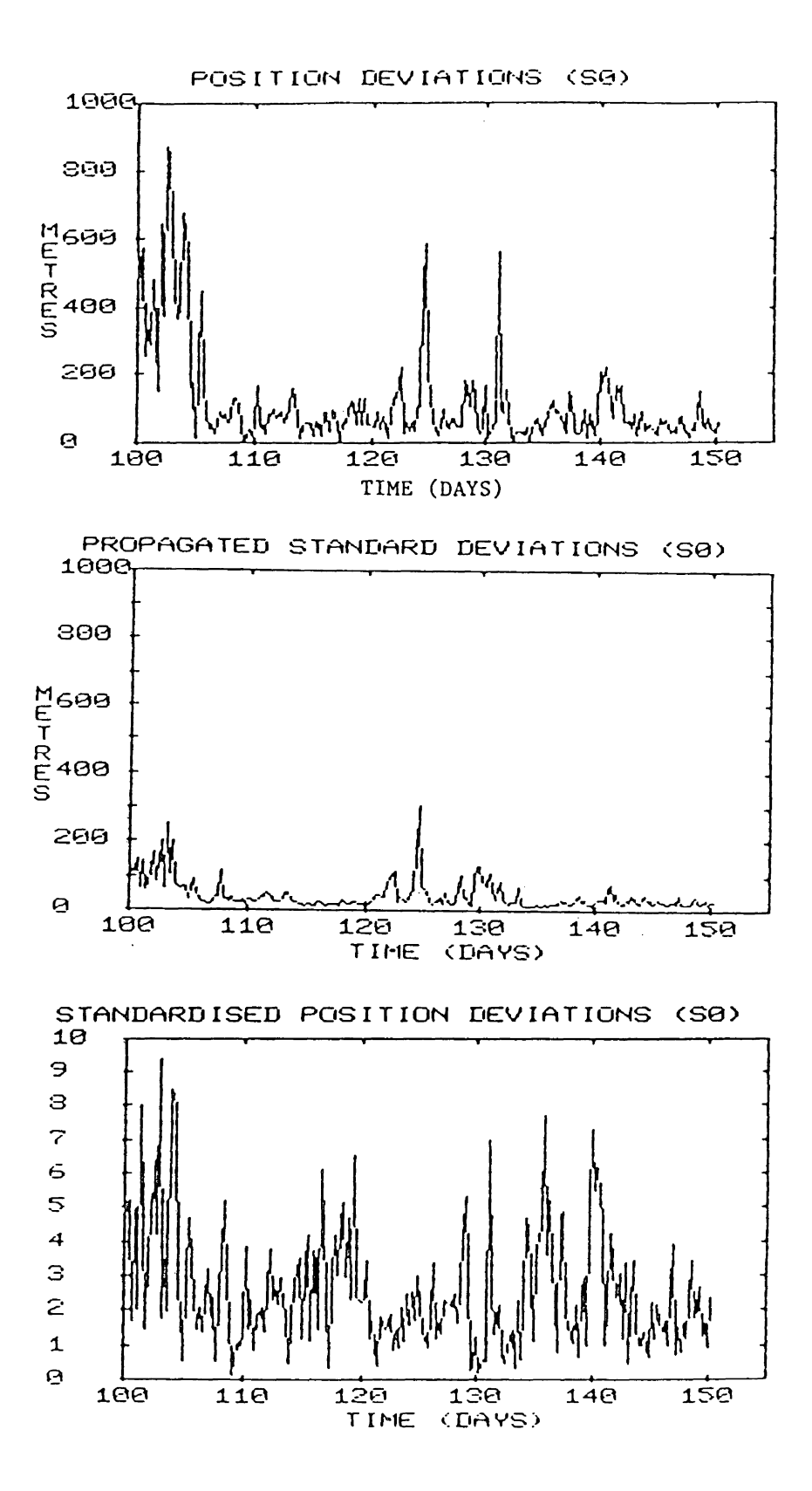

FIGURE 10-24 Time Series of Position Deviations, Propagated Standard Deviations and Standardised Position Deviations.

velocity errors. A larger discrepancy between positions produced by SMOBS or DSPLIN against GEODOP is observed to occur between day 100 and day 105. The reason for this discrepancy is not apparent. One plausible cause could be oscillator instabilities in the satellite receivers as they were all cold started upon arrival on LOREX.

As to the assessment of the consistency of the precision estimates, the ratio of the deviation to its propagated standard deviation is ideally equal to one. The plots of the time series of position deviations (equation 10-1), propagated standard deviations (equation 10-3) and standardised position deviations (equation 10-4) for station SO are given in Figure  $10-24$ . Examination of Figure  $10-24$ reveals that the precision estimates (accepting GEODOP as. being true) are not consistent in time with the accuracy. Generally, the position deviations are correlated with the propagated standard deviations. There are several places where they are different. The larger discrepancies between day 100 to day 105 are not adequately accounted for by the standard deviations. Consistency in the precision estimates occurs only between day 120 to day 130. The motion of the station during this period is characterized by high velocities and larger velocity changes (Figure 10-17). The highest absolute velocities reached by the three stations are recorded in this time period. Maximum velocity east (Figure 10-18) and velocity north (Figure 10-19) of the three stations also occur during this time period.

The inconsistencies are caused by the covariance matrix associated with each position being optimistic. This optimism may exist in either GEODOP or DSPLIN values. The contribution of the neglected correlation between GEODOP smoothed coordinates to the periods of inconsistency cannot be evaluated.

The overall conclusion that can be drawn is that DSPLIN (with GEODOP as reference standard) produces more accurate position and velocity estimates which are consistent with time than SMOBS and that the precision estimates are inconsistent in time with the derived measures of accuracy.

#### Chapter 11

#### CONCLUSIONS AND RECOMMENDATIONS

In this chapter, the contributions of this thesis are summarized. Conclusions and recommendations are made on smoothing with the developed spline algorithm, application of the spline algorithm to the LOREX navigation data sets and the treatment of high latitude position fixes using NNSS.

#### 11.1 TWO-DIMENSIONAL LEAST-SQUARES CUBIC SPLINE ALGORITHM

An algorithm to smooth two-dimensional data series has been successfully developed (Chapters 5 and 6) and proven feasible with the LOREX positioning data (Chapters 9 and 1 0). From the numerous studies done for this thesis, the following are the conclusions and recommendations.

# 11.1.1 Number and Placements of Knots

The spline algorithm requires a sufficient density of knots to aptly portray the underlying nature of the data series in question. As discussed in Section 9.2, an indication of the adequacy of the number of knots can be arrived at through the evaluation of the root mean square of the residuals and the a posteriori variance factor of the subsequently fitted spline curve (equation 7.8).

This, however; remains only a global indication of knot sufficiency. Knot selection at local intervals can be obtained through the analysis of the time series of standardised residuals of the observed data points (Section 9.3). Where the knot intervals can be linked to some physical evidence pertaining to the data series, the knot selection process is very simple. This is the minimum data period in which the process can be aptly portrayed as being cubic.

The simplistic nature of selecting the desired degree of smoothness within the data series (i.e. through defining the knot intervals) is a unique feature of this technique.

# 11.1.2 Joining Splines

The aspect of joining splines within a data series has been successfully explored (Section 9.5) and a minimum of two common knot intervals is recommended.

#### 11.1 .3 Predicted Data Points

The developed program (Appendix VII) computes, on request, the smoothed data points and first derivatives at any time within the data series. Estimated covariance matrices are derived for these quantities using the covariance law (Section 8.1). For a complete model, i.e.

with a sufficient density of knots, the estimated covariance matrix reflects the accuracy of the predicted data points (Section 9.3). Covariance matrices can be derived for all subsequently computed quantities using the covariance law outlined in Chapter 8.

#### 11.1.4 The DSPLIN Program

A computer program (DSPLIN), based on the spline algorithm developed in this thesis, has been created (Appendix VII). All computations involving the spline algorithm are done with the DSPLIN Program. Various optimising procedures aid in the handling of large matrices and inverses. These, along with a short description of the 64 subroutines in DSPLIN, are given in Appendix VII: Table VII-1. Currently, DSPLIN can handle up to 32 knots and a maximum of 500 data points in a data span. The program requires about 512 kilobytes of memory to run. The programming language used is Fortran IV. All software development was done using the Fortran H Extended Compiler on the IBM 3032 computer at the University of New Brunswick.

#### 11.1 .5 Comparison with SMOBS and GEODOP

The DSPLIN program smoothed values are compared with SMOBS's (Section 2.2) using GEODOP as the reference standard (Section 10.6). In the comparisons of position and velocity differences (equations 10-1 and 10-2) of DSPLIN versus

GEODOP and SMOBS versus GEODOP, the root mean square of the differences computed from DSPLIN versus GEODOP are about 50 percent smaller than those of SMOBS versus GEODOP. Figures 10-21 to 10-23 portray the improvement of DSPLIN over SMOBS as time series plots of differences and cumulative distributions of differences. The standardised position differences in-the DSPLIN and GEODOP comparison shows that the precision estimates produced by DSPLIN are not consistent in time with the accuracy. There exist however, short periods where they are consistent.

#### 11.2 LOREX NAVIGATION DATA SETS

The following conclusions and recommendations are arrived at from the analysis and processing of the LOREX navigation data sets (Chapter 10). Conclusions drawn ate applicable to high latitude navigation using the NNSS system.

The final smoothed positions of the LOREX three ice stations are given in Figure 10-15. Plots of the time series of coordinates, input positions and their formal error ellipses, and the final smoothed positions of the subsets of the three data sets from stations SO, 81 and S2 can be found in Quek [1983]. In the processing of the LOREX navigation data sets, the effects of real-time predicted velocity errors (Section 10.3.2) with high elevation satellites had to be taken into account. Their treatment involved the

modification of the a priori covariance matrix of the position fixes (Section 10.3.4).

## 11 .2.1 A Priori Covariance Matrix of Observed Data Points

For a correct interpretation of the results of the Chi-squared test (Section 7. 3.1) on the a posteriori variance factor of the computed spline curve, a reliable a priori covariance matrix has to be assigned to the observations (Section 10.3). With the LOREX data sets, extensive modifications to the formal error ellipses are made to account for errors affecting position determinations using the Transit system at high latitudes. These include the modelling of predicted velocity (Section 10.3.2) and assumed height errors (Section 10.3.3), and the accuracy of the satellite broadcast ephemerides (Section 10.3.1). An algorithm for determining the elevation angle of the observed satellite from the formal error ellipses has been developed (Appendix III: equation III-3). The conservative formal error ellipses recorded, primarily result from the small sample size of the Doppler counts used in computing the fixes.

#### 11.2.2 Unbalanced Doppler Counts

A great majority of the computed satellite passes were observed to have Doppler counts that are severely unbalanced about the point of closest approach. As the NNSS system was

used in its weakest single pass point positioning mode, the computed positions are displaced in the along track direction of the satellite. Outright rejection of such passes is not being recommended as they do contain some useful information. Unbalanced Doppler counts within a fix computation, as mentioned above, propagate as a bias in the position of the receiver in the along track direction of the satellite. By using known accuracy estimates of the Transit position determinations and modelling all other possible errors (Section  $10.3$ ) useful information from these observations can be drawn.

#### 11.2.3 Station Motion

The computation of position determinations with the NNSS system requires the monitoring of the motion of the receiver during the satellite pass. Any errors in the assumed velocity vector reduces the accuracy of the computed position. This degradation is especially severe with high elevation satellites. In order to minimise this phemonenon, an on-site reprocessing of the position determinations using iteratively improved velocity vectors is recommended (Section 10.5.1). The improved velocity vectors can be obtained from, for example, the spline algorithm developed in this thesis (Figure 10-1 ).

Computed velocity vectors of this nature, however, represent the long term variations in the motion of the

11 9

receiver. Under short term velocity vector changes, the position fixes should be computed with zero velocity vectors unless the rapid changes in velocity and direction are determined by other external means. The presence of the predicted velocity vector, when in error, will only downgrade the precision of the computed positions.

#### 11.2.4 High Elevation Satellites

From the limited experiments made to study the behaviour of high elevation satellite passes with the spline algorithm (Section 10.3.4), it is concluded that for a non-stationary observer, the position coordinate in the cross satellite track is extremely poor. The current treatment of those fixes as line fixes (defined in Section 10.3.2) has met with some success.

#### 11.3 SUGGESTIONS FOR FUTURE WORK

The following areas are recommended for further investigation:

For the spline algorithm:

- 1. The evaluation of the performance of the curve fitting routine with less noisy data.
- 2. The effect of different base functions for the cubic spline (e.g. those given by Spath [1974]: page 58).

3. Extension of the spline algorithm, developed here, to smooth multi-dimensional data series.

The technique, as described in this thesis, can be easily extended. to smooth a multi-dimensional data series. Here, more than two parametric cubic splines are simultaneously solved using the method of least-squares.

For the computer program:

4. The incorporation of a banded inverse routine which operates on a banded normal matrix and produces only a banded a posteriori covariance matrix.

The processing time in computing the inverses can be reduced by a factor of  $b^2/n^2$ ; with n being the order of the matrix and b being the bandwidth (Appendix VII).

5. Additions to the program to allow the processing of a full data series without any manual intervention.

Currently, the subsets of a data series are individually splined and the technique of splicing splines (described in Section 9.5) used to achieve continuity. The proposed modifications here involve automating data management of the data series, which currently is done manually through interactive files.

For the LOREX navigation data series:

- 6. Further investigation into the effect of velocitycaused errors on position fixes with high elevation satellites.
- 7. Reprocessing of the position fixes, using velocities derived from the spline-smoothed trajectories, and reprocessing using the spline algorithm on these improved position fixes.
- 8. Real-time implementation of the spline algorithm.

The real-time application of the spline algorithm is described in Section 10.3. The DSPLIN program with minor alterations, easily done due to its modular structure, and a new driver routine, can be adapted to operate in real-time mode. It has to be used together with a satellite fix computation routine and in the pre-processing mode supply better velocity estimates for a recomputation of the position fixes.

#### REFERENCES

- Ahlberg, Nilson and Walsh (1977) The Theory of Splines and Their Applications, Mathematics in Science and Engineering, Vol 38, Academic Press, New York.
- Akima, H. (1977) A New Method of Interpolation and Smooth Curve Fitting Based on Local Procedures, Journal of the A.C.M., Vol 17, No.4, Oct 1977, pages 589-602.
- Boor, C. de (1978) A Practical Guide to Splines, Applied Mathematical Sciences, Vol 27, Springer-Verlag, New York.
- Chung, W.L. (1980) Automatic Curve Fitting Using An Adaptive Local Algorithm, A.C.M. Trans. on Mathematical Software, Vol 6, No.1, March 1980, pages 45-57.
- Danby, J.M.A. (1962) Fundamentals of Celestial Mechanics, Brett-Macmillan Ltd, Galt, Ontario.
- Ellis, T.M.R. and McLain, D.H. (1977) A New Method of Cubic Curve Fitting Using Local Data, A.C.M. Trans. on Mathematical Software, Vol 3, No.2, June 1977, pages 175-178.
- Ferguson, J. ·and Staley, P.A, (1973) Least Squares Piecewise Cubic Curve Fitting, Communications of the A.C.M., Vol 16, No.6, June 1973, pages 380-382.
- Forsythe, G.E., Malcolm, M.A. and Moler, C.B. (1977) Computer Methods For Mathematical Computations, Series in Automatic Computation, Prentice=Hall, Inc., New Jersey.
- Goldstein, H. (1950) Classical Mechanics, Addison-Wesley Publishing Co., Inc., London, England.
- Gujar, U.G. (1981) Computer Plotting, Users Guide, Vol. ll Computer Centre, University of New Brunswick, N.B., Canada.
- Heisenberg, W. (1930) The Physical Principles of the Quantum Theory, The University of Chicago Science Series, University of of Chicago Press, Illinois.
- Heisenberg, W. (1958) Physics and Philosophy, Harper Torchbooks, Harper and Row Publishers, New York.
- Hoar, G.J. (1982) Satellite Surveying, Magnavox Advanced Products and Systems Company, California, U.S.A.
- IBM (1974) IBM System/360 and System/370 FORTRAN IV Language, IBM Corporation, Programmimg Publications, 1271 Avenue of the Americas, New York, New York, U.S.A.
- Ichida, K. and Kiyono, T. (1977) Curve Fitting by a One Pass Method With a Piecewise Cubic Polynominal, A.C.M. Trans. on Mathematical Software, Vol 3, No.2, June 1977, pages 164-174.
- IMSL (1975) Library 1 : Reference Manual, Vol. I and II, sixth floor, GNB Building, 7500 Bellaire Boulevard, Houston, Texas 77036.
- Landau, L.D. and Lifshitz, E.M. (1976) Mechanics, Third Edition, Course in Theoretical Physics, Vol 1, Pergamon Press. Oxford.
- Lawson, C.L. and Hanson, R.J (1974) Solving Least Squares Problem, Prentice Hall, Inc., Englewood Cliffs, New Jersey.
- McCuskey, S.W. (1962) Introduction To Celestial Mechanics, Addison-Wesley Publishing Company, Inc., London.
- Mikhail, E.M. (1970) Parameter Constraints on Least Squares, Photogrammetry Engineering, Dec., pages 1277-1291.
- Mikhail, E.M. (1976) Observations and Least Squares, IEP<br>Series in Civil Engineering, Harper and Row Publishers, New York.
- O'Neill, B. (1966) Elementary Differential Geometry, Academic Press, New York.
- Poirer, D.J. (1973) Piecewise Regression Using Cubic Splines Journal of the American Statistical Ass., Vol 68, No. 343, Sept 1973, pages 515-523.
- Pollard, H. (1966) Mathematical Introduction to Celestial Mechanics, Prentice Hall, Inc., New Jersey.
- Popelar, J., Kouba, J. and Wells, D. (1981) LOREX-79 Satellite Positioning, Earth Physics Branch, Department of Energy, Mines and Resources, Ottawa.
- Prenter, P.M. (1975) Splines and Variational Methods, Pure and Applied Mathematics, John Wiley and Sons, New York.
- Quek, S.H. (1983) LOREX-79 Ice Stations Positions and Velocities using Two-Dimensional Cubic Spline<br>Approximation, Technical Report - in prep, Department of Surveying Engineering. U of New Brunswick, New Brunswick.
- Shumaker, L.L. (1981) Spline Functions : Basic Theory, Pure and Applied Mathematics, John Wiley and Sons, New York.
- Spath, H. (1974) Spline Algorithms For Curves And Surfaces, Utilitas Mathematics Publishing Inc., Winnipeg.
- Stansell, T.A. (1978) The Transit Navigation Satellite System, Magnavox Government and Industrial Electronics Company, California, U.S.A.
- Steeves, P.A. (1974) Least Squares Adjustment of Control on<br>The Mapping Plane M. Sc. E Thesis, Department of Surveying Engineering, U. of New Brunswick, New Brunswick.
- USNO (1979) Quarterly Keplerian Parameters, Navy navigation<br>Satellite System, April 1979.
- Vanicek, P. (1973) Gravimetric Satellite Geodesy, Lecture Notes No. 32, Department of Surveying Engineering, U. of New Brunswick, New Brunswick.
- Vanicek, P. and Krakiwsky, E. (1982) Geodesy : The Concepts, North-Holland Publishing Co., Amsterdam, Holland.
- Vondrak, J. (1969) A Contribution To The Problem of<br>Smoothing Observational Data, Bull. of the Astronomical<br>Institute of Czechoslovakia, Vol 20, No.6, page 349-355.
- Wells, D.E. (1974) Doppler Satellite Control, Technical Report No. 29, Department of Surveying Engineering, U. of New Brunswick.
- Wells, D.E. and Grant, S.T. (1981) An Adaptable Integrated Navigation System : BIONAV, Presented at the Canadian Petroleum Association Colloquium III, Banff, Alberta, Oct 1981.
- Wells, D.E. and Popelar, J. (1979) Preliminary Satellite Navigation Results on LOREX 79, (unpublished).
- Wells, D.E. and Krakiwsky, E. (1971) The Method of Least Squares, Lecture Notes No. 18, Department of Surveying Engineering, U. of New Brunswick.
- Westlake, J.R. (1968) Numerical Matrix Inversion and Solution of Linear Equations, John Wiley and Sons, Inc., New York.

#### Appendix I

# LEAST-SQUARES ADJUSTMENT VIA PARAMETER ELIMINATION

In this appendix, the least-squares adjustment with constraints through the elimination of constraint equations is presented. The working equations are derived and the compatibility of implementing these equations in the current algorithm discussed.

The basic models, primary and secondary, were given in Chapter 1. Reference should be made to that chapter for clarification of model definitions and variable names used in this appendix.

Constraint equations relate only the functional relationship between parameters (or unknowns). The functional dependence of the parameters leads to the fact that there are as many dependent parameters as there are constraint equations. In the spline algorithm developed in Chapter 5, the constraint equations functionally relate the first derivative (or slope) at the current knot with the first derivatives and positions of fore and aft knots (equations  $5.4$ ).

Using the method of parameter elimination [Mikhail 1976: page 217], the constraint equations are used to functionally solve for as many parameters as there are constraints.
With Taylor's expansion and Lagrange multipliers using the constrained minima technique, the following sets of equations can be obtained (as in Section  $7.3$ ).

$$
\begin{bmatrix} \underline{w}_1 \\ \underline{w}_2 \end{bmatrix} + \begin{bmatrix} \underline{A}_1 \\ \underline{A}_2 \end{bmatrix} \underline{\delta} + \begin{bmatrix} \underline{B} & \underline{0} \\ \underline{0} & \underline{0} \end{bmatrix} \underline{v} = \underline{0} \tag{I-1}
$$

where

$$
\underline{w}_{1} := \partial \underline{f}_{1}(\underline{x}^{0}, \underline{1}^{0})
$$
\n
$$
\underline{w}_{2} := \partial \underline{f}_{2}(\underline{x}^{0})
$$
\n
$$
\underline{A}_{1} := \frac{\partial \underline{f}_{1}}{\partial \underline{x}} \Big|_{\underline{x}^{0}, \underline{1}^{0}} , \quad \underline{A}_{2} := \frac{\partial \underline{f}_{2}}{\partial \underline{x}} \Big|_{\underline{x}^{0}}
$$
\n
$$
\underline{B} := \frac{\partial \underline{f}_{1}}{\partial \underline{1}} \Big|_{\underline{x}^{0}, \underline{1}^{0}}
$$

and with  $p := \sigma_0 \Sigma^{-1}$  $(\underline{\Sigma}_1$  is the covariance matrix of observables,  $\underline{1}$  ) ്റ–്! Now, let the subvector  $\frac{6}{2}$  contain the parameters to be eliminated

i.e. 
$$
\underline{\delta} := [\underline{\delta}_1 \ \vdots \ \underline{\delta}_2]
$$

Similarly, by partitioning the design matrices,

i.e. 
$$
\underline{A}_1 := [\underline{C} \vdots \underline{D}]
$$
  
and  $\underline{A}_2 := [\underline{G} \vdots \underline{H}]$ 

equation (I-1) is transformed to  
\n
$$
\left[\underline{C} \quad \underline{D}\right] \left[\frac{\delta_1}{\delta_2}\right] + \underline{Bv} + \underline{w}_1 = \underline{0}
$$
\n
$$
\left[\underline{G} \quad \underline{H}\right] \left[\frac{\delta_1}{\delta_2}\right] + \underline{w}_2 = \underline{0}
$$
\n
$$
\left[\underline{G} \quad \underline{H}\right] \left[\frac{\delta_1}{\delta_2}\right] + \underline{w}_2 = \underline{0}
$$
\n(I-3)

Solving equation (I-3),

$$
\underline{\delta}_2 = - \underline{H}^{-1} (\underline{w}_2 + \underline{G \delta}_1) - (I - 4)
$$

Note that the  $\underline{H}^{-1}$  matrix must exist for this technique to be feasible. A discussion relating this "constraint" to the spline algorithm was presented under Section 7.2.

Eliminating  $\underline{\delta}_2$  in equation (I-2),

$$
\underline{C6}_1 - \underline{DH}^{-1}(\underline{w}_2 + \underline{G6}_1) + \underline{Bv} + \underline{w}_1 = \underline{0} \tag{1-5}
$$

Rearranging equation  $(1-5)$ ,

 $\sim 10^7$ 

$$
[\underline{C} - \underline{DH}^{-1}\underline{G}]\underline{\delta}_1 + [\underline{w}_1 - \underline{DH}^{-1}w_2] + \underline{Bv} = \underline{0} \qquad (1-6)
$$

By letting

 $\overline{A}$  :=  $[C - DH^{-1}G]$ and  $\overline{w} := [\underline{w}_1 - \underline{DH}^{-1} \underline{w}_2]$  and with the assumption that the model is of a parametric nature, the direct least-squares treatment of equation (I-6) yields:

$$
\hat{\underline{\delta}}_1 = -\left(\overline{\underline{A}}^T \underline{P} \overline{A}\right)^{-1} \overline{\underline{A}}^T \underline{P} \overline{w} := -\overline{\underline{N}}^{-1} \overline{\underline{A}}^T \underline{P} \overline{w} - (1-7)
$$

Through back substitution,

$$
\hat{\underline{\delta}}_2 = - \underline{\mu}^{-1} [\underline{w}_2 - \underline{G} (\underline{\overline{A}}^T \underline{P} \overline{A})^{-1} \underline{\overline{A}}^T \underline{P} \overline{w}]
$$
 (1–8)

Using the covariance law (see Section 8.1), the covariance of the subvectors of the least-squares estimates are as follows:

 $\hat{\phantom{a}}$ 

$$
\Sigma_{\underline{\delta}} = \underline{\underline{J} \underline{C} \underline{\underline{J}}^T}, \quad \underline{\underline{J}} := \frac{\underline{\partial \underline{\delta}}}{\underline{\underline{w}}} \\
= (\underline{\overline{N}}^{-1} \underline{\underline{A}}^T \underline{P}) \underline{\underline{r}}_{\underline{\underline{q}}} (\underline{P} \overline{AN}^{-1}) - (I-9)
$$

Simplifying,

$$
\frac{\sum_{\hat{\delta}}}{1} = \frac{\overline{N}}{2} - 1 \tag{I-10}
$$

In a similar manner,

$$
\underline{\Sigma}_{\underline{\delta}}^{\hat{}} = (\underline{\mu}^{-1} \underline{\mathbf{G}}) \overline{\underline{\mathbf{N}}}^{-1} (\underline{\mu}^{-1} \underline{\mathbf{G}})^{\mathrm{T}}
$$

 $\frac{\Sigma_{\hat{\Omega}}}{2} \hat{\underline{\delta}}_2$  =  $-\overline{\underline{N}}^{-1} (\underline{H}^{-1} \underline{G})^T$ and

Finally, in summary,

$$
\hat{\underline{\delta}} = [\hat{\underline{\delta}}_1 \ \hat{\underline{\delta}}_2]
$$

and

$$
\frac{\Sigma_{\hat{S}}}{\underline{S}} = \begin{bmatrix} \overline{N}^{-1} & \overline{N}^{-1} (\underline{H}^{-1} \underline{G})^{T} \\ -\overline{N}^{-1} (\overline{M}^{-1}) & \overline{N}^{-1} (\underline{H}^{-1} \underline{G})^{T} \\ -(\underline{H}^{-1} \underline{G} \overline{N}^{-1}) & \overline{N} & \underline{H}^{-1} \underline{G} \overline{N}^{-1} (\underline{H}^{-1} \underline{G}^{T})^{T} \end{bmatrix} - (I-11)
$$

 $\mathbf{r}$ 

Hence for the spline algorithm, the parameter solution through the elimination of constraints is possible only if  $H^{-1}$  matrix exists (equation I-4).

Three routines (LS2, TRNSFM and PERM) have been formulated and listed in Appendix VII. Subroutine TRNSFM reformats the primary and secondary design matrices into their various submatrices. Subroutine LS2 performs the least-squares adjustment using the method described above. Finally subroutine PERM unscrambles the least-squares estimates and covariances to conform to the rest of the DSPLIN program. This has to be done because the DSPLIN program expects the solution vector and the covariance matrix to be of the form produced by the functionally constrained least-squares method.

# Appendix II COMPUTATIONAL ACCURACY

In this appendix, the aspect of computational accuracy is discussed. Primarily there are two possible conditions which can lead to a degradation in the computational precision of the solution vector in the linear system of equations,  $\overline{M} \times x = b$ , that is, the use of floating-point arithmetic and the presence of an unstable algorithm.

The accuracy of floating-point arithmetic [Forsythe et al. 1977: page  $13$  can be characterized at run time by the so-called "machine epsilon"; the smallest floating point  $number \epsilon$  such that

1  $(f) \epsilon$  > 1

 $-$  (II-1)

Round-off error, through a phenomenon called "catastrophic cancellation" [Forsythe et al. 1977: page 15] in badly conceived computation sequences can result in a near total loss of significant digits. Although it is possible to carry more digits to avoid this phenomenon, it is always more costly in terms of execution time and storage space. A better approach is to keep a good track of the arithmetic process and the expected sizes of the numbers involved in the computations.

 $-131 -$ 

An estimate of the internal computational accuracy can be arrived at through the manipulation of the results such that a null vector is formulated. In the direct least-squares treatment of the system of equations,  $N \times z = b$ , where  $N = (\underline{A}^T P \underline{A})$  and  $\underline{b} = -(\underline{A}^T P \underline{w})$ , the null vector, e can be expressed as  $e = A^T P(A \times + w)$ . For the functionally constrained least-squares model, the vector e takes the form:

$$
\frac{e}{\cdot} = \frac{\sum T}{\sum X} \underline{A}
$$

 $-$  (II-2)

with  $\Sigma$ <sub>x</sub> and  $\underline{A}$  matrices as defined in Section 8.2. Theoretically, the vector e is a null vector. However, with the use of finite precision arithmetic, the maximum  $\left|e\right|$ , (e  $\epsilon$   $\left|e\right|$ ) so obtained, gives a good estimate of the computational accuracy of the algorithm.

For certain problems, good answers cannot be obtained no matter how well the algorithm is conceived. This aspect of numerical analysis is independent of the floating-point number system or the algorithm used.

When small errors in the right hand side of a system of linear equations causes a large effect on the solution vector, the problem is termed "ill-conditioned", i.e. it is very sensitive to the values on the right-hand side. Illconditioning occurs when the transformation (or coefficient) matrix N is nearly singular. An example of such an effect is illustrated in Westlake  $[1968]$ : page 89. If  $\mathbb N$  is a

singular matrix, then for some b's a solution of x does not exist. If N is nearly singular, then small changes in b would result in disproportionally large changes in  $x$ .

To have a more precise and comprehensible measure of nearness to singularity; there exist the "condition numbers". Determinants of unnormalised transformation matrices are ineffective as a yardstick for conditioning as the equations can be premultiplied by any constant to obtain any value of  $det(N)$ .

Considering the system of equations  $N \times = b$ , introducing an error of  $~\Delta b$  in b results in a change of  $~\Delta x$  in x. The condition number of N is then defined as the ratio betweeh the relative change in the right-hand side and the relative error. caused by this change [Forsythe et al. 1977: page 43], i.e.

$$
\operatorname{cond}(\underline{N}) \quad \geq \qquad \qquad \frac{\left\|\Delta \underline{x}\right\| / \left\|\underline{x}\right\|}{\left\|\Delta \underline{b}\right\| / \left\|\underline{b}\right\|}
$$

 $-$  (II-3) where  $\|\n\|$  denotes the norm of a vector.

The condition number, as mentioned earlier, is a measure of the nearness to singularity and can be thought of as the reciprocal of the relative distance of the matrix to a set of singular matrices [Forsythe et al. 1977: page 43]. If  $cond(N)$  is large, then N is close to being singular.

The actual computation of cond(N) involves knowing the inverse of  $\mathbb{N}$ . If  $\frac{n}{j}$  and  $\frac{n}{j}$  are the column vectors of  $\mathbb{N}$ and  $\texttt{M}^{-1}$  respectively, then in terms of the Euclidean vector norm (  $\|x\|^2 := \frac{m}{\sum c} x_j^2$  ).

$$
cond(N) = \max_{j} \left\| \underline{n}_{j} \right\| \cdot \max_{j} \left\| \underline{n}_{j}^{*} \right\|
$$
 (II-4)

Other norms, like the sum of absolute values can be used as an alternative to the expensive-to-evaluate Euclidean norm.

This definition represents but only one of the family of possible condition numbers; Turing's m-condition number, Von Neuman and Goldstine's P-condition number, are but a few [Westlake 1968: page 90].

In the realm of computational accuracy estimates in performing the inverse, the power of the condition number is an approximate estimate as to the number of significant digits lost during the inversion process.

A third method which assesses the cumulative loss in significant figures due to round-off and conditioning of the transformation matrix, is the multiplication of the inverse with the uninverted matrix, i.e.  $N^{-1}N = [I].$  The technique requires a massive amount of array space when large inverses are contemplated. Hence it is seldom used.

In relation to the program DSPLIN, both the condition numbers (computed via equation II-4) and the internal computational accuracy estimates (computed via equation II-2) are evaluated to assess the conditioning of the inverses and the computational accuracy of the least-squares estimates (in equations 7.9).

 $\sim 10$ 

#### Appendix III

## ALGORITHM FOR COMPUTING MAXIMUM SATELLITE ELEVATION

The maximum elevation of the Transit satellite can be evaluated solely from geometrical considerations given the position of observer and the velocity vector of the satellite at point of closest approach (obtained from the formal error ellipse associated with each position determination - see Section 10.2.2).

Consider Figure III-1 , we have

 $(y + Re)/Rs = cos \gamma$ 

 $-$  (III-1)

 $\chi_{\rm c} \to \gamma$ 

Rearranging

 $y = Rs \cos \gamma - Re$ 

and

 $x =$  Rs sin  $y$ 

 $-$  (III-2)

with Rs = radius of the satellite at the center of the earth and Re = radius of the observer at the center of the earth Now, the elevation angle of the satellite (E) can be expressed as

 $E = tan^{-1} [y/x]$ 

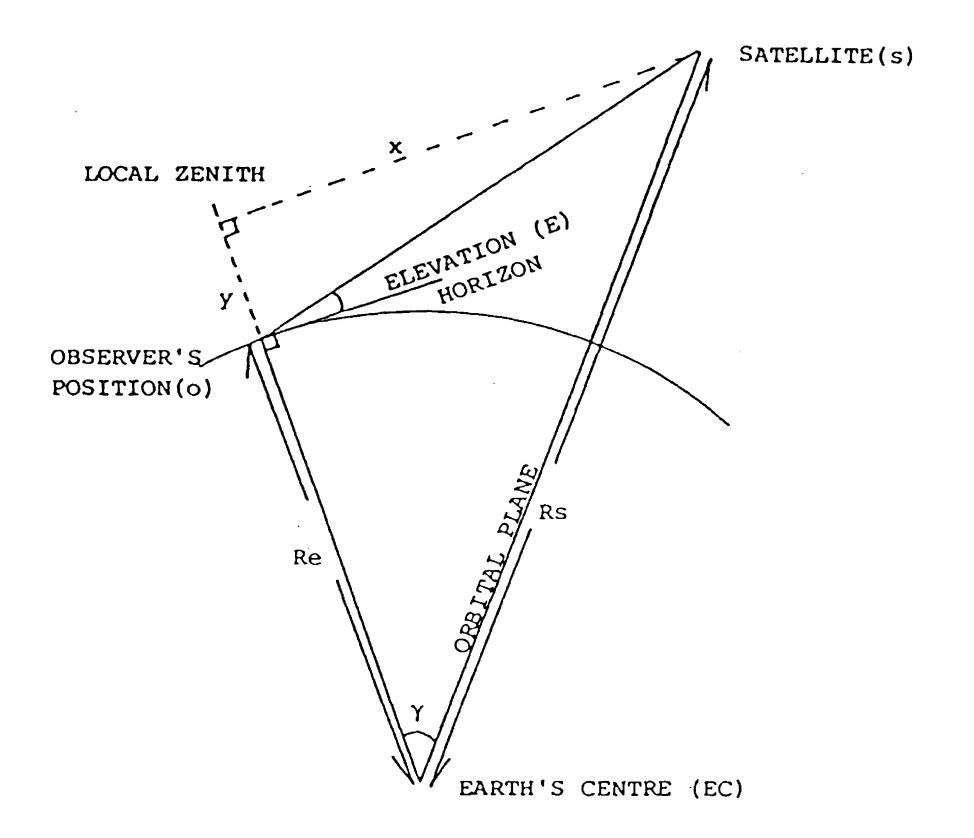

FIGURE III-1 Plane defined by the Earth's centre, the observer's position and the point of closest approach of the satellite.

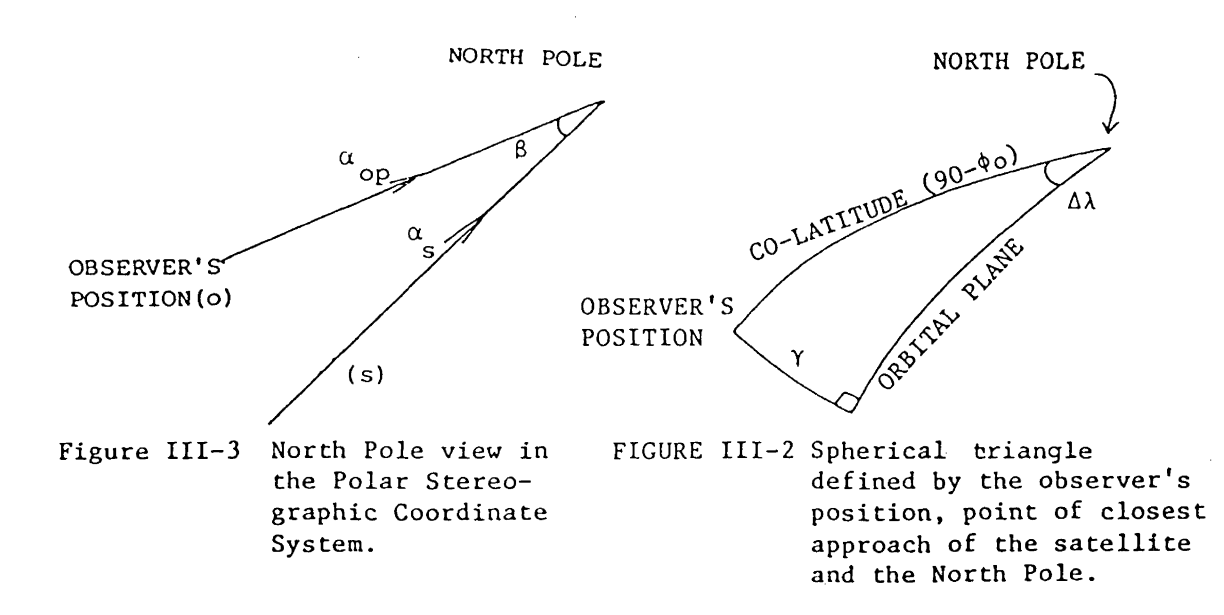

 $\bar{\psi}$  $\sim$   $\sim$  Substituting for x and y,

$$
E = \tan^{-1} \qquad \begin{array}{c} \cos \gamma - \text{Re/Rs} \\ - \text{---} \\ \sin \gamma \end{array} \qquad (III-3)
$$

Assuming that all satellites pass directly over the North Pole, the angle  $\gamma$  can be expressed as being (see Figure III-2):

$$
\sin \gamma = \cos \varnothing_0 \sin \Delta \lambda
$$

 $-$  (III-4)

where  $\emptyset$  := observer's latitude, and  $\Delta \lambda$  := difference in longitude between observer and satellite orbital plane.

However, the difference in longitude (i.e.  $\Delta \lambda$ ) between the observer and the ground track of the satellite is the difference between the direction vector from the observer to the pole (  $\alpha_{\rm op}$  ) and the velocity vector of the satellite at point of closest approach ( $\alpha_{\rm s}$ ) (Figure III-3).

Hence given the position of the observer and the velocity vector of the satellite at the point of closest approach, the maximum elevation of the satellite can be computed (i.e. via equation III-3).

 $[Reference: Wells 1974: page 131]$ 

# Appendix IV FORMULATION OF SIMULATED DATA SET

In this appendix, the explicit equations used to generate the simulated data points are given along with the data points chosen as being the simulated data set. There are no specific reasons behind chosing this form to portray the simulated data set. The data set need only be smooth, not necessarily periodic, and with some superimposed "noise".

The following are the formulas used:

 $(x,y) := ($  a sin( $w_x t + \varnothing_x$ ) + R<sub>x</sub>, b sin  $(w_{y}t + \phi_{y}) + 3t + 250 + R_{y}$  $-$  (IV-1)  $a := 1400$  m with b :=  $.250$  m  $w_x$  :=  $2 * \pi / 440$  $W_y := 2* \pi / 70$  $\phi_x$  := 2<sup>o</sup>  $\phi_y := 40^\circ$  $R_x := 5 \sin (2 \cdot \pi t / 1.5)$  $R_v := -5 \sin (2 \times \pi t/1.5 - \pi)$ 

 $t := 0, 2, 4, \ldots, 100$ . and

Basically, the x component has only a periodic term and a phase offset, whereas the y component incorporates, in addition, a linear trend. Both coordinates have a high frequency term (i.e.  $R_x$  and  $R_y$  ) which acts as noise on the simulated data set.

## TABLE IV-1

## SIMULATED DATA SET

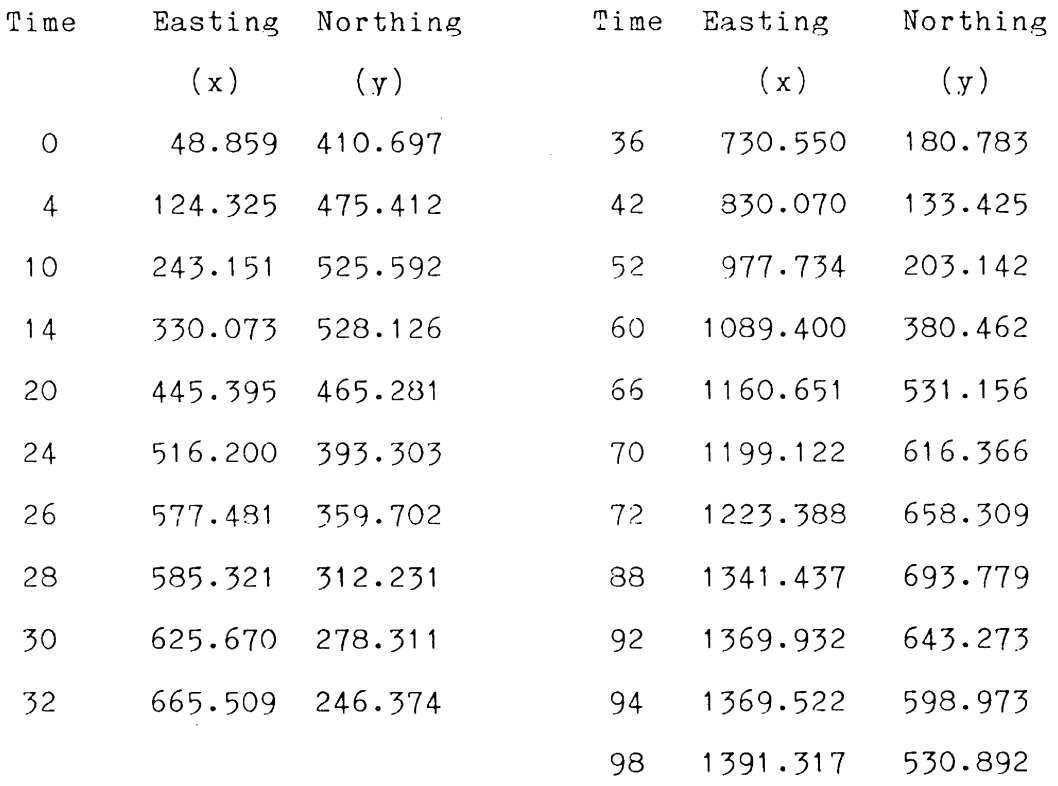

Note : All points are assigned a variance of 25 square metres in x and y, and a covariance of 0.0001 square metres. The selection of the points constituting the simulated data set is described in Section 9.1.

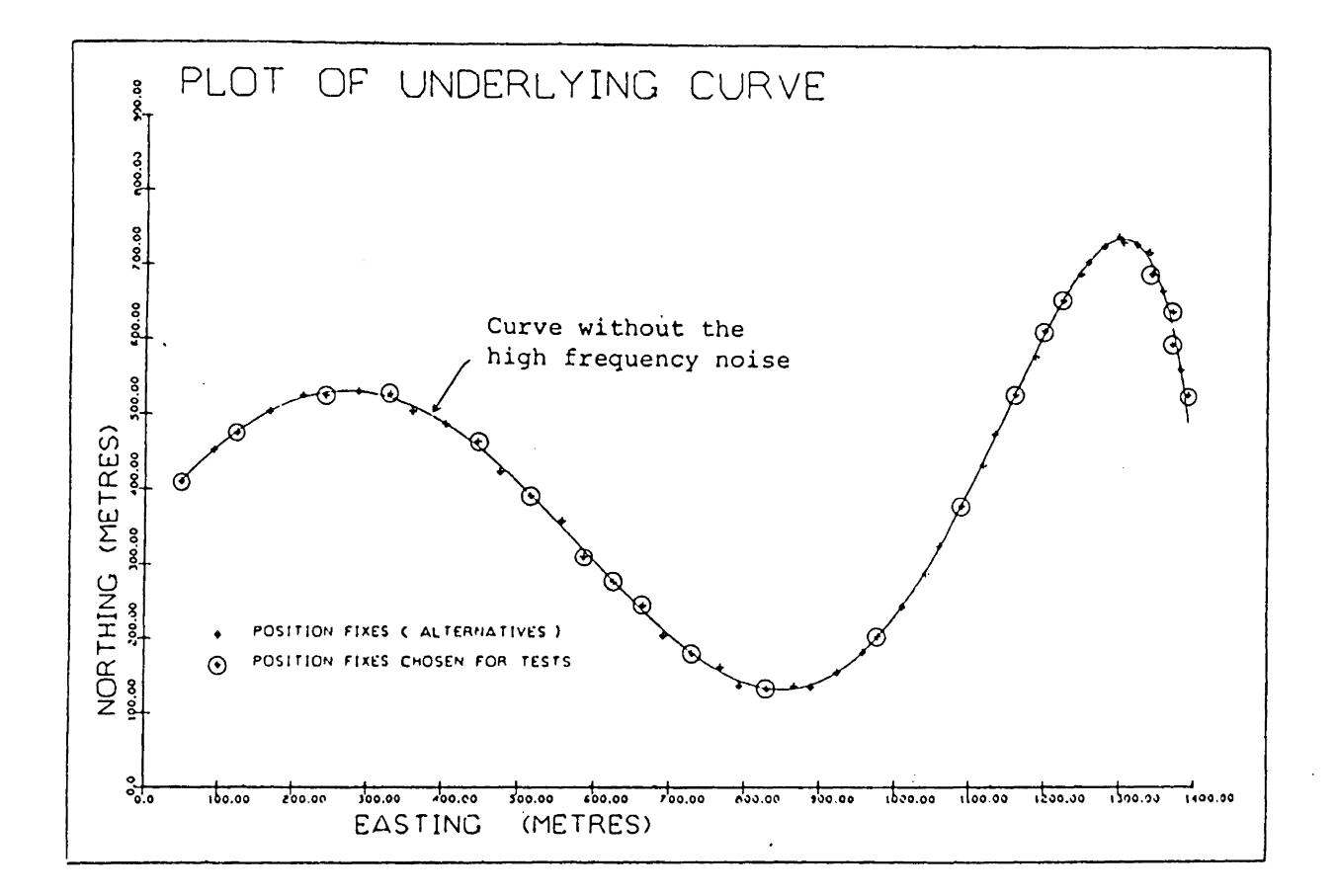

FIGURE IV-1 Location of the simulated data points chosen to test the spline algorithm

#### Appendix V

## DESCRIPTION OF LOREX-79 TEST DATA SETS

In this appendix, a brief description and nature of the selected three disjointed stretches of the LOREX Main Camp positioning data used in evaluating the performance of the spline algorithm are given.

To aptly sample the LOREX Doppler data, three seperate segments of the satellite fix data series were chosen. This is done to allow the evaluation of the algorithm (see Chapter 9) under a variety of different conditions at the time *Df* the observation of the Transit satellites.  $\sim 10$ 

#### V.1 LOREX TEST DATA SET ONE

Period : From day 113 hr 19 min 38

to day 116 hr 19 min 44 Number of points : 100 Receiver's motion : Fairly constant; velocity northwards was about 100 metres per hour and velocity eastwards was about 120 metres per hour.

Data Plots : Figures  $V-1$  (or  $V-1a$ ),  $V-2$  and  $V-3$ 

## V.2 LOREX TEST DATA SET TWO

Period : From day 120 hr 2 min 18

to day 123 hr 3 min 2

Number of points : 100

Receiver's motion : Accelerating; velocity north changes from +50 to -50 metres per hour and velocity east changes from -110 to -620 and finally to -300 metres per hour.

Data Plots : Figures V-4, V-5 and V-6

#### V.3 LOREX TEST DATA SET THREE

Period : From day 130 hr 2 min 30

to day 139 hr 8 min 30

Number of points : 100

Receiver's motion : Decelerating; ice platform slows down from 90 metres per hour, stops and moves off in a new direction at 140 metres per  $\bar{\psi}$ hour.

Data Plots : Figures V-7, V-8 and V-9

Note All plotted ellipses are drawn using the formal covariance matrix of the satellite fixes at the 99 percent confidence level.

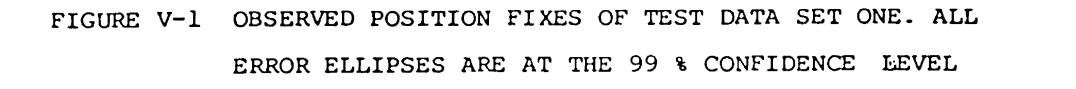

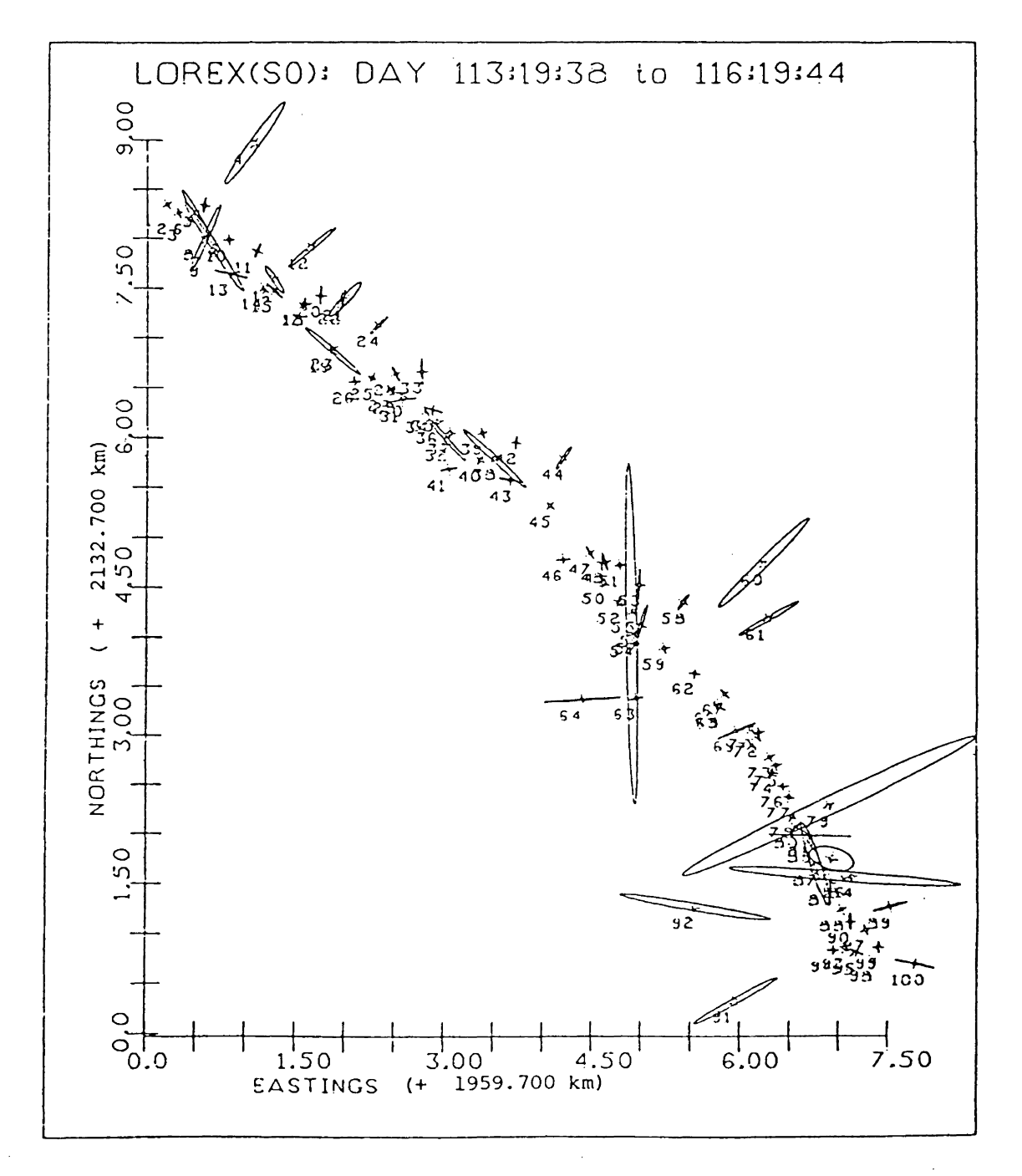

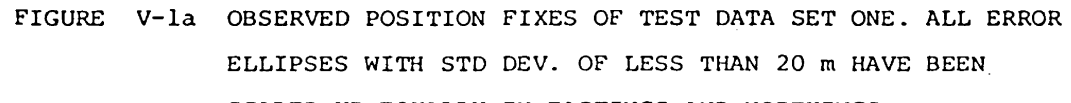

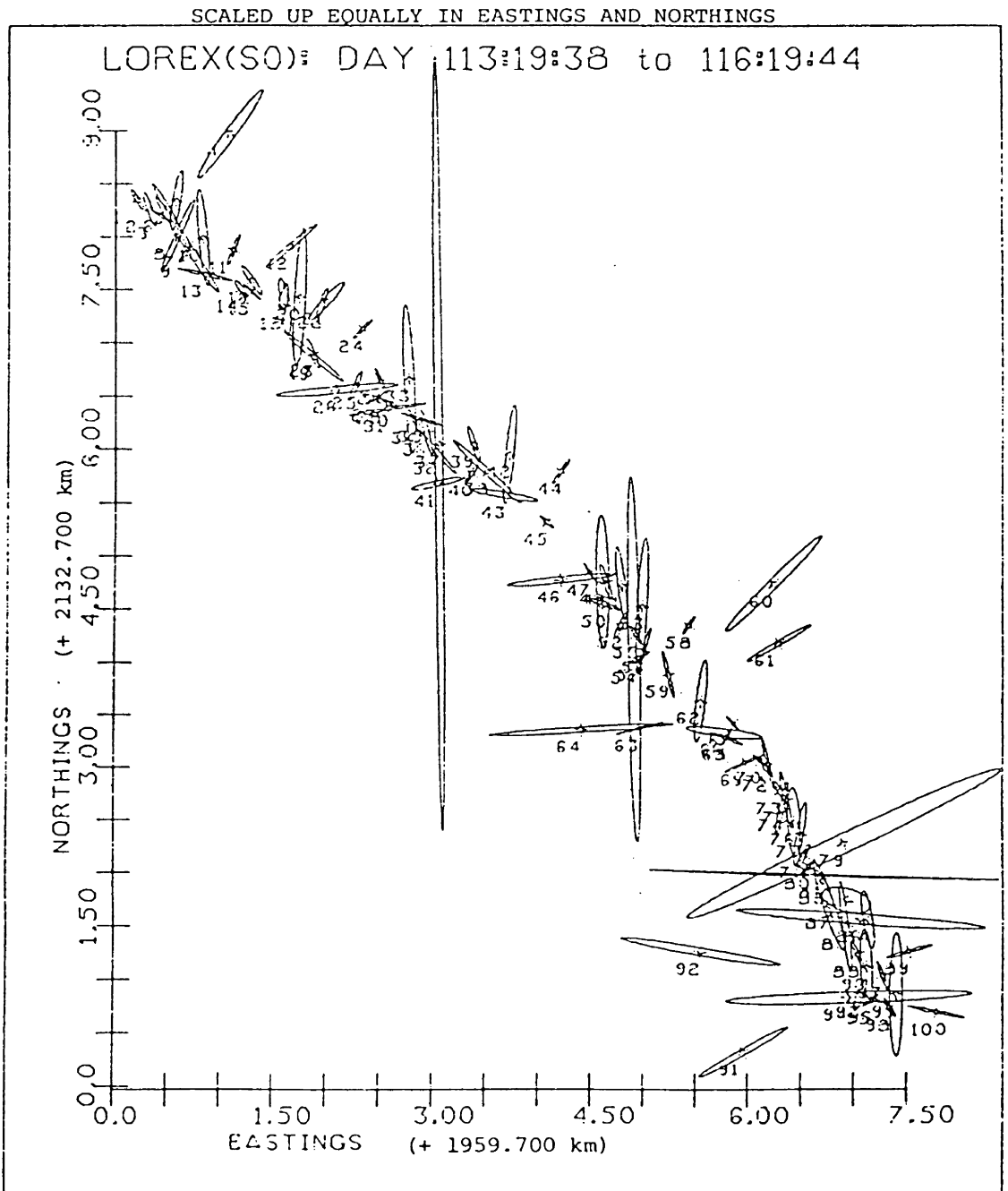

 $-145 -$ 

 $\mathcal{L}_{\mathcal{A}}$ 

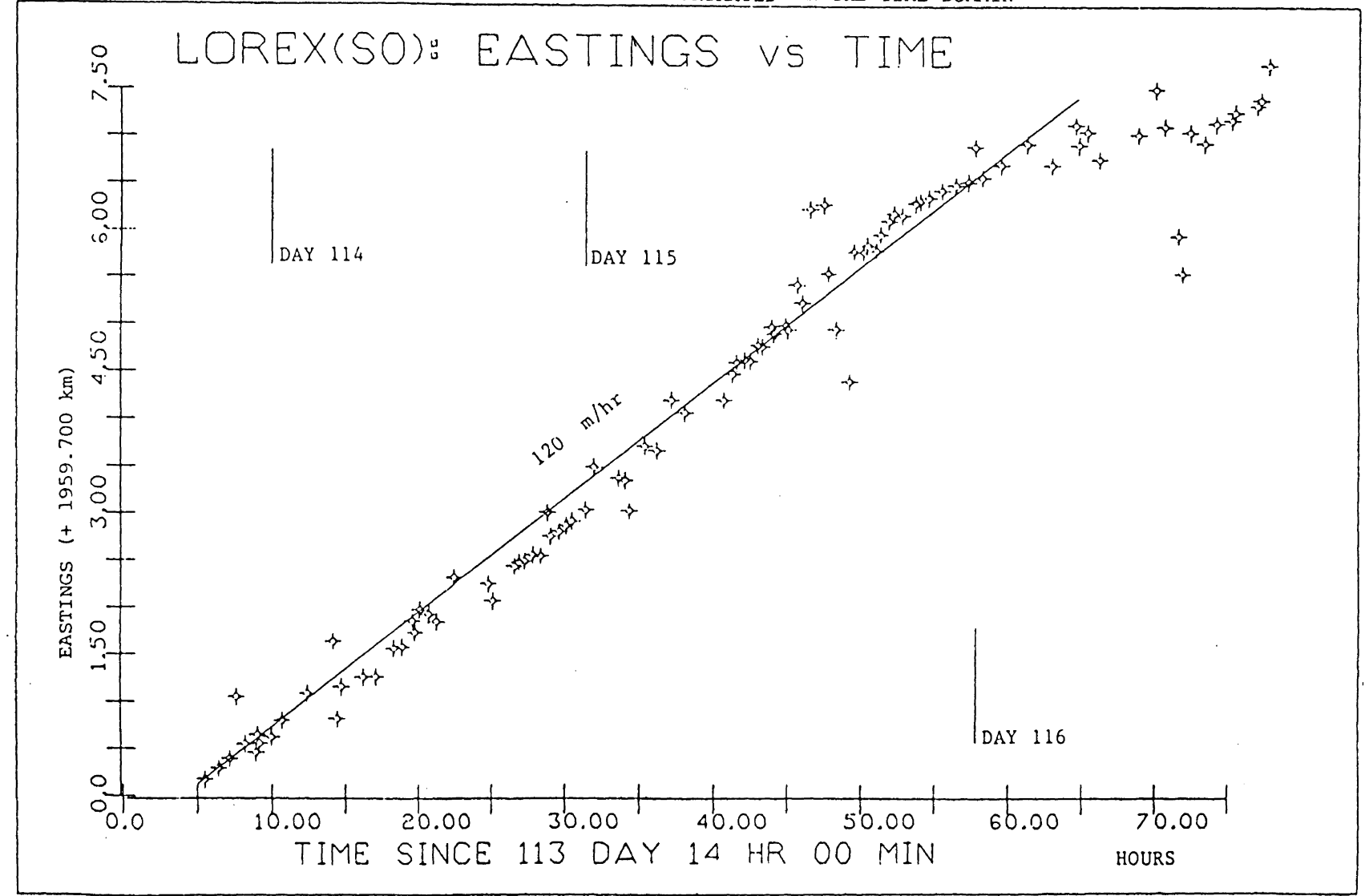

FIGURE V-2 OBSERVED POSITIONS OF TEST DATA SET ONE PORTRAYED IN THE TIME DOMAIN

 $\vert$ 146  $\mathbf{r}$ 

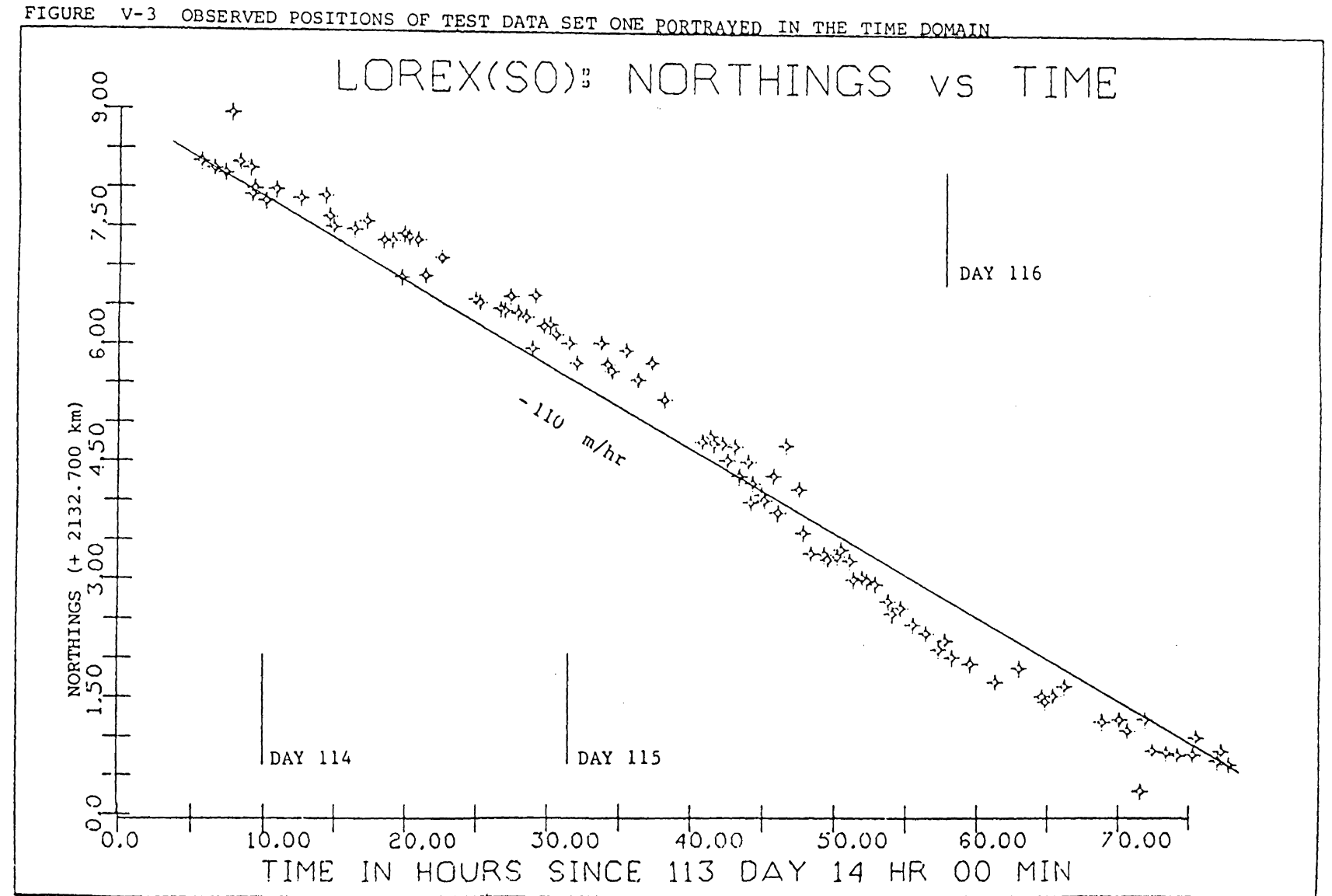

FIGURE  $V - 3$ 

 $\blacksquare$  $141$  $\mathbf{I}$ 

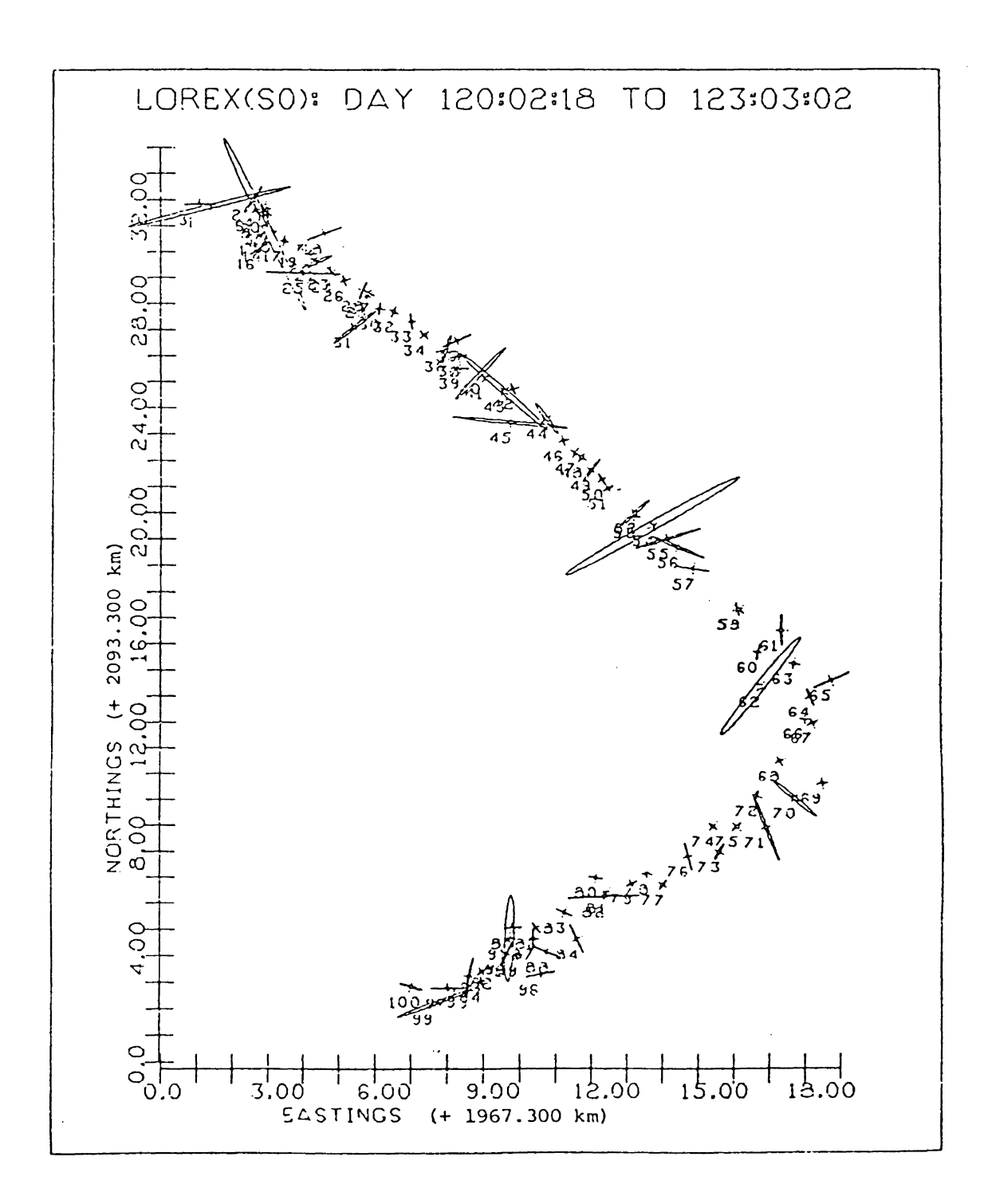

FIGURE V-4 OBSERVED POSITION FIXES OF TEST DATA SET TWO

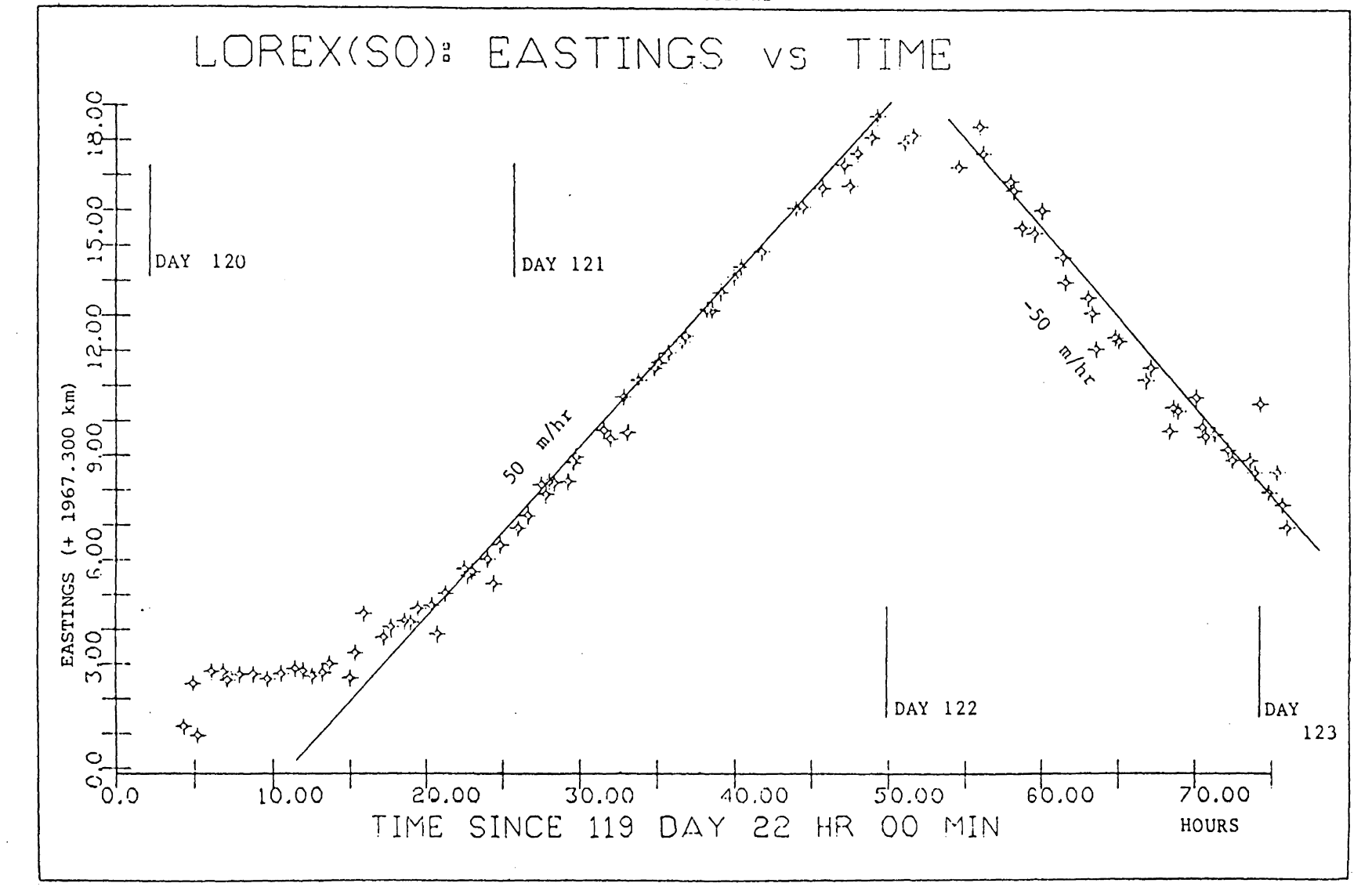

FIGURE V-5 OBSERVED POSITIONS OF TEST DATA SET TWO PORTRAYED IN THE TIME DOMAIN

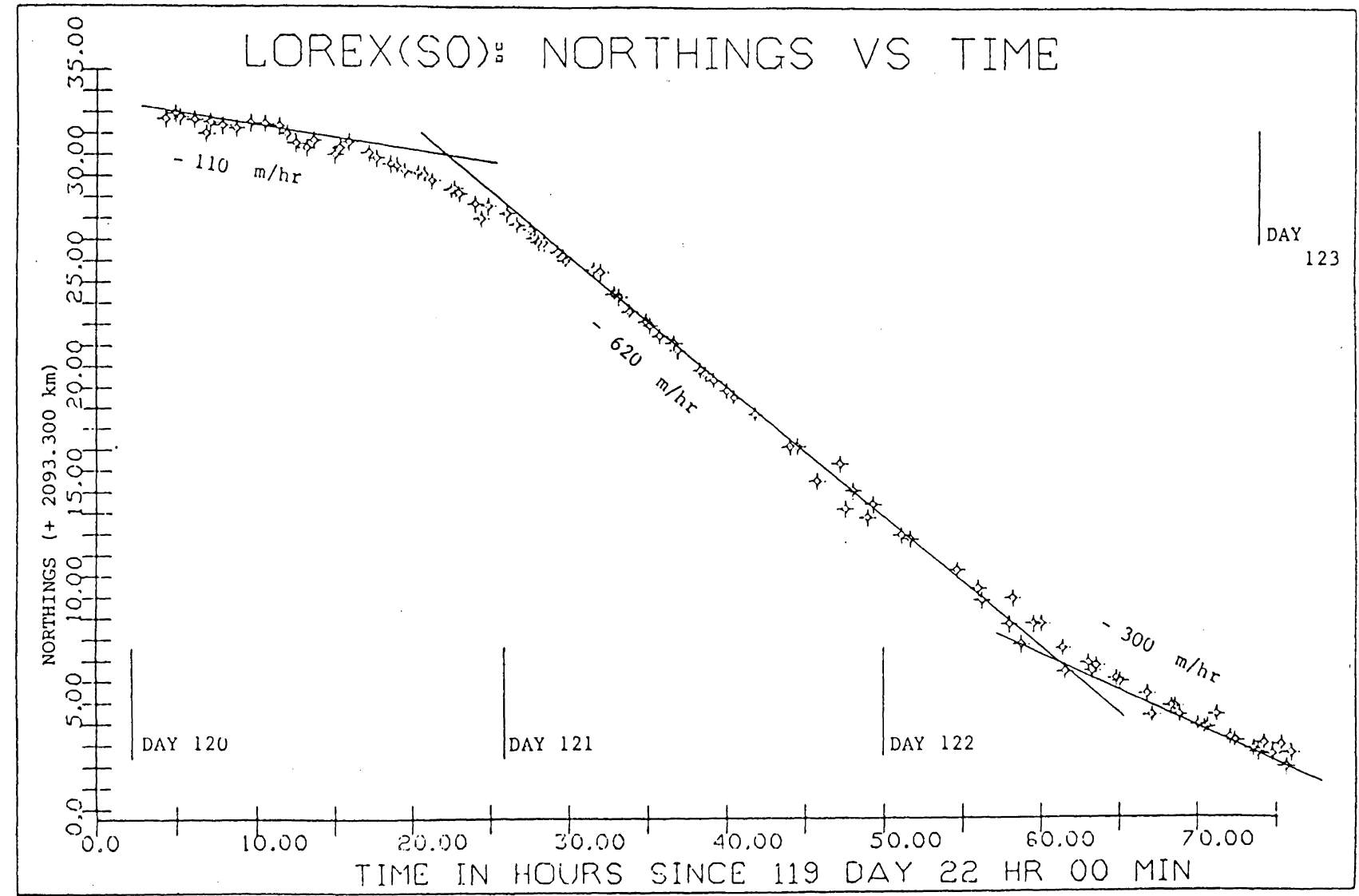

 $\tt{FIGURE}$ V-6 OBSERVED POSITIONS OF TEST DATA SET TWO PORTRAYED IN THE TIME DOMAIN

FIGURE V-7 OBSERVED POSITION FIXES OF TEST DATA SET THREE·

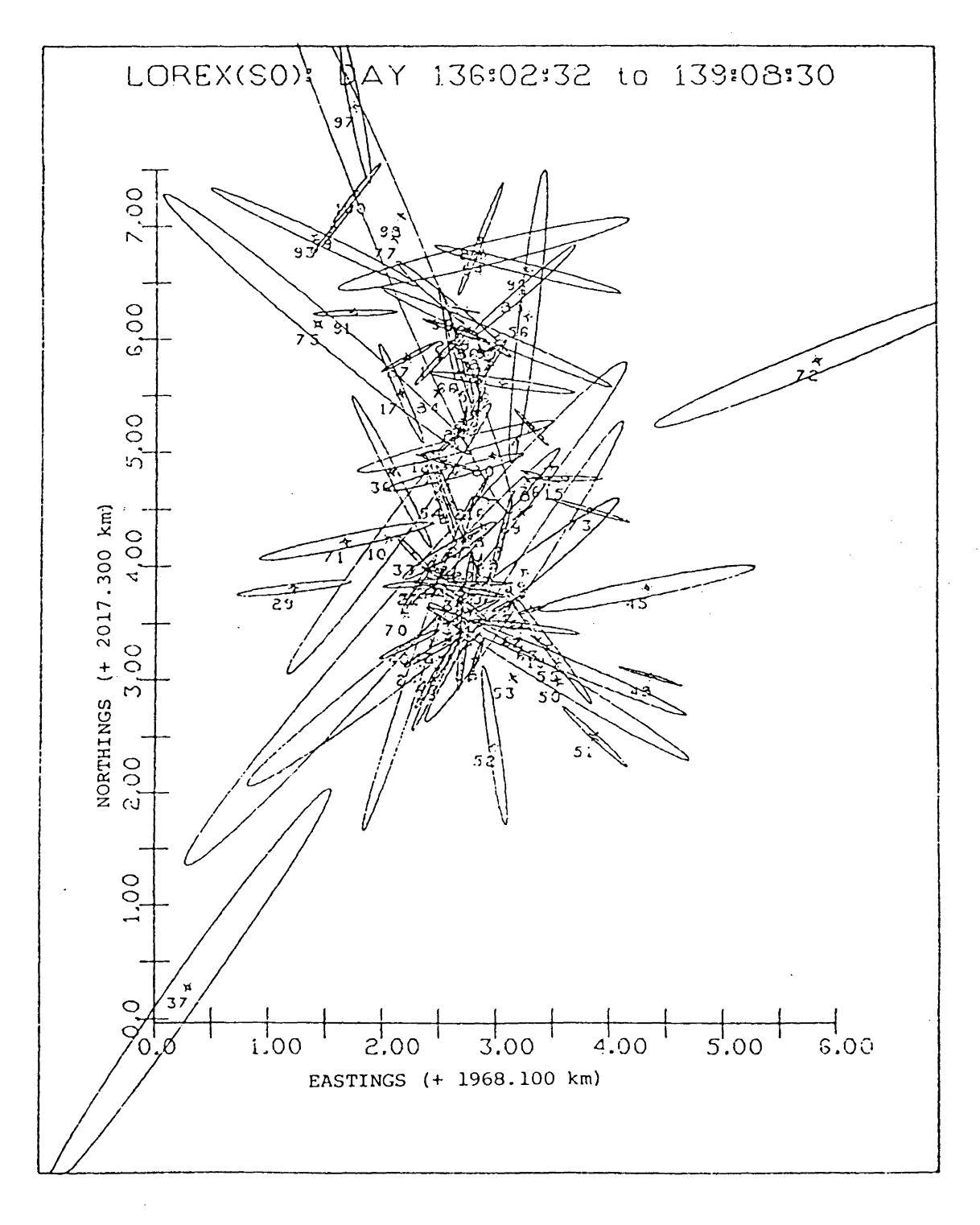

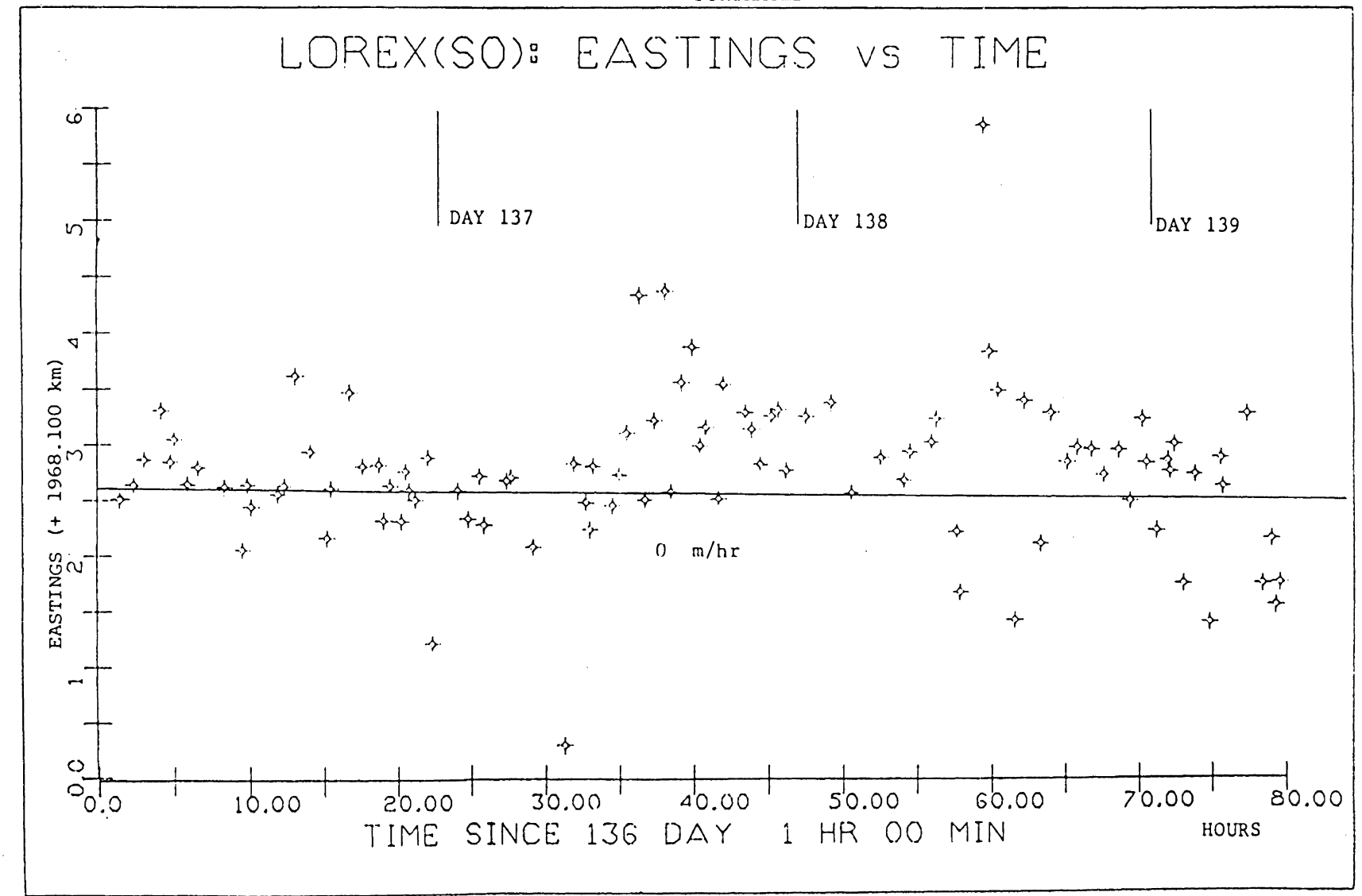

FIGURE V-8 OBSERVED POSITIONS OF TEST DATA SET THREE PORTRAYED IN THE TIME DOMAIN

 $\mathbf{I}$ 

 $\sim$ 

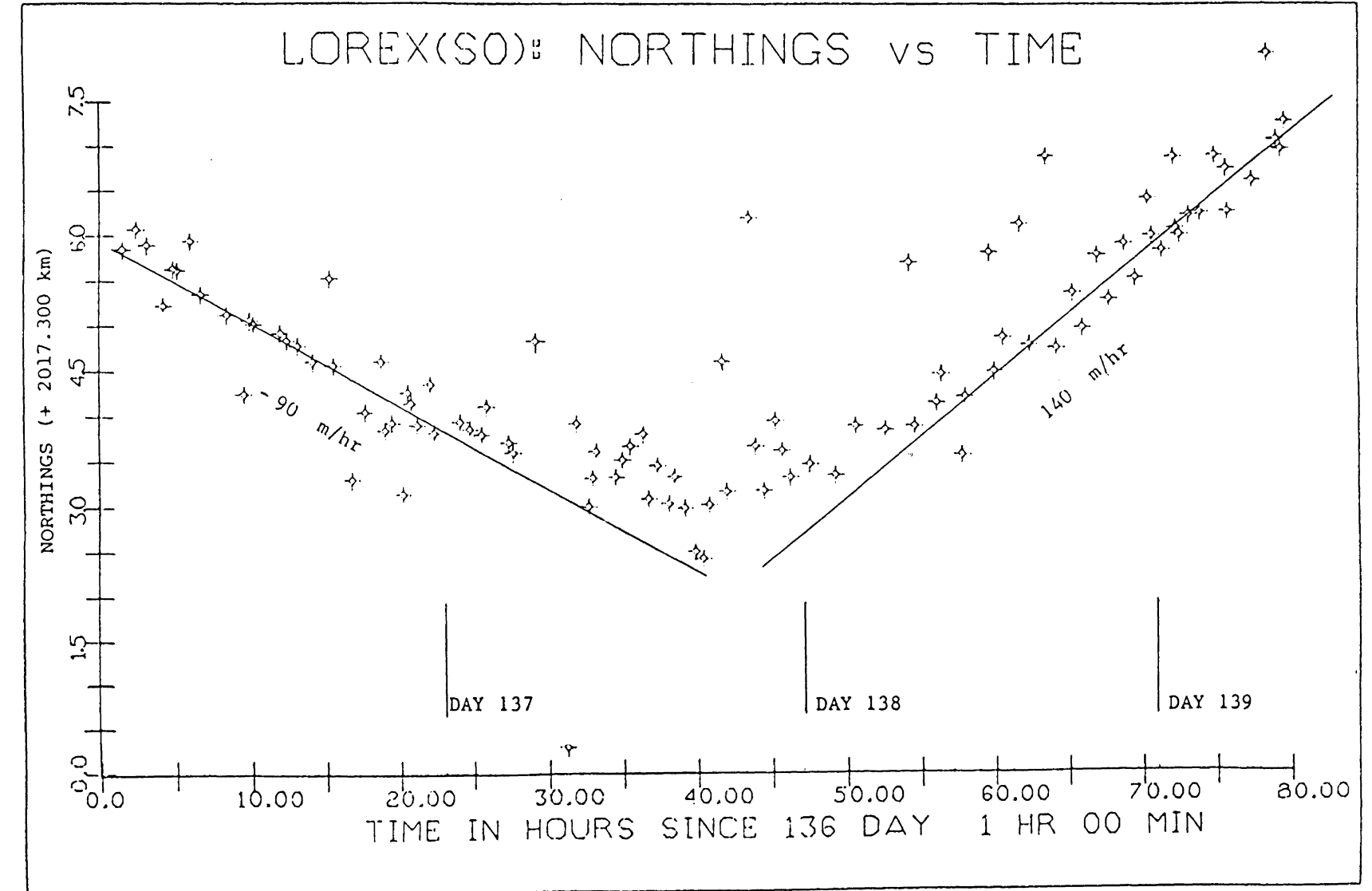

OBSERVED POSITIONS OF TEST DATA SET THREE PORTRAYED IN THE TIME DOMAIN **FIGURE**  $V - 9$ 

 $\mathbf{I}$ **153**  $\mathbf{I}$ 

#### APPENDIX VI

# TRANSFORMATION FROM ERROR ELLIPSES TO STANDARD DEVIATIONS

In this appendix, the algorithm used to transform the parameters of an error ellipse to its corresponding standard deviation is described.

The following are the assumed knownsand unknowns (Figure VI-1)

Known

- a semi-major axis of the error ellipse
- b semi-minor axis of the error ellipse
- $\gamma$  direction of semi-major axis of error ellipse with respect to the x-axis ( or  $90^{\circ}$ -  $\Theta$  ; with  $\Theta$  being the azimuth of the semi-major axis of the error ellipse).

Unknown

standard deviation along the  $x - axis$  $\sigma_{\rm x}$  standard deviation along the  $y - axis$  $\sigma_{\rm v}$  covariance between coordinates.  $\sigma_{xy}$  -

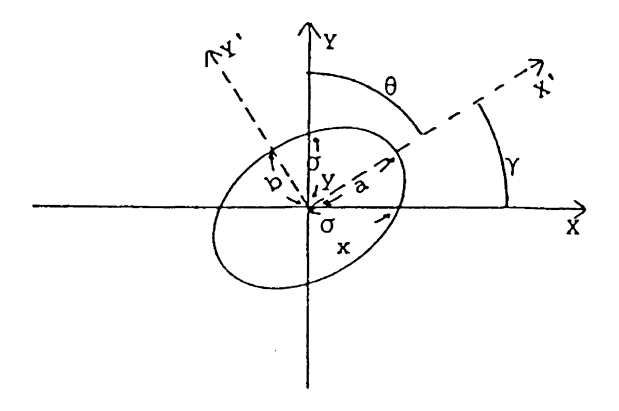

FIGURE VI-1 Relationship Between Error Ellipse and Covariance Matrix.

The transformation from the error ellipse (i.e.  $a$ ,  $b$  and  $\gamma$ ) to the covariance matrix (i.e.  $\sigma_{\mathbf{x}}^{\mathbf{y}}$ ,  $\sigma_{\mathbf{y}}^{\mathbf{y}}$  and  $\sigma_{\mathbf{x}\mathbf{y}}^{\mathbf{y}}$ ) is achieved using rotation matrices, i.e.

$$
\begin{bmatrix} x \\ y \end{bmatrix} = R(-\gamma) \begin{bmatrix} x \\ y \end{bmatrix} - (VI-1)
$$

cos

where

is the negative rotation matrix for the coordinate axes.

sin  $\gamma$ 

[  $R(-\gamma) =$   $\begin{bmatrix} \cos \gamma \\ \cos \gamma \end{bmatrix}$ 

Now, the covariance matrix in the x' y' coordinate system can be written as:  $\overline{a}$ 

$$
C_{x'y'} = \begin{bmatrix} 2 & 0 \\ a & 0 \\ 0 & b^2 \end{bmatrix}
$$

Therefore, using the covariance law (as outlined in Chapter 8):

$$
C_{xy} = R(-\gamma) C_{x'y} R(-\gamma)^{T}
$$
  
= R(-\gamma) C\_{x'y} R(\gamma) - (VI-2)

155

156

or

$$
\begin{bmatrix} \sigma_x^2 & \sigma_{xy} \\ \sigma_{xy} & \sigma_y^2 \end{bmatrix} = \begin{bmatrix} \cos \gamma & -\sin \gamma \\ \sin \gamma & \cos \gamma \end{bmatrix} \begin{bmatrix} a^2 & 0 \\ 0 & b^2 \end{bmatrix} \begin{bmatrix} \cos \gamma & \sin \gamma \\ -\sin \gamma & \cos \gamma \end{bmatrix}
$$
 (VI-3)

In terms of 6, *we* have

$$
C_{xy} = R(\theta - 90^\circ) C_{x'y}, R(90^\circ - \theta) - (VI - 4)
$$

Rearranging equations (VI-3),

$$
\sigma_x = \left[\frac{1}{2}(a^2 + b^2 + 2\sigma_{xy}cot 2\gamma)\right]^{\frac{1}{2}}
$$
  
\n
$$
\sigma_y = \left[\frac{1}{2}(a^2 + b^2 - 2\sigma_{xy}cot 2\gamma)\right]^{\frac{1}{2}}
$$
  
\nand 
$$
\sigma_{xy} = \frac{1}{2}(a^2 - b^2) sin 2\gamma
$$
 (VI-5)

(Note: If the azimuth  $(\theta)$  is given instead of  $\gamma$ , replace  $\gamma$  by (90<sup>°</sup>- $\odot$ ) in equations (VI-5) ).

### Appendix VII

## ALGORITHM DESIGN; IMPLEMENTATION AND COMPUTER **LISTINGS**

In this appendix, the general flow of the algorithm, together with any special considerations made are mentioned.

The basic structure of the program is given in Figure VII-1. The routines are classified into "levels"; with the following definitions:

- Level I routines called only once to perform a specific task.
- Level II routines called more than once, but of a specialised nature.

Level III - routines called extensively by other routines.

Displayed in Figure VII-1 are all level I subroutines called during the processing of a data set and with the order of execution being from the left to right. A complete description of the function of each routine, along with the input and output parameters and external routines called, are given in their computer listings. The list of 64 subroutines developed for this thesis, together with a short description and external routines called are given in Table  $VII-1$ .

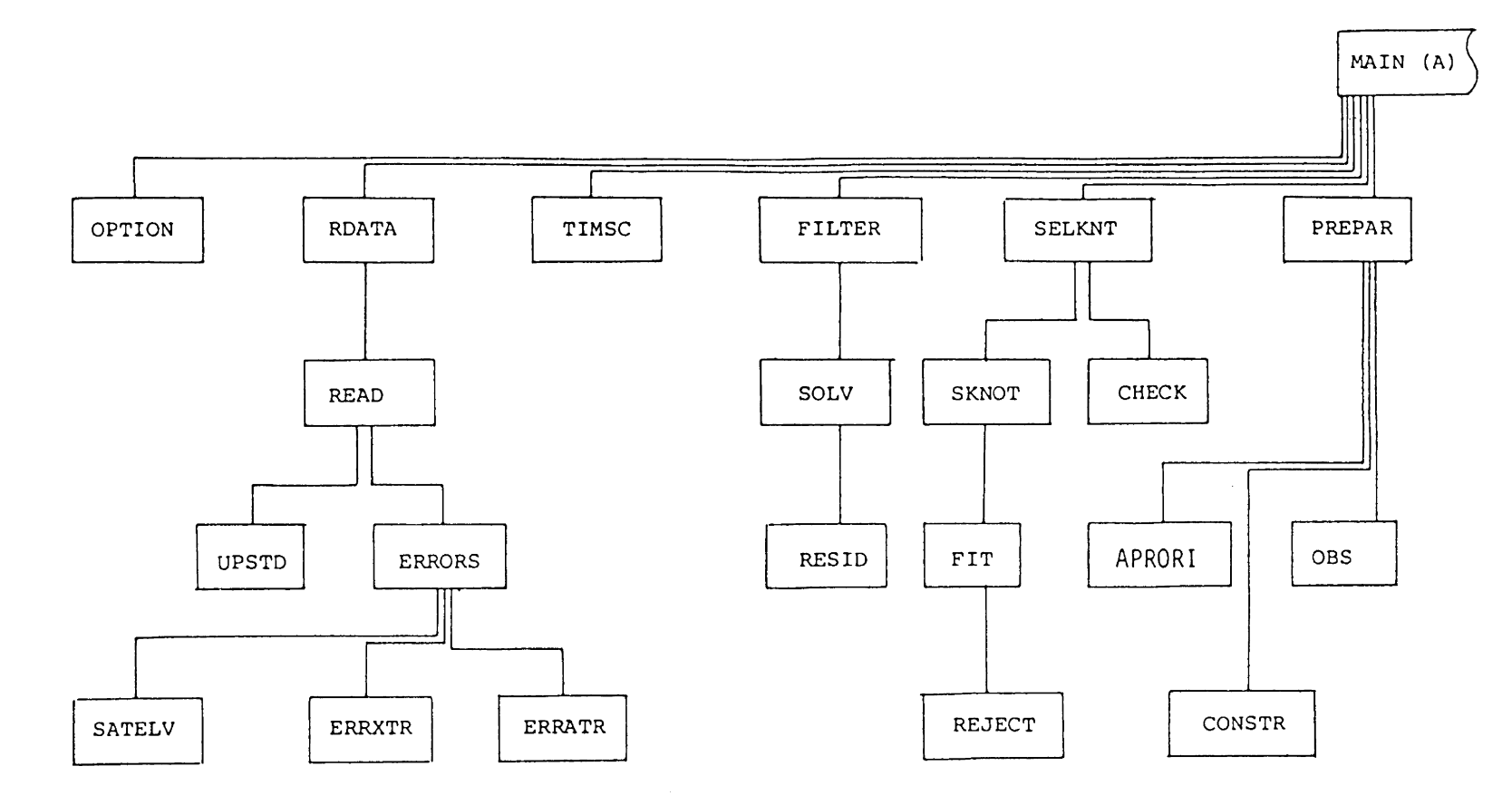

 $\mathbf{I}$ 158  $\mathbf{I}$ 

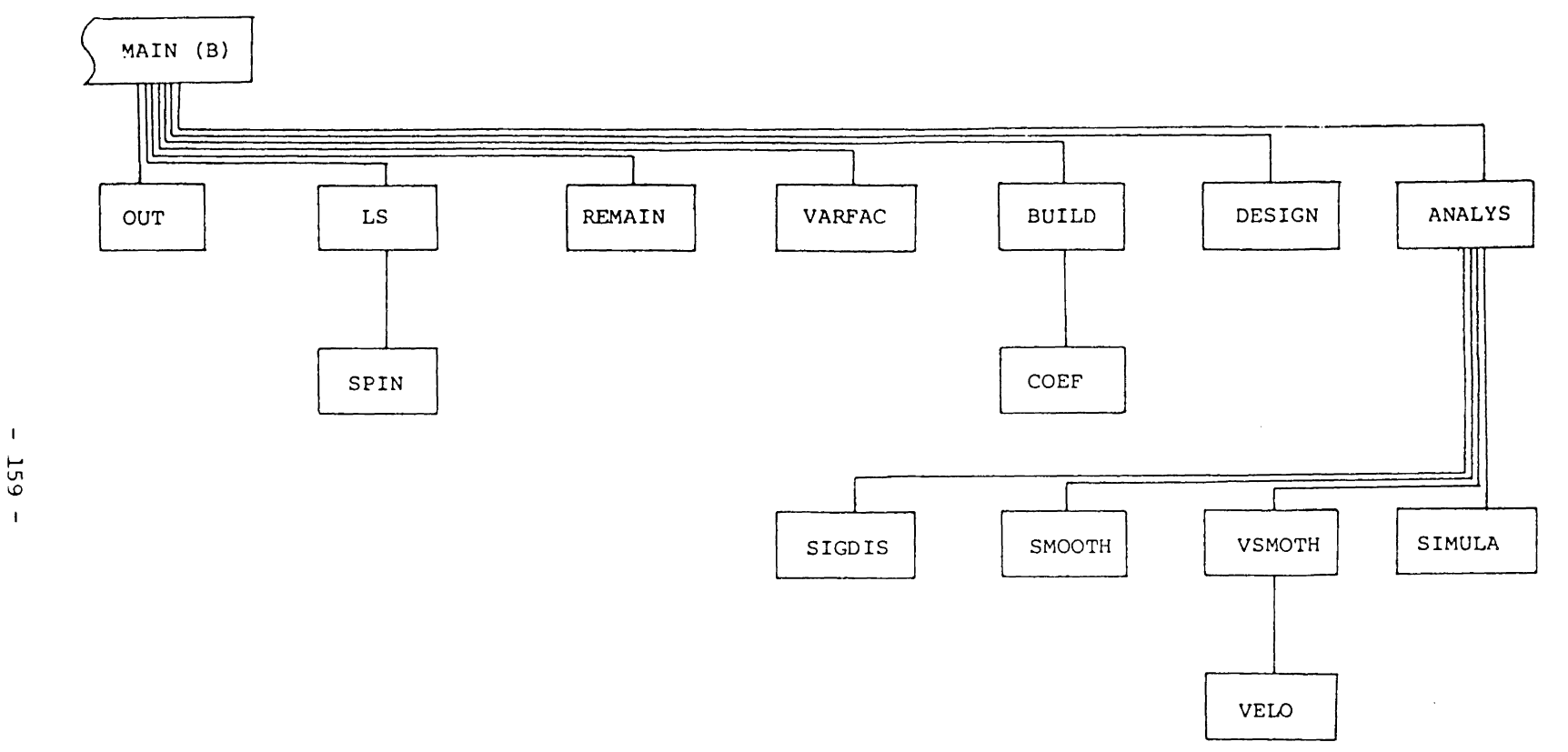

159  $\mathbf{1}$ 

FIGURE VII - 1b Basic Structure of the DSPLIN Program

#### TABLE VII-1

## List and Description of Subroutines

- I) Level I subroutines
	- Name Description and external routines called
	- ANALYS Plots the different components of the least-<br>squares residuals and printing of smoothed  $\sim 10^{-1}$ squares residuals and printing of data series at equal time intervals. Calls - CTIME, DSHLNS, DSQRT, ELIPSE, ENDPLT, NOWPLT, PCOPY, PLOT, POINT, PRNTCH, SCMULT. SIGDIS, SIMULA, SMOOTH, VSMOTH,
	- APR ORI  $\mathbf{L}$ Reads or generates an a priori solution vector for the least-squares adjustment. Calls - none
	- BUILD  $\mathbf{L}$ Transforms position and velocity knot vectors into cubic coefficients. Driver routine for COEF. Calls - COEF, DPRINT, PCOPY
	- CHECK Checks the number of data points per cubic knot  $\ddot{\bullet}$ interval and drops superfluous knots. Calls - INTERV
	- COEF Transforms a set of adjacent knot vectors into cubic coefficients defining the interval between the two knots. Calls - DMULT
	- Generate the coefficients of a constraint CONSTR  $\mathbb{R}$ equation. Calls - none
	- DESIGN Display of knots, data points and smoothed  $\mathbf{r}$ points at time series plots, individually or overlayed in the Polar Stereographic Coordinate system. Calls - CIRCLE, DSHLNS, DSQRT, ELIPSE, ELLIPS, ENDPLT, NMBR, NOWPLT, PLOT, POINT, PRNTCH, RADD. SPSYMB
	- ERRATR : Computes along track fix error due to estimated receiver motion and height errors. Calls - DSQRT
- ERRXTR : Computes cross track fix error due to estimated receiver motion and height errors. Calls - DSQRT
- ERRORS : Modify input formal covariance matrices based on computed fix errors in the along and cross track directions of the passing satellite. Calls - DCOS, DSIN, ELIPSE, ELLSIG, ERRATR, ERRXTR, SATELV
- FILTER Linear filter routine for detection of outliers. Calls - DSQRT, DABS, SOLV
- FIT Cubic curve fitting using weighted beginning position and slope vectors. Calls - CHOLD,OBS,REJECT
- LS functionally  $\mathbf{L}^{\text{max}}$ Least-squares adjustment of the constrained least-squares model. Calls - COND, DABS, SPIN
- Least-squares adjustment using the method of LS2  $\ddot{\cdot}$ elimination of constraints. Calls - CHOLD, COND, DINV, DMAG, DMULT, DPRINT, PCOPY, SCMULT
- OBS : Generate the coefficients of an equation. observation ·Calls - none
- OPTION Allow user changes to any or all of the default  $\ddot{\cdot}$ options, parameters or constants. Calls - ELSFAC
- OUT Print banded observation or constraint design<br>matrix, formal covariance matrices of data  $\ddot{\bullet}$ matrix, formal covariance matrices of points, banded weight matrix, knot times and knot time intervals. Calls - DPRINT
- a posteriori covariance PREM Permutation of  $\mathbf{r}$ matrix computed using LS2 to as if it is produced by LS. Calls - none

## TABLE  $VII-1$  - cont'd

- PREPAR : Formulate design matrices and misclosure vectors for the functionally constrained leastsquares model. Calls - APRORI, CONSTR, DCLEAR, INTERV, OBS
- Read input data points and end knot vectors. RDATA  $\ddot{\cdot}$ Constructs the banded weight matrix. Driver routine for READ. Calls - CHOLD,READ
- READ Read in one line of input data. Modify formal  $\ddot{\cdot}$ covariances if requested. Calls - DABS, ERRORS, UPSTD
- REJECT Perform tests on the estimated residuals based  $\ddot{\cdot}$ on selected curve fitting rejecting criteria. Calls - CRITES
- RESID Compute the residual vector in least-squares  $\mathbf{L}$ adjustment with banded design matrix. Calls - none
- Compute observation and constraint residuals of REMAIN  $\mathbf{r}$ the functionally constrained least-squares model. Calls - DMAG
- SATELV Compute maximum satellite elevation. .Calls - DATAN2;DCOS,DSIN;RTOP
- SELKNT  $\ddot{\cdot}$ Selection of knot generation scheme and prints number of data points in each knot interval. Calls - CHECK,SKNOT
- SIGDIS Evalute if the input data point falls to the  $\mathcal{L}^{\text{max}}$ right or left of the smoothed series of positions. Calls - DATAN2, DSQRT, POINT
- SIMULA Generate simulated data series (without any superimposed noise). Calls - DSIN
- Driver routine for FIT. SKNOT  $\ddot{\bullet}$ Calls - FIT
- SMOOTH Computes smoothed positions and precision estimates from the cubic coefficients and its covariance matrix. Calls - ELIPSE, DSQRT, POINT, RADD
- SPIN Positive-definate symmetrical matrix inversion  $\ddot{\bullet}$  $Calls - DABS, DLOG10$
- SOLV  $\ddot{\bullet}$ Least-squares adjustment with a banded design matrix. Calls - BMULT1, CHOLD, COND, DMAG, RESID, SCMULT
- TIMSC Scaling of data point and knot times.  $\mathbf{L}$ Calls - SCMULT
- TRNSFM  $\mathbf{L}$ Rearrangment of design matrices produced for<br>the functionally constrained least-squares functionally constrained least-squares technique to the least-squares method using the elimination of constraints model. Calls - DCLEAR
- UPSTD Scaling of a formal covariance matrix accord- $\mathcal{L}$ ing to the minimum allowable semi-minor axis of error ellipse. Calls - ELIPSE;ELLSIG
- VARFAC : Compute and performs the Chi-squared test on the a posteriori variance factor of the functionally constrained least-squares model. Calls - DABS, CHITES, BMULT1
- VELO Compute the smoothed velocity and associated covariance matrix from the cubic coefficients. ·calls - DABS;DATAN2;DMULT;DSQRT;INTERV
- VSMOTH Compute a data series of smoothed velocities at input data times. Driver routine for VELO. Calls - RADD, VELO

## II) Level II subroutines

Name Description and external routines called CHITES  $\sim 10^6$ Perform the Chi-squared statistical test on the a posteriori variance factor. Calls - MDCHI CHOLD Matrix inversion using the Choleski alogrithm.  $\ddot{\bullet}$ Calls - DABS, DSQRT, TRAPS

- COND Compute the condition number of a matrix.  $\ddot{\bullet}$ Calls - none
- Convert time in days and decimals of a day to CTIME  $\cdot$ days, hours and minutes. Calls - none
- DINV Inversion routine for a square non-symmetric  $\mathbf{r}$ matrix. Calls - DBLE .
- ELIPSE Compute the parameters of an error ellipse  $\ddot{\bullet}$ from its covariance matrix. Calls - DSQRT,DATAN2
- ELLSIG  $\frac{1}{2}$  . Compute the covariance matrix from the error ellipse. Calls - DTAN;DSQRT
- ELSFAC Compute the scale factor for non-standard error ellipses. Calls - MDCHI
- FORM Formulate the transformation matrix to convert  $\mathbf{L}$ cubic coefficients to smoothed positions. Calls - none
- INTERV Locate the interval in which a data point lies  $\mathbf{L}$ ·Within the knot structure. Calls - DABS
- PLOT : Set up plot specifications, draw axes and titles. Calls - AREA, AXS, CHRPRT, RECT
- POINT Compute smoothed position and associated co- $\ddot{\bullet}$ variance matrix at any given time. Calls - FORM, INTERV, DMULT, TRAPS
- PRNKNT Print the position and slope vectors, and co- $\sim$  100  $\sim$ variance matrix for any specified knot time. Calls - DSQRT
- RADD Convert radians to degrees. Calls - none
- RTOP Convert differences in plane coordinates to polar coordinates.

## III) Level III subroutines

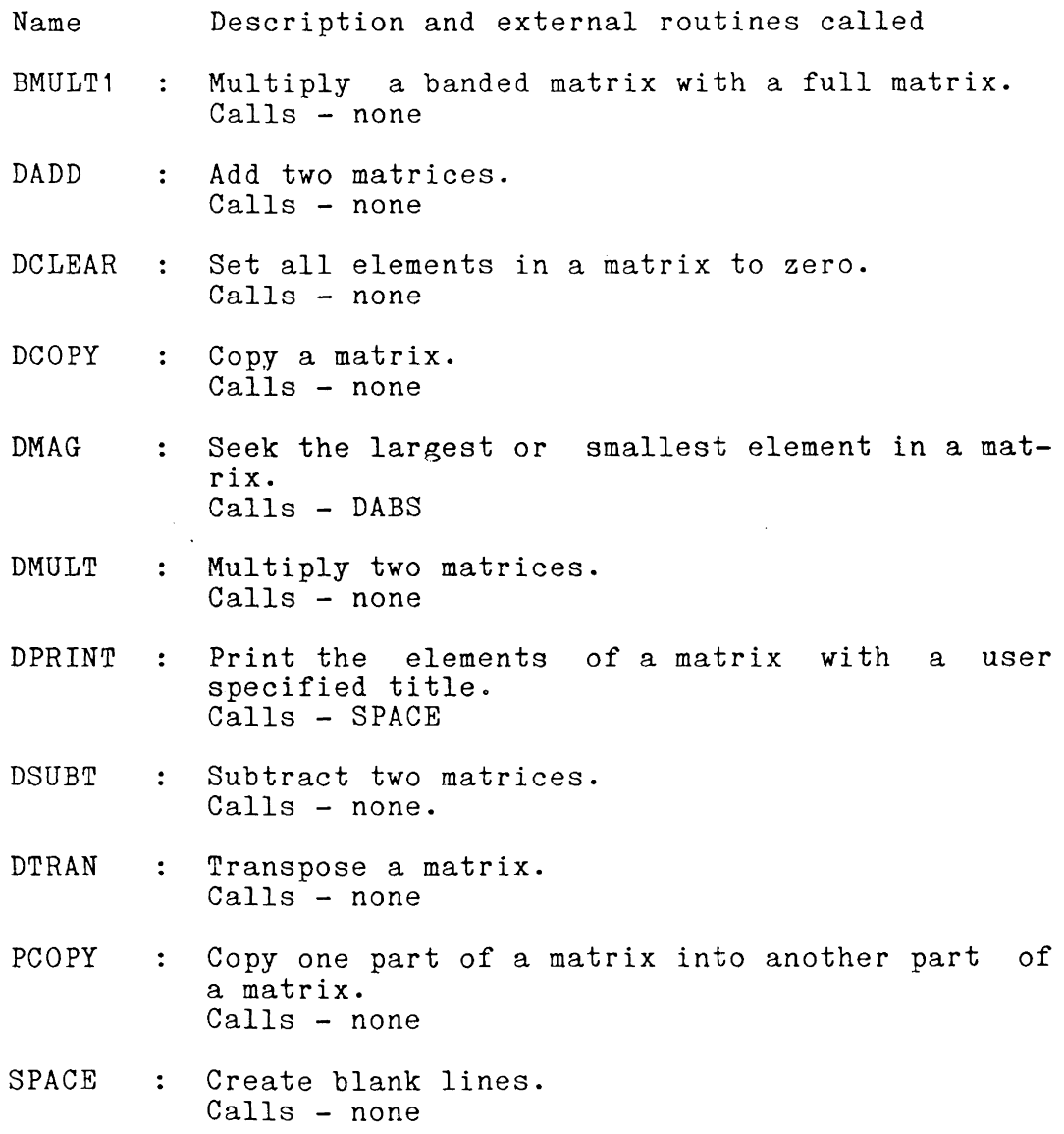

IV) Other library routines used.

Name Description of routines

A) FORTRAN library with plotting routines

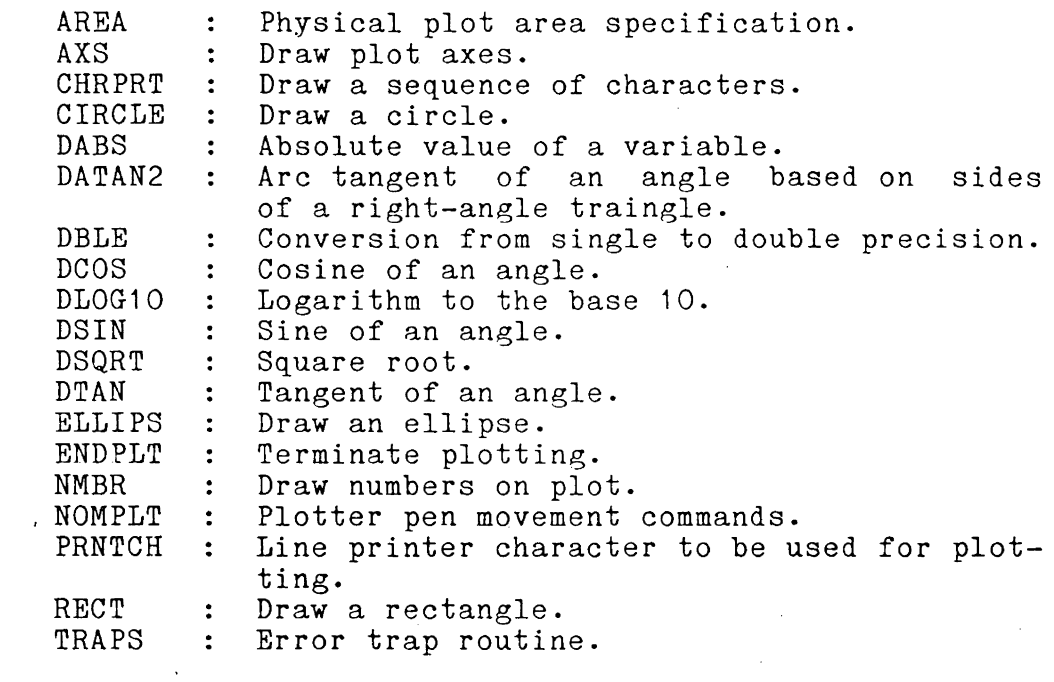

[Reference : Gujar, U.G. 1981 and IBM 1974]

B) IMSL library routines

Inverse Chi-squared probability density MDC HI  $\mathcal{Z}^{\text{max}}$ function.

[Reference IMSL 1975]

 $\sim 10$ 

The program is designed to be as modular as possible. This allows modifications to any of the routines to be done with relative ease. Certain routines are incorporated into the algorithm to take advantage of the uniqueness of the computations. They fall mainly into the catagory of reducing the enormous array storage requirements of the technique.

The design and weight matrices are kept as banded matrices. The design matrices  $(A_1 \text{ and } A_2$  - see Section  $7.3.1$ ) are stored using variable profile banding techniques. A further reduction is obtained (i.e. only one-half of the total rows of the design matrices are actually kept) by exploiting the similarities in the coefficients between adjacent rows. The weight matrix, on the other hand, uses a fixed bandwidth scheme to optimise storage. The extensive use of pointers reduces the computational cost (i.e. removing all multiplications outside the bandwidth) and allows the location of the desired elements in a matrix.

DSPLIN uses the SPIN routine for matrix inversion in the functionally constrained least-squares algorithm. This is a full matrix inversion routine. The use of a banded matrix inversion routine cuts down the processing time used in. computing the inverses by a factor of  $b^2/n^2$  ; where n is the order of the matrix and b is the bandwidth [Steeves 1974]. More studies are needed before a banded matrix inversion routine can be used. Unlike the normal least-squares

adjustment. the functionally constrained least-squares algorithm requires the inversion of two matrices. The interrelationship between these inverses and the solution vector has to be investigated before a banded inverison routine can be used.

Figure VII-2 shows the processing time of DSPLIN against the number of knots used in the data span. The processing time, however, varies with the options for a particular run.

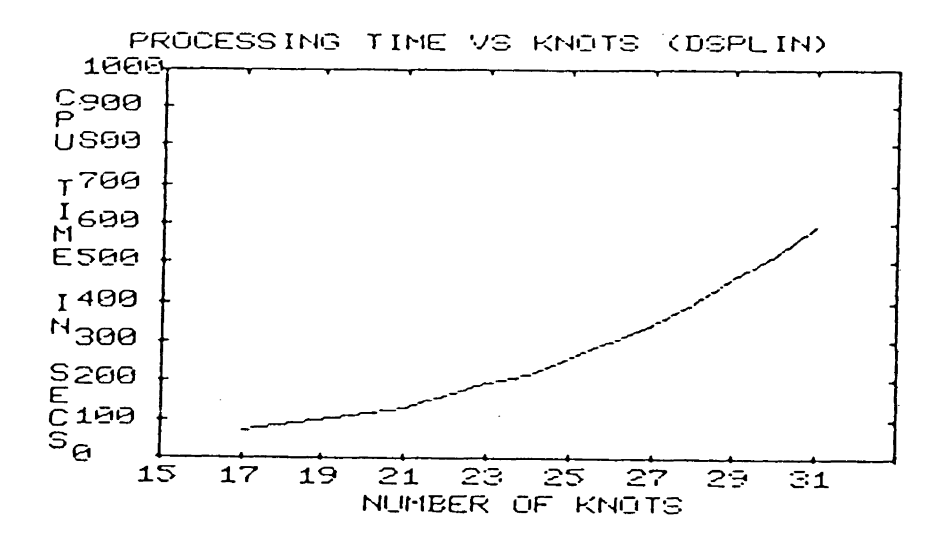

FIGURE VII-2 Processing Times of DSPLIN

Finally, given below, is the general outline of the processing sequence within the algorithm (see Figure VII-1).

 $1.1$ Selection of options.

(Routine: OPTION)

 $2.$ Input and pre-processing of data for smoothing. (Routines: RDATA, TIMSC and FILTER)

- 3. Selection of knot scheme. (Routine: SELKNT)
- 4. Formulation and printing of design matrices and misclosure vectors

(Routines: PREPAR and OUT)

- 5. Computation of least-squares estimates using the functionally constrained least-squares model. (Routines: LS; REMAIN and VARFAC)
- 6. Generation of time-tagged coefficients and associated covariance matrices for each knot interval. (Routine: BUILD)
- 7. Generation of smoothed points, velocities, plotting of smoothed and raw data points or the analysis of residuals.

(Routines: DESIGN and ANALYS)

The displays of raw and smoothed data points are made possible by several plot routines. A complete description of the possible options is included in the computer listings (i.e. in routines ANALYSand DESIGN).

Input to the program is described in the program listings and free format is used to read all variables.

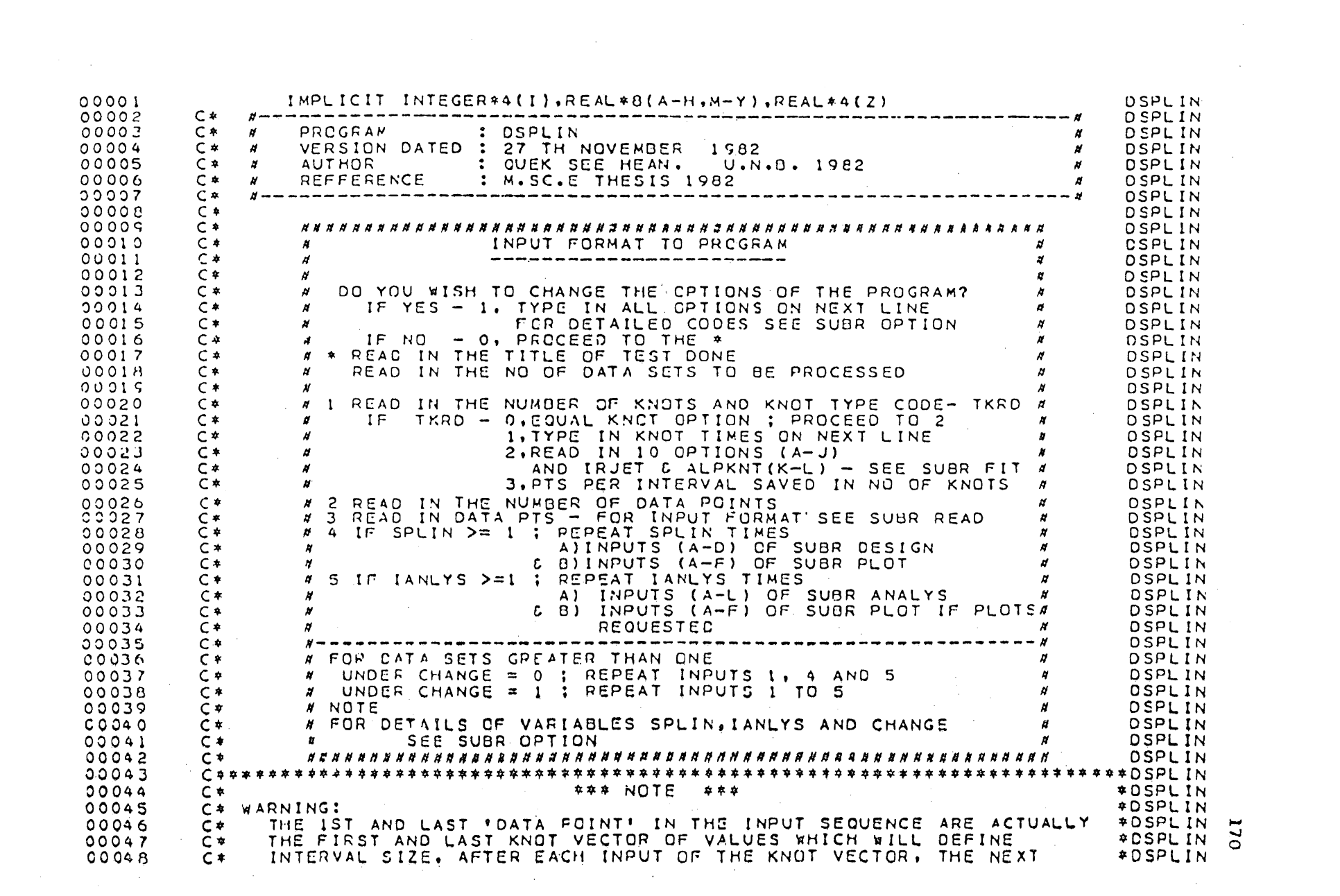

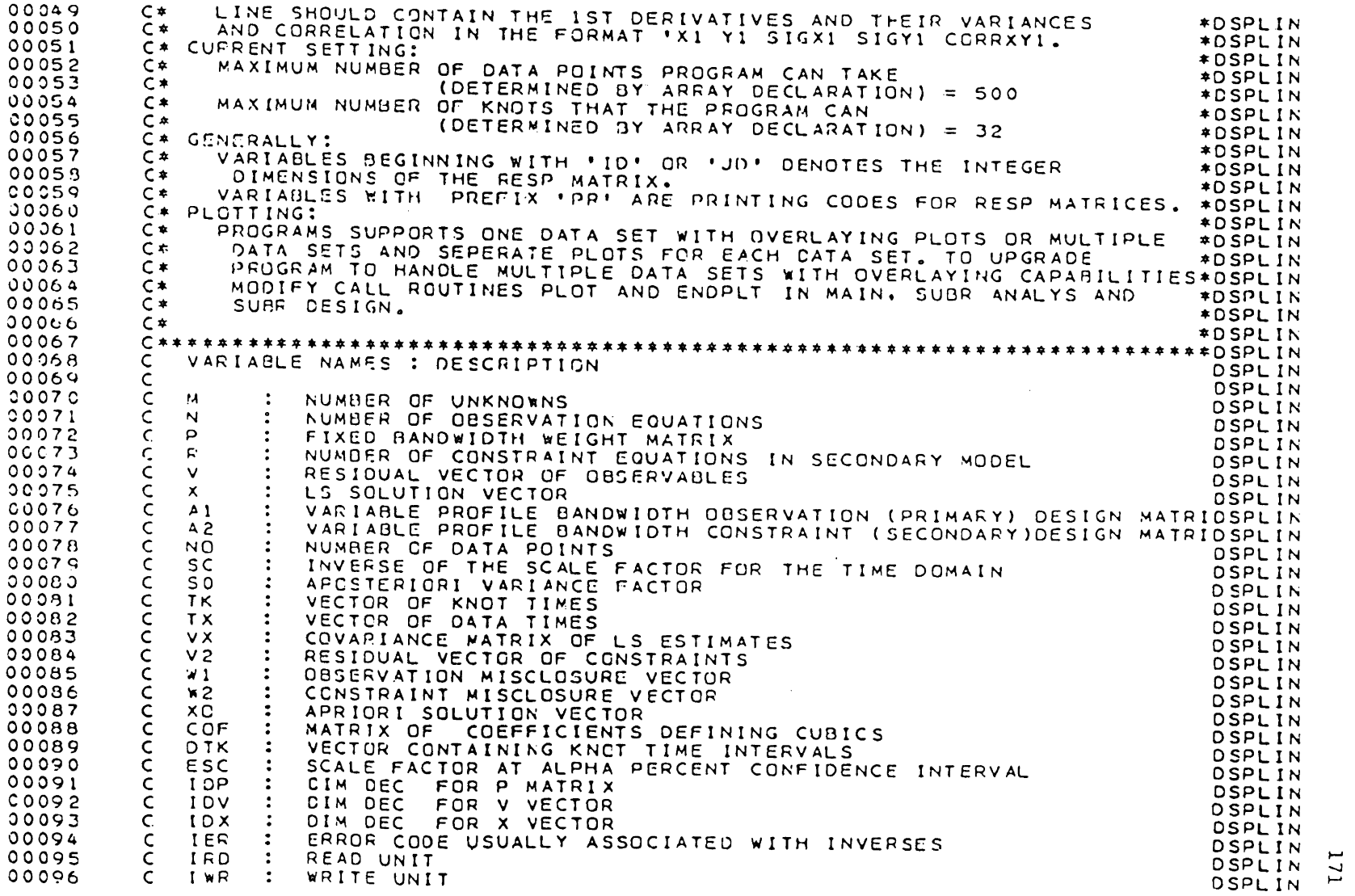

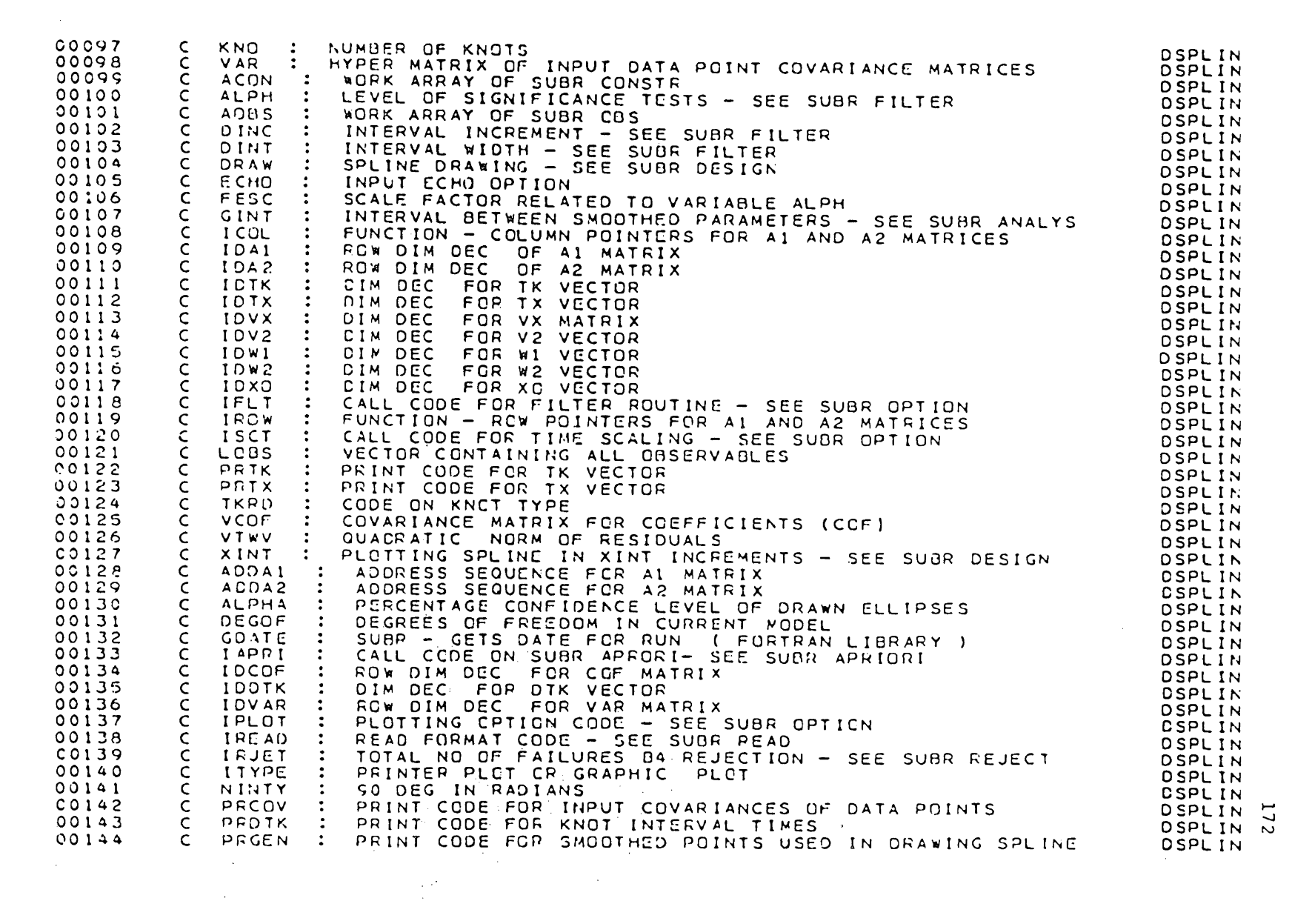

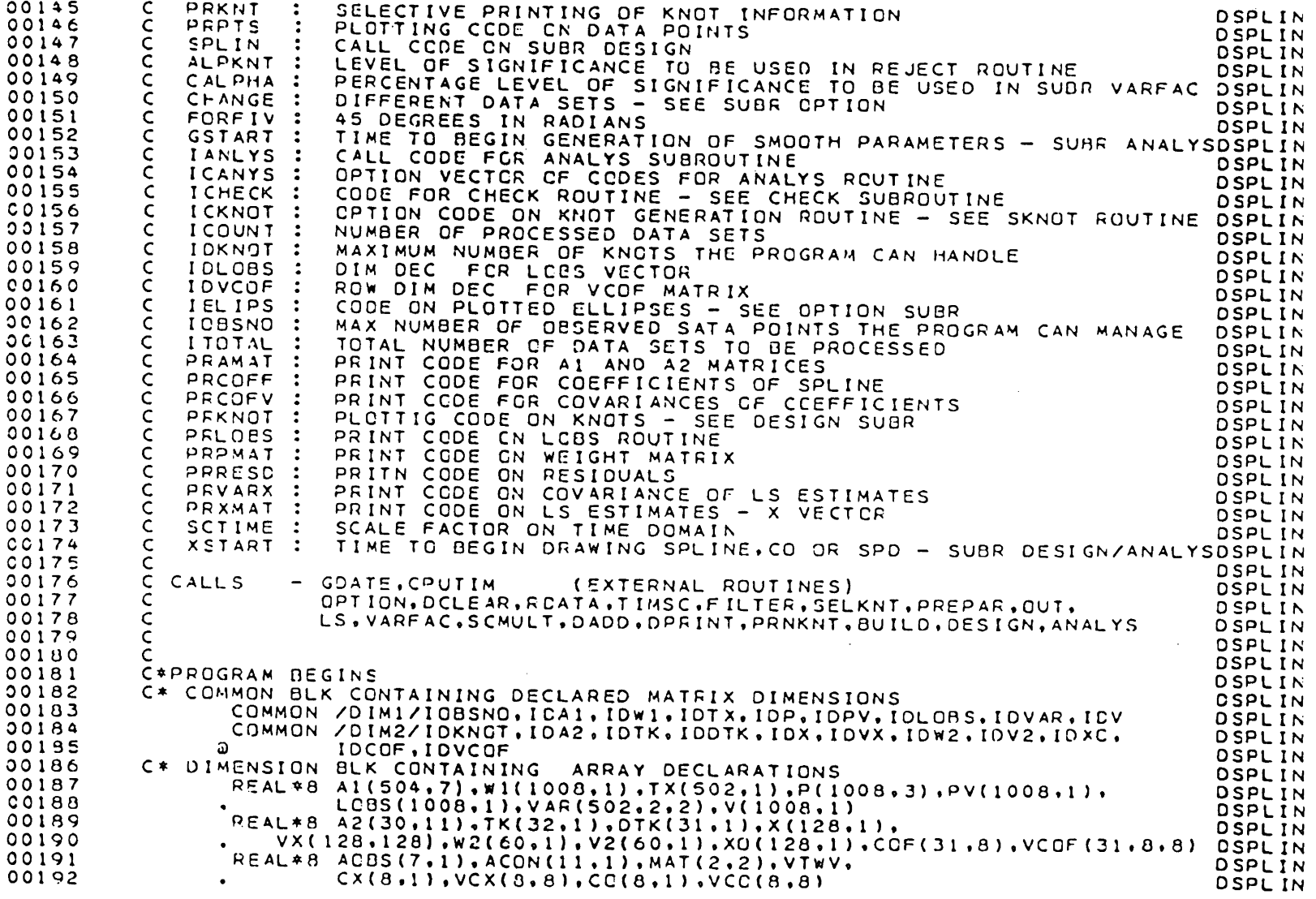

 $173\,$ 

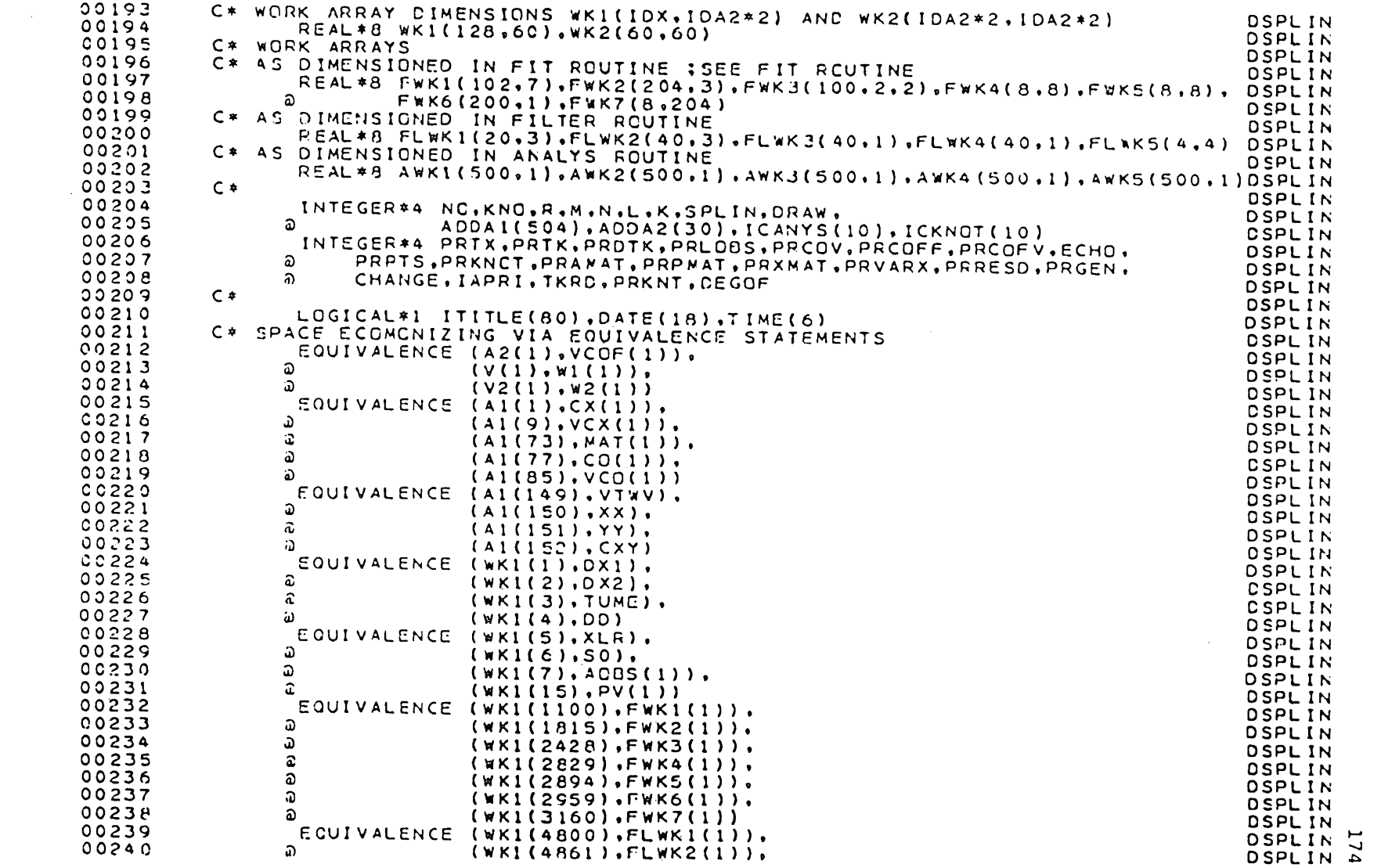

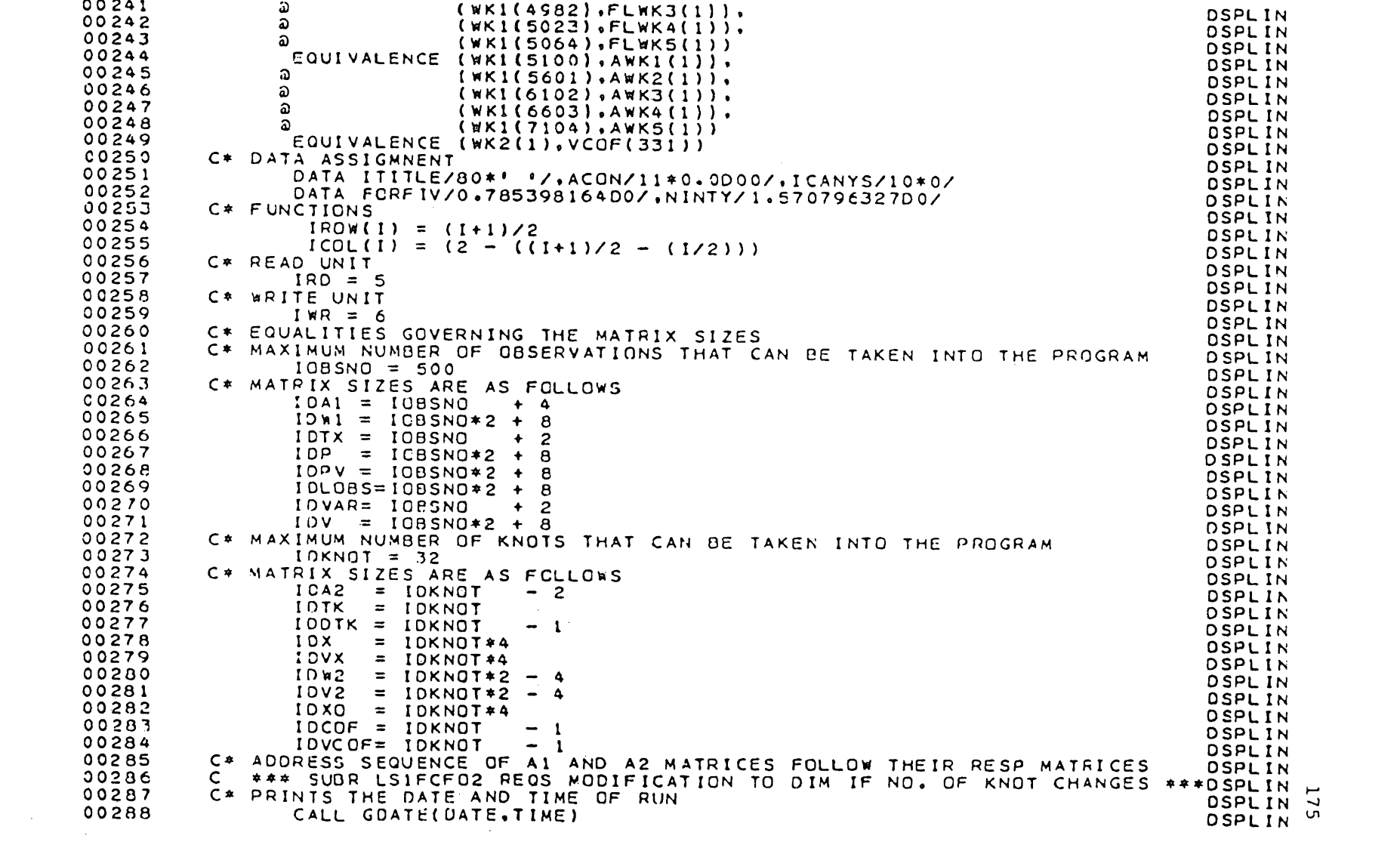

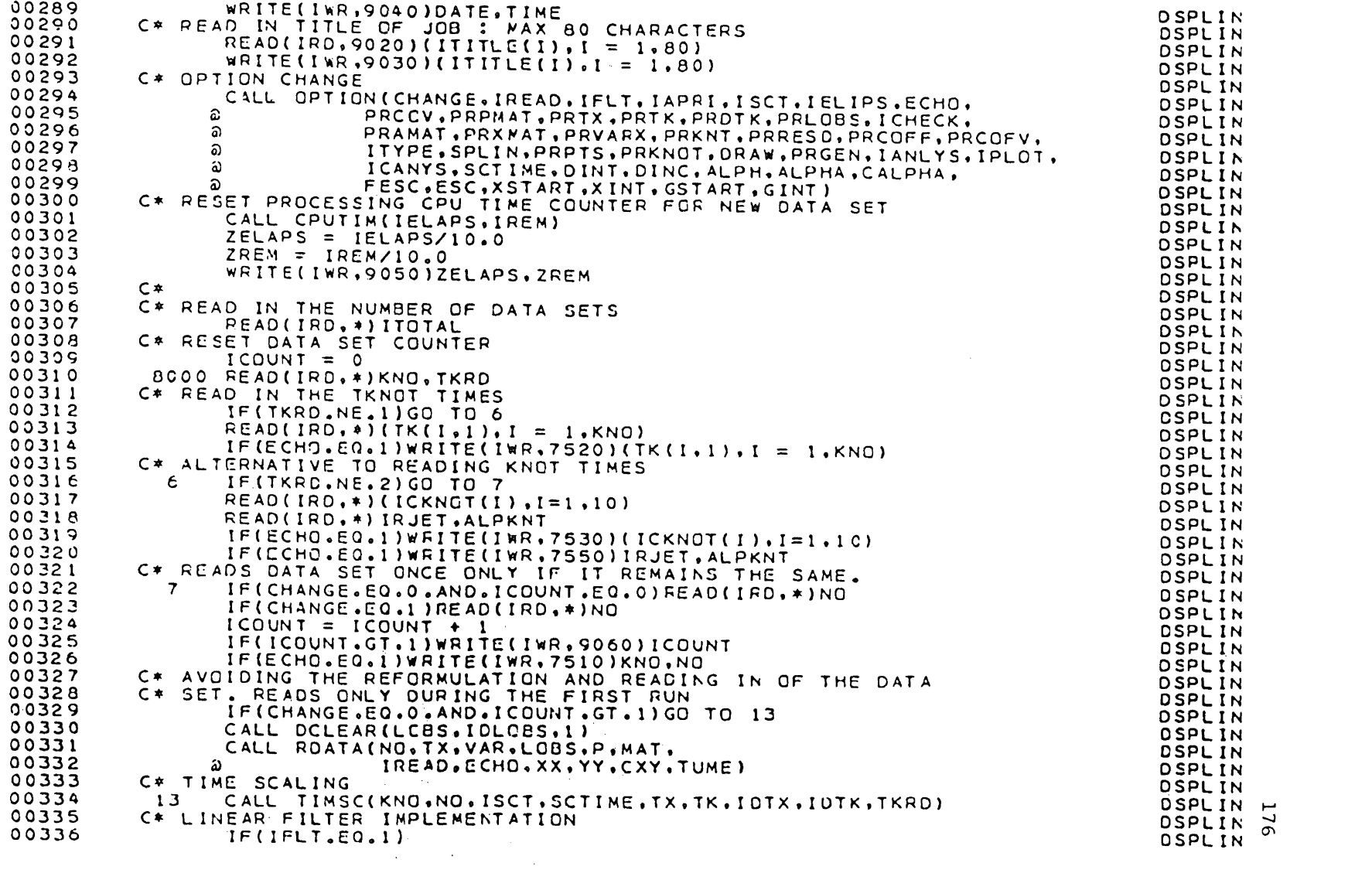

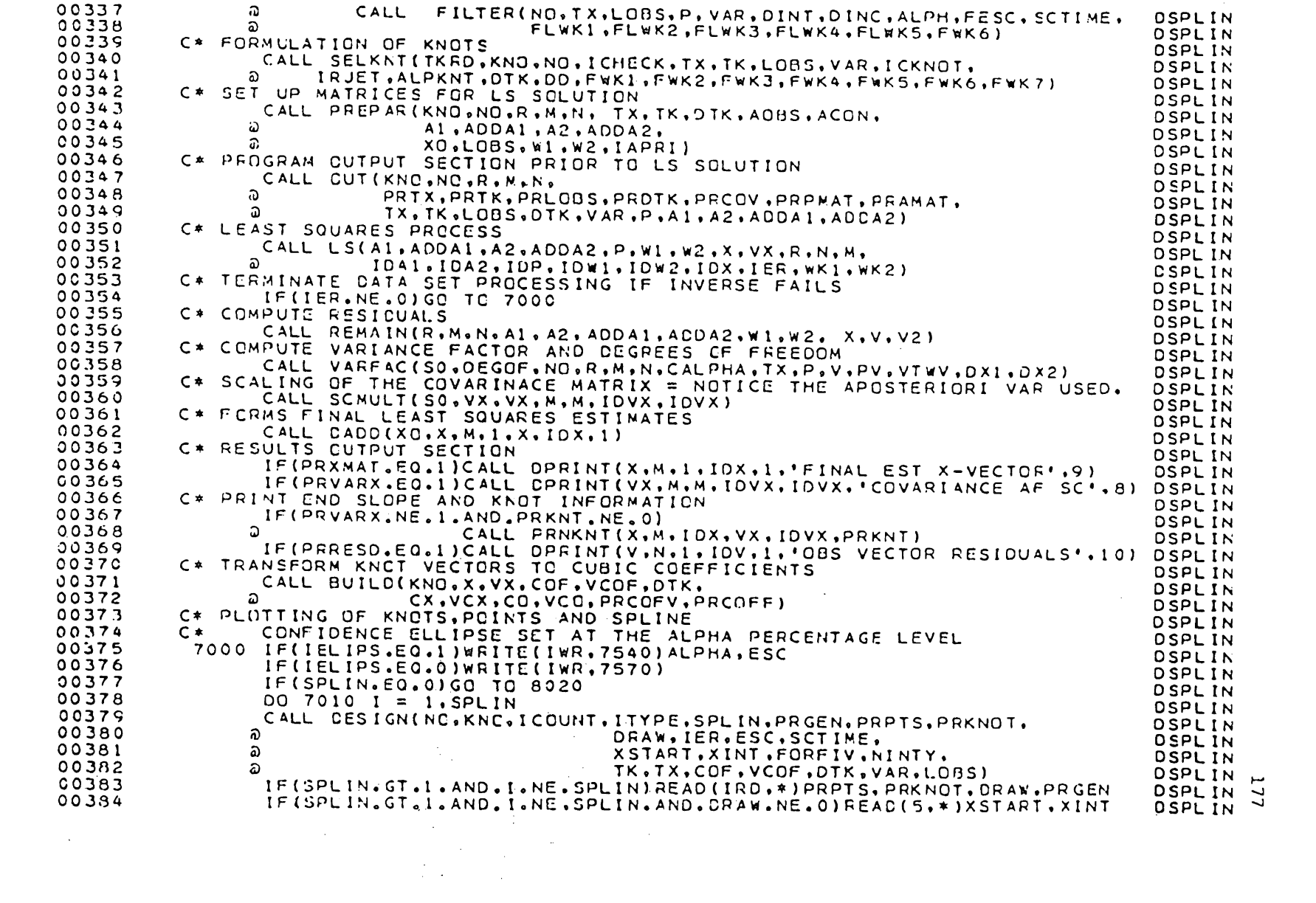

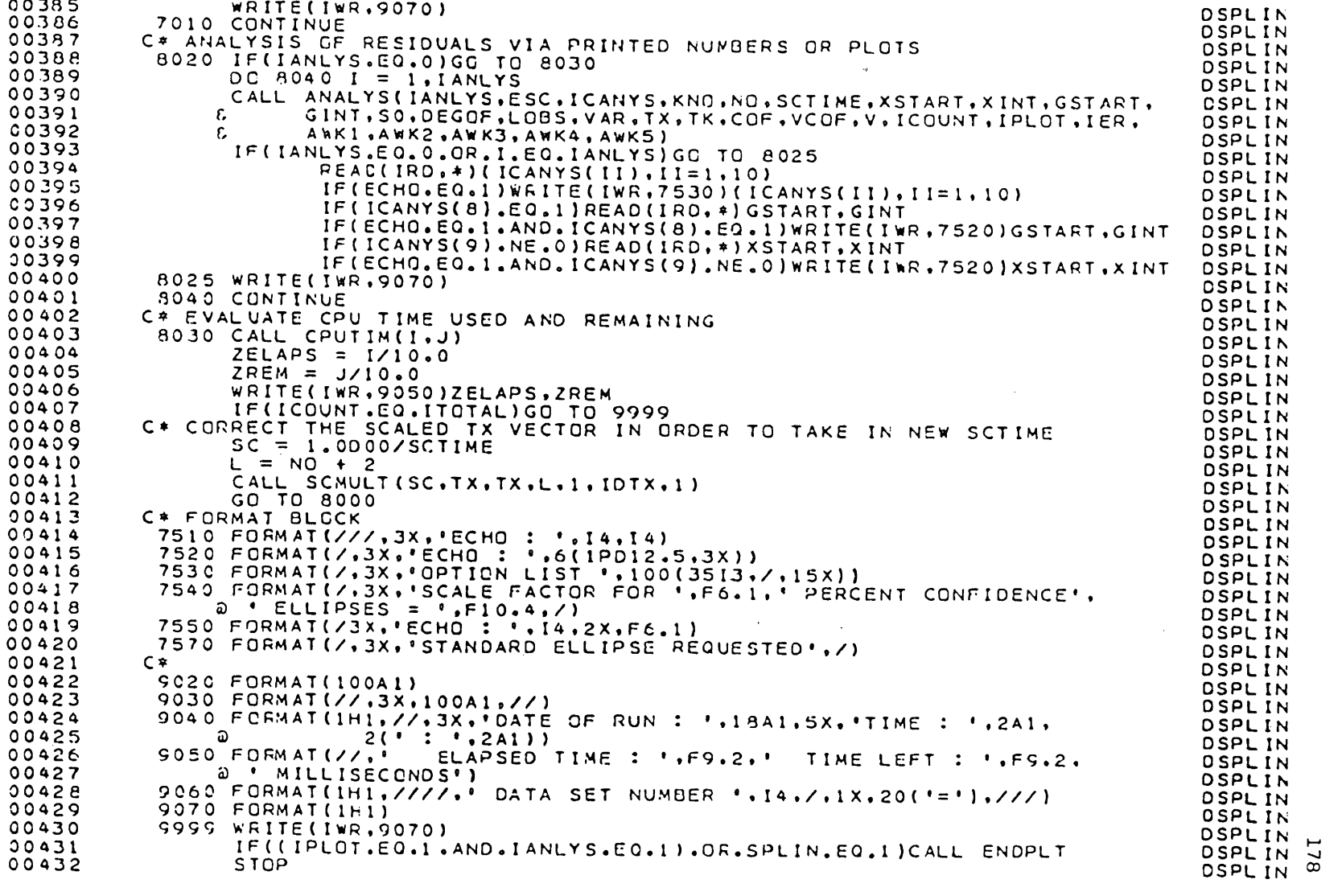

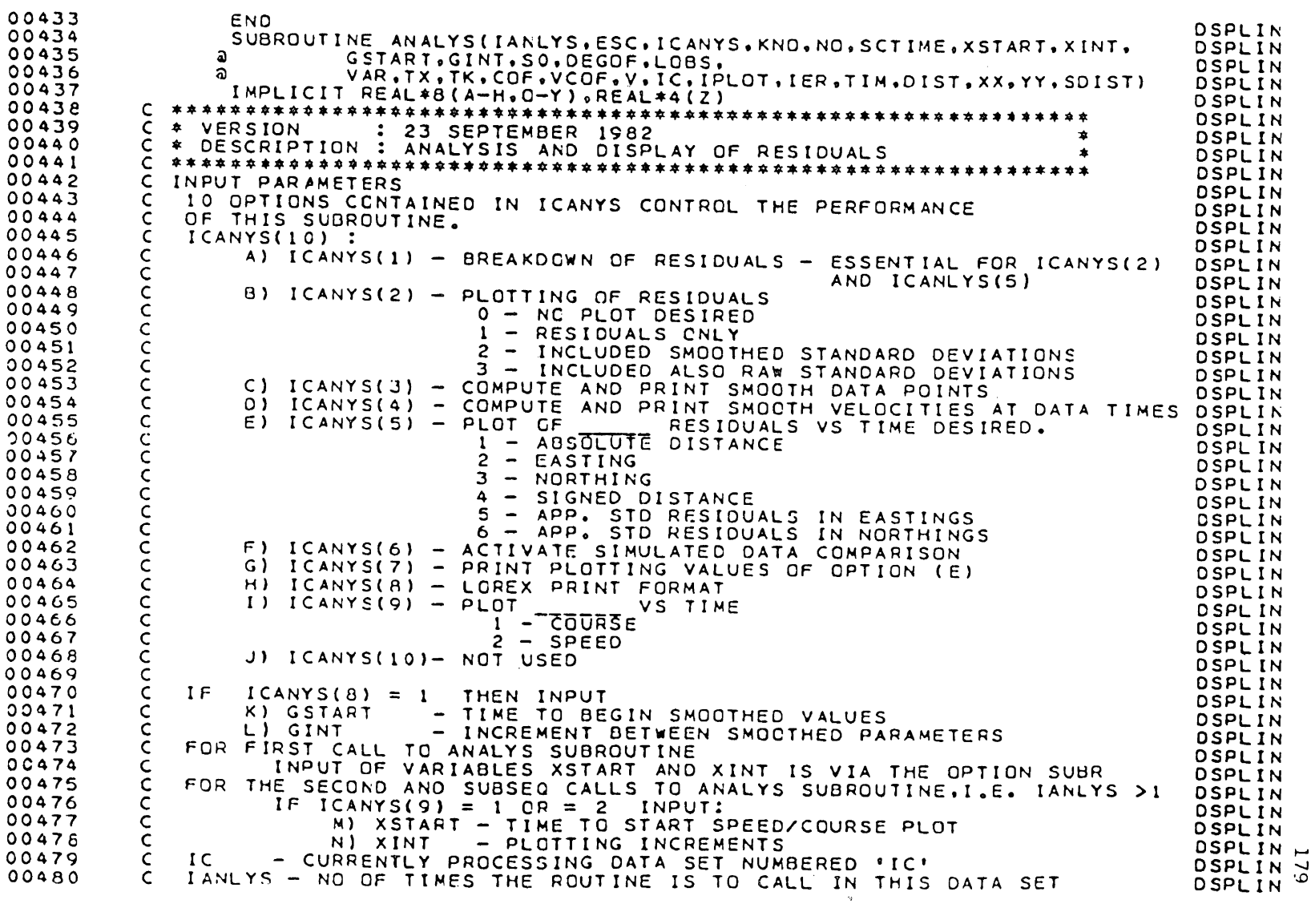

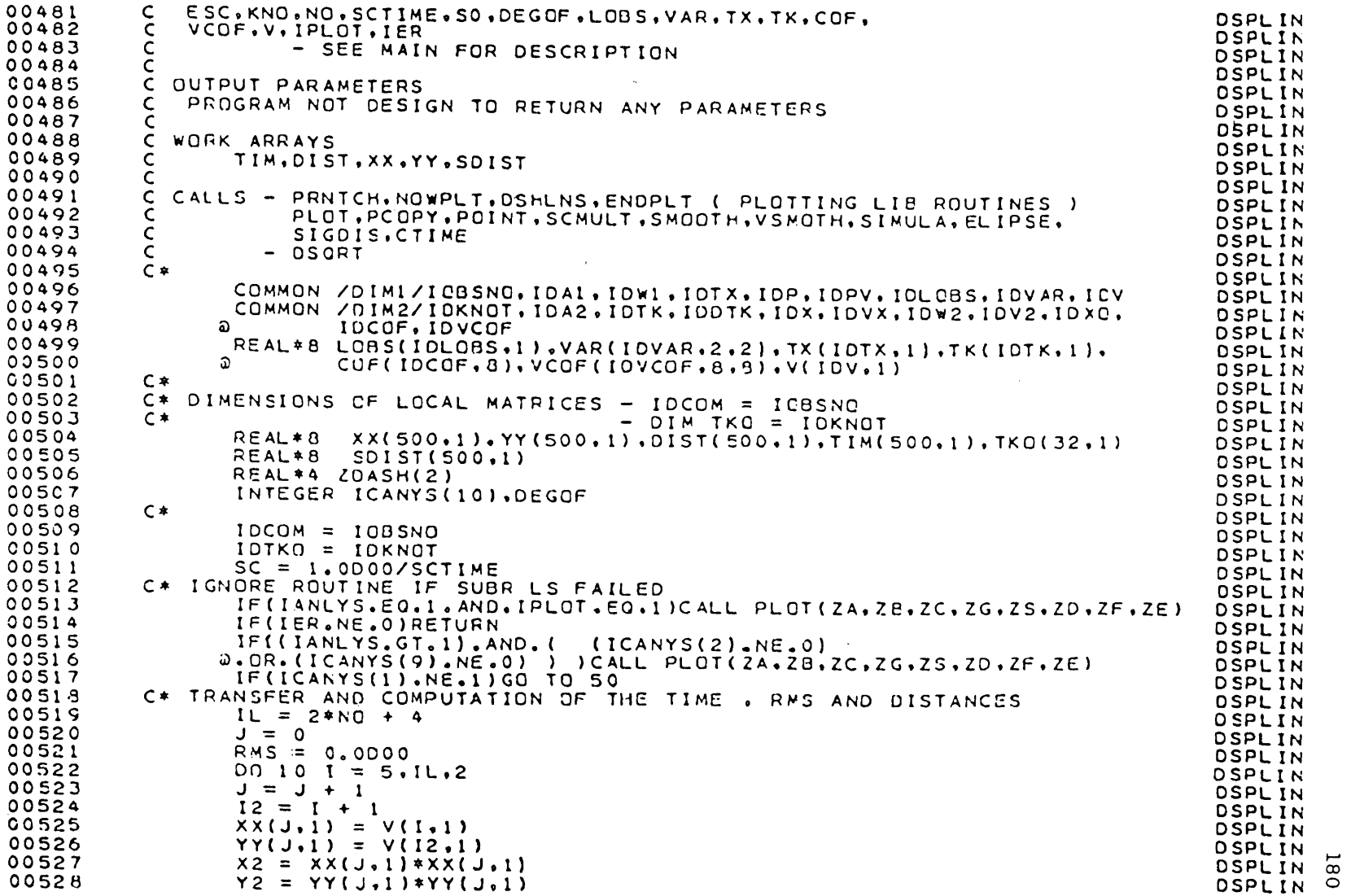

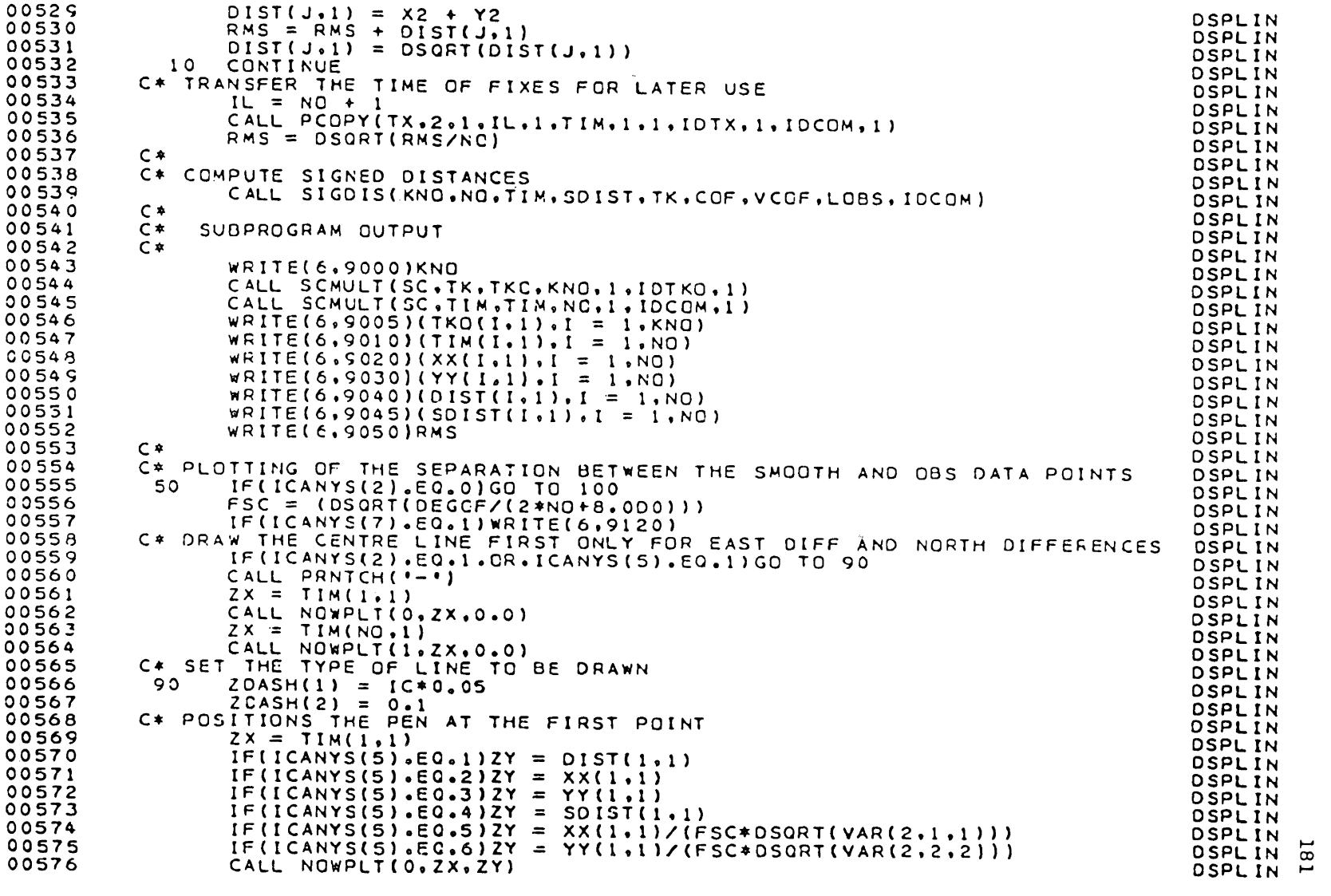

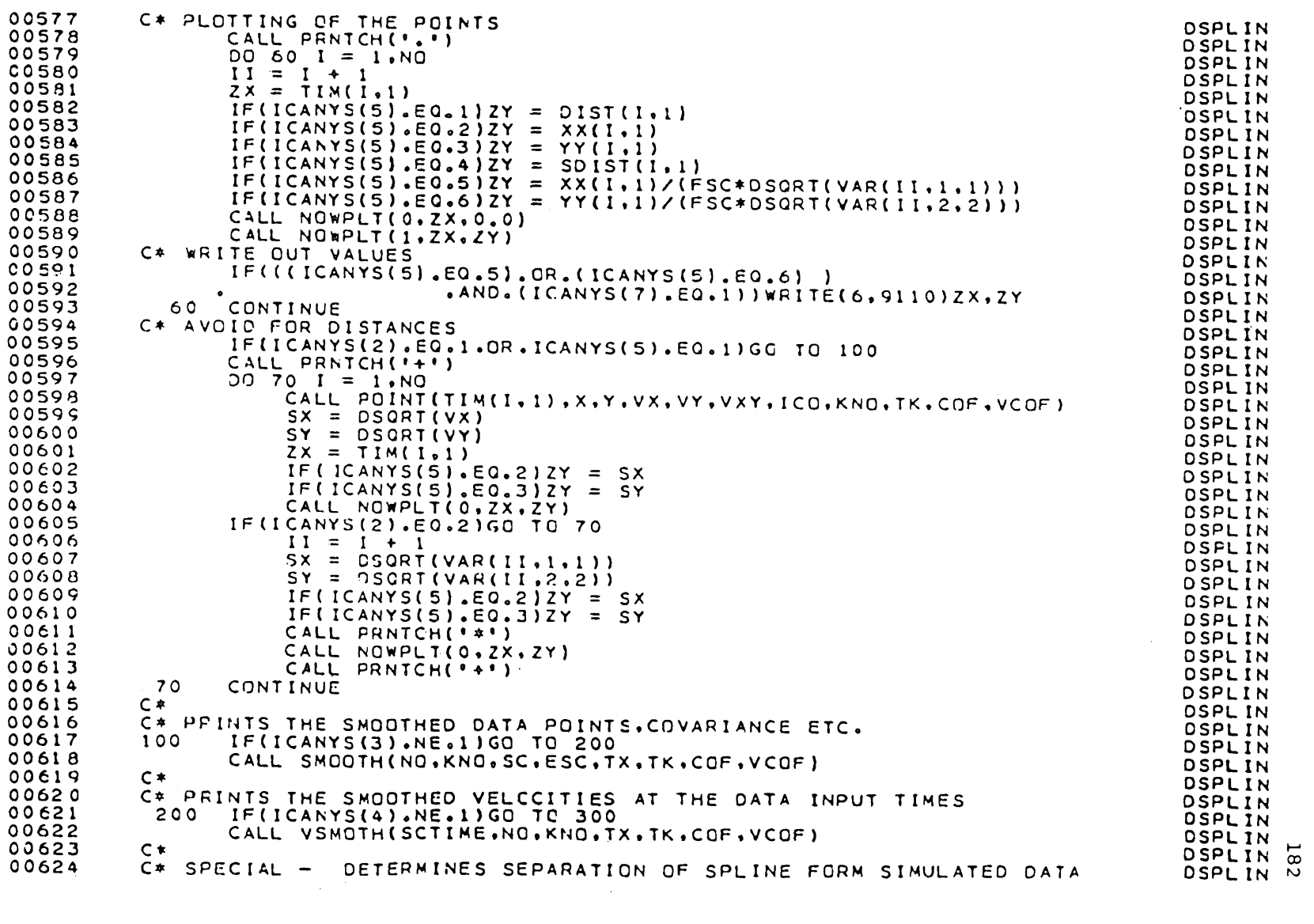

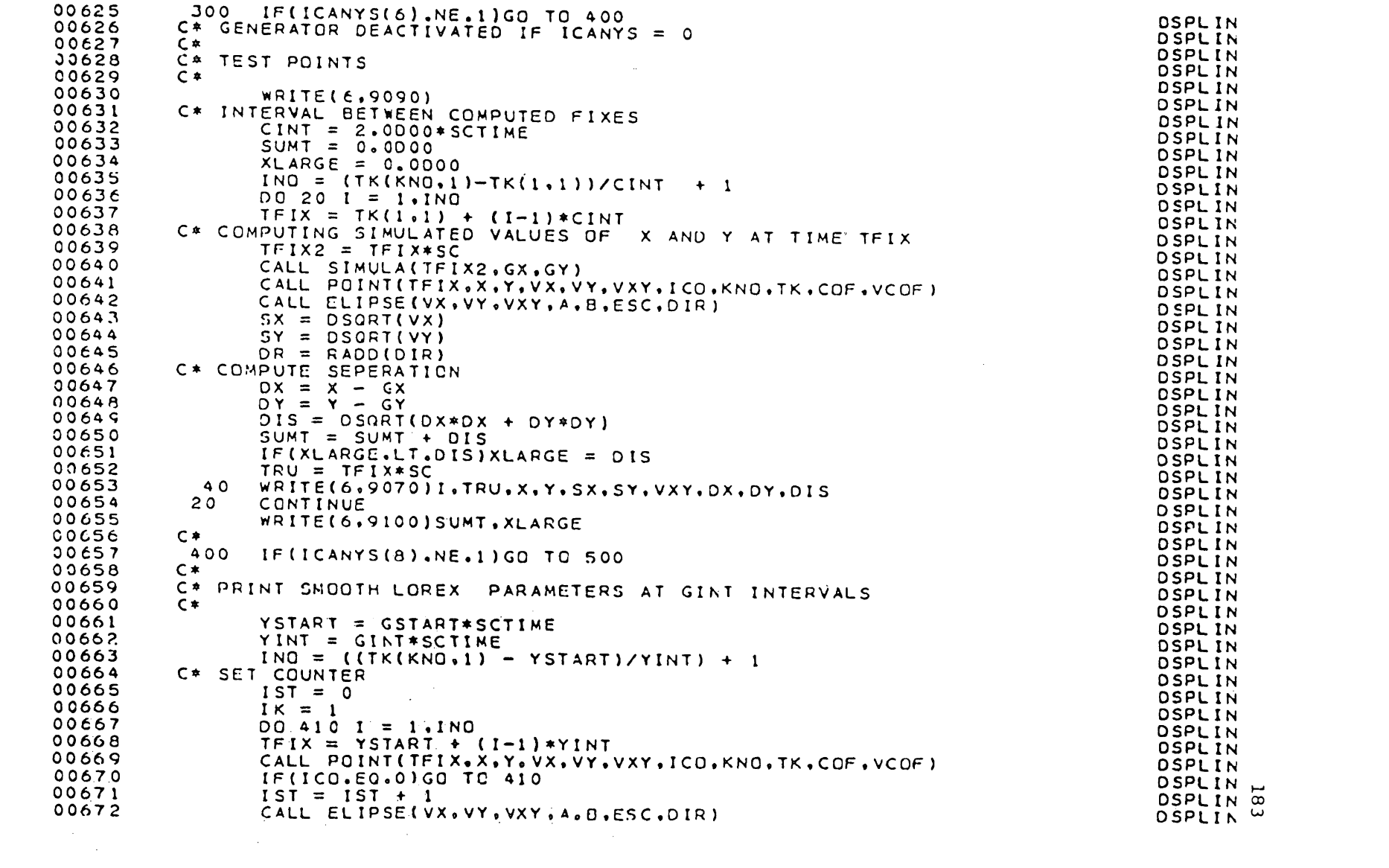

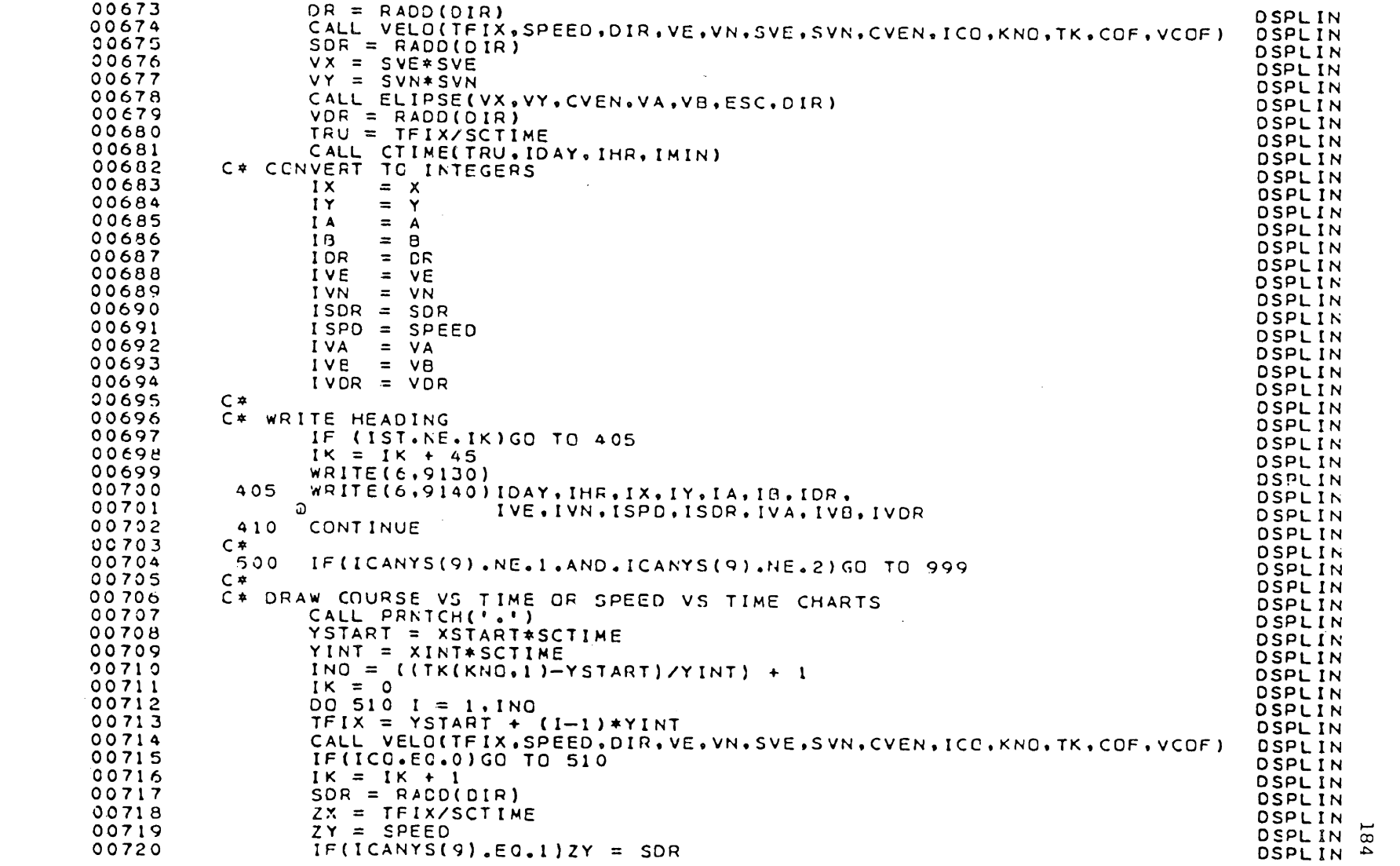

 $\label{eq:2.1} \frac{1}{2} \sum_{i=1}^n \frac{1}{2} \sum_{j=1}^n \frac{1}{2} \sum_{j=1}^n \frac{1}{2} \sum_{j=1}^n \frac{1}{2} \sum_{j=1}^n \frac{1}{2} \sum_{j=1}^n \frac{1}{2} \sum_{j=1}^n \frac{1}{2} \sum_{j=1}^n \frac{1}{2} \sum_{j=1}^n \frac{1}{2} \sum_{j=1}^n \frac{1}{2} \sum_{j=1}^n \frac{1}{2} \sum_{j=1}^n \frac{1}{2} \sum_{j=1}^n \frac{$ 

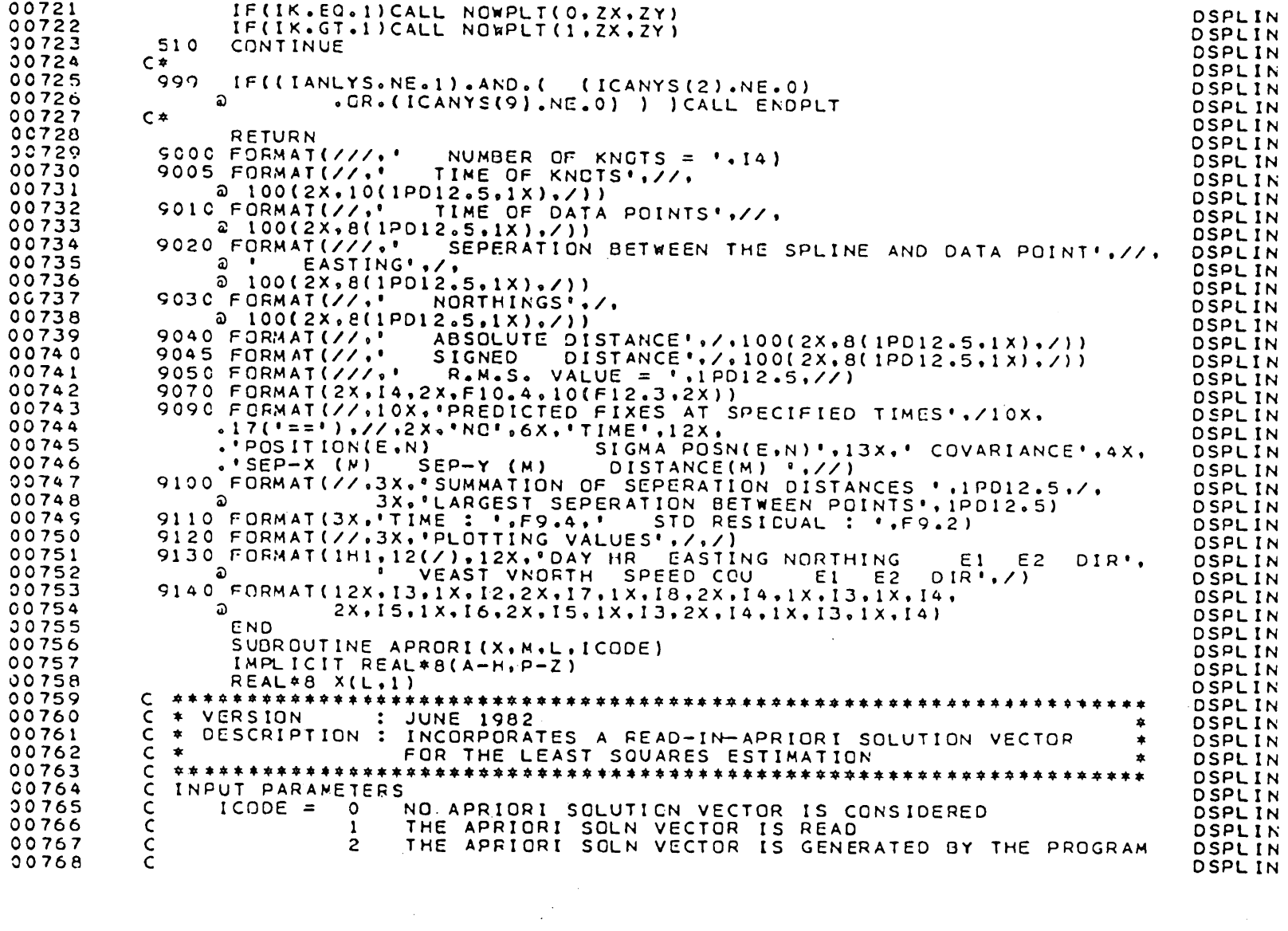

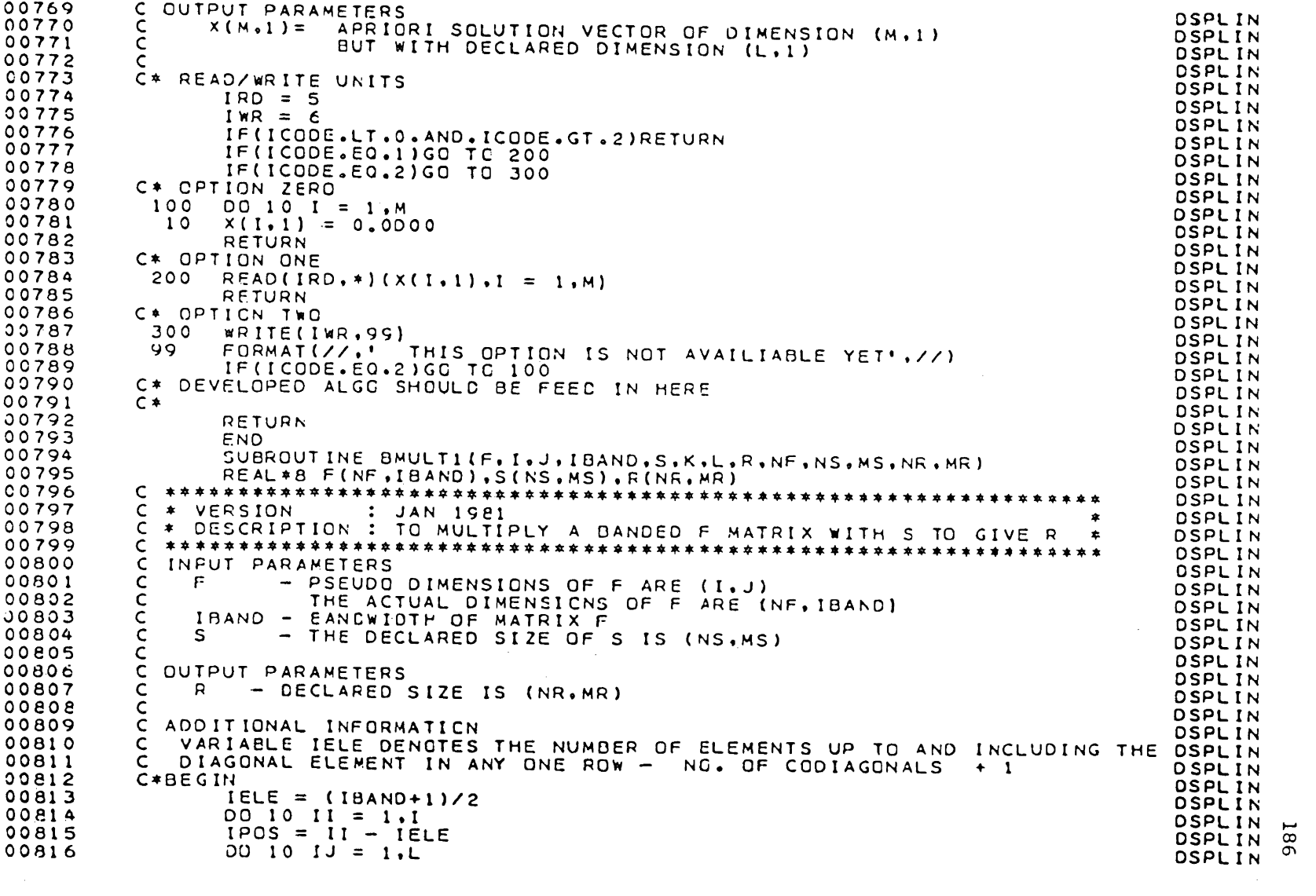

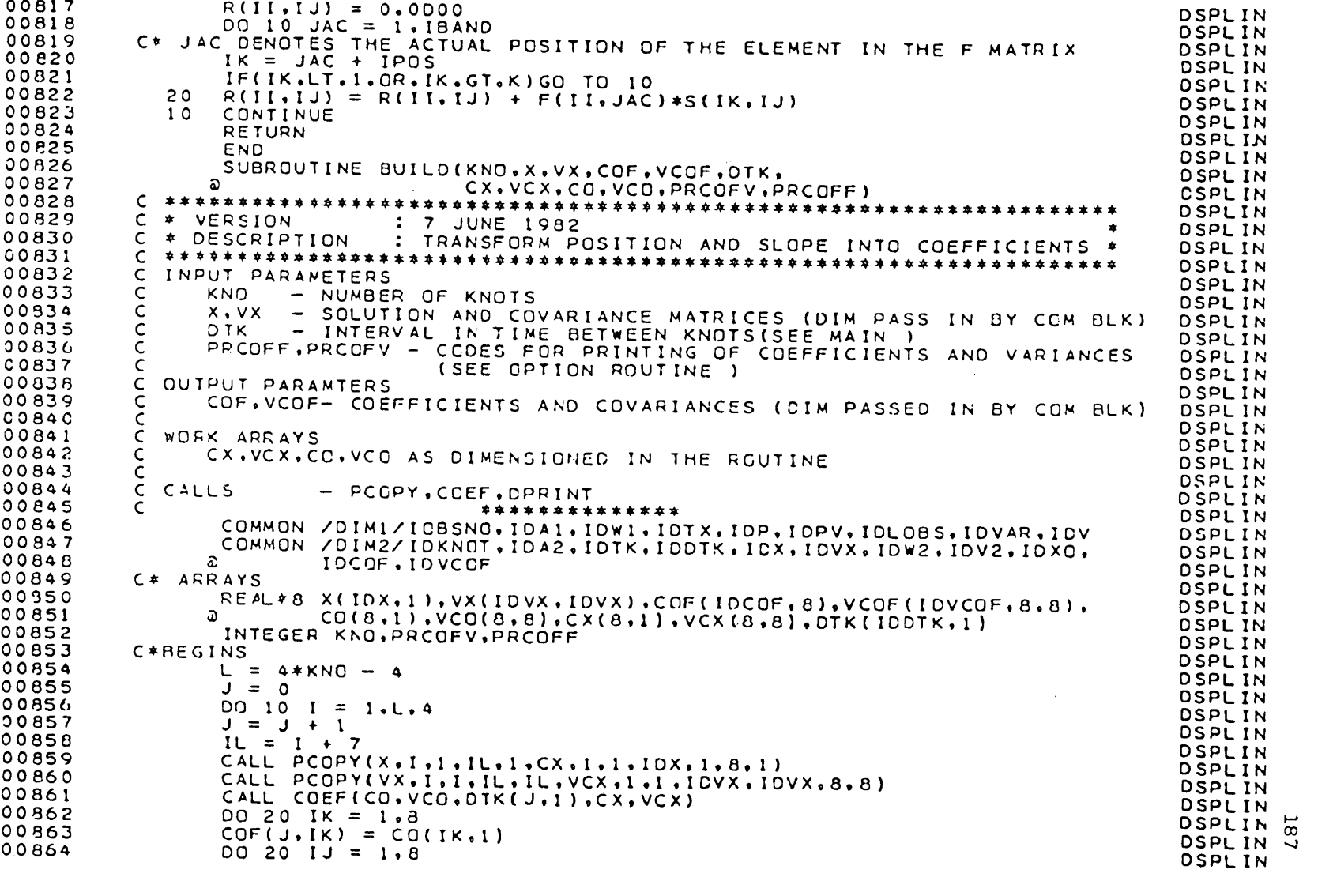

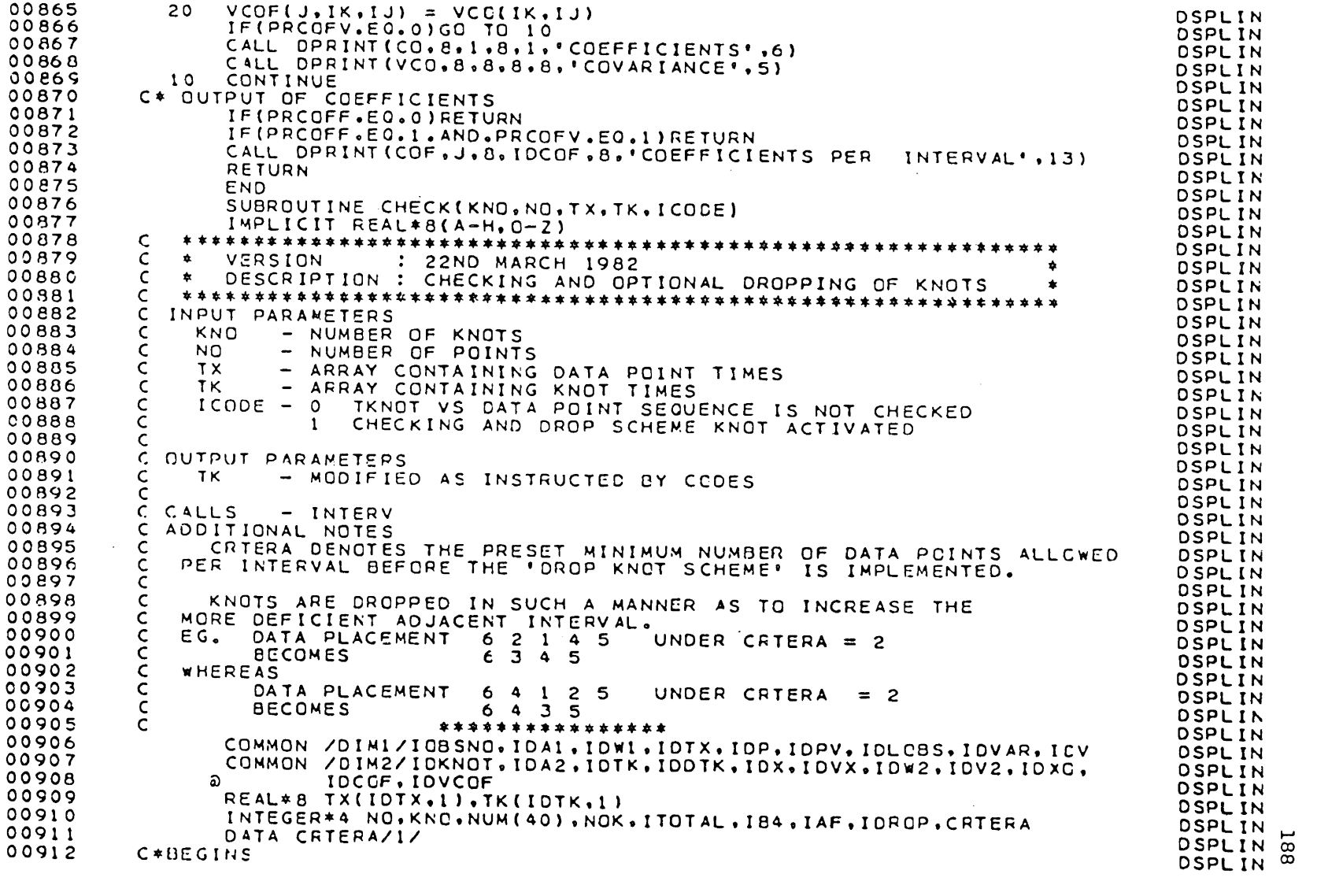

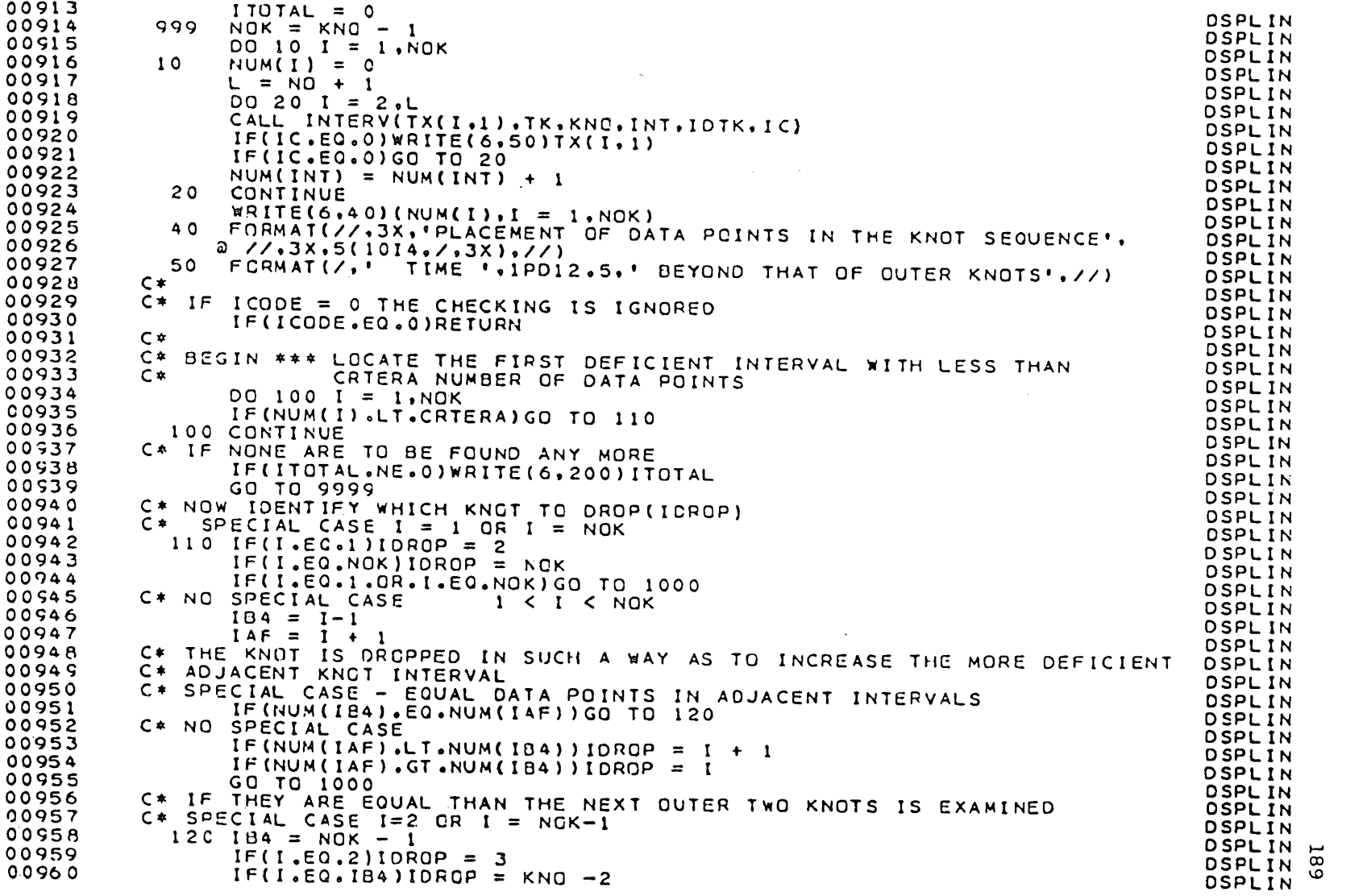

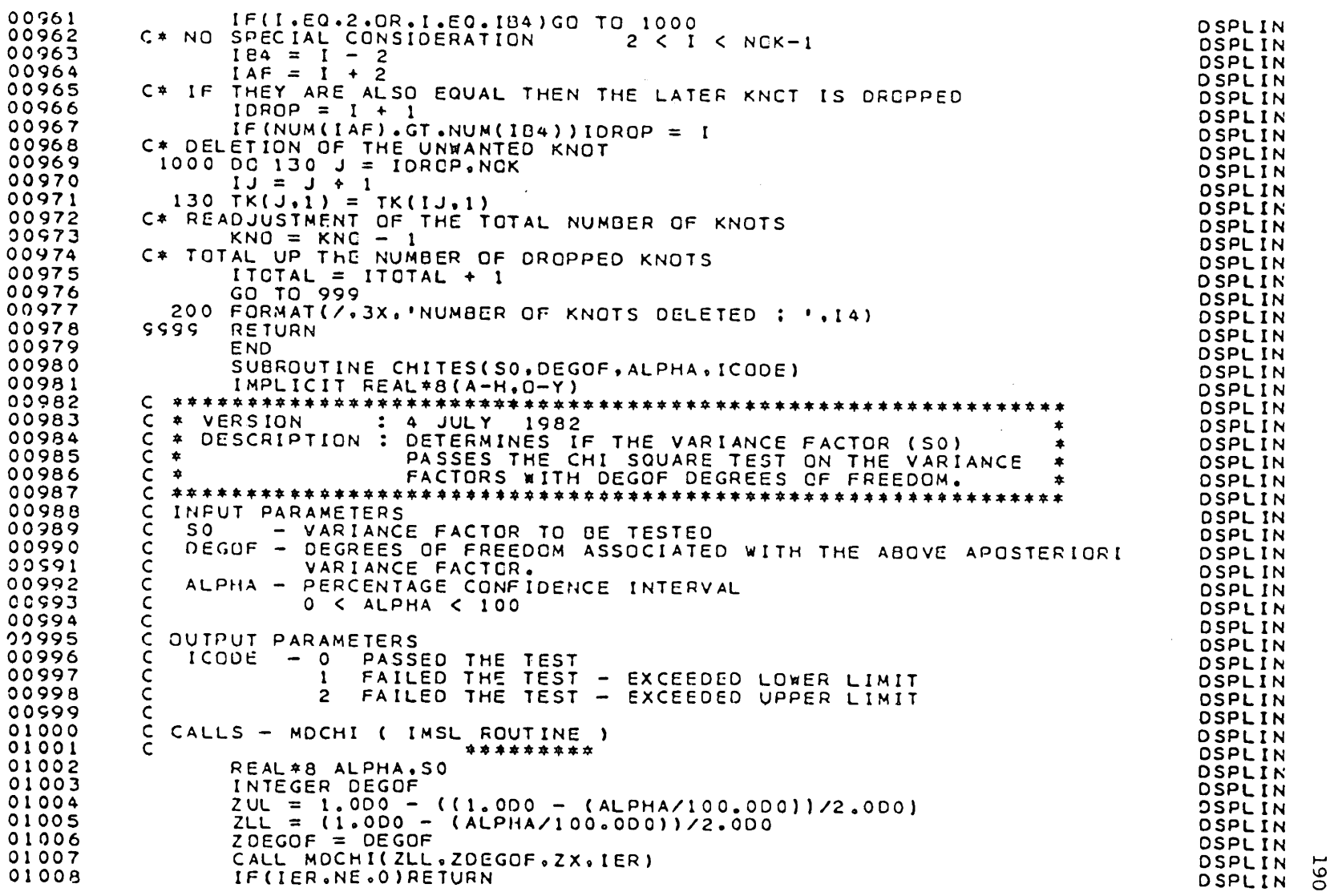

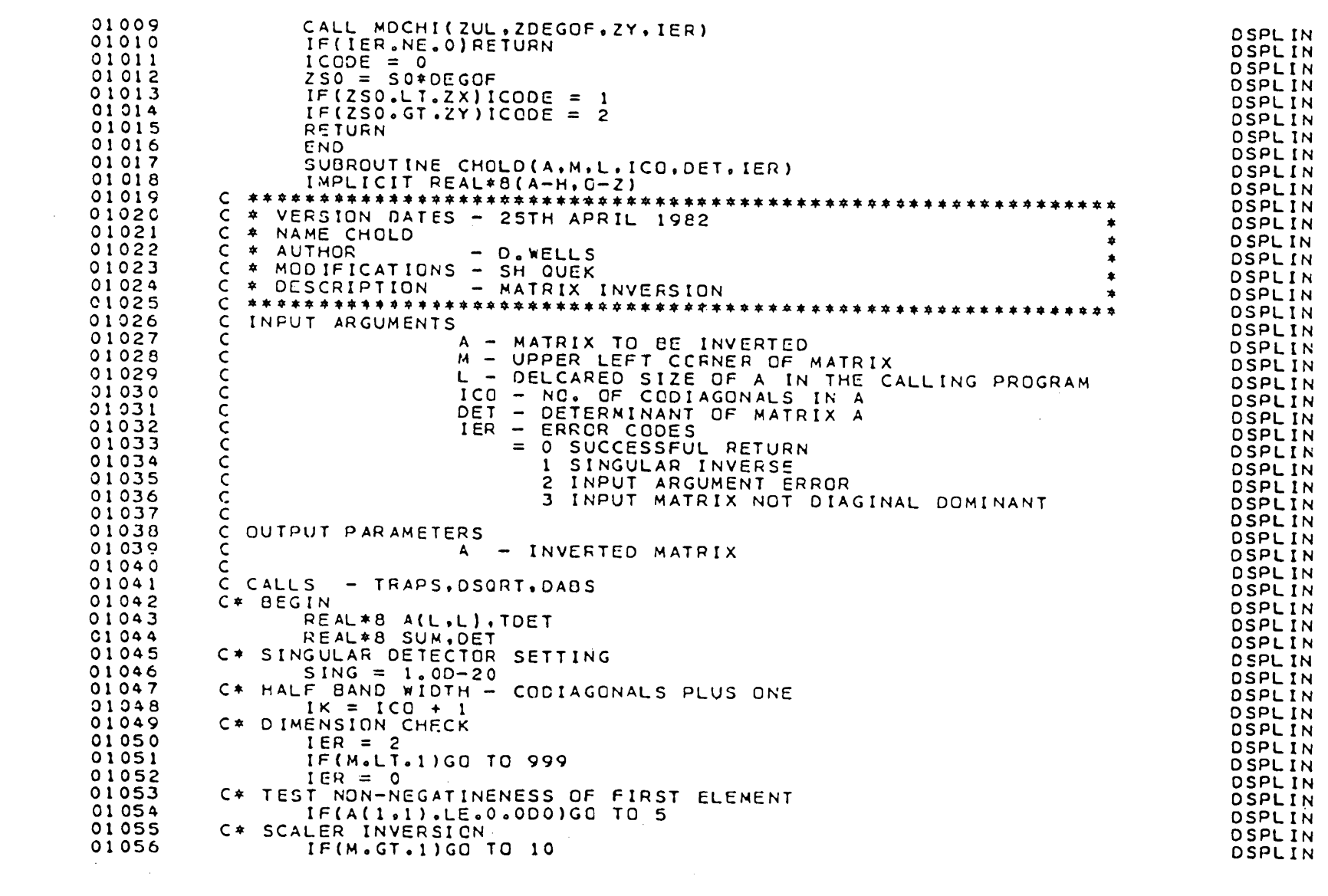

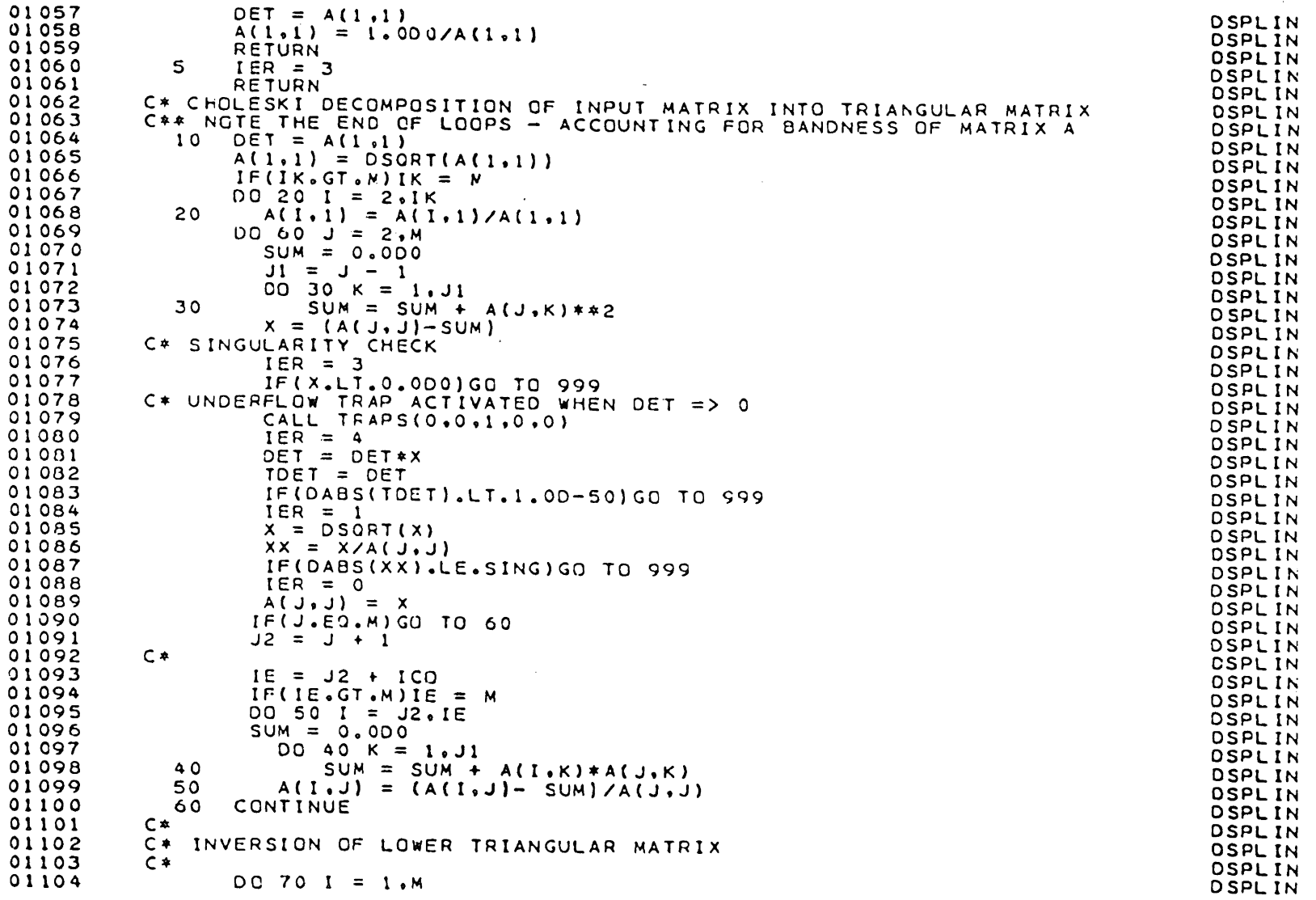

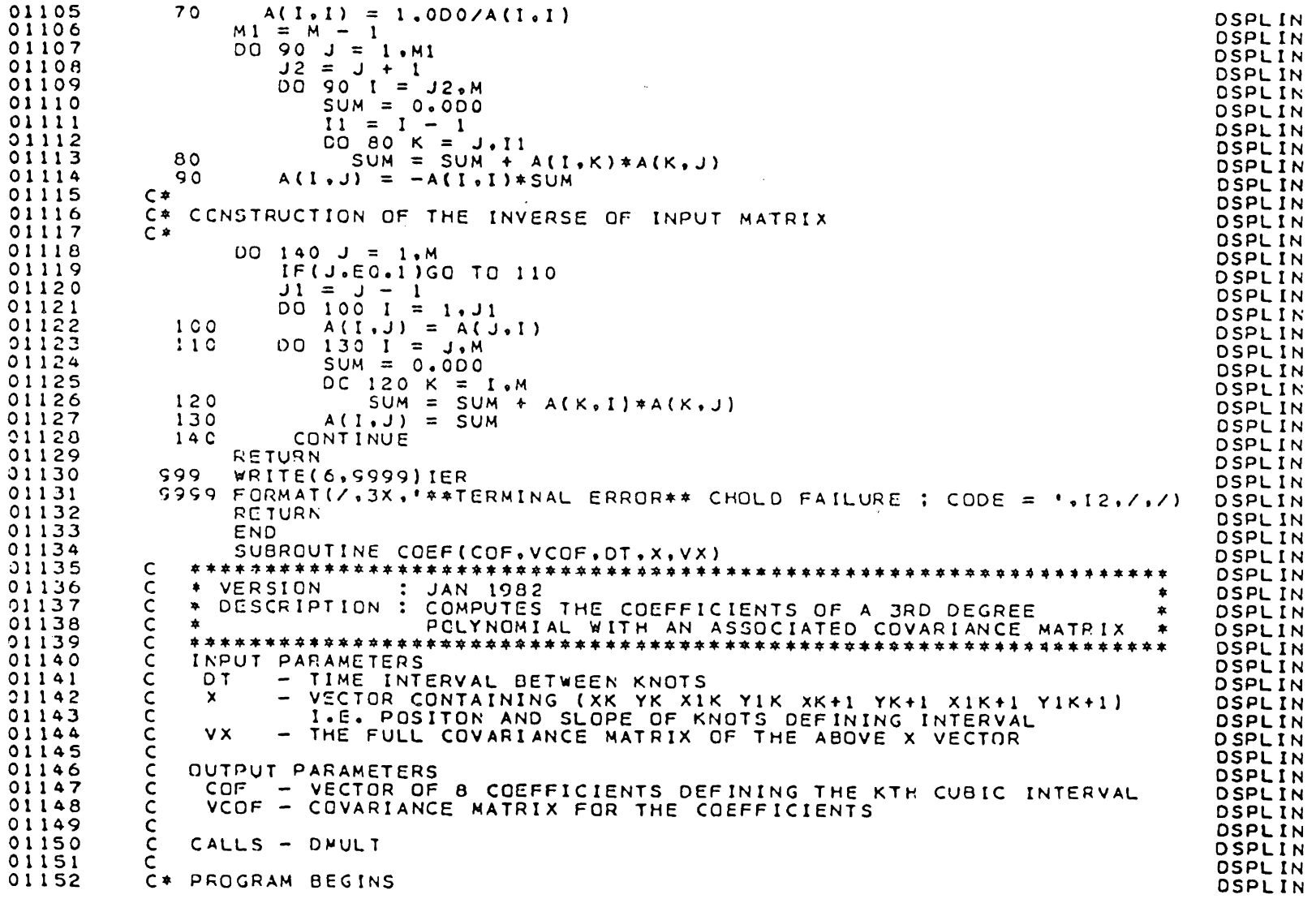

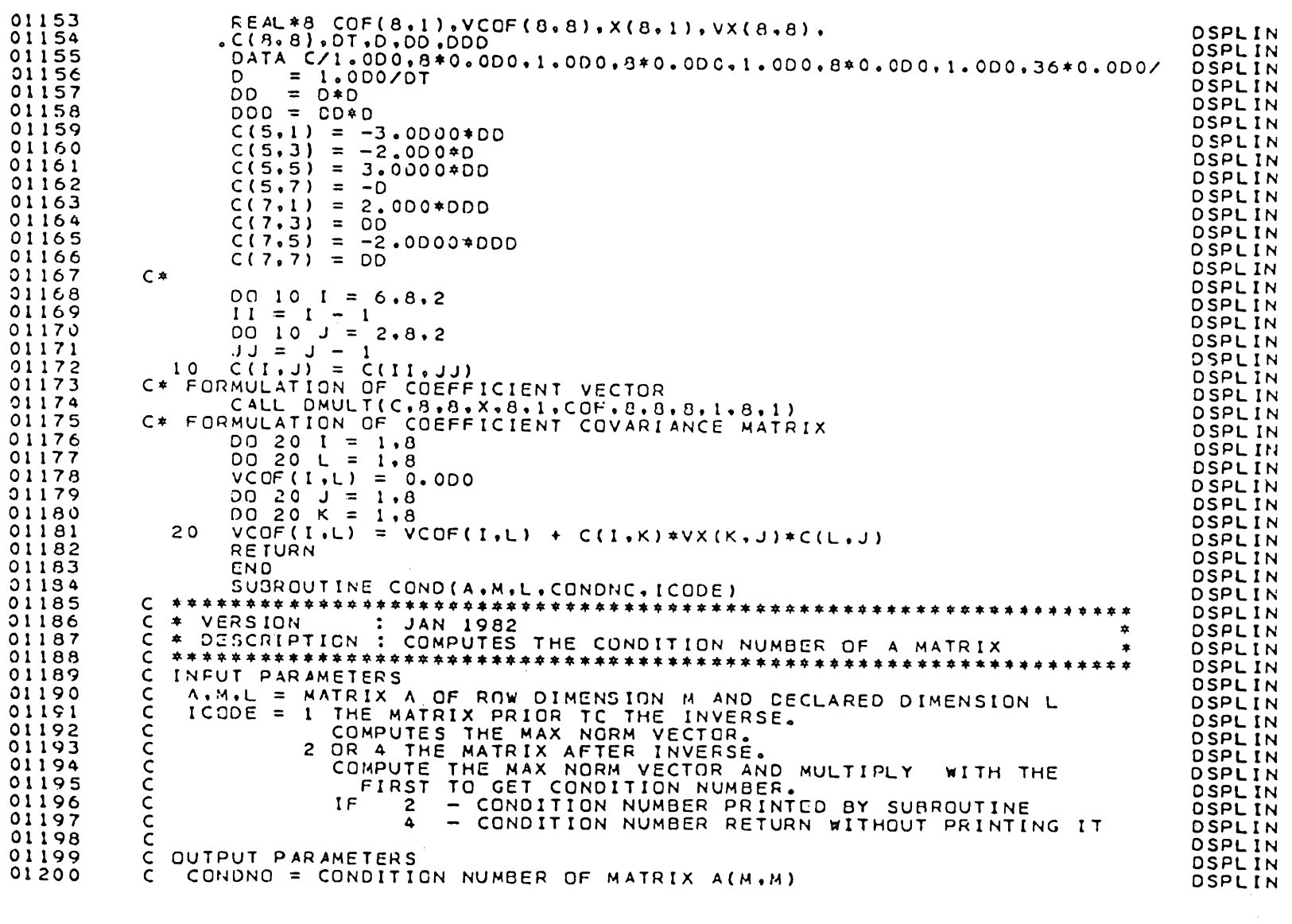

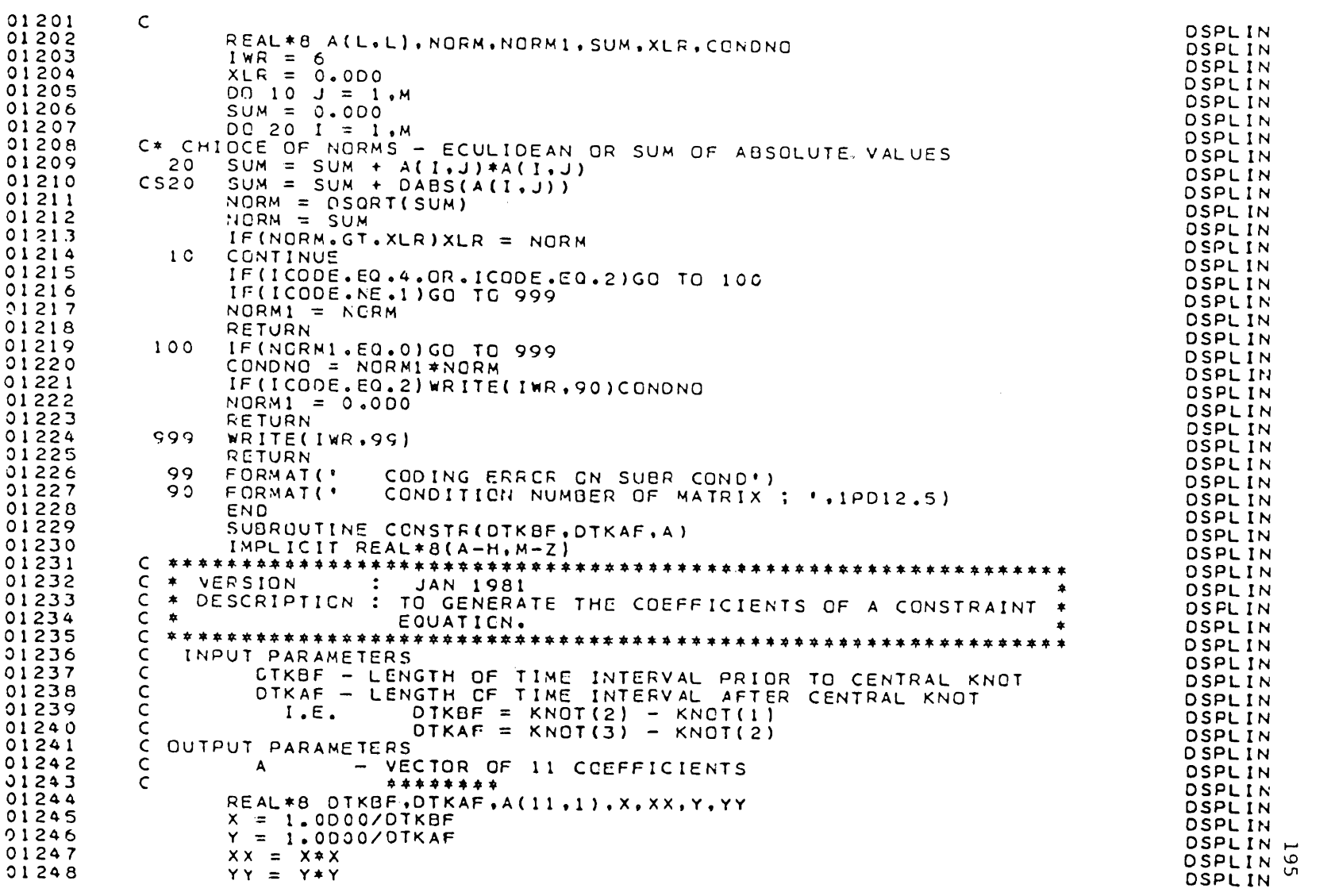

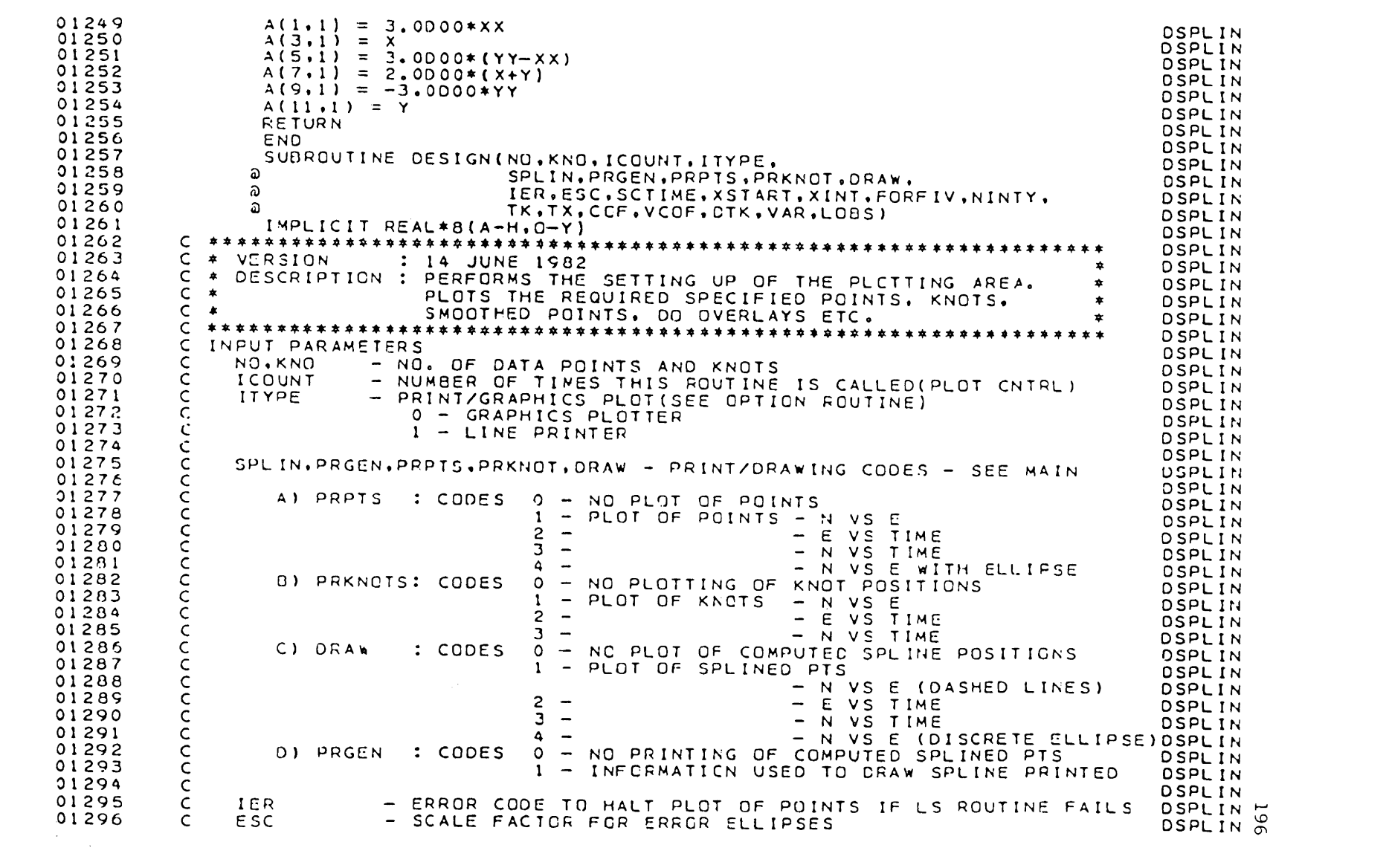
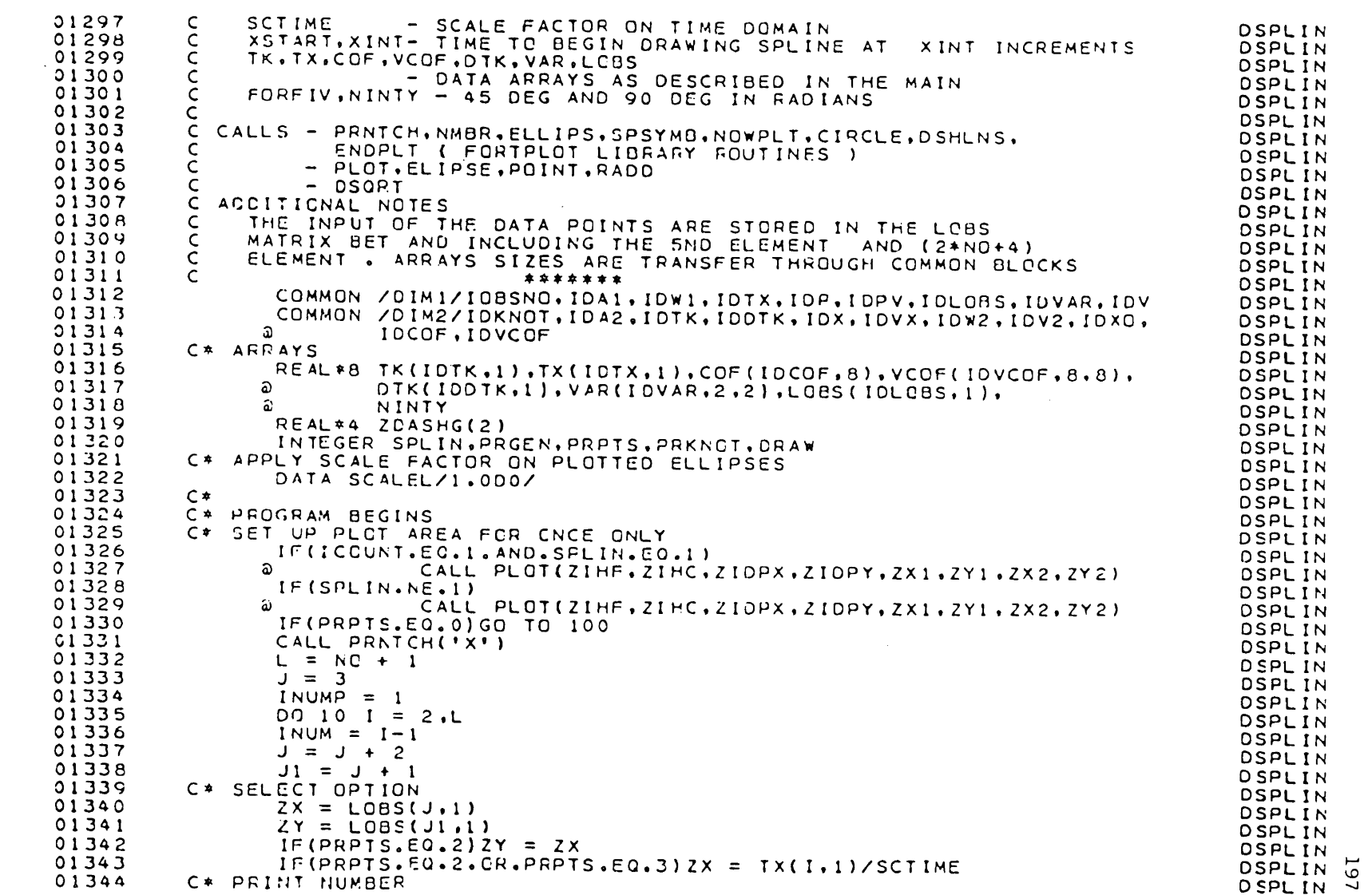

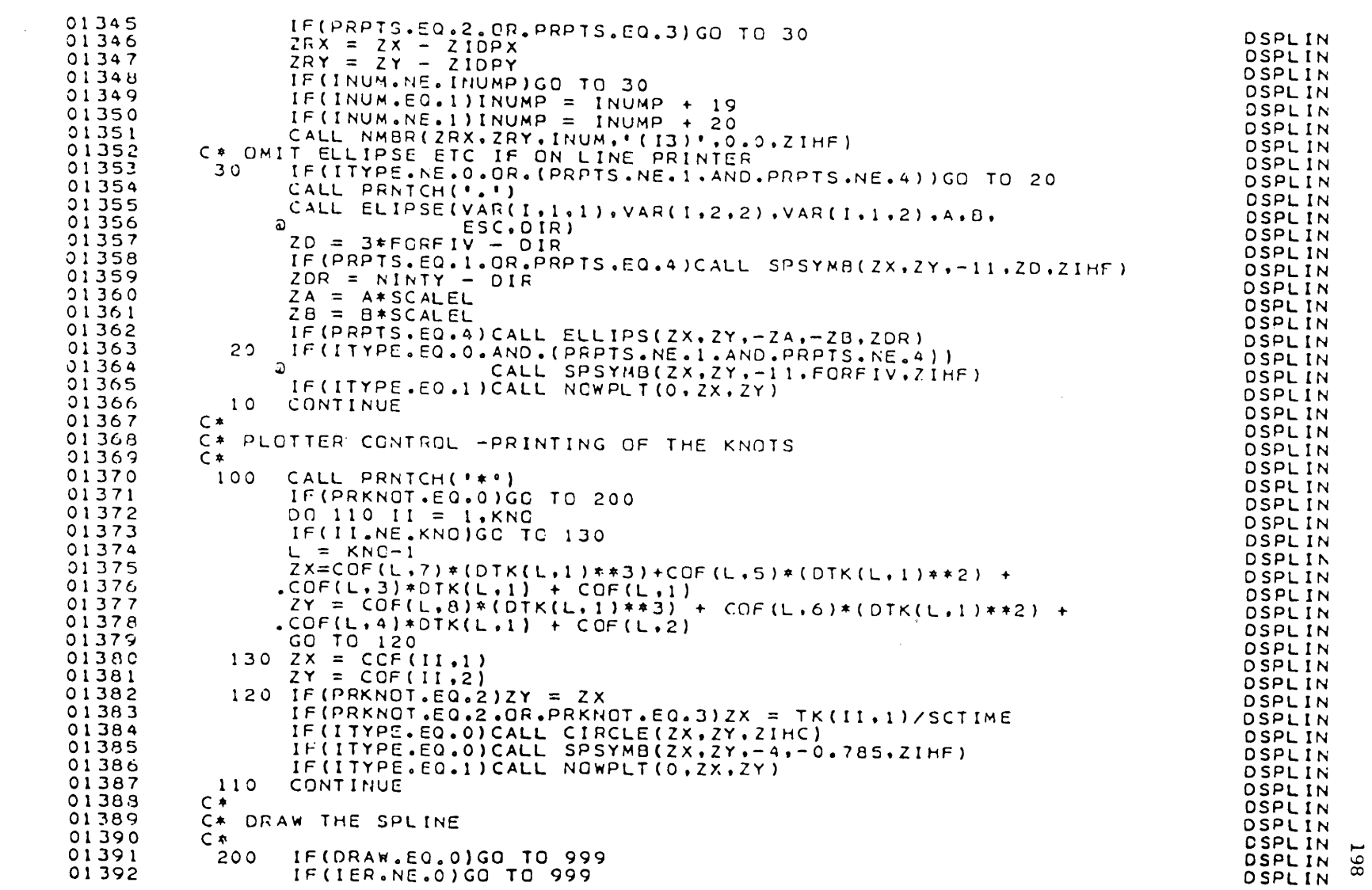

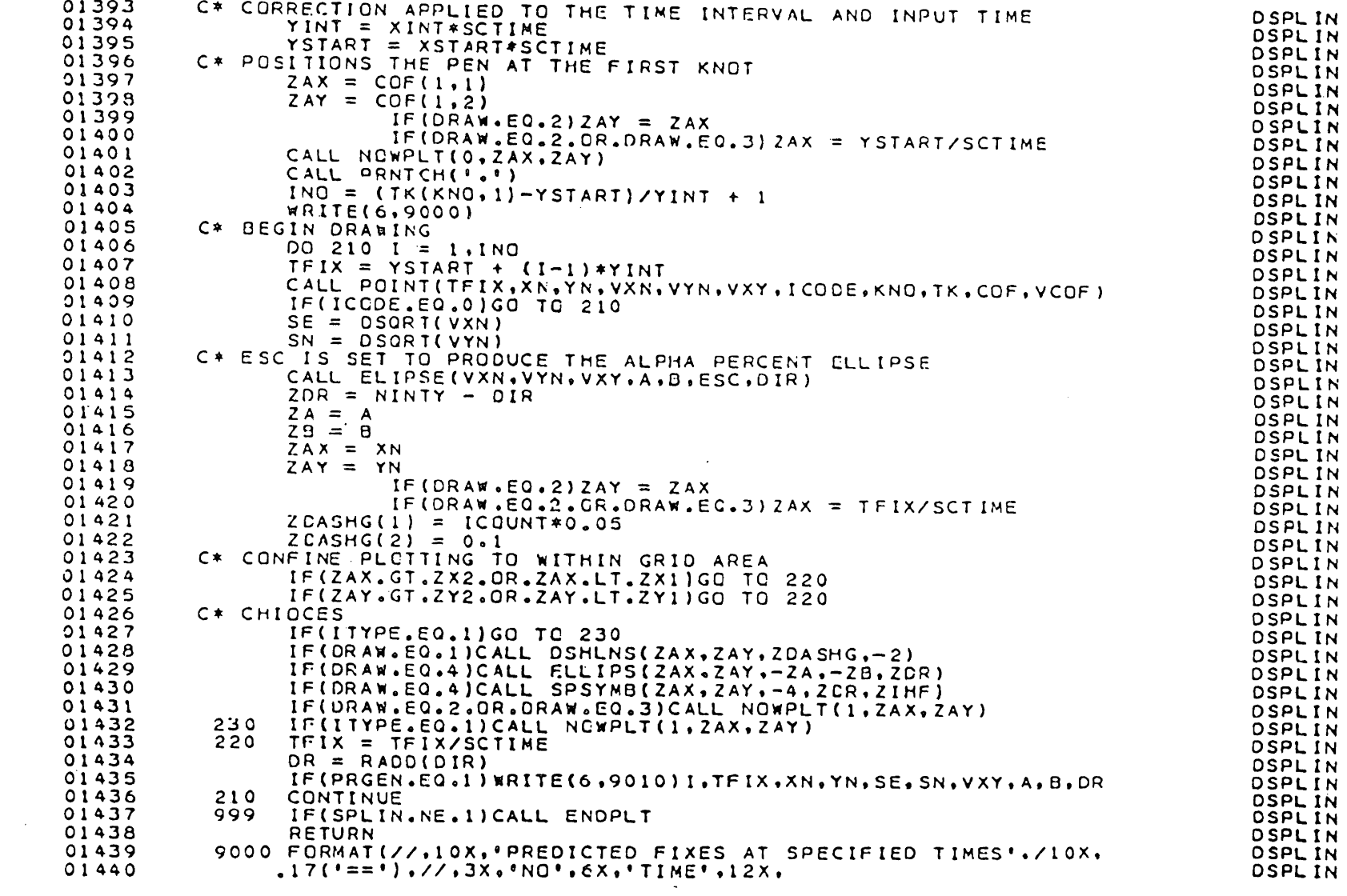

01441 01442 01443 01444 01445 01446 01447 01448 01449 01450 01451 01452 01453 01454 01455 014G6 01457 01458 01459 01460 01461 01462 01463 01464 01465 0146c 01467 0146A 01469 01470 01471 01 4 72 01473 014 74 01475 01476 01477 01478 01479 01480 0 140 1 01482 01483 01484 01485 01486 01487 014ae \*'POSITION(E,N) SIGMA POSN(E,N)'+13X,' COVARIANCE',4X,<br>''SEMI-MAJOR SEMI-MINOF ORIENT(CEG) \*,//)<br>9010 FORMAT(2X,14,2X,F10,4,10(F12.J,2X)) ENC SUBROUTINE ELIPSE(VXX,VYY,VXY,A,B,SC,PHI)<br>IMPLICIT REAL\*8(A-H,C-Z) <sup>c</sup>\*\*\*\*\*\*\*\*\*\*\*\*\*\*\*\*\*\*\*\*\*\*\*\*\*\*\*\*\*\*\*\*\*\*\*\*\*\*\*\*\*\*\*\*\*\*\*\*\*\*\*\*\*\*\*\*\*~\*\*\*\*\*\*\*\* C \* VERSION : JANUARY 1982 \* C \* DESCRIPTION : COMPUTE THE PARAMETERS OF AN ELLIFSE GIVEN \* THE COVARIANCE MATRIX PARAMETERS. c \*\*\*\*\*\*\*\*\*\*\*\*\*\*\*\*\*\*\*\*\*\*\*\*\*\*\*\*\*\*\*\*\*\*\*\*\*\*\*\*\*\*\*\*\*\*\*\*\*\*\*\*\*\*\*\*\*\*\*\*\*\*\*\*\*\* C INPUT PARAMETERS C VXX - VARIANCE OF X<br>C VYY - VARIANCE OF Y C VYY - VARIANCE OF Y C VXY - COVARIANCE OF X AND Y SC - THE FACTOR (FOR ELLIPSES CTHER THAN STO ELLIPSES) c c OUTPUT PARAMETERS c c c c CALLS - DSORT,DATAN2 c A, G - THE SEMI-MAJOR AND SEMI-MINOR AXES OF ELLIPSE PHI - AZINUTH OF THE MAJOR AXIS(IN RADIANS) DATA PI/3.141592653589793D00/  $DI = (VXX+VYY)/2.0000$  $D2 = DSQRT(IVXX-VYY)**2/4.0D00 + VXY**2)$ <sup>A</sup>*=* DSORT(Dl+D2)\*SC  $B = DSQRT(D1-D2)*SC$  $IF(D2. LT.1.00-20)PHI = 0.0000$ IF(D2.LT.l.OD-20)GC TO 10 IF(VXX.LT.1.OD-20.AND.VYY.LT.1.OD-201GO TO 10 IF ( VXX + L 1 + 1 + 0D + 2 0 + AND + VYY + L T + 1 + 0D + 2<br>PHI = = -0.5 \* DATAN 2 ( - 2 + 0 \* VXY + VYY- VXX) IF(PHI.LT.O.ODOO)PHI = PHI + 2.CDOO\*PI 1C RETURN EN<sub>D</sub> SUDROUTINE ELLSIG(A, B, DIR, SE, SN, SEN, ICODE) <sup>c</sup>···~\*\*\*\*\*\*\*\*\*\*\*\*\*\*\*\*\*\*\*\*\*\*\*\*\*\*\*\*\*\*\*\*\*\*\*\*\*\*\*\*\*\*\*\*\*\*\*\*\*\*\*\*\*\*\* C \* VER!:;ION : 27 JUNE 1982 \* C \* DESCRIPTION : TRANSFORMS FROM ELLIPSE TC STANDARD \* \* DEVIATIONS AND COVARIANCE DEVIATIONS AND COVARIANCE c \*\*\*\*\*\*\*\*\*\*\*\*\*\*\*\*\*\*\*\*\*\*\*\*\*\*\*\*\*\*\*\*\*\*\*\*\*\*\*\*\*\*\*\*\*\*\*\*\*\*\*\*\*\*\*\*\*\*\* C INPUT PARAMTERS  $C$  A,B  $-$  SEMI-MAJOR AND SEMI MINOR AXES OF ELLIPSE<br>C DIR  $-$  AZIMUTH OF SEMI MAJOR AXIS C DIR - AZIMUTH OF SEMI MAJOR AXIS C ICODE - 0 : AZIMUTH IS IN DEGREES C 1 : AZIMUTH IS IN RADIANS c DSPLIN D SPL 1 N DSPLIN OSPLIN **DSPLIN DSPLIN** DSPLIN DSPLIN DSPLIN DSPLIN **DSPLIN** DSPLIN DSPLIN DSPLIN OSPLIN DSPLIN DSPLIN OSPLIN DSPLIN OSPLIN DSPLIN DSPLIN OSPLIN OSPLIN DSPLIN DSPLlN OSPLIN OSPLIN DSPLlN OS PL IN **DSPLIN** D SPL IN DSPLIN OSPLIN DSPLIN DSPLIN DSPLIN DSPLIN DSPLIN DSPLIN DSPLIN DSPLIN DSPLIN DSPLIN DSPLIN DSPLIN  $\sim$ DSPLIN<sup>O</sup>

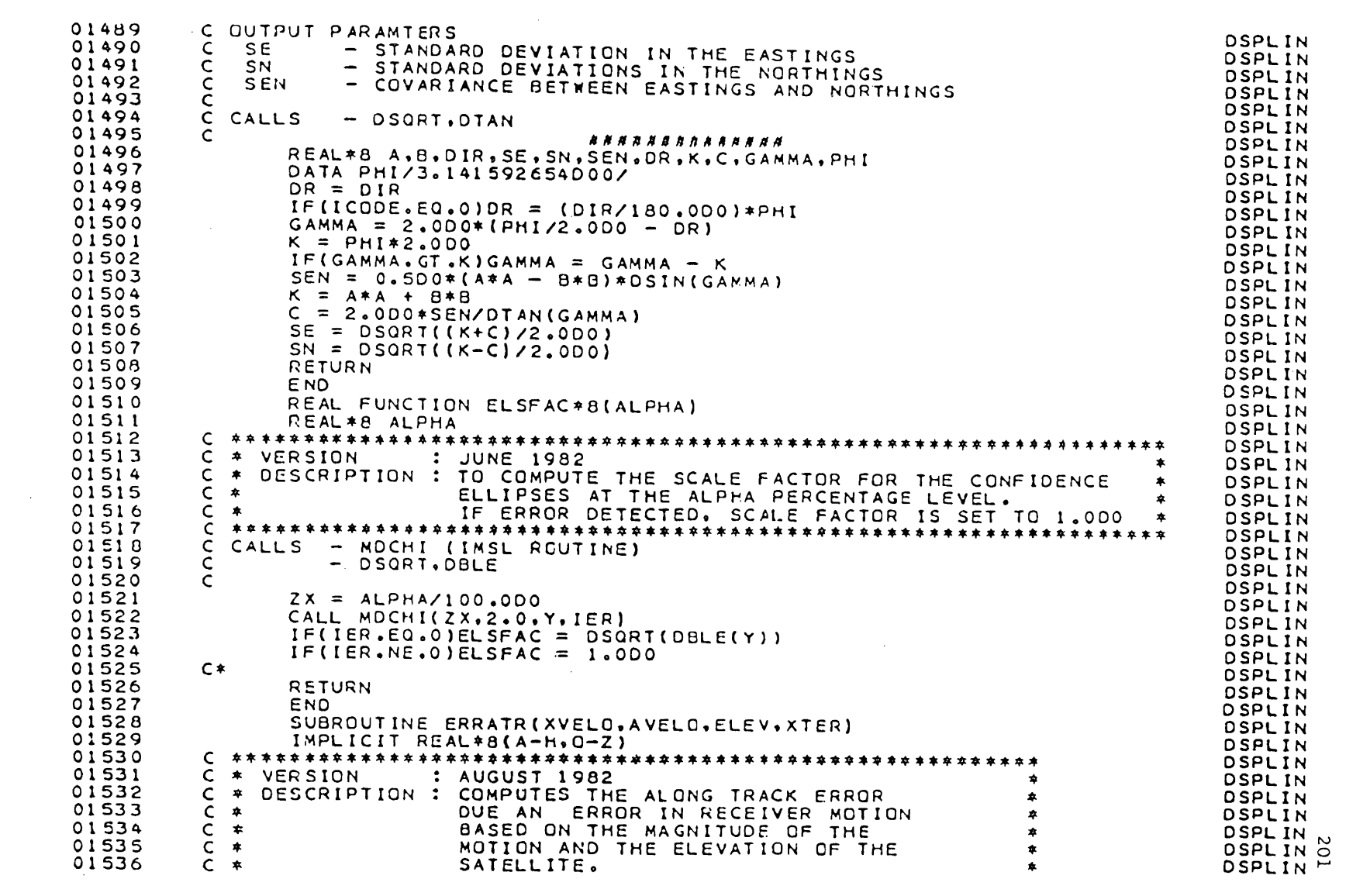

 $\label{eq:2.1} \mathcal{L}(\mathcal{L}^{\mathcal{L}}_{\mathcal{L}}(\mathcal{L}^{\mathcal{L}}_{\mathcal{L}})) = \mathcal{L}(\mathcal{L}^{\mathcal{L}}_{\mathcal{L}}(\mathcal{L}^{\mathcal{L}}_{\mathcal{L}})) = \mathcal{L}(\mathcal{L}^{\mathcal{L}}_{\mathcal{L}}(\mathcal{L}^{\mathcal{L}}_{\mathcal{L}}))$ 

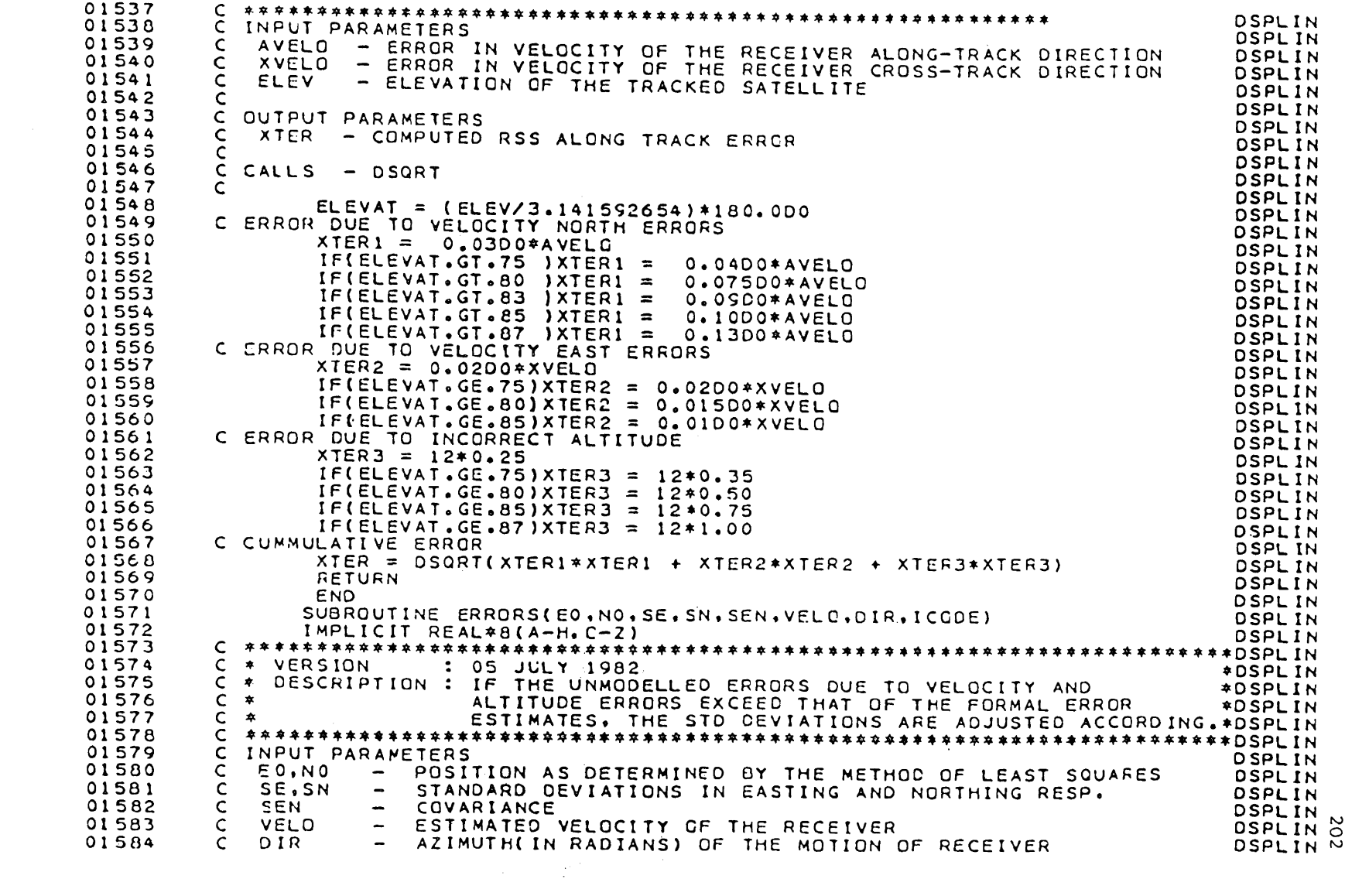

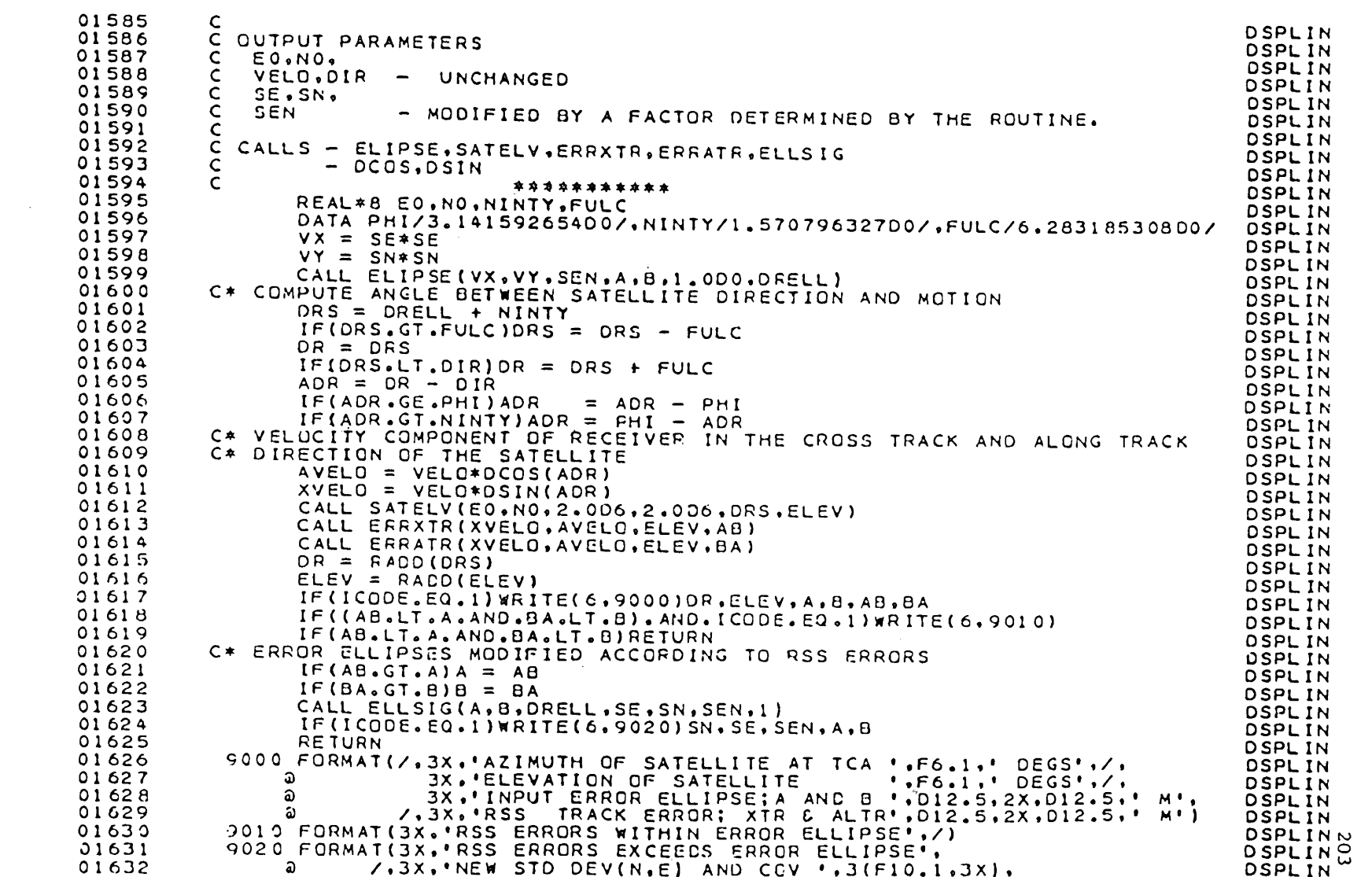

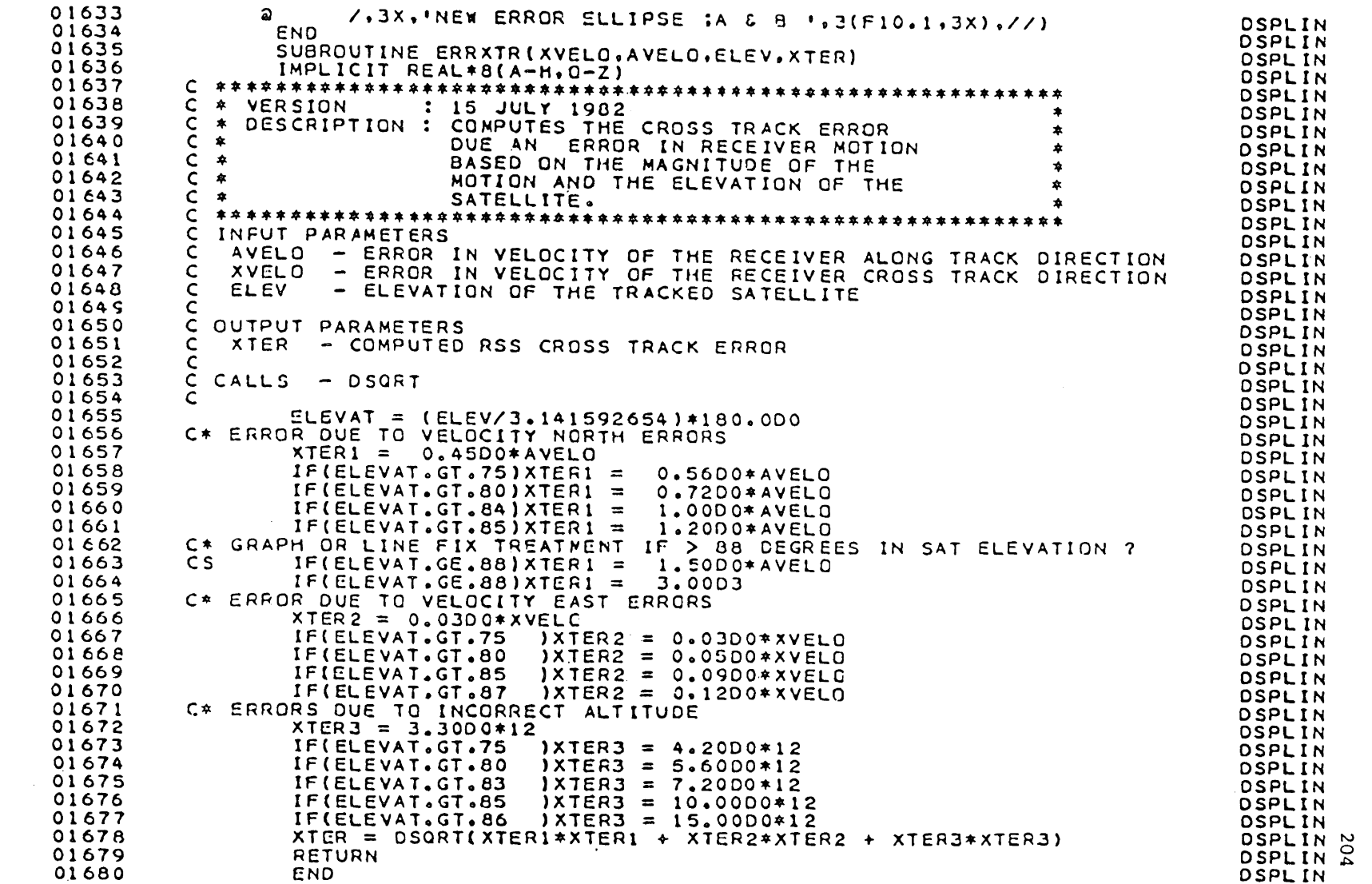

SUBROUTINE FILTER(NO.TX.LODS.P.VAR.FINT.FINC.ALPHA.XSC.SCTIME. 01681 **DSPLIN** A.PF.W.V.VX.WK) 01682 മ -**DSPLIN** IMPLICIT REAL\*8 (A-H, P-2) 01683 **DSPLIN** 01684  $\mathsf{C}$ **OSPLIN** \* VERSION : 23 APRIL 1982 01685  $\mathsf{C}$  $\bullet$ **DSPLIN** C \* DESCRIPTION : DETECTION OF UNDESIRABLES USING A MOVING 01686  $\bullet$ **DSPLIN** 01687  $C$  \* LINEAR FILTER NATIONAL STATES  $\bullet$ **DSPLIN** 01688 **DSPLIN** 01689  $\mathsf{C}$ INFUT PARAMETERS **DSPLIN** NO - NO OF DATA POINTS TO BE PROCESSED<br>TX - DATA TIMES 01690  $\mathbf{C}$ LOBS.P - DATA TIMES<br>LOBS.P - OBSERVATION VECTOR AND WEIGHTS<br>VAR - INPUT VARIANCES OF DATA POINTS<br>A) FINT - FILTER INTERVAL WIDTH **DSPLIN**  $01691$  $\mathsf{C}$ **DSPLIN** 01692  $\mathsf{C}$ **DSPLIN** 01693  $\mathsf{C}$ DSPLIN 01694  $\mathsf{C}$ **DSPLIN** A) FINT – FILTER INTERVAL WIDTH<br>B) FINC – FILTER INTERVAL WIDTH INCREMENT<br>C) ALPHA – PERCENTAGE TEST LEVEL 01695  $\mathsf{C}$ DSPLIN 01696  $\mathsf{C}$ **DSPLIN**  $\mathsf{C}$ 01697 **DSPLIN** 01698  $\mathsf{C}$ **DSPLIN** 01699  $\mathsf{C}$ X SC - SCALE FACTOR AT ALPHA X CONFIDENCE INTERVAL DSPLIN 01700  $\mathsf{C}$ **DSPLIN** 01701 C OUTPUT PARAMETERS **DSPLIN** 01702  $\mathsf{C}$ NONE **DSPLIN** 01703  $\mathsf{C}$ **DSPLIN** 01704  $\mathsf{C}$ WORK ARRAYS A.PF.W.V.VX - AS DIMENSIONED BELOW **DSPLIN** 01705  $\mathsf{C}$ **DSPLIN** 01706  $\mathsf{C}$ **WK** - WORK ARRAY AS REQUESTED BY SOLV FOUTINE **OSPLIN** 01707  $\mathsf{C}$ **DSPLIN** 01708  $C$   $CALLS - SOLV$ **DSPLIN** 01709  $\mathsf{C}$ - OSQRT.DABS **DSPLIN**  $01710$  $\mathsf{C}$ \*\*\*\*\*\*\*\*\*\*\*\* **Contract Contract** DSPLIN COMMON /DIMI/ICBSNO, IDA1, IDW1, IDTX, IDP, IDPV, IDLOBS, IDVAR, IDV  $01711$ DSPLIN  $01712$ COMMON /DIM2/IDKNOT, IDA2, IDTK, IDDTK, IDX, IDVX, IDW2, IDV2, IDXC, **DSPLIN**  $01713$ a a IDCOF, IDVCOF DSPLIN REAL\*8 TX(IOTX,1),LOBS(IOLOBS,1),P(IDP,3),VAR(IDVAR,2,2), 01714 **DSPLIN** 01715  $\mathbf{a}$ **WK(8,56),** DSPLIN 01716 ಎ  $A(20,3)$ , PF $(40,3)$ , W $(40,1)$ , V $(40,1)$ , X $(4,1)$ , VX $(4,4)$ DSPLIN INTEGER PCODE 01717 **DSPLIN** C\*BEGINS 01718 **DSPLIN** 01719 C\* SET DIMENSIONS OF FILTER ARRAYS C\* SET DIMENSIONS OF FILTER ARRAYS<br>C\* MAXIMUM NUMBER OF POINTS EQUAL TO 20<br>- IMAX = 20 **DSPLIN** 01720 **DSPLIN** 01721  $IMAX = 20$ **DSPLIN** 01722  $IA = IMAX$ DSPLIN 01723  $IPF = IMAX*2$ **DSPLIN** 01724  $IW = IMAX*2$ **DSPLIN** 01725  $IV = IMAX*2$ **DSPLIN** 01726  $IX = 4$  $OSPLIN_{N}$ 01727  $IVX = 4$ DSPLIN<sub>O</sub> 01728 C\* STORE DSPLIN<sup>O</sup>

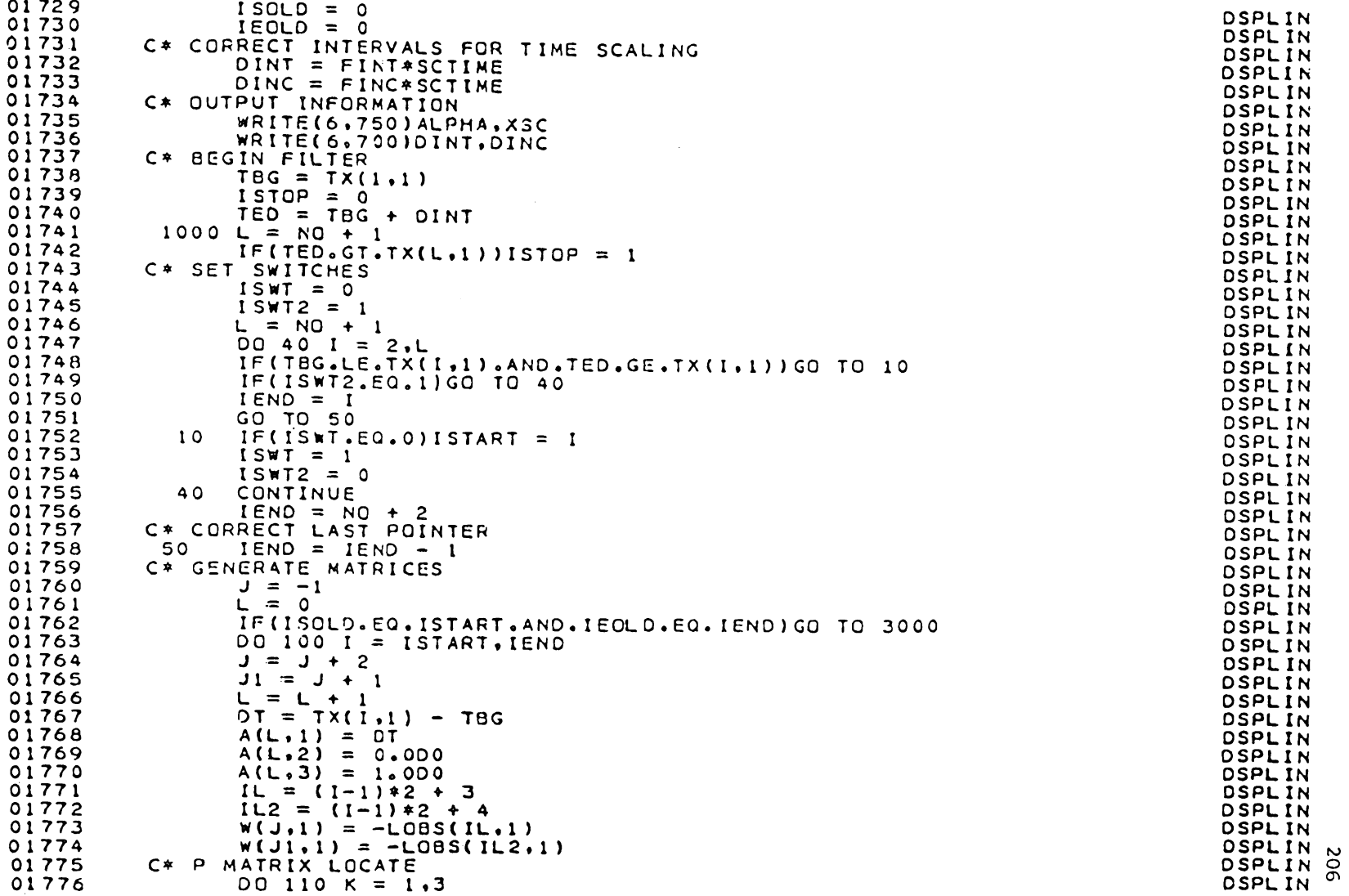

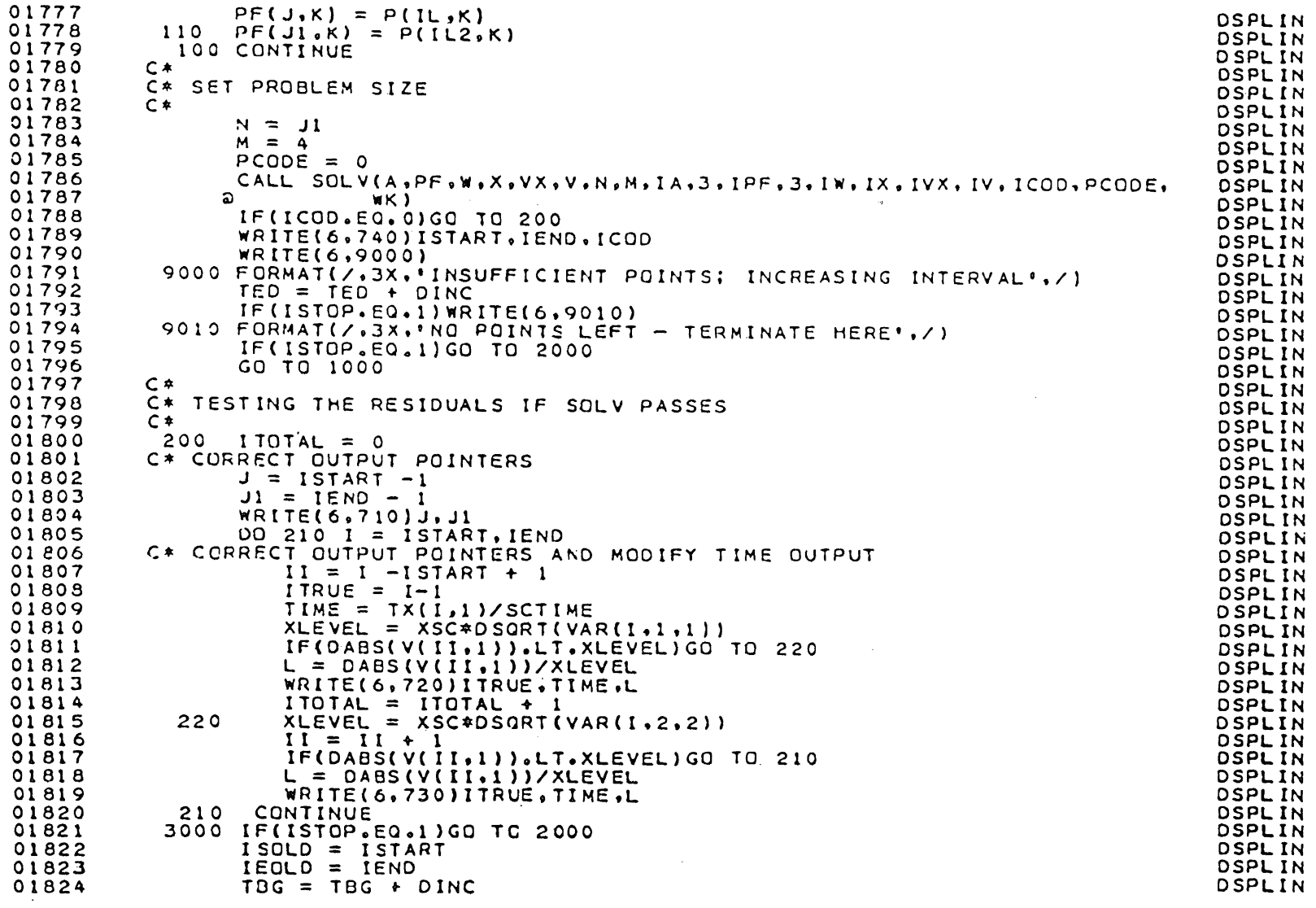

 $\bar{z}$ 

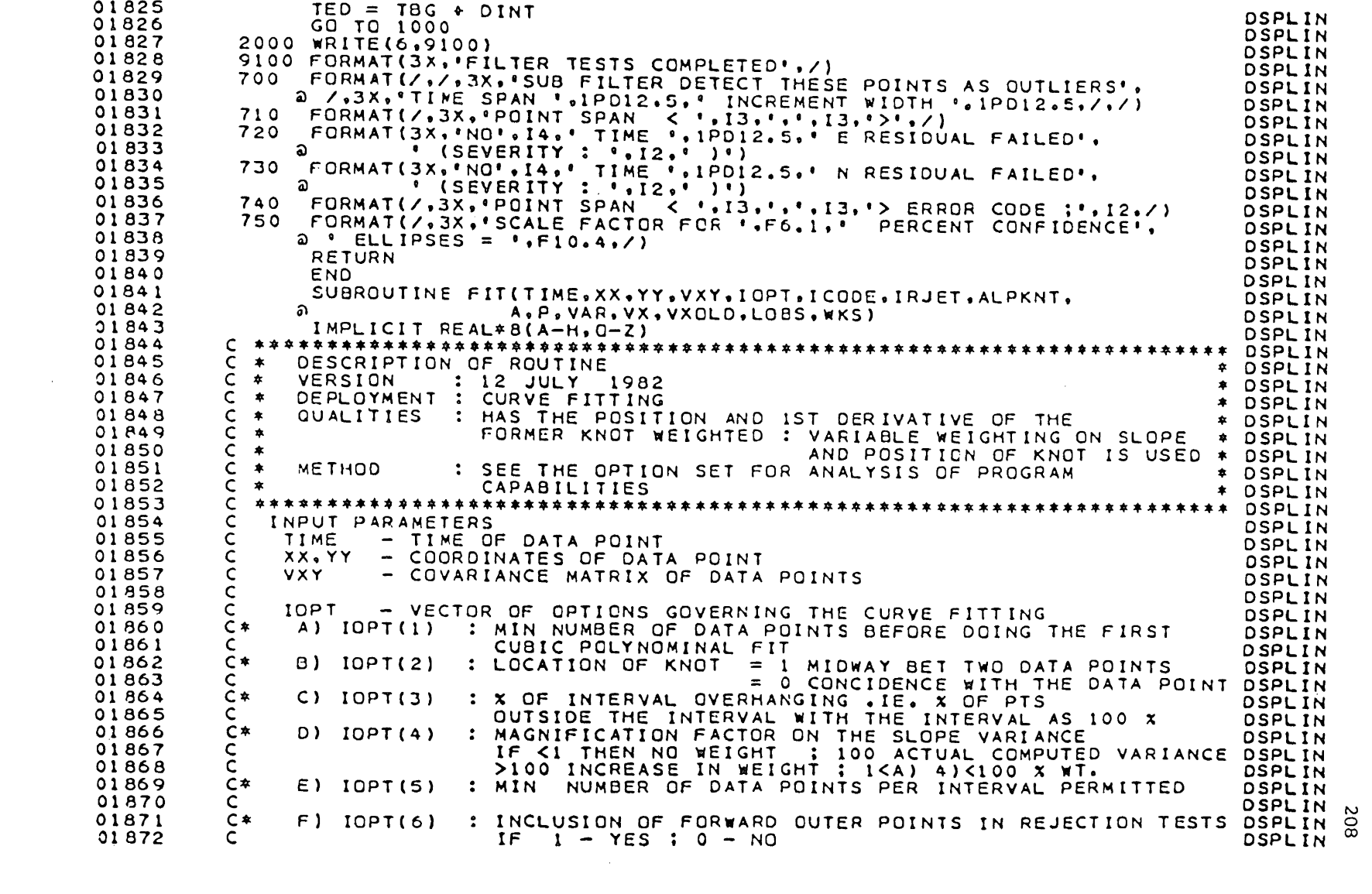

 $\label{eq:2.1} \frac{1}{\sqrt{2\pi}}\int_{\mathbb{R}^3}\frac{1}{\sqrt{2\pi}}\int_{\mathbb{R}^3}\frac{1}{\sqrt{2\pi}}\int_{\mathbb{R}^3}\frac{1}{\sqrt{2\pi}}\int_{\mathbb{R}^3}\frac{1}{\sqrt{2\pi}}\int_{\mathbb{R}^3}\frac{1}{\sqrt{2\pi}}\int_{\mathbb{R}^3}\frac{1}{\sqrt{2\pi}}\int_{\mathbb{R}^3}\frac{1}{\sqrt{2\pi}}\int_{\mathbb{R}^3}\frac{1}{\sqrt{2\pi}}\int_{\mathbb{R}^3}\frac{1$ 

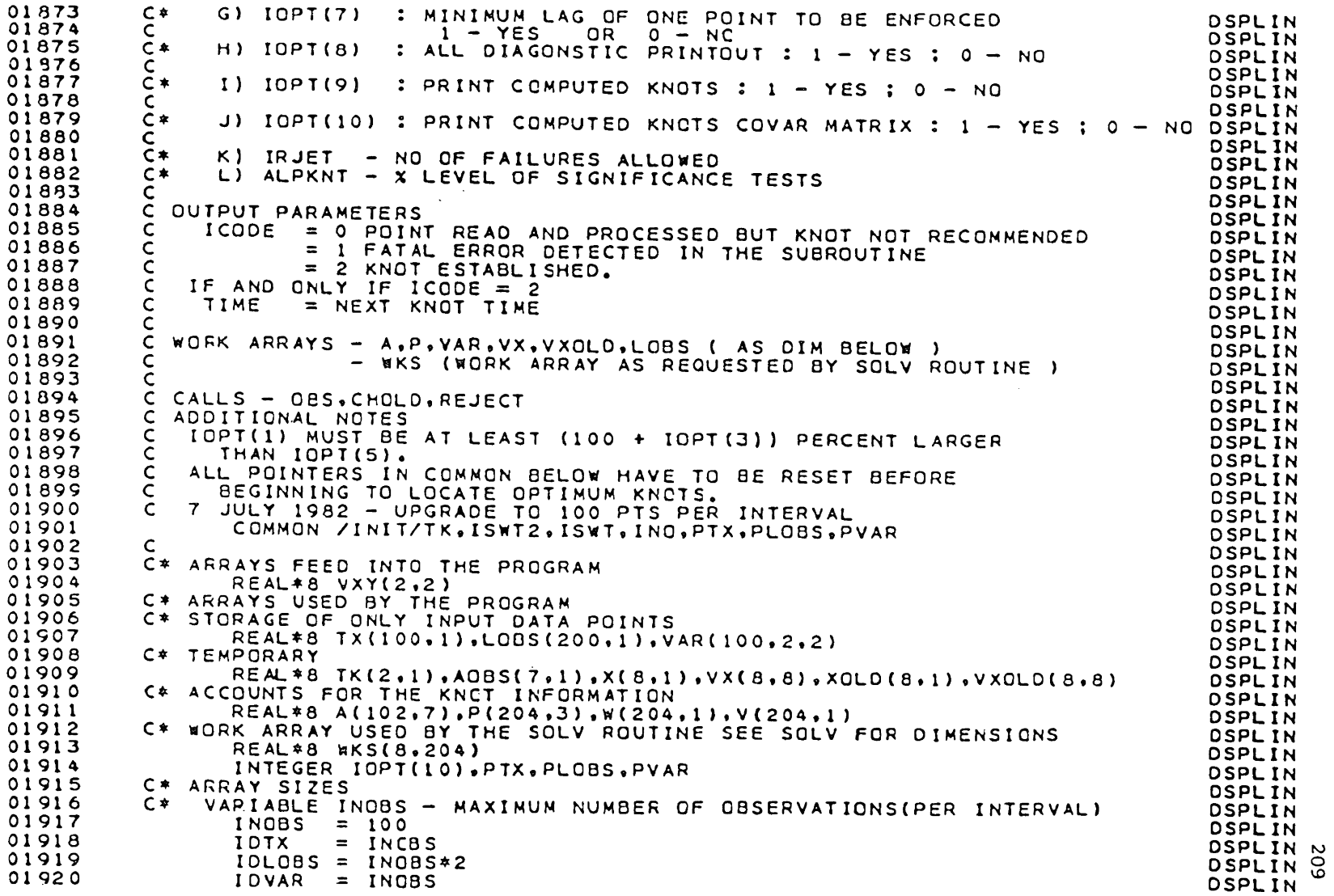

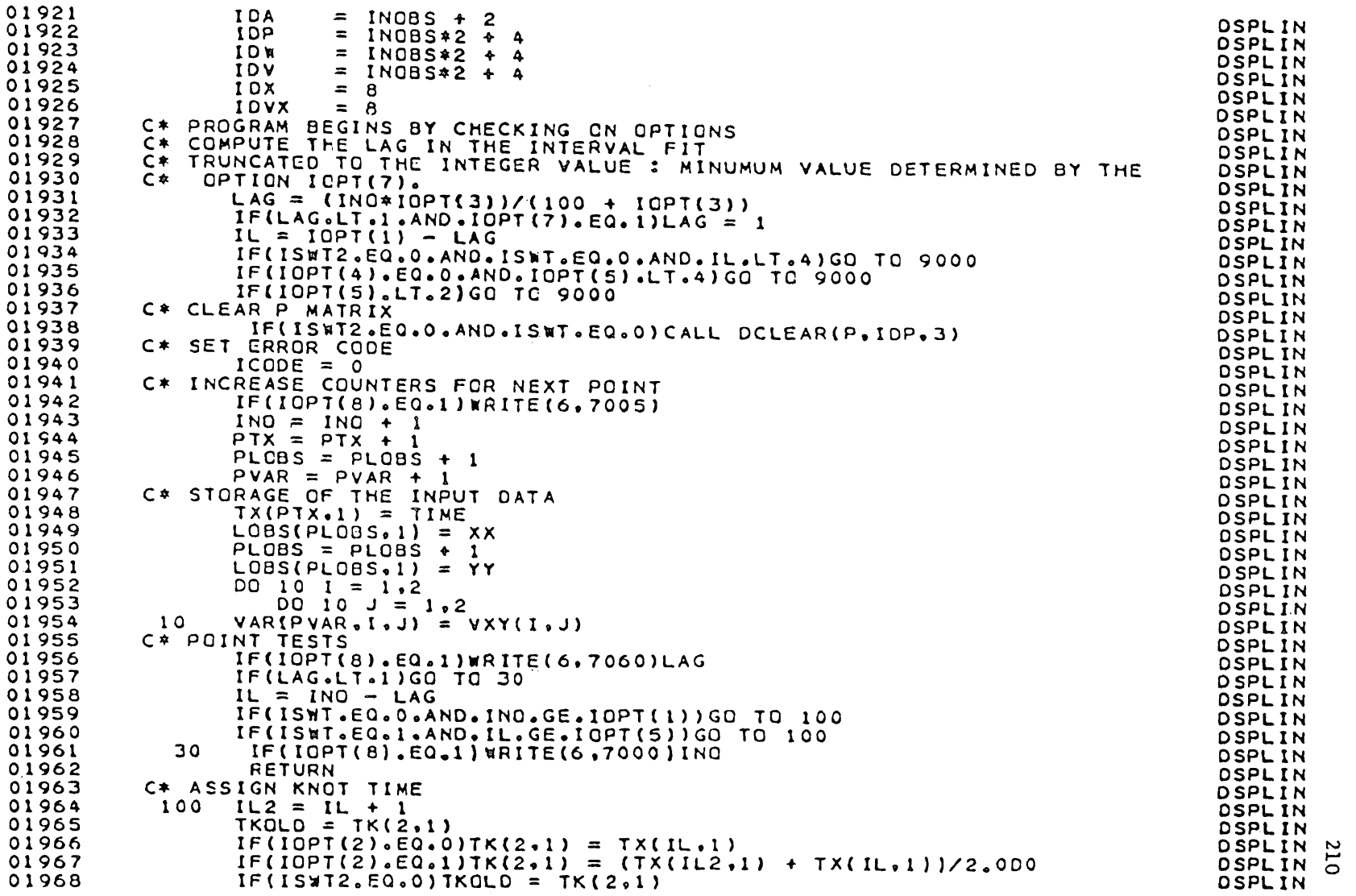

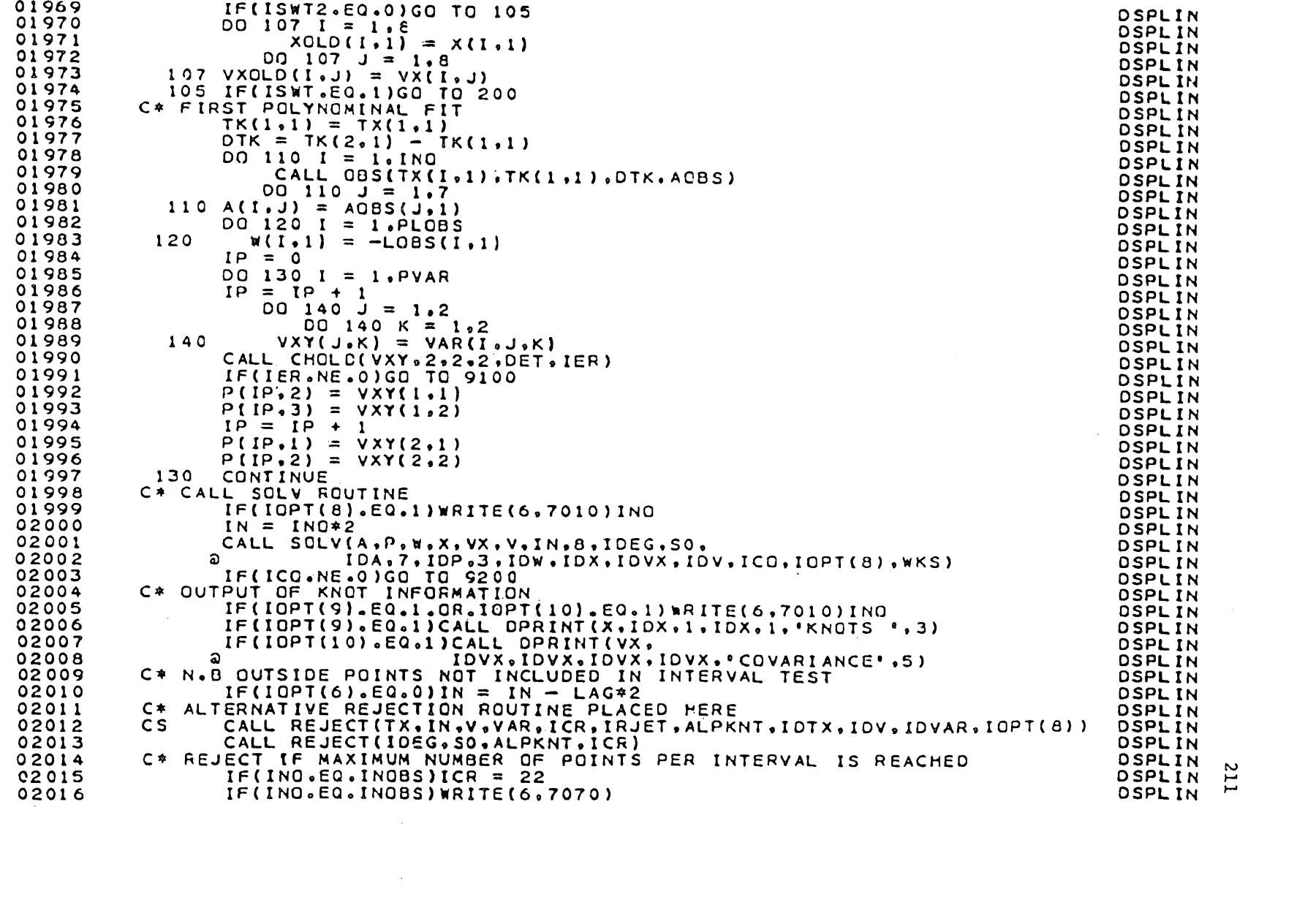

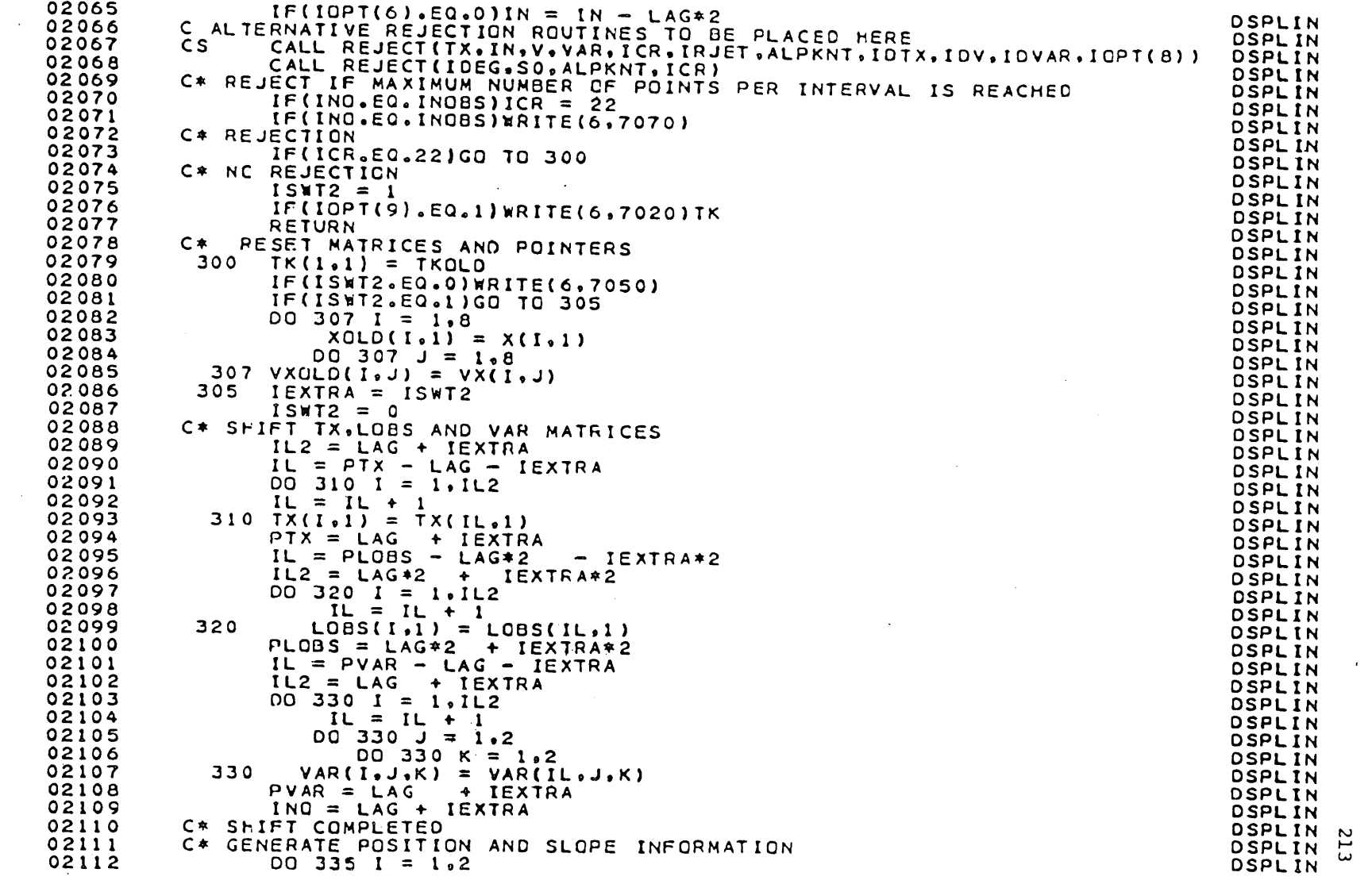

 $\sim 10^{-1}$ 

 $\label{eq:2.1} \frac{1}{\sqrt{2}}\int_{\mathbb{R}^3}\frac{1}{\sqrt{2}}\left(\frac{1}{\sqrt{2}}\right)^2\frac{1}{\sqrt{2}}\left(\frac{1}{\sqrt{2}}\right)^2\frac{1}{\sqrt{2}}\left(\frac{1}{\sqrt{2}}\right)^2.$ 

 $\mathcal{L}_{\rm{max}}$ 

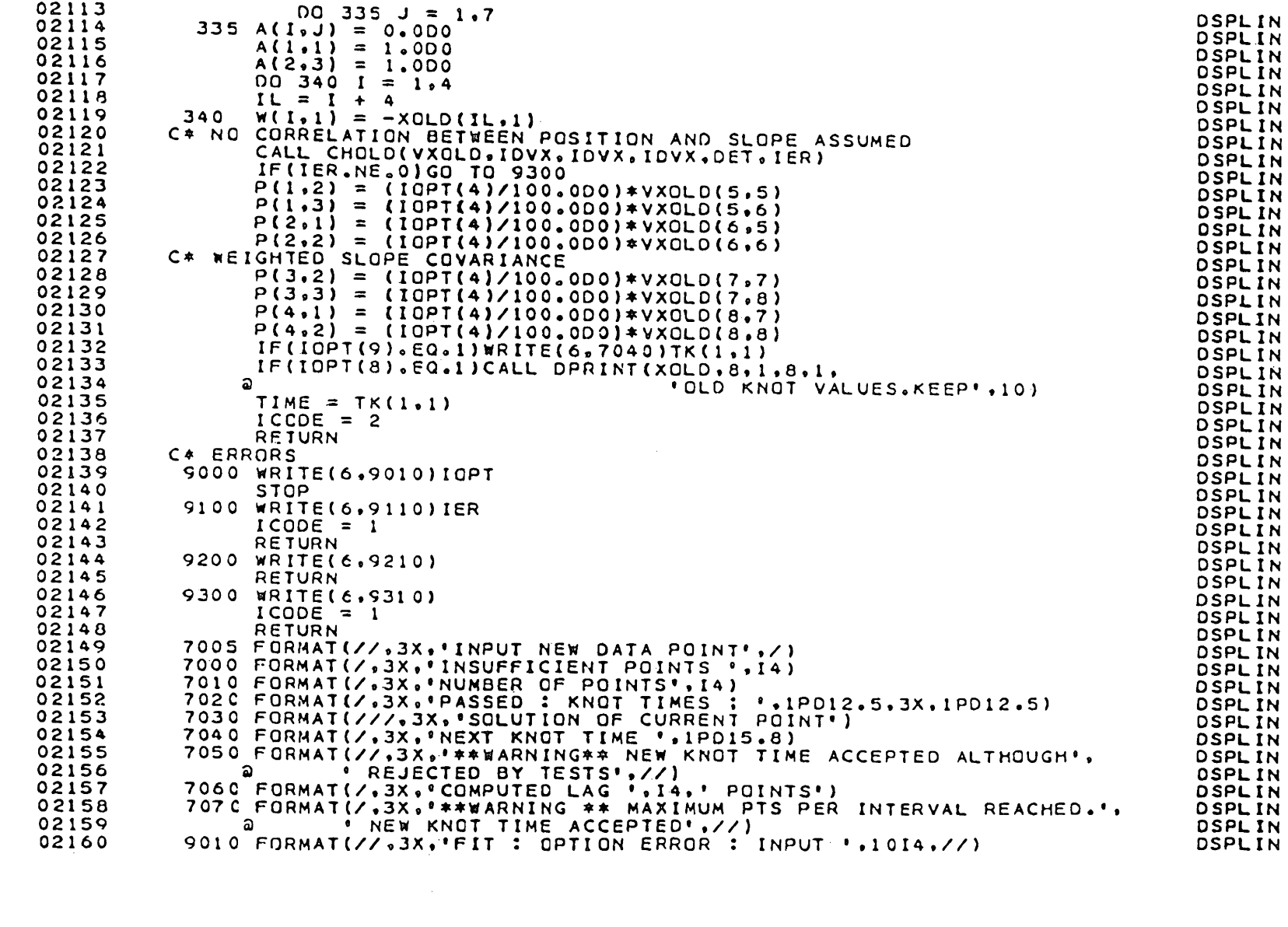

02161 9110 FORMAT(/\*3X\*\*\*\*FATAL\*\* CHOLD : '\* **DSPLIN** 02162 മ പ 'INPUT COVARIANCE ERROR; CODE = ', I4) **DSPLIN** 02163 9210 FORMAT(/,3X, \*\*\* NON FATAL\*\* SOLV FAILURE. MOVE TO NEXT POINT') **DSPLIN** 02164 9310 FORMAT(/,3X,'\*\*FATAL\*\* CHOLD : INVERSE OF COMPUTED COVARIANCE', DSPLIN 02165  $\blacksquare$  FAILED', // ) ີລ **OSPLIN** 02166 **END DSPLIN** 02167 SUBROUTINE FORM(T.B) **DSPLIN** 02168 **DSPLIN** C \* VERSION : JANUARY 1982 02169 **DSPLIN** 02170 C \* DESCRIPTION : FORMULATES THE MATRIX TO RECOVER THE SMOOTHED ▲ DSPLIN POSITION OF A POINT AT TIME T FROM THE 02171  $C$   $\approx$ ★ **DSPLIN** 02172  $C$   $*$ COEFFICIENTS.  $\pmb{\ast}$ **DSPLIN** 02173 **DSPLIN** 02174 INPUT PARAMETER C. **DSPLIN** T - TIME OIFF BETWEEN THE DATA POINT AND THE PRECEEDING KNOT 02175  $\mathsf{C}$ **DSPLIN** 02176 C OUTPUT PARAMETER **DSPLIN** 02177  $\mathsf{C}$ B - MATRIX IN WHICH THE COEFFICIENTS ARE STORED **DSPLIN** 02178  $\mathsf{C}$ **DSPLIN** IMPLICIT REAL\*8 (A-H, C-Z) 02179 **DSPLIN** 02180  $REAL*E B(2,8)$ **DSPLIN**  $B(1.1) = 1.0000$ 02181 **OSPLIN** 02182  $B(1,3) = T$ **DSPLIN** 02183  $B(1.5) = T*T$ **DSPLIN** 02184  $B(1,7) = B(1,5)*T$ **DSPLIN** 02185  $DO 10 I = 1.7.2$ **DSPLIN** 02186  $12 = 1 + 1$ **DSPLIN**  $10 \quad B(2,12) = B(1,1)$ 02187 **DSPLIN** 02188 RETURN DSPLIN 02189 **END** DSPLIN 02190 SUBROUTINE INTERV(T, IKNOT, N, INT, K, ICODE) **DSPLIN** 02191 IMPLICIT REAL\*8(A-H, 0-Z) DSPLIN 02192 C **DSPLIN** \* VERSION : JANUARY 1982 02193  $\mathsf{C}$ **DSPLIN** \* DESCRIPTION : TO LOCATE THE INTERVAL IN WHICH THE TIME 'T' 02194 C  $\ddot{\bullet}$ **DSPLIN** 02195  $\mathsf{C}$ 查 LIES IN AN ARRAY SEQUENCE OF KNOT TIMES \* DSPLIN  $\mathsf{C}$ 02196 **OSPLIN** 02197 C INPUT PARAMETERS **DSPLIN** 02198 C T - TIME IN WHICH THE INTERVAL NUMBER IS REQUIRED **OSPLIN** TKNOT - ARRAY HOLDING THE KNOT TIME SEQUENCE 02199 C **DSPLIN** 02200  $\mathsf{C}$ DINENSIONED TKNOT(N.1) **DSPLIN** 02201 C  $\mathbf{N}$ - NUMBER OF KNOT'S TIMES CONTAINED IN THE ARRAY KNOT **OSPLIN** 02202  $\mathsf{C}$ ĸ. - DECLARED SIZE OF ARRAY TKNOT **DSPLIN** 02203 C **DSPLIN** 02204 OUTPUT PARAMETERS C **DSPLIN** 02205  $\mathsf{C}$ INT - INTERVAL IN WHICH T LIES **DSPLIN**  $\mathsf{C}$ ICODE - 1 SUCCESSFUL EXECUTION 02206 **OSPLIN** 02207 C O INPUT TIME T OUT OF DEFINED INTERVAL DSPLIN 02208  $\mathsf{C}$ **DSPLIN** 

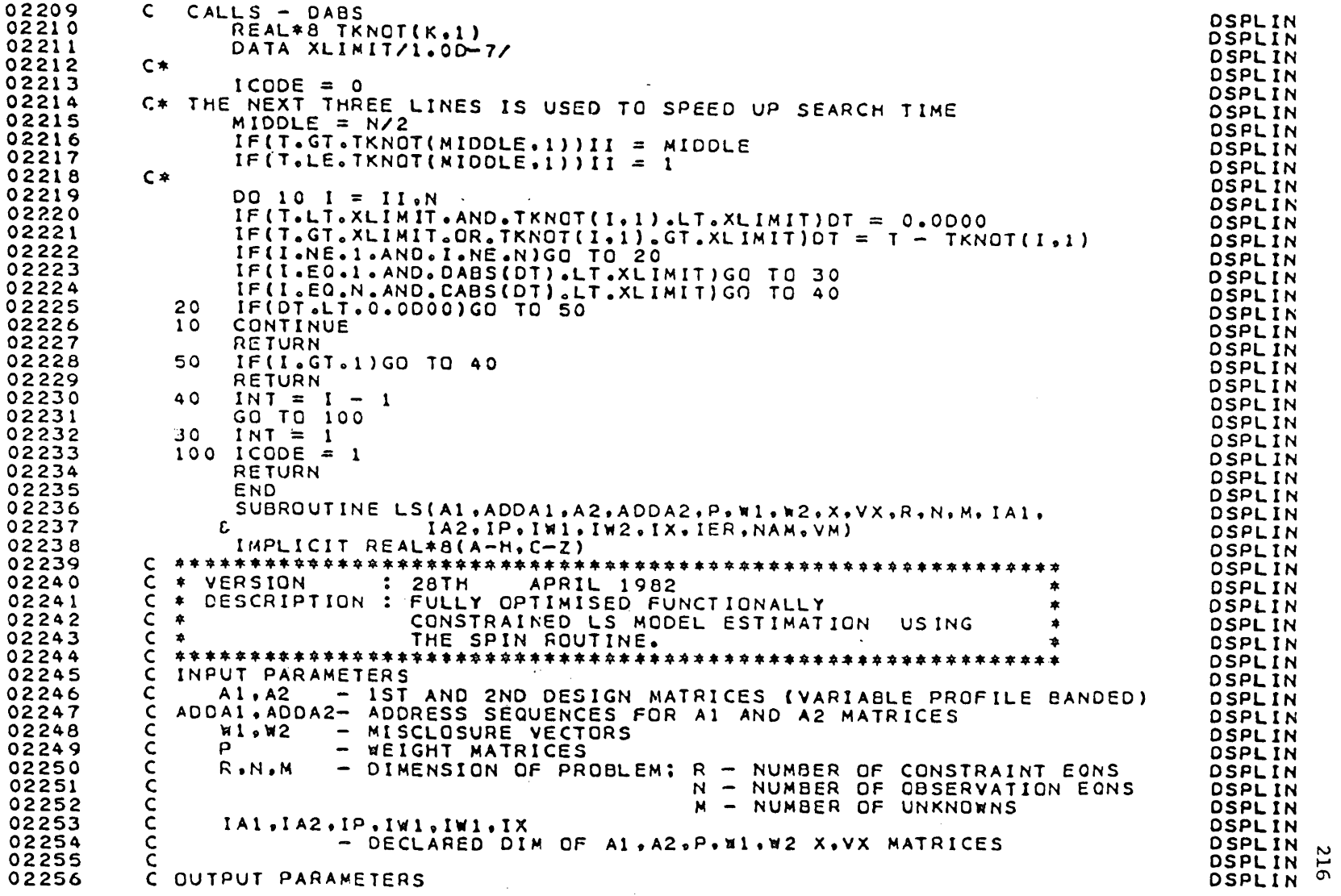

02257  $\mathsf{C}$  $X \cdot YX$ - SOLUTION VECTOR AND VARIANCES DSPLIN - DECLARED DIN OF X'AND VX MATRICES<br>- ERROR CODES - 0 : SUCCESSFUL COMPLETION OF ROUTINE 02258  $\mathsf{C}$  $1x$ **DSPLIN** 02259  $\mathsf{C}$ IER DSPLIN 02260  $\mathsf{C}$ 1 : ERROR DETECTED **DSPLIN** 02261  $\mathsf{C}$ **DSPLIN** 02242 WORK ARRAYS - NAM, VM ( AS DIM BELOW )  $\mathsf{C}$ **DSPLIN** 02263 C DSPLIN 02264 C ADDITIONAL NOTES **DSPLIN** 02265  $\mathsf{C}$ MATRICES USED BY THE SUBROUTINE MUST BE MODIFIED AS FOLLOWS **DSPLIN** 02266  $\mathsf{C}$ IF A CHANGE IN THE DECLARED DIMENSIONS OF MATRICES IS IN EFFECT. **DSPLIN** 02267  $\mathsf{C}$ THE FOLLOWING IS THE MODIFICATION PROCEDURE. **DSPLIN** 02268  $\mathsf{C}$ **OSPLIN** 02269  $C*$  $ATPW(IX, 1)$  $A2N(IA2*2,IX)$ **DSPLIN** 02270  $C*$ VM (IA2\*2.IA2\*2)  $Q$  (1A2 \* 2, 1) NAM(IX, IA2 \* 2) **DSPLIN** 02271  $-C$   $*$ **DSPLIN** 02272  $C*$ \*\*\*\*\*\*\*\*\* **DSPLIN** 02273 REAL\*8 A1(IA1,7),A2(IA2,11),P(IP,3),W1(IW1,1),W2(IW2,1), **DSPLIN** 02274  $\theta$   $X(1X,1),VX(1X,1X)$ **DSPLIN** 02275 C\* USED BY PROGRAM \*\* WORK ARRAYS - RELIES ON OTHER MATRIX SIZES **DSPLIN** 02276 REAL\*8 NAM(IX, IW2), VW(IW2, IW2) **DSPLIN** C\* LOCAL ARRAYS \* CURRENT SET FOR 10BSN0 = 500 : IKNOT = 32 02277 **DSPLIN** 02278  $C^*$ CURRENT SETTINGS **DSPLIN** 02279 REAL #8 ATPW(128,1), A2N(60, 128), **DSPLIN** 02280  $\hat{a}$  $Q(60, 1)$ **DSPLIN** 02281 REAL\*8 QSUM, ONE DSPLIN 02282 INTEGER\*4 R.M.N.ADDA1(IA1).ADDA2(IA2) DSPLIN 02283 EQUIVALENCE (Q(1), ATP\*(1), A2N(1)) DSPLIN C\* FUNCTIONS 02284 **DSPLIN** 02285  $IROW(I) = (I+1)/2$  $[ROV(1) = (1+1)/2 - (1/2))$ <br>
ICOL(I) = 2 - ((1+1)/2 - (1/2))<br>
C\* DIMENSION SETTING VARIABLE<br>
IDATPW = IX<br>
C\* WRITE UNIT<br>
IWR = 6<br>
ONE = 1.000<br>
C\* DEFAULT ERROP SET<br>
C\* TEST ON CONDITION NUMBER<br>
XLEVEL = 1.0D10 **DSPLIN** 02286 **DSPLIN** 02287 **DSPLIN** 02288 **DSPLIN** 02289 DSPLIN 02290 **DSPLIN** 02291 **DSPLIN** 02292 **DSPLIN** 02293 **DSPLIN** 02294 **DSPLIN** 02295 **DSPLIN** 02296 **DSPLIN** 02297  $C*$ DSPLIN 02298  $C$   $\approx$ SINCE THE NORMAL MATRIX IS SYMMETRICAL, THE ROUTINE ONLY **DSPLIN** 02299  $C^*$ OPERATES ON THE LOWER HALF OF THE MATRIX AND EQUATES ITS COUNTERPARTDSPLIN  $C*$ 02300 DSPLIN  $DO 10 I = 1 M$ 02301 **DSPLIN** 02302  $IEND = I - 10$ **DSPLIN** 02303  $DO 10 L = 1.5 M$ **DSPLIN**  $\sim$ 02304  $OSUM = 0.0000$ **DSPLIN**  $\overline{\phantom{0}}$ 

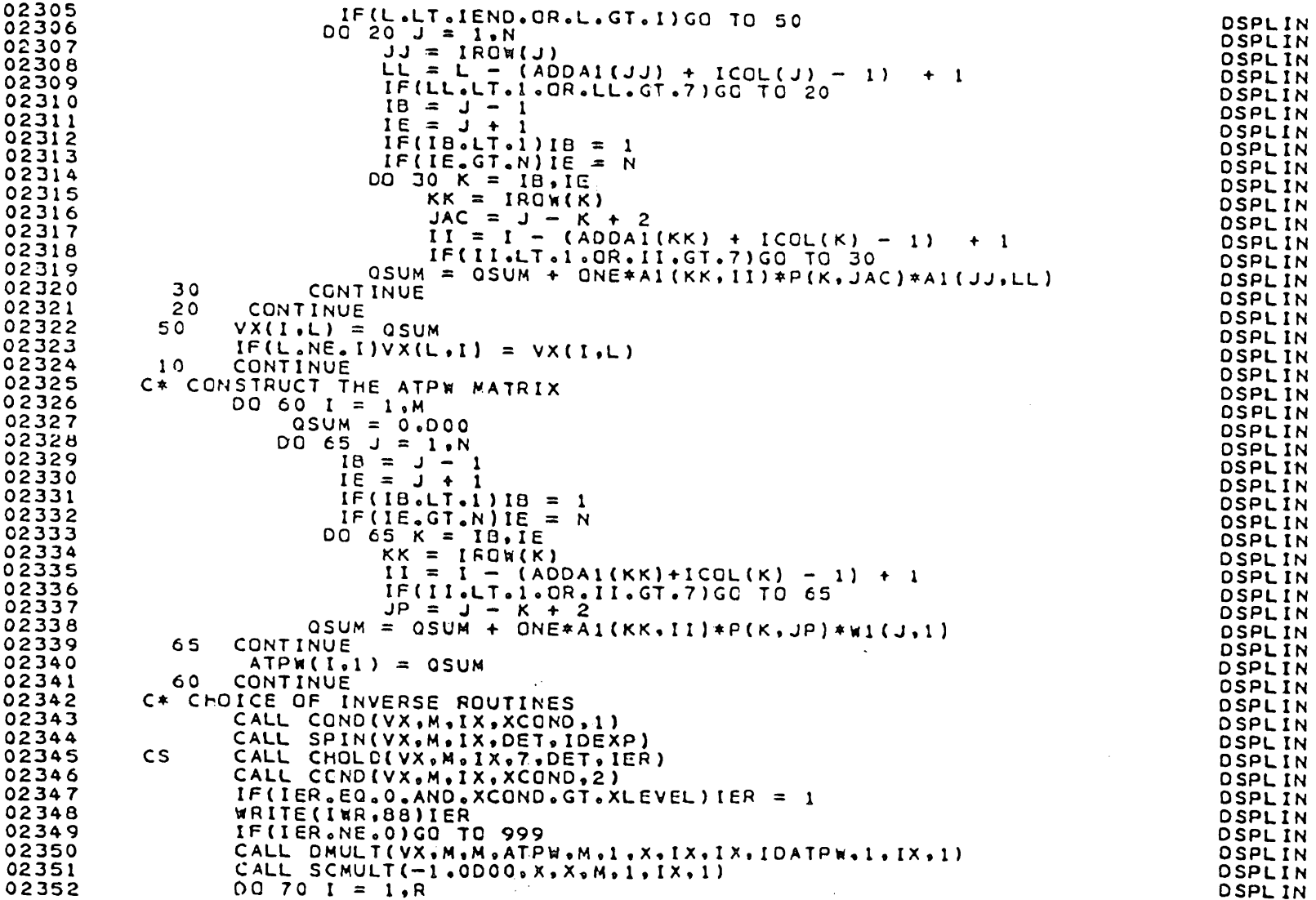

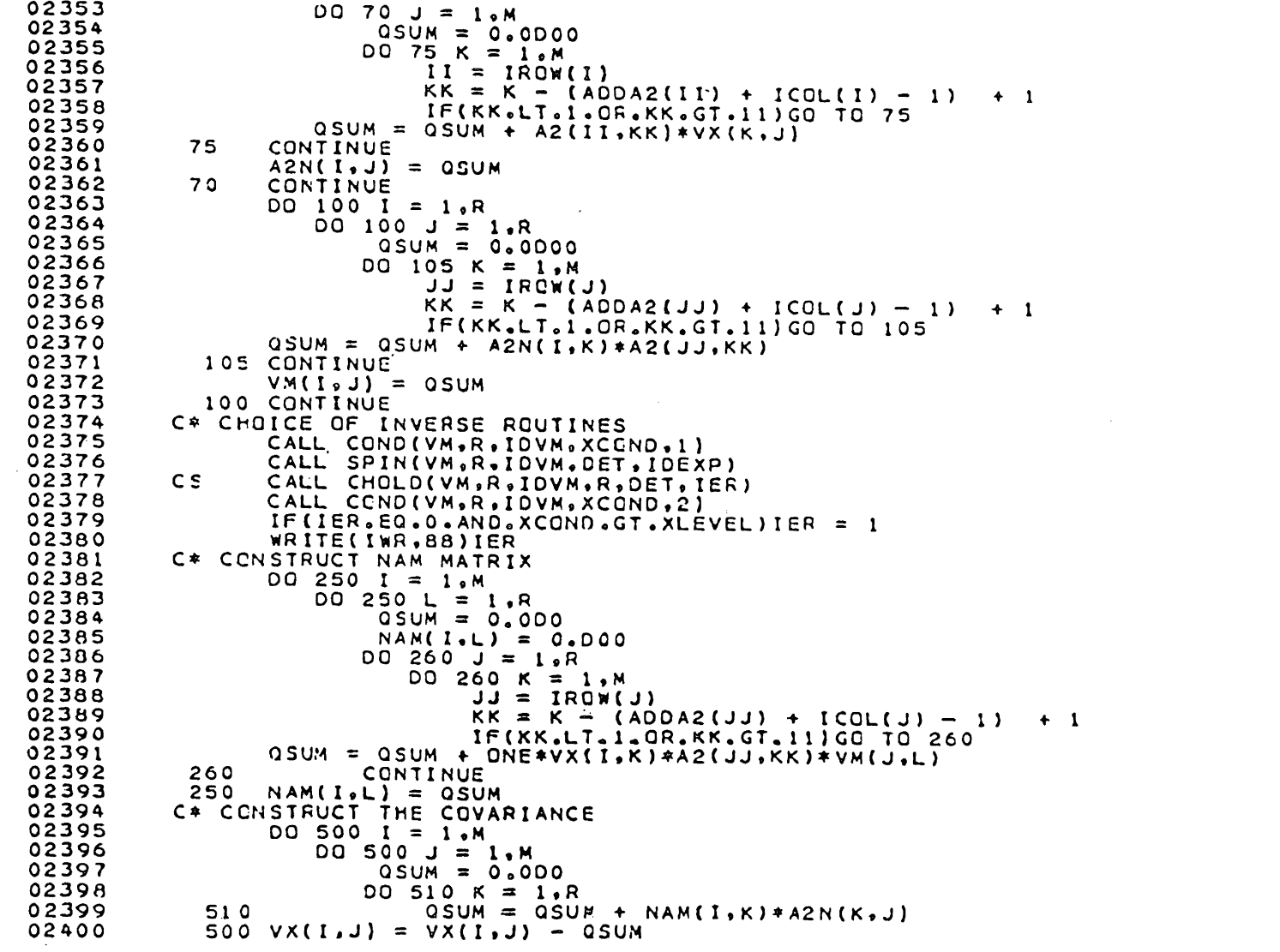

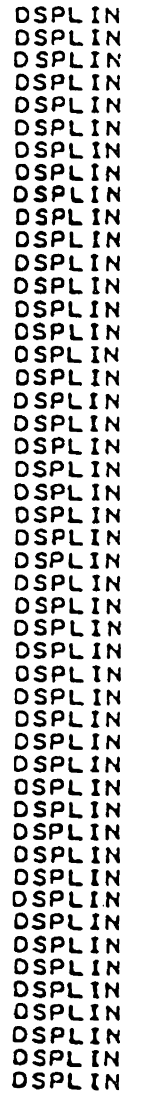

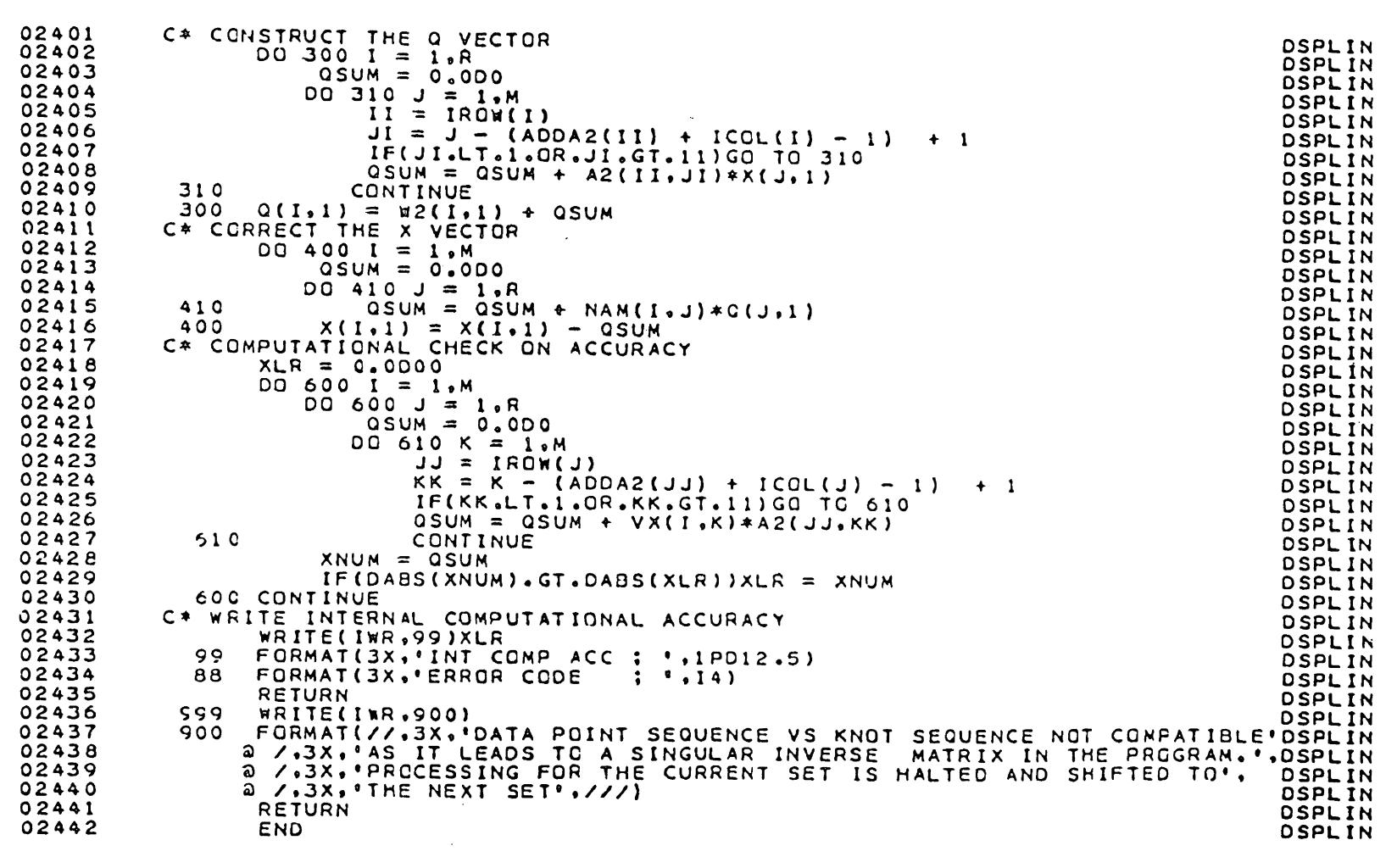

 $rac{2}{5}$ 

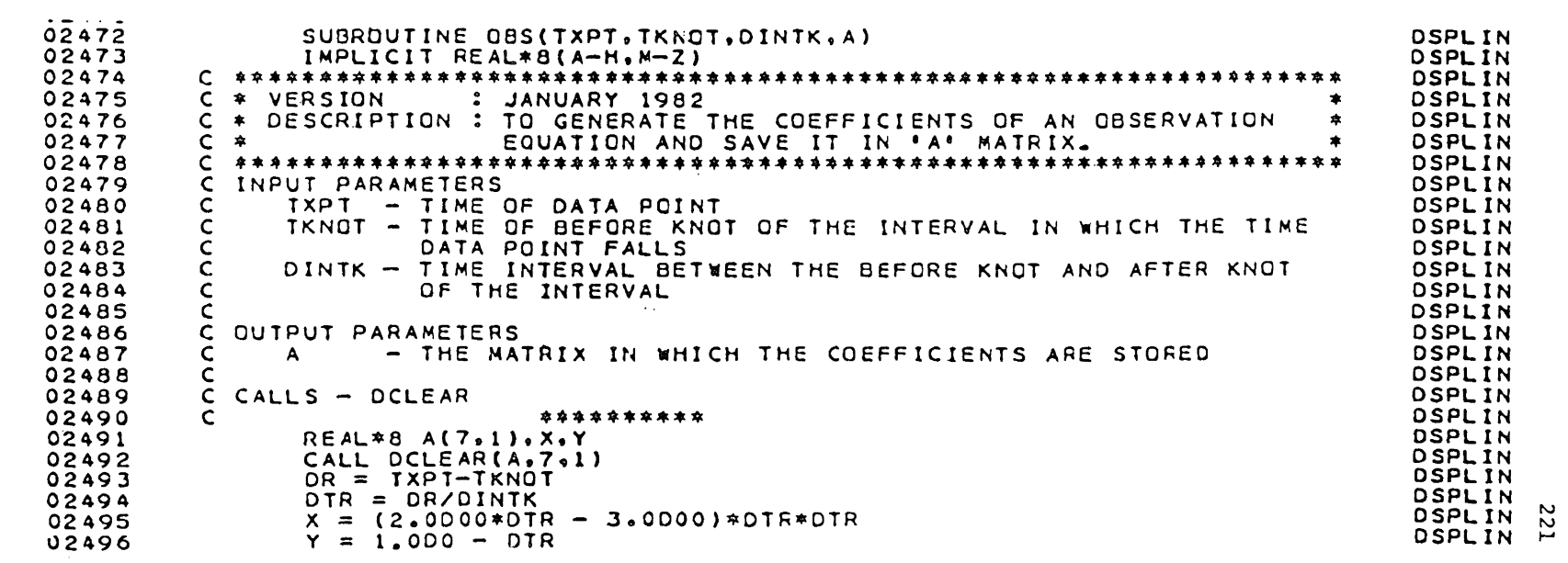

 $\label{eq:2.1} \frac{1}{\sqrt{2}}\int_{\mathbb{R}^3}\frac{1}{\sqrt{2}}\left(\frac{1}{\sqrt{2}}\right)^2\frac{1}{\sqrt{2}}\left(\frac{1}{\sqrt{2}}\right)^2\frac{1}{\sqrt{2}}\left(\frac{1}{\sqrt{2}}\right)^2\frac{1}{\sqrt{2}}\left(\frac{1}{\sqrt{2}}\right)^2.$ 

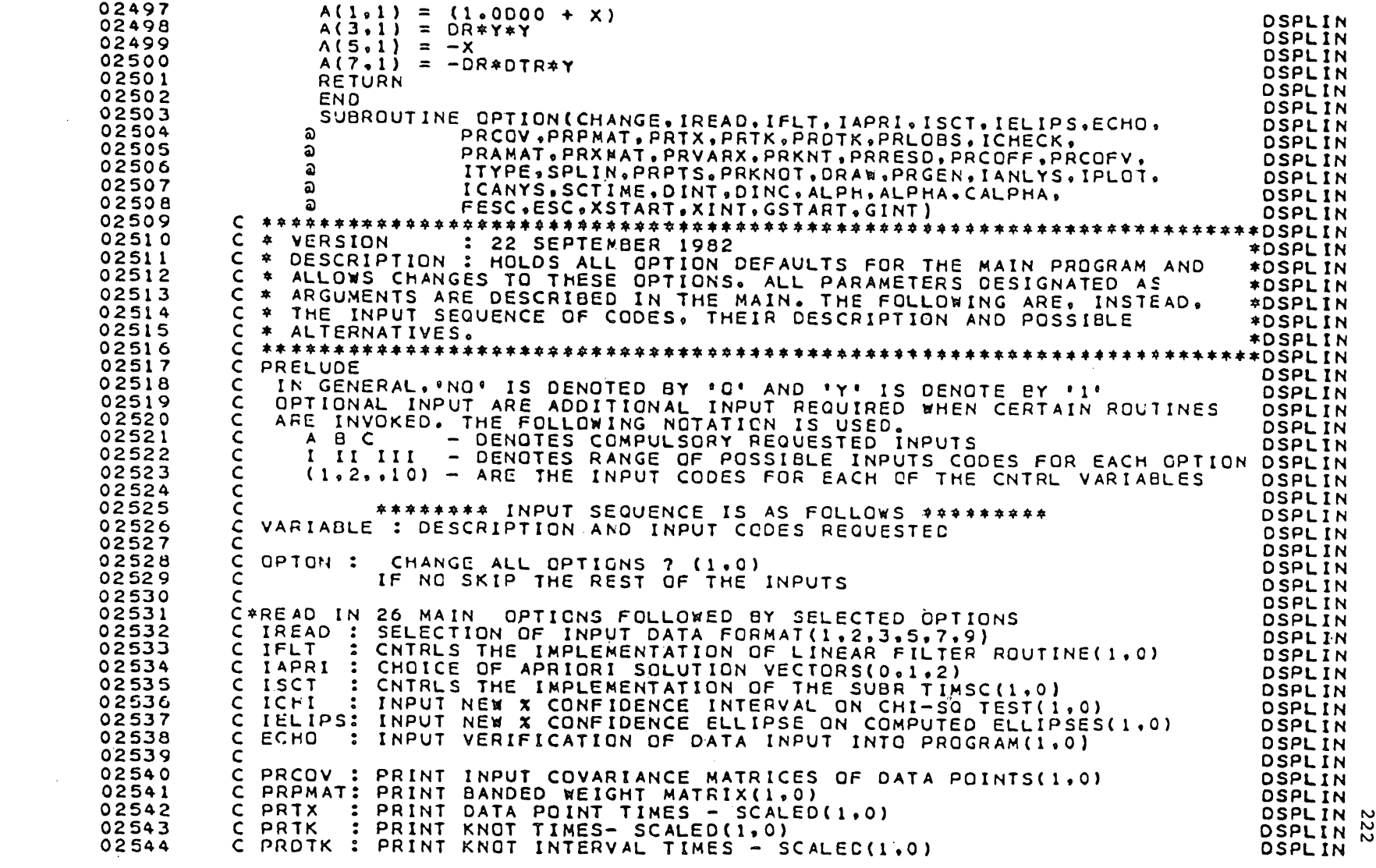

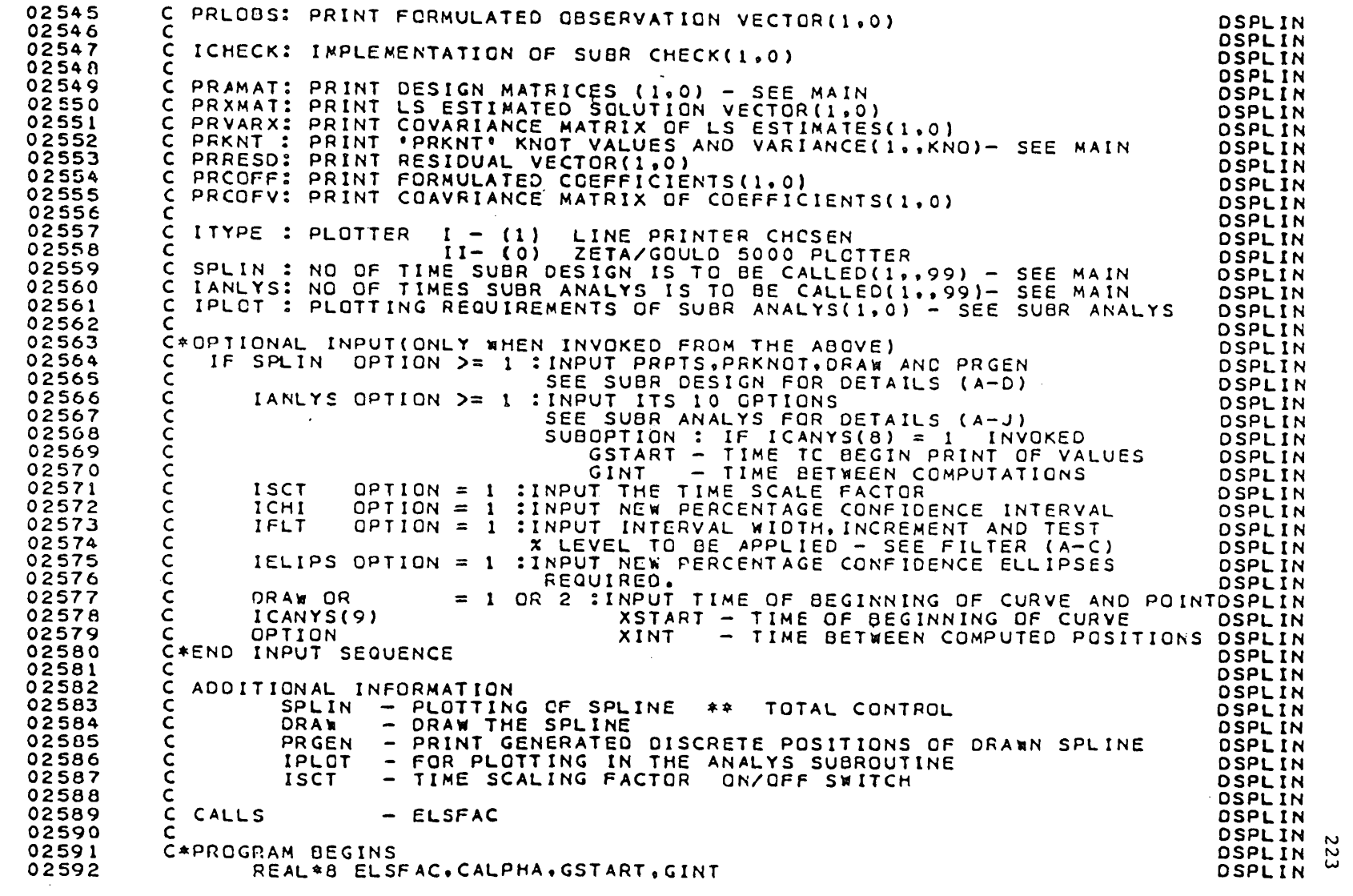

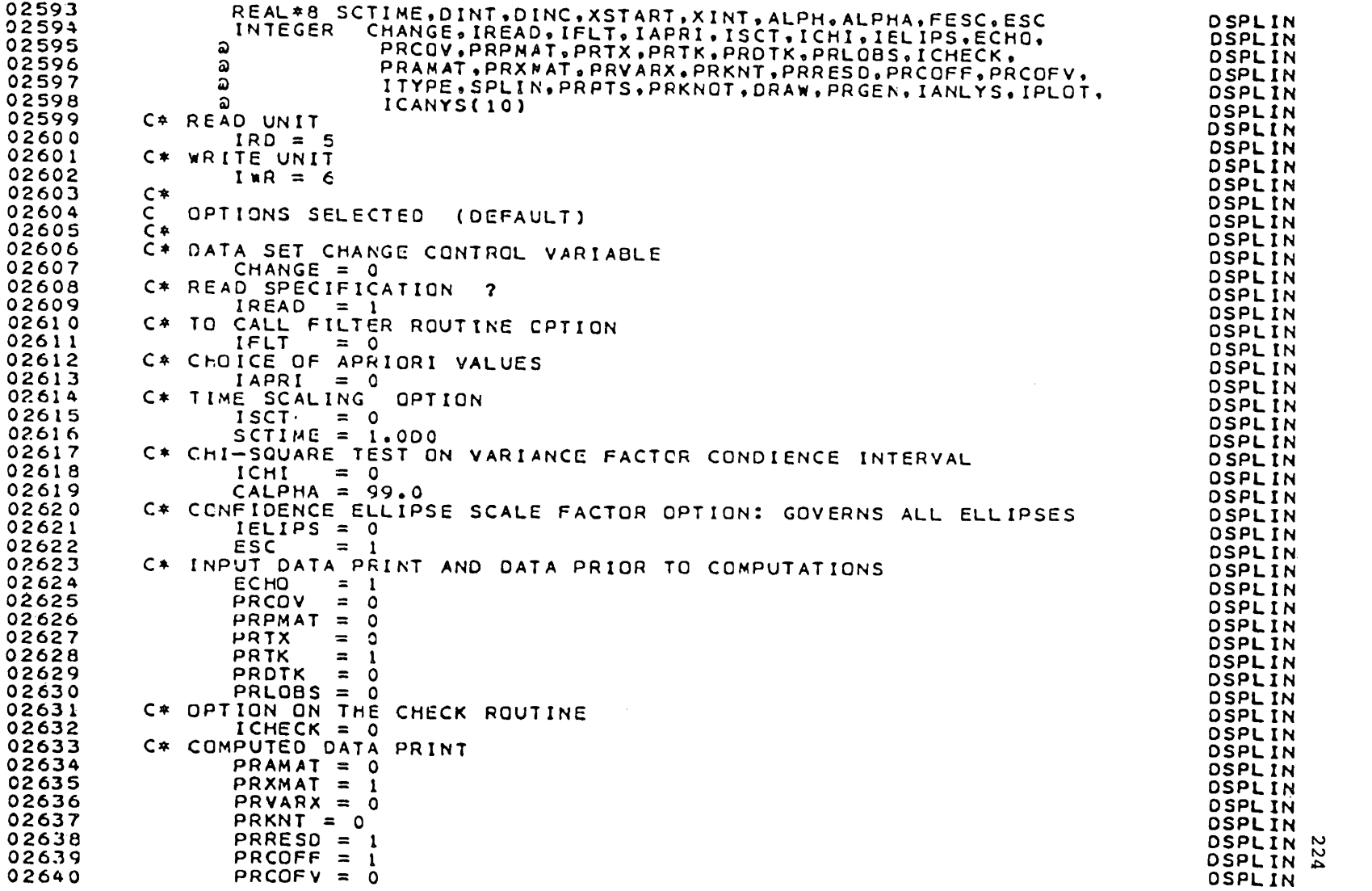

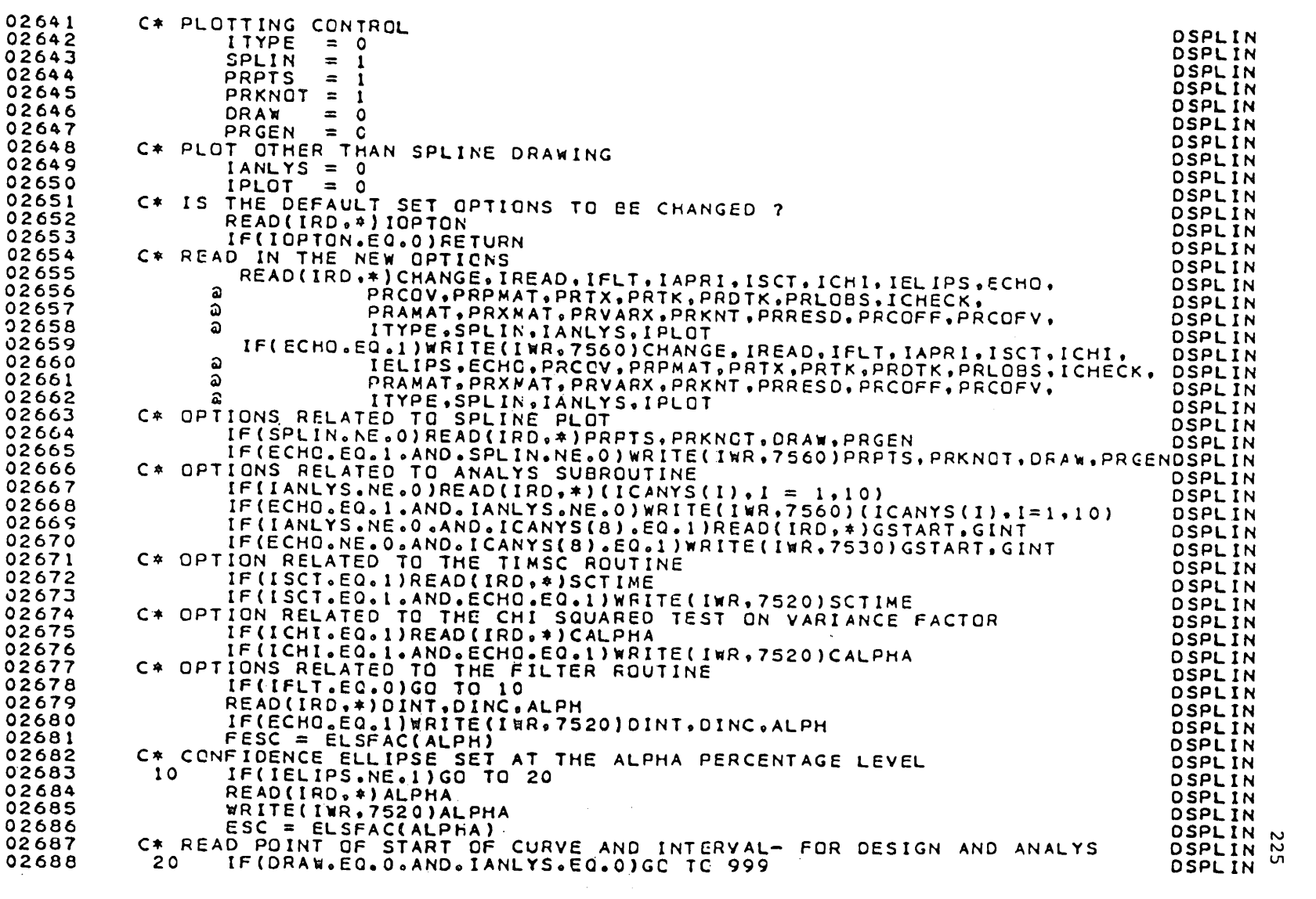

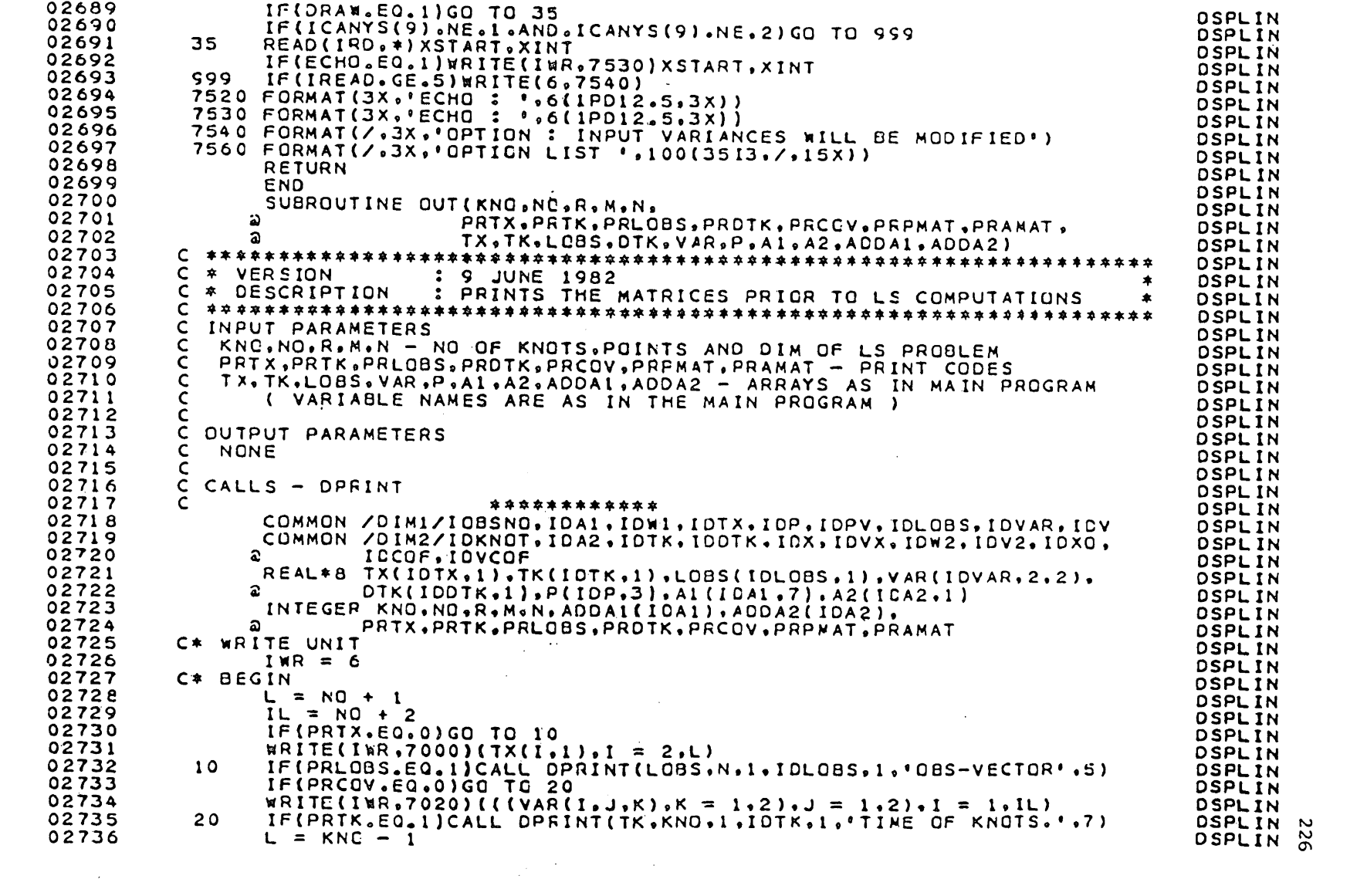

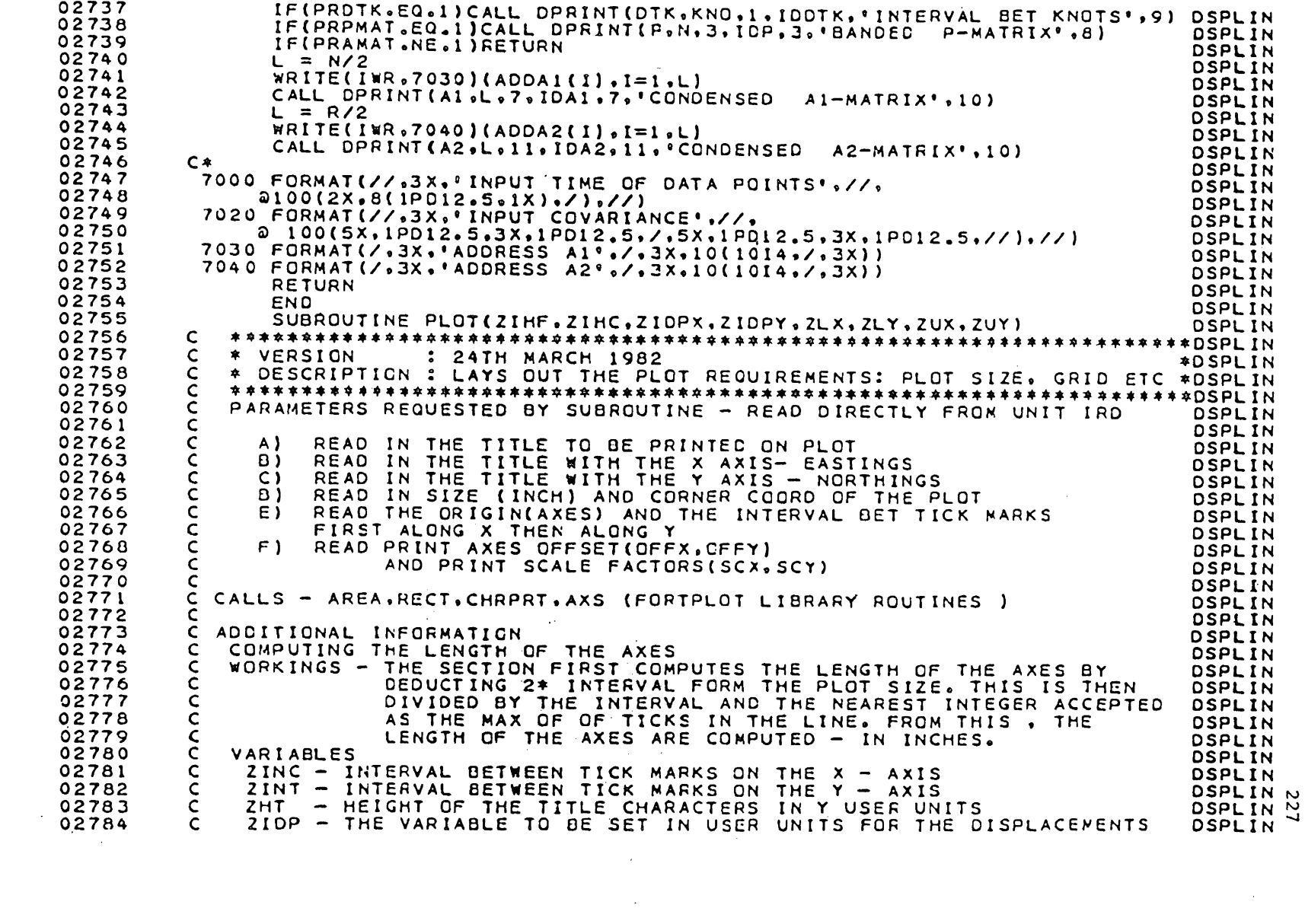

 $\label{eq:2.1} \frac{1}{\sqrt{2}}\int_{\mathbb{R}^3}\frac{1}{\sqrt{2}}\left(\frac{1}{\sqrt{2}}\right)^2\frac{1}{\sqrt{2}}\left(\frac{1}{\sqrt{2}}\right)^2\frac{1}{\sqrt{2}}\left(\frac{1}{\sqrt{2}}\right)^2\frac{1}{\sqrt{2}}\left(\frac{1}{\sqrt{2}}\right)^2.$ 

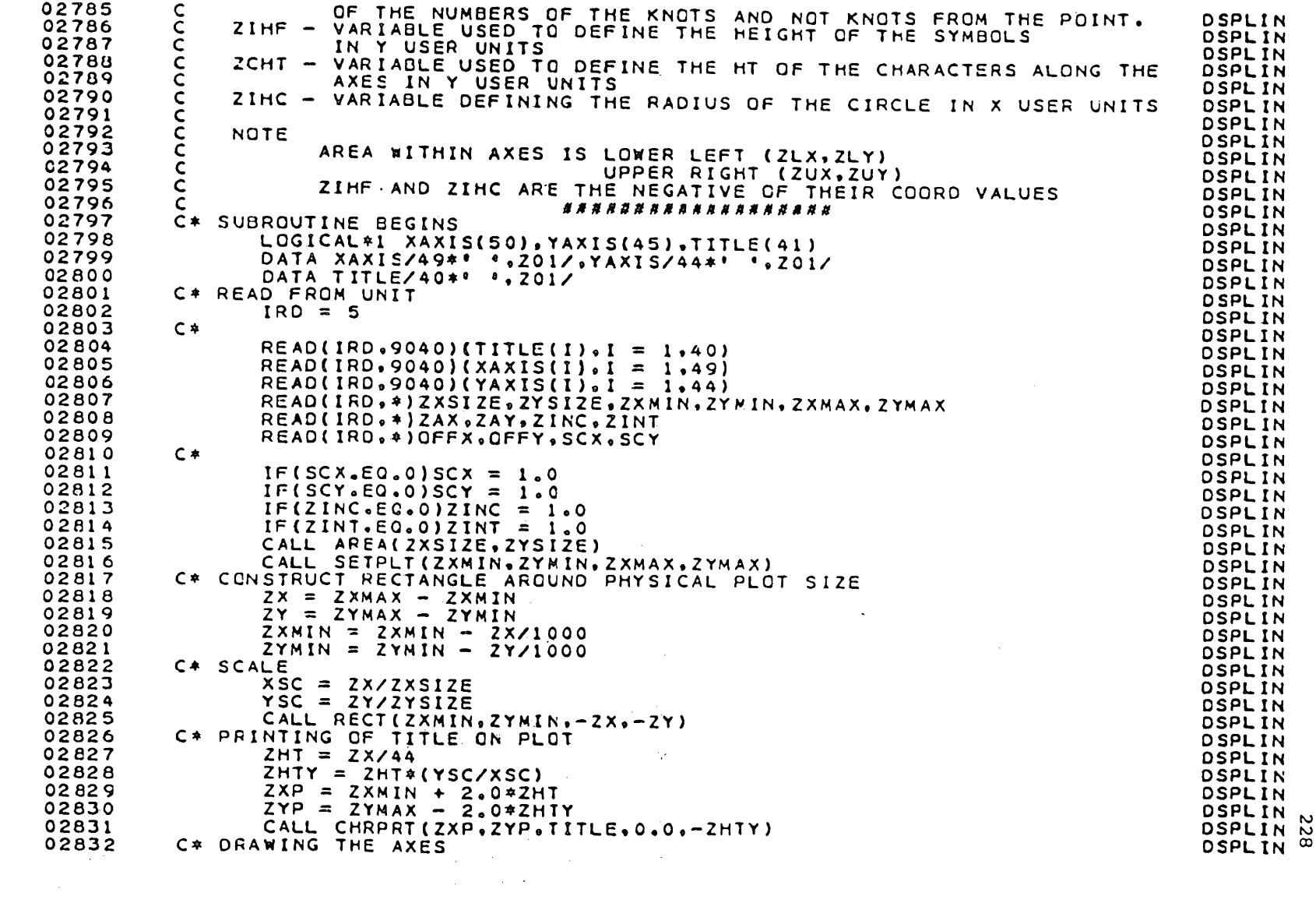

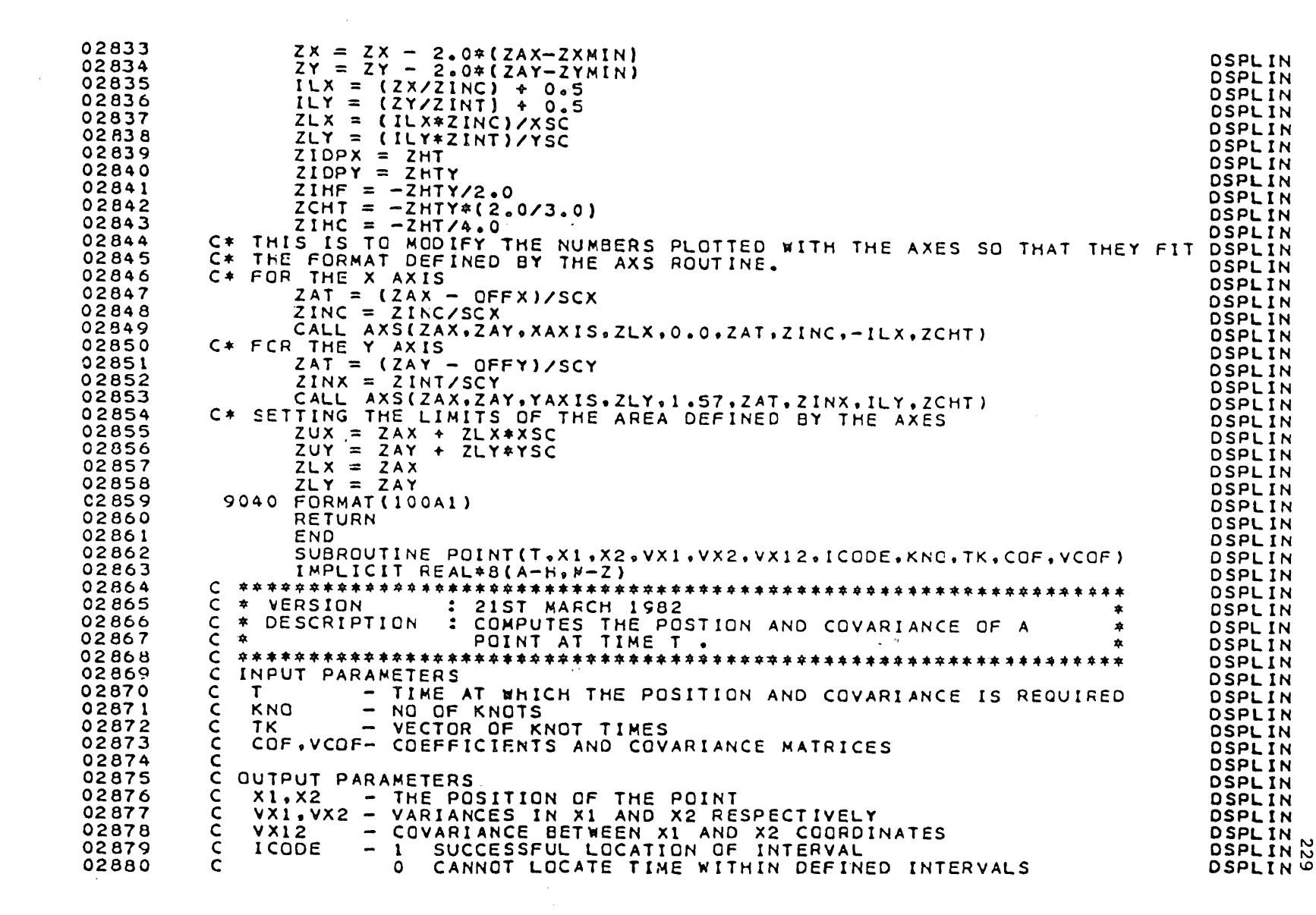

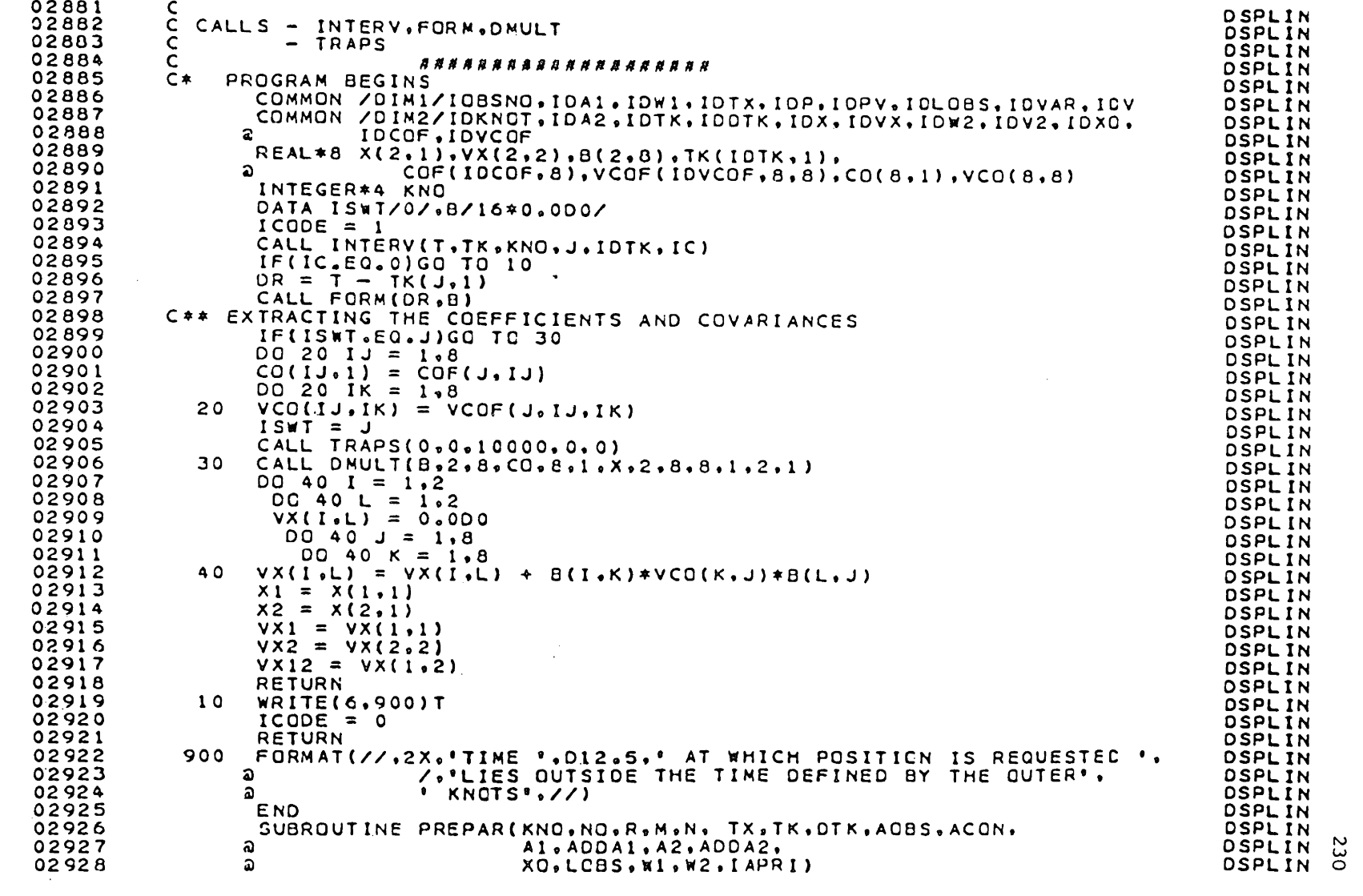

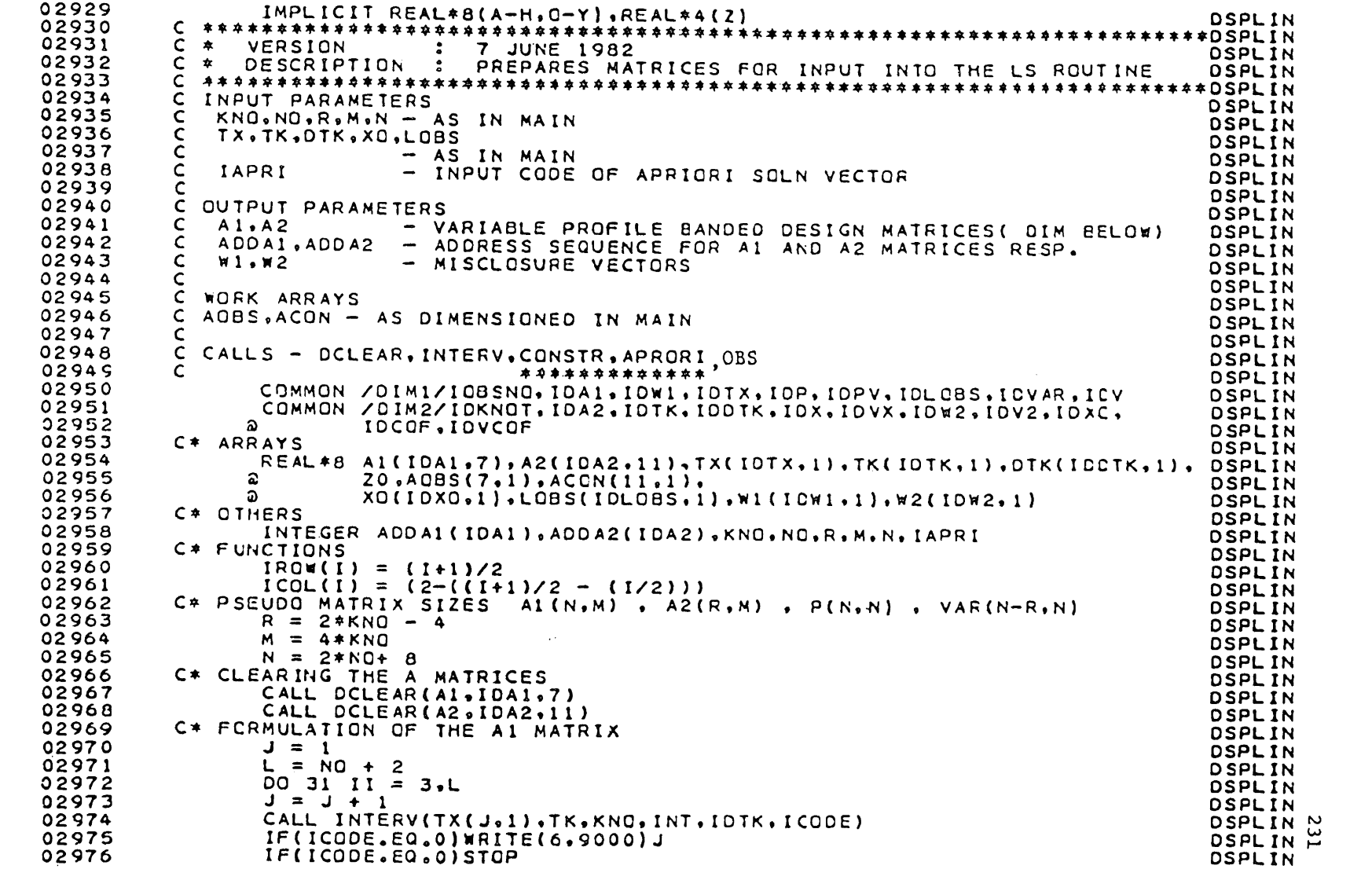

```
02977
                      IF = (INT-1)*4 + 1DSPLIN
                      CALL OBS(TX(J,1), TK(INT, 1), DTK(INT, 1), AOBS)
02978
                                                                                                                       DSPLIN
02979
                      ADDAICII) = IROSPLIN
02980
                      DQ 41 1 = 1.7DSPLIN
02981
                41 A1(\overline{11},\overline{1}) = A0BS(\overline{1},\overline{1})
                                                                                                                       DSPLIN
02982
                31CONTINUE
                                                                                                                       DSPLIN
02983
             C* FORMULATION OF THE REMAINDER OF THE A1 MATRIX - OUTER KNOTS
                                                                                                                       DSPLIN
02984
                      J = -1DSPLIN
02985
                      00 101 I = 1.2DSPLIN
               \begin{array}{ccc}\n & 0 & 0 & 1 & 1 \\
 & 1 & 1 & 2 \\
 & 2 & 1 & 1 & 2\n\end{array}<br>
ADDAI (I) = 1<br>
101 A1(I.1) = 1.000<br>
\begin{array}{ccc}\n & 1 & 1 & 1 \\
 & -1 & 1 & 1 \\
 & 1 & 1 & 1\n\end{array}<br>
LK = NO + 3<br>
L = NO + 4
02986
                                                                                                                       DSPLIN
02987
                                                                                                                       DSPLIN
02988
                                                                                                                       DSPLIN
02589
                                                                                                                       OSPLIN
02990
                                                                                                                       DSPLIN
02991
                                                                                                                       OSPLIN
             C* SLIGHT MANIPULATION NEEDED TO MAKE THE LAST 4 X 4. BLOCK DIAGIONAL
02992
                                                                                                                       DSPLIN
02993
             DO III I = LN.<br>
J = J + 2<br>
II = M + ( J - 4)<br>
ADDA1(I) = II<br>
111 A1(I.1) = 1.0000<br>
C* FORMULATION OF A2 MATRIX - SINGULAR<br>
J = 0DO III I = LK<sub>0</sub>LOSPLIN
02994
                                                                                                                       DSPLIN
02995
                                                                                                                       DSPLIN
02996
                                                                                                                       DSPLIN
02997
                                                                                                                       DSPLIN
02 998
                                                                                                                       DSPLIN
02999
                                                                                                                       OSPLIN
                      K = -3<br>
LK = R/2<br>
DO 121 1 = 1.LK<br>
J = J + 1<br>
J1 = J + 1<br>
J1 = J + 103000
                                                                                                                       DSPLIN
C3C01DSPLIN
03002
                                                                                                                       DSPLIN
03003
                                                                                                                       DSPLIN
03004
                                                                                                                       DSPLIN
03005
                      K = K + 4DSPLIN
03006
                      CALL CONSTR(DIK(J.1).DIK(J1.1).ACON)
                                                                                                                       DSPLIN
             AODA2(I) = K
DO 51 II = 1,11<br>
51 A2(I,II) = ACON(II,1)<br>
121 CONTINUE<br>
C* INCOPORATION OF THE APRIORI VALUES IF ANY<br>
C* INCOPORATION OF THE APRIORI VALUES IF ANY
03007
                                                                                                                       DSPLIN
03008
                                                                                                                       DSPLIN
03009
                                                                                                                       DSPLIN
03010
                                                                                                                       DSPLIN
03011
                                                                                                                       DSPLIN
03012
                                                                                                                       OSPLIN
                       IF(IAPRI.GT.0)CALL DPRINT(XO.M.1.IDXO.'APRIORI VALUES',7)
03013
                                                                                                                       DSPLIN
             C* CCMPUTE MISCLOSE VECTORS
03014
                                                                                                                       DSPLIN
03015
                       DQ 131 I = 1.N
                                                                                                                       DSPLIN
                      SUM = 0.00003016
                                                                                                                       DSPLIN
                      11 = \text{IROW}(1)<br>
JJ = J - (\text{ADOA1}(11) + \text{ICOL}(1) -1) + 1<br>
IF(JJ.LT.1.0R.JJ.GT.7)GO TO 132<br>
SUM = SUM + A1(II.JJ)*XO(J.1)<br>
CONTINUE<br>
W1(I.1) = SUM - LOBS(I.1)<br>
DO 133 I = 1,R
                      DO 132 J = 1. M03017
                                                                                                                       DSPLIN
03018
                                                                                                                       DSPLIN
03019
                                                                                                                       OSPLIN
03020
                                                                                                                       DSPLIN
03021
                                                                                                                       DSPLIN
03022
               132 CONTINUE
                                                                                                                       OSPLIN
                                                                                                                                  း
               131 wi(I.1) = SUM - LOBS(I.1)
                                                                                                                       DSPLIN H
03023
03024
                                                                                                                       DSPLIN
```
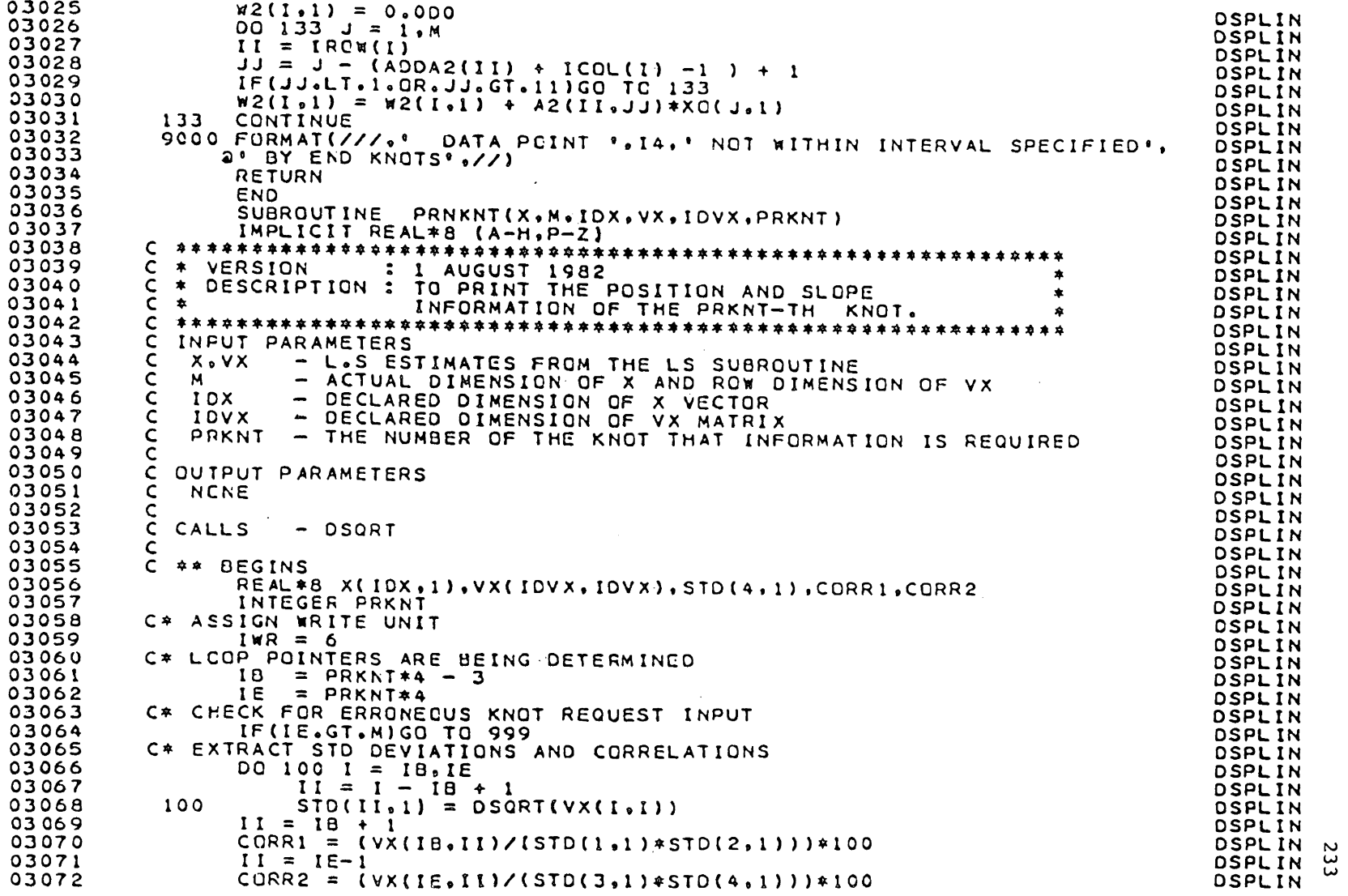
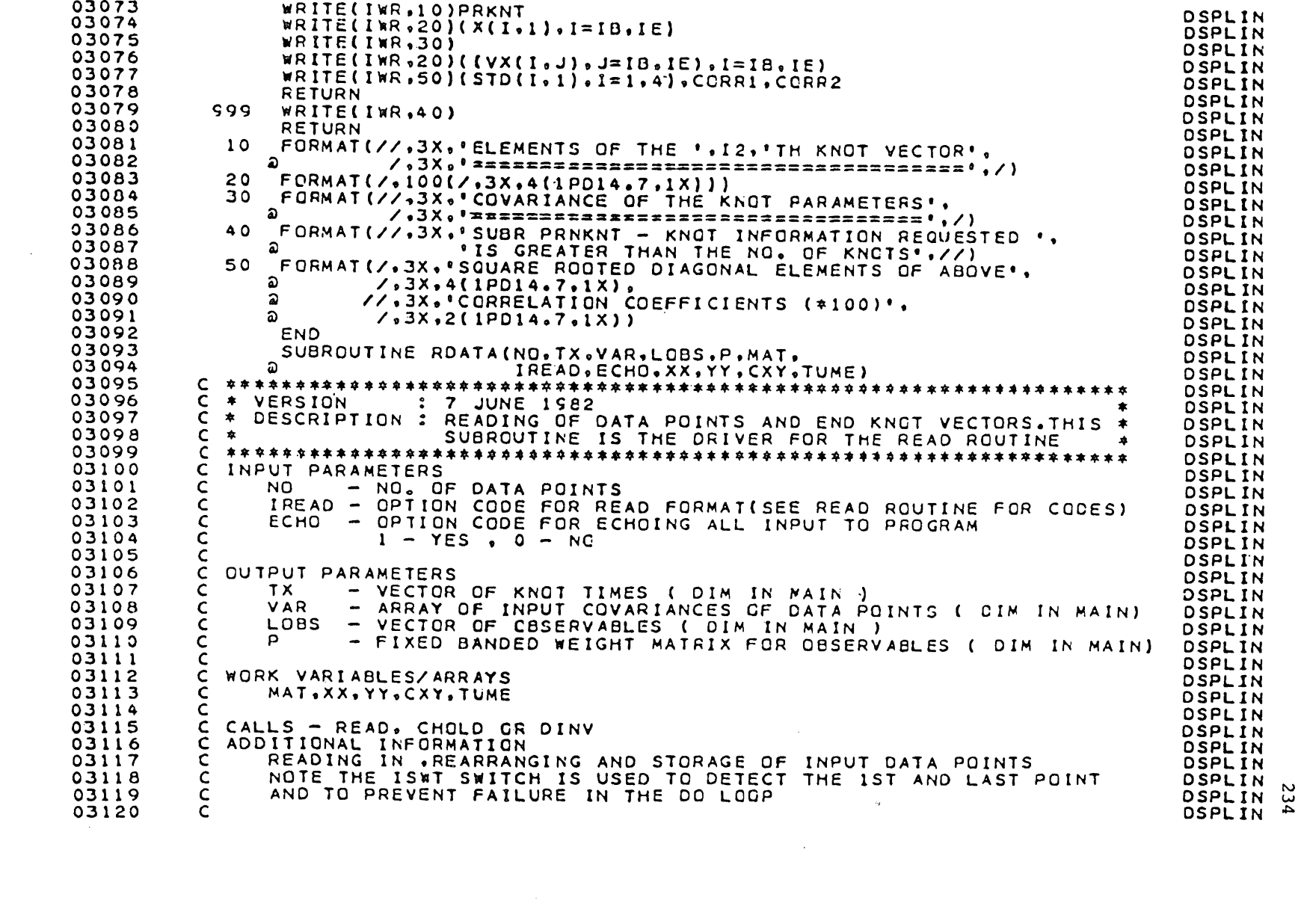

```
COMMON /DIMI/ICBSNO.IDA1, IDW1.IDTX.IDP.IDPV.IDLOBS.IDVAR.ICV
03121
                                                                                              DSPLIN
03122
                 COMMON ZDIM2ZIOKNOT, IDA2, IDTK, IDDTK, IDX, IDVX, IDW2, IDV2, IDXC,
                                                                                              DSPLIN
03123\mathbf{z} and \mathbf{z}IDCOF, IDVCOF
                                                                                              DSPLIN
                 REAL*B Tx(IOTx, 1), VAR(IOVAR, 2, 2), MAT(2, 2), LOGS(IOLOS, 1),
03124
                                                                                             DSPLIN
03125
                         P(IDP.3), TUME, XX, YY, CXY, DET
                ລ
                                                                                              DSPLIN
03126
                 INTEGER ECHO, IREAD
                                                                                              DSPLIN
                 J = -103127
                                                                                              DSPLIN
03128
                 L = NO + 2DSPLIN
03129
                 ISWT = 1OSPLIN
03130
                 00 11 1 = 1.1DSPLIN
03131
                 J = J + 2DSPLIN
03132
                 JI = J + IDSPLIN
03133
                  CALL READ(L, I, TX(I, 1), XX, YY, MAT(1, 1), MAT(2, 2), CXY, IREAD, ECHO)
                                                                                              DSPLIN
          C* REASSIGNMENT
03134
                                                                                              DSPLIN
03135
                 VAR(I_01, 1) = MAT(I_01)*MAT(I_1)DSPLIN
                 VARI[1,2,2] = MAT(Z,2) * MAT(Z,2)<br>VAR(I,1,2) = CXY
03136
                                                                                              DSPLIN
03137
                                                                                              DSPLIN
                 VAR(1,2,1) = VAR(1,1,2)<br>LOBS(J,1) = XX
                 VAR(1,2,1) = VAR(1,...<br>
LOBS(J,1) = XX<br>
LOBS(J1,1) = YY<br>
)RE IN MAT<br>
MAT(1,1) = MAT(1,1)*MAT(1,1)<br>
MAT(2,2) = MAT(2,2)*MAT(2,2)<br>
"AT(1,2) = CXY
03138
                                                                                              DSPLIN
03139
             12 \text{ L0BS}(J_01) = XXDSPLIN
03140
                                                                                              DSPLIN
03141
          C* STORE IN MAT
                                                                                              DSPLIN
03142
                                                                                             DSPLIN
03143
                                                                                             DSPLIN
03144
                                                                                             DSPLIN
03145
                                                                                             DSPLIN
                03146
          C* INVERSE
                                                                                              DSPLIN
03147
                                                                                             DSPLIN
03148DSPLIN
03149
                                                                                              OSPLIN
03150
          C* REASSIGNMENT
                                                                                              DSPLIN
03151
                                                                                              DSPLIN
03152
                                                                                              DSPLIN
03153
                                                                                             DSPLIN
03154
                                                                                              DSPLIN
          C* CLEAR
03155
                                                                                             DSPLIN
03156
                                                                                             DSPLIN
03157
                                                                                             OSPLIN
03158
                                                                                             DSPLIN
03159
                                                                                             DSPLIN
03160
                                                                                             DSPLIN
03161
                                                                                              DSPLIN
03162
                  J1 = J + 1DSPLIN
03163
          C* TUME - DUNNY
                                                                                             DSPLIN
03164
                 CALL READ(L,I,TUME,XX,YY,MAT(1,1),MAT(2,2),CXY,4,ECHO)
                                                                                              DSPLIN
03165
                  ISAT = 1 + ISMTDSPLIN
                  GO TO 12
                                                                                                      ىم
03166
                                                                                              OSPLIN
                                                                                                      سا
             11 CONTINUE
03167
                                                                                              DSPLIN
                                                                                                      Ü
            999
                 RETURN
03168
                                                                                              DSPLIN
```
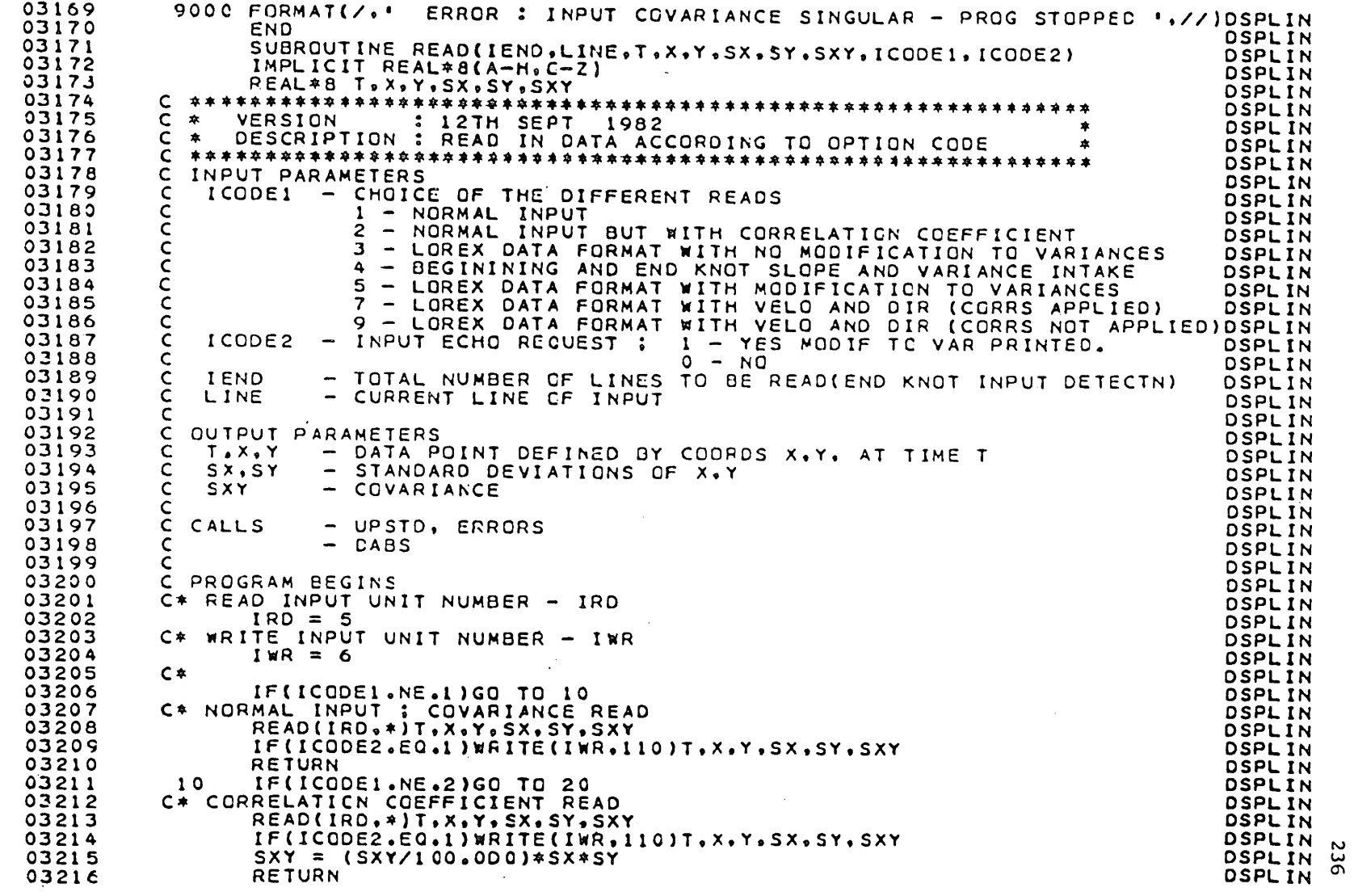

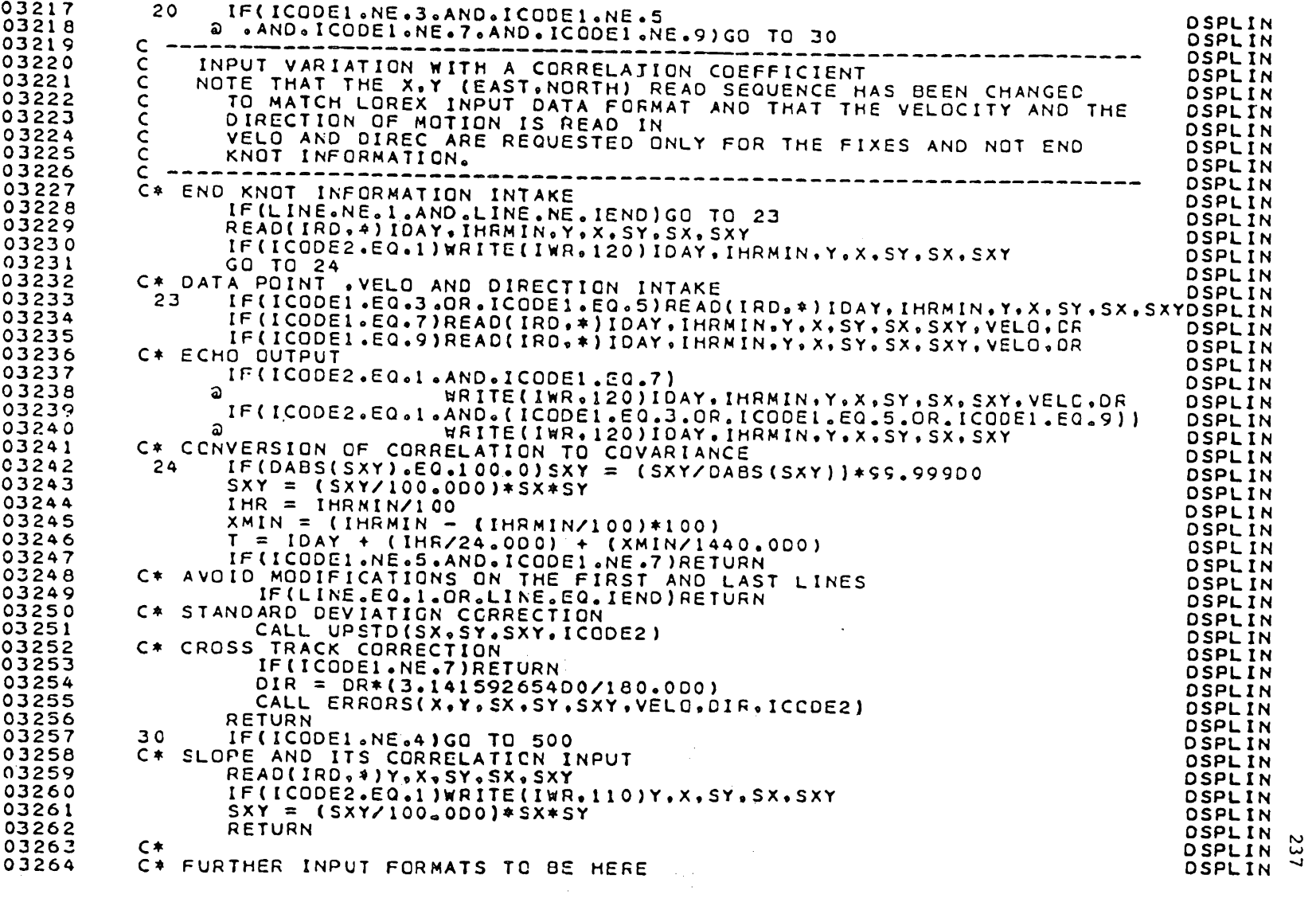

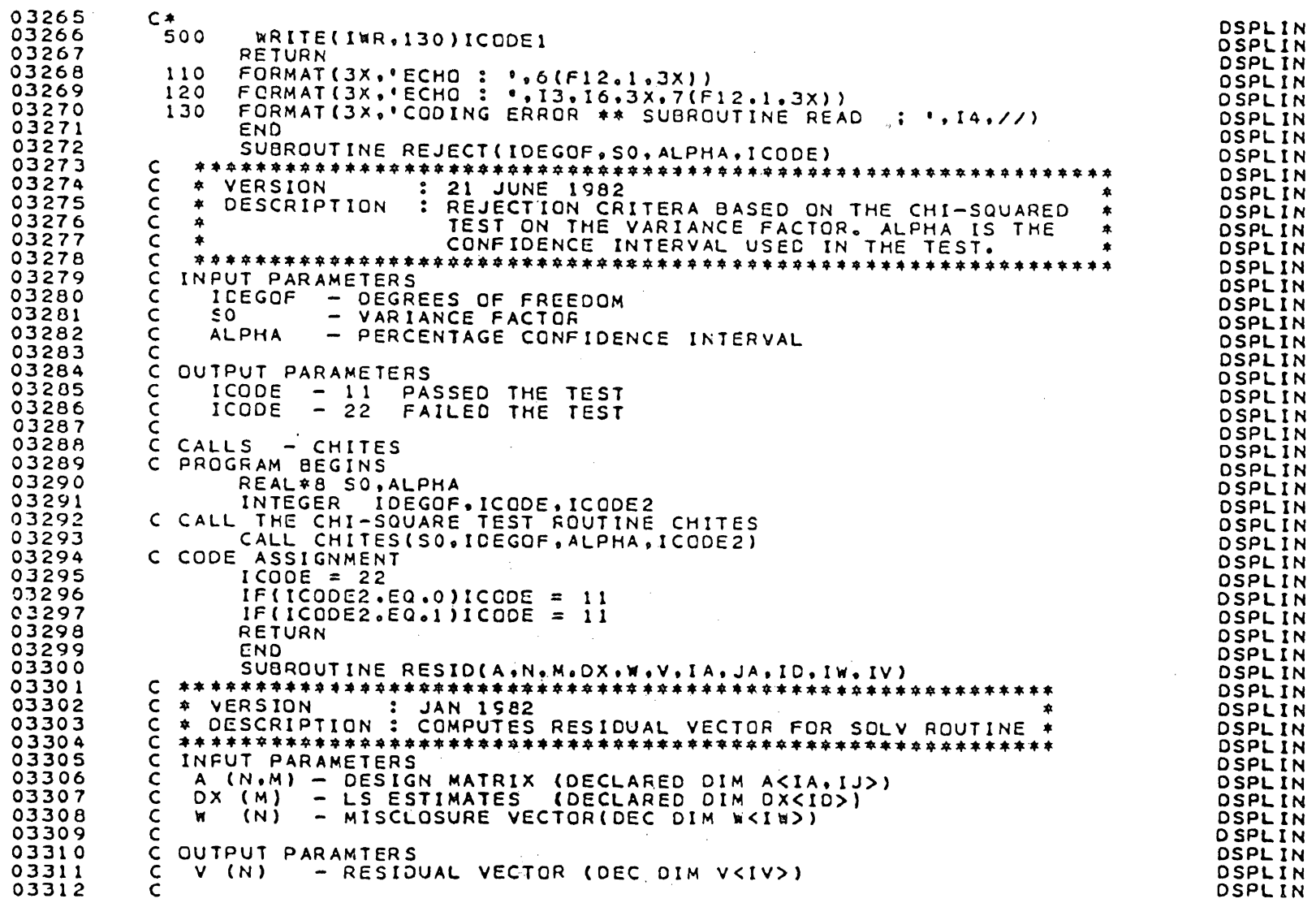

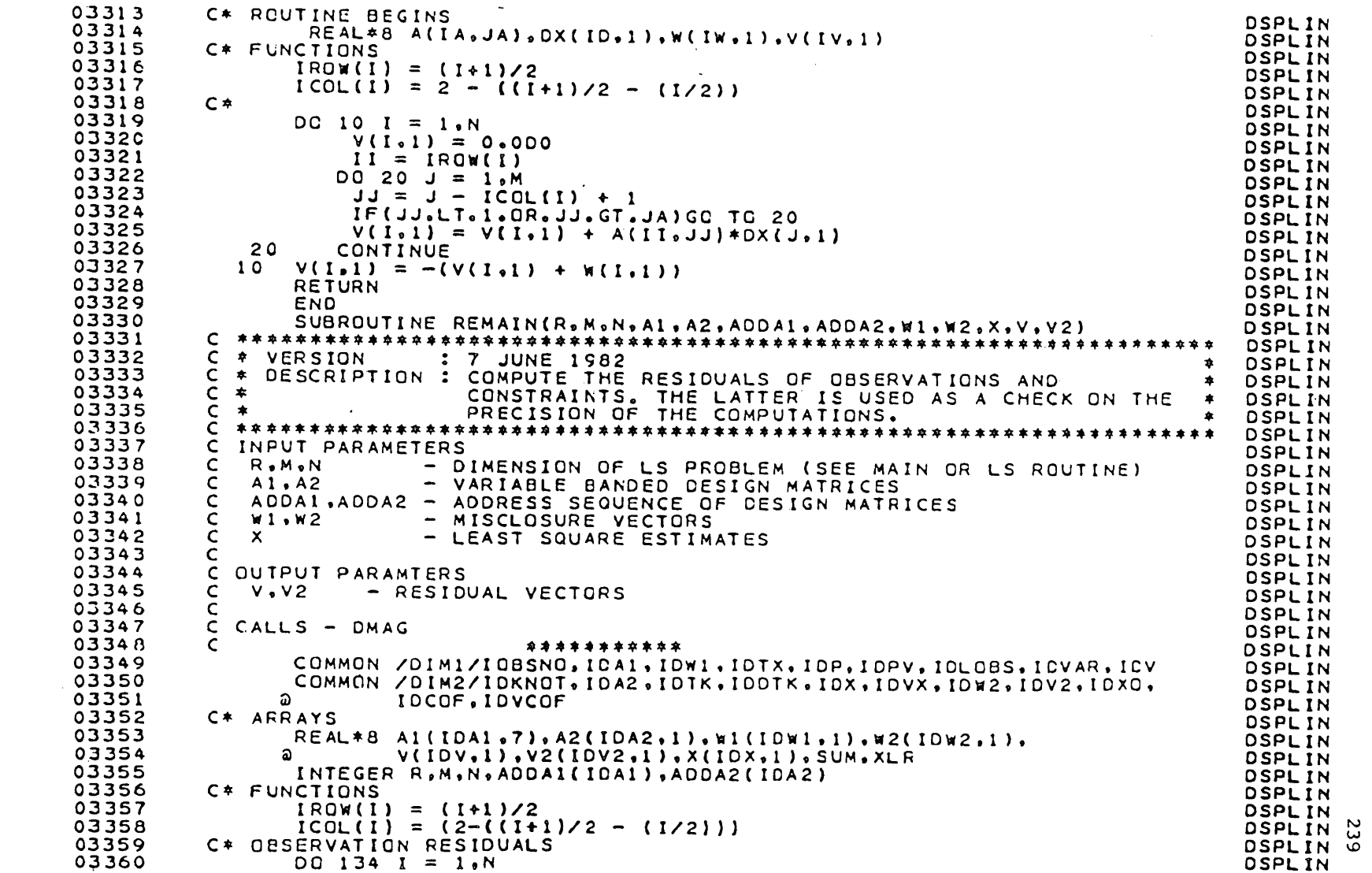

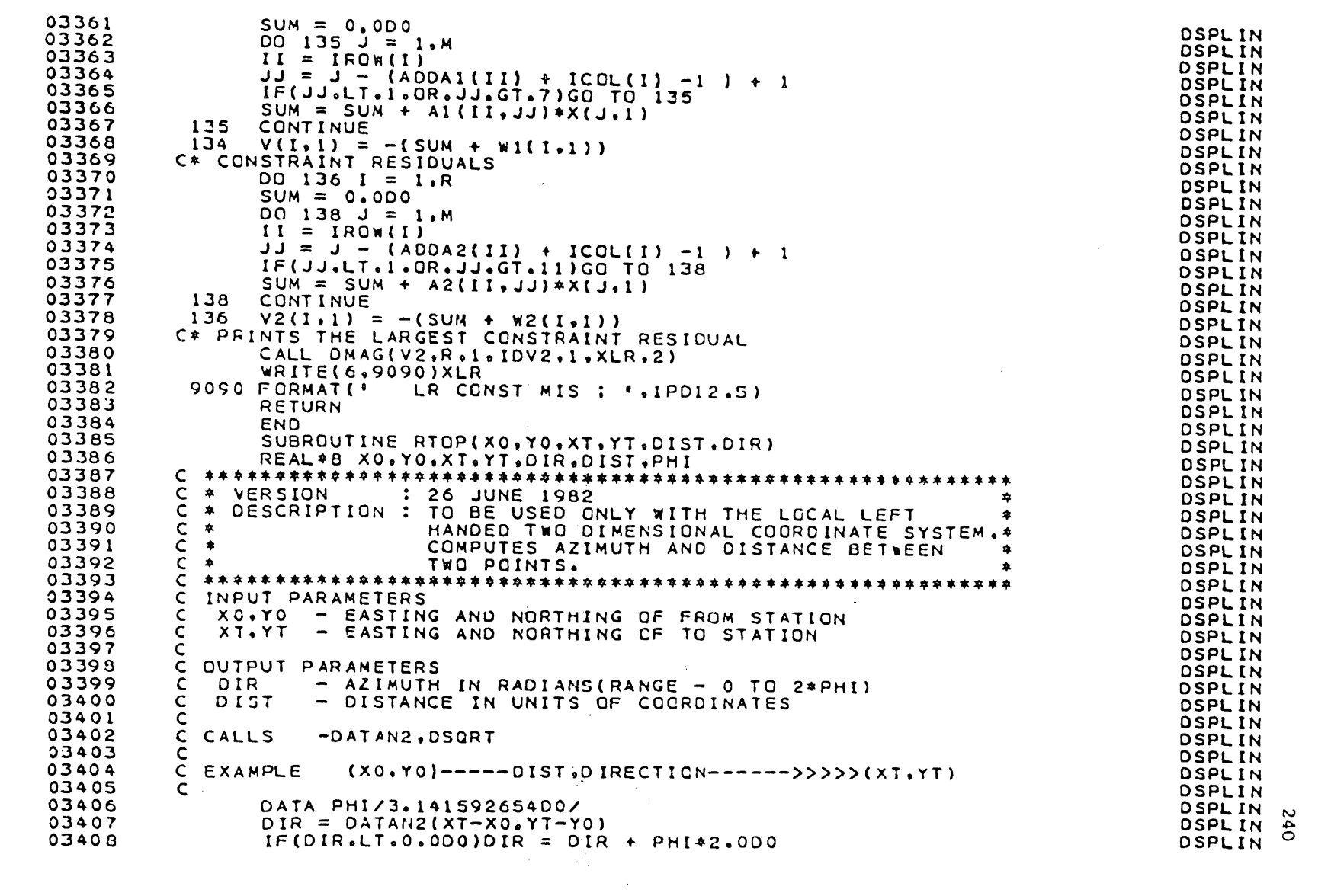

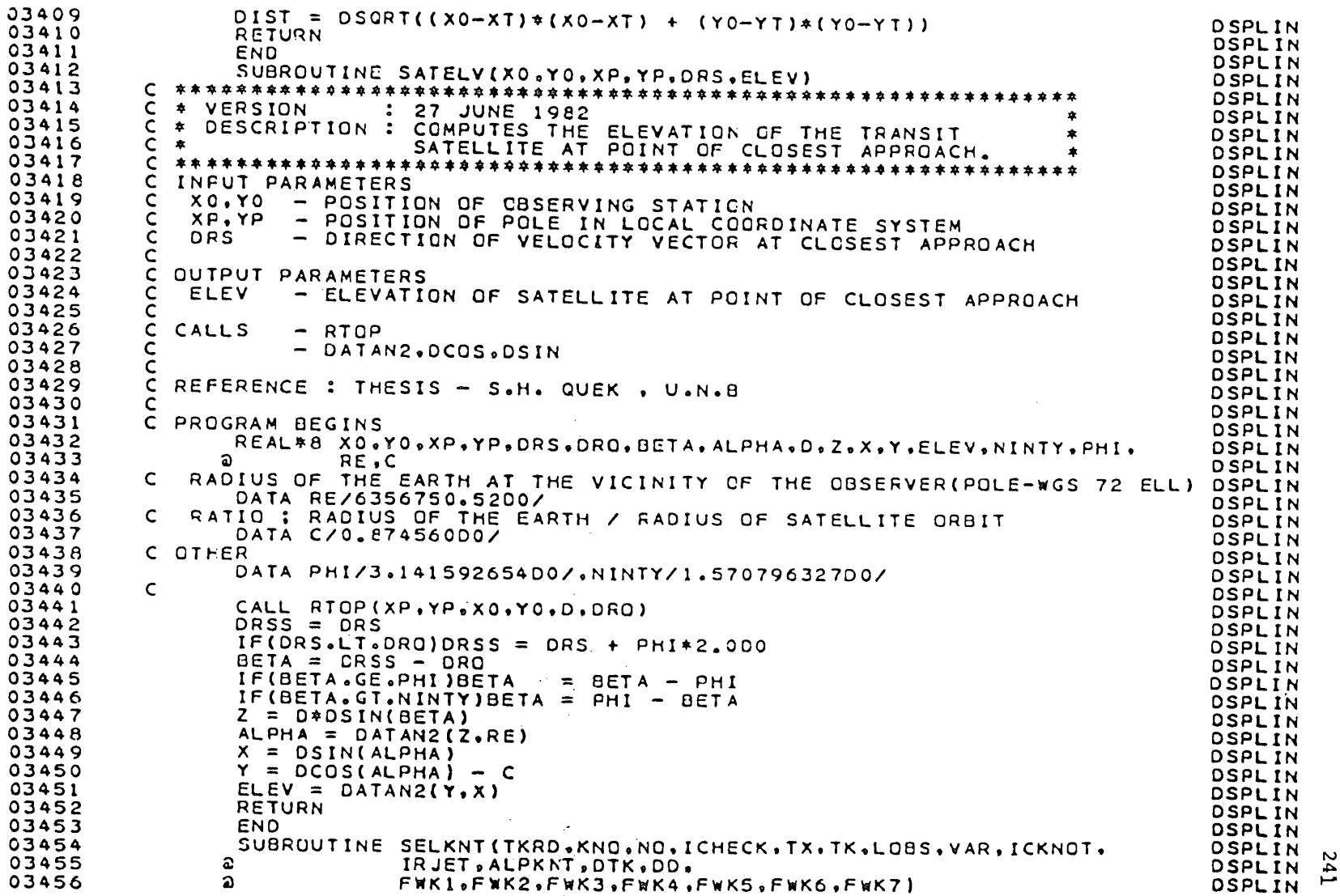

03457 IMPLICIT REAL\*8(A-H, C-Y) **DSPLIN** 03458 **DSPLIN** 03459 C \* VERSION : 17 JUNE 1982 **DSPLIN** 03460 C \* DESCRIPTION : ENFORCES THE CHOSEN KNOT SELECTION SCHEME. **DSPLIN** 03461  $C *$ CHECKS AND PRINTS THE DATA VS KNOT PLACEMENTS, \* **DSPLIN** 03462  $C$   $*$ AND GENERATION OF KNOT INTERVAL # **DSPLIN** 03463 DSPLIN 03464 INPUT PARAMETERS  $\mathsf{C}$ **OSPLIN** 03465 TKRD - TYPE OF KNOT SELECTION C **DSPLIN** 03466  $\mathsf{C}$ 0 EQUAL INTERVAL IN TIME BETWEEN KNOTS OF DATA SPAN **DSPLIN** 03467  $\mathbf C$ KNOTS TIMES ARE READ IN EARLIER  $\mathbf{1}$ **OSPLIN** 03468  $\mathsf{C}$ 2 CALLING THE TREND EVALUATION KNOT FITTING ALTGM **DSPLIN** 03469  $\mathsf{C}$  $3<sup>7</sup>$ KNOT TIMES WITH EQUAL CATA PTS (KNC VARIABLE) DSPLIN 03470  $\mathsf{C}$ KNC.NO - NO OF KNOTS AND DATA POINTS DSPL IN  $\mathsf{C}$ 03471 ICHECK - CPTION CODE ON CHECK ROUTINE DSPLIN 03472  $\mathsf{C}$ TX, TK, LOBS, VAR **DSPLIN** 03473  $\mathsf{C}$ - SEE MAIN PROGRAM **DSPLIN** ICKNOT, IRJET, ALPKNT 03474  $\mathsf{C}$ **DSPLIN** 03475  $\mathsf{C}$ - SEE SKNOT ROUTINE **DSPLIN** 03476 C. **DSPLIN** 03477 C DUTPUT PARAMTERS **DSPLIN** 03478 KNO. TK - NO. OF KNOTS AND KNOT TIMES (REVISED OR GENERATED)  $\mathsf{C}$ **DSPLIN** 03479 DTK - VECTOR OF KNOT INTERVALS C. DSPLIN 03480 C **DSPLIN** 03481 C WORK ARRAYS/VARIABLES DSPLIN C FEKI, FWK2, FEK3, FEK4, FWK5, FWK6, FWK7 (AS REQUESTED BY SKNOT ROUTINE) DSPLIN 03482 03483  $\mathsf{C}$ **DSPLIN** 03484 - SKNOT, CHECK C CALLS **DSPLIN** 03485 C. \*\*\*\*\*\*\* **DSPLIN** 03486 COMMON / DIMI/IOBSNO, IDAI, IDWI, IDTX, IDP, IDPV, IDLOBS, IDVAR, ICV **DSPLIN** 03487 COMMON /DIN2/IOKNOT.IDA2.IDTK.IDDTK.ICX.IDVX.IDW2.IDV2.IDXC. **DSPLIN** 03488 ລ IDCOF.IDVCOF **DSPLIN** 03489 REAL\*8 TX(IDTX,1), LCBS(IDLOBS,1), VAR(IDVAR, 2,2), **DSPLIN** 03490 െ TK(IDTK,1),DTK(IDOTK,1),DD **DSPLIN** C\* WORK ARRAYS DIMENSIONED AS IN FIT ROUTINE : CALLED IN SKNOT ROUTINE 03491 **DSPLIN** 03492 REAL\*8 FWK1(102.7),FWK2(204.3),FWK3(100.2.2),FWK4(8.8),FWK5(8.8), DSPLIN 03493 ີລ FWK6(200,1), FWK7(8,204) DSPLIN INTEGER\*4 TKRD.NC.KNC.ICHECK, ICKNOT(10) 03494 **DSPLIN** 03495 C∗ **DSPLIN** C\* SELECTING THE VARIOUS KNOT TIME SCHEMES 03496 **OSPLIN** 03497 IF(TKRD.EQ.1)GO TO 20 DSPLIN 03498 IF(TKRD.EQ.2)GO TO 10 **DSPLIN** 03499 IF(TKRD.EQ.3)GO TO 50 **DSPLIN** C\* GENERATE KNOT TIMES WITH EQUAL TIME INTERVALS<br>C\* DESCRIPTION : TAKING THE FIRST AND LAST KNOT TIME AND DIVIDING IT 03500 **DSPLIN** 03501 **DSPLIN** 03502 C ≄ BY THE NO OF KNOTS MINUS ONE DSPLIN N 03503  $L = NQ + 2$ t, **DSPLIN** 03504  $DO = (TX(L,1)-TX(1,1))/KNO-1)$ **DSPLIN** 

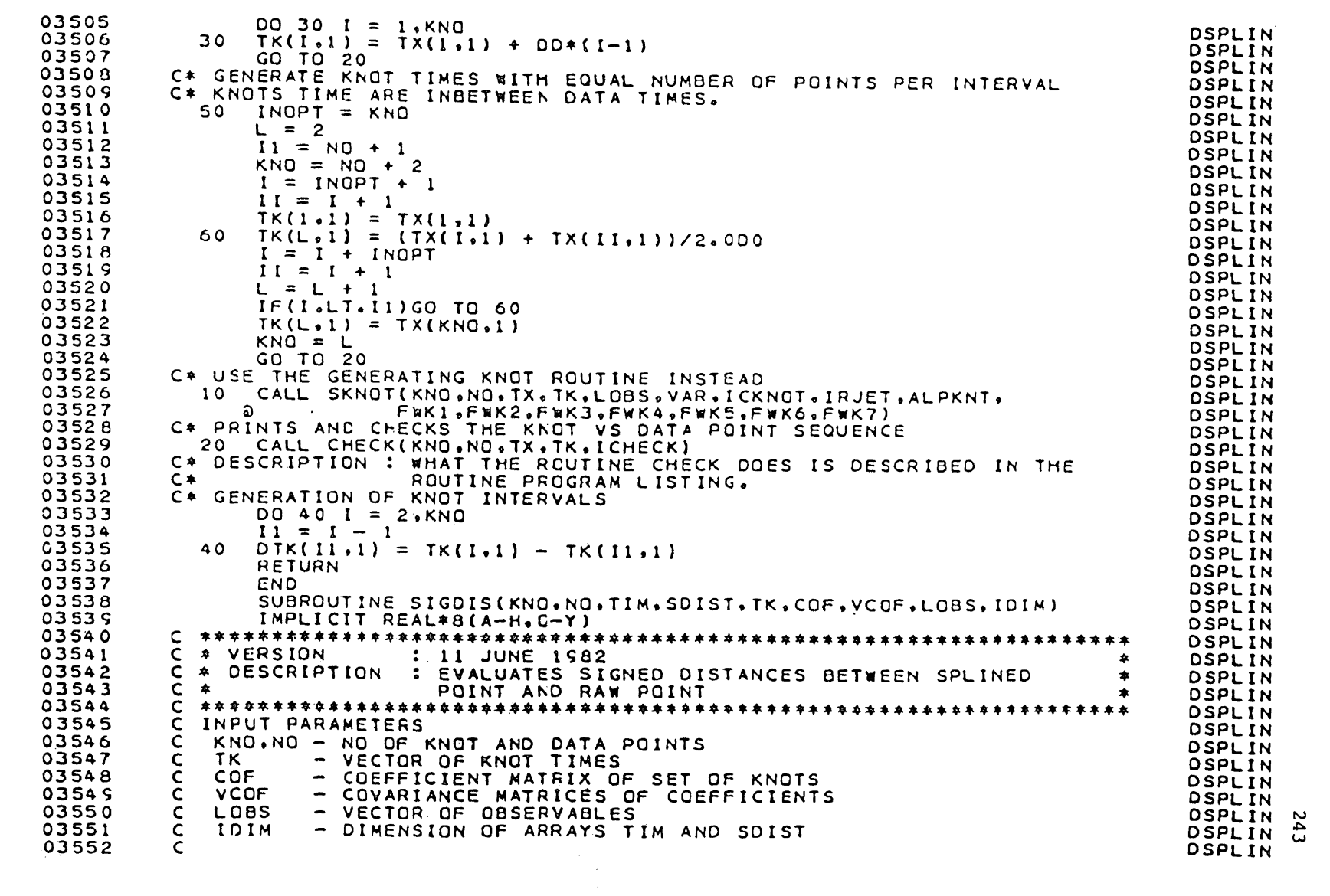

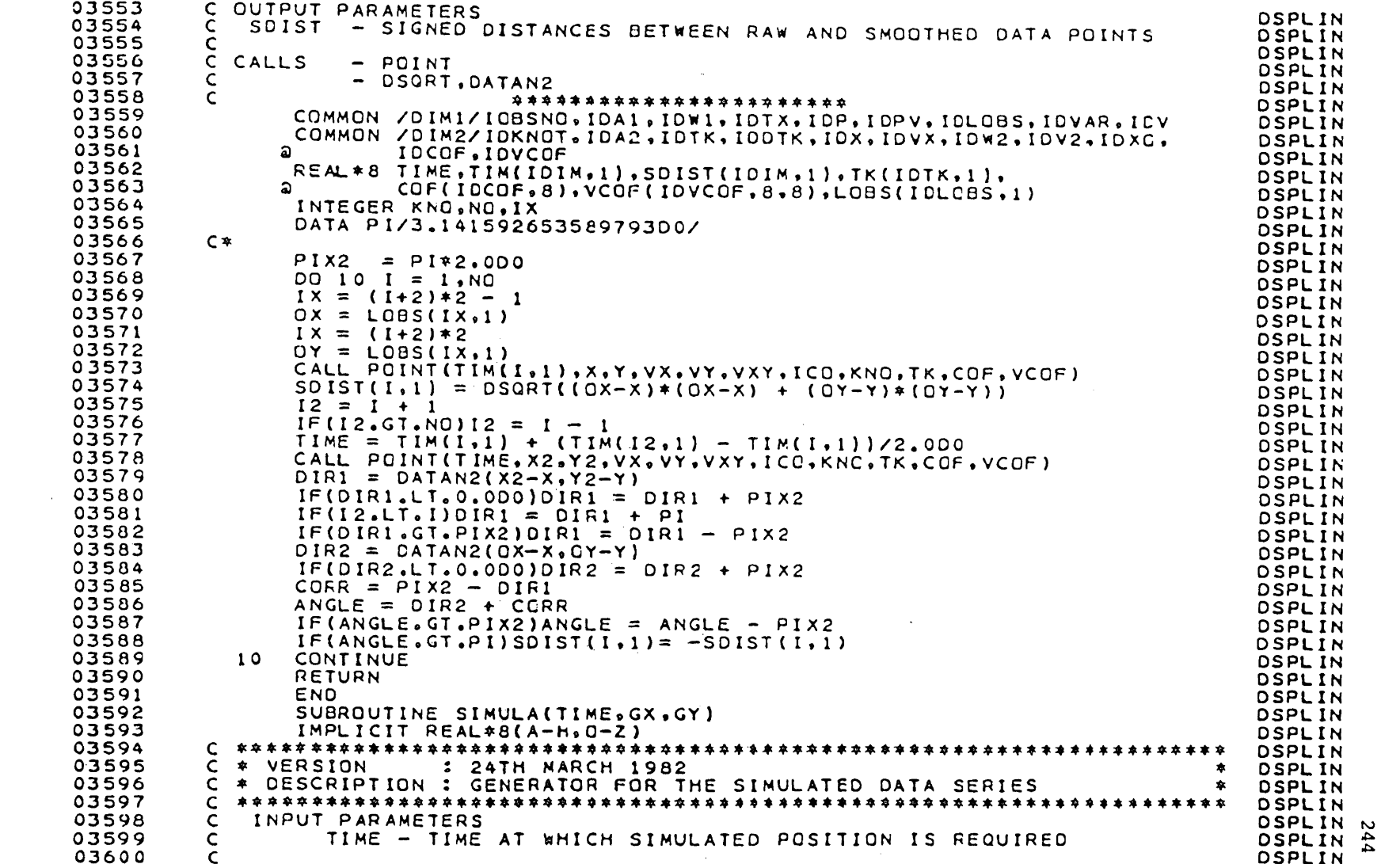

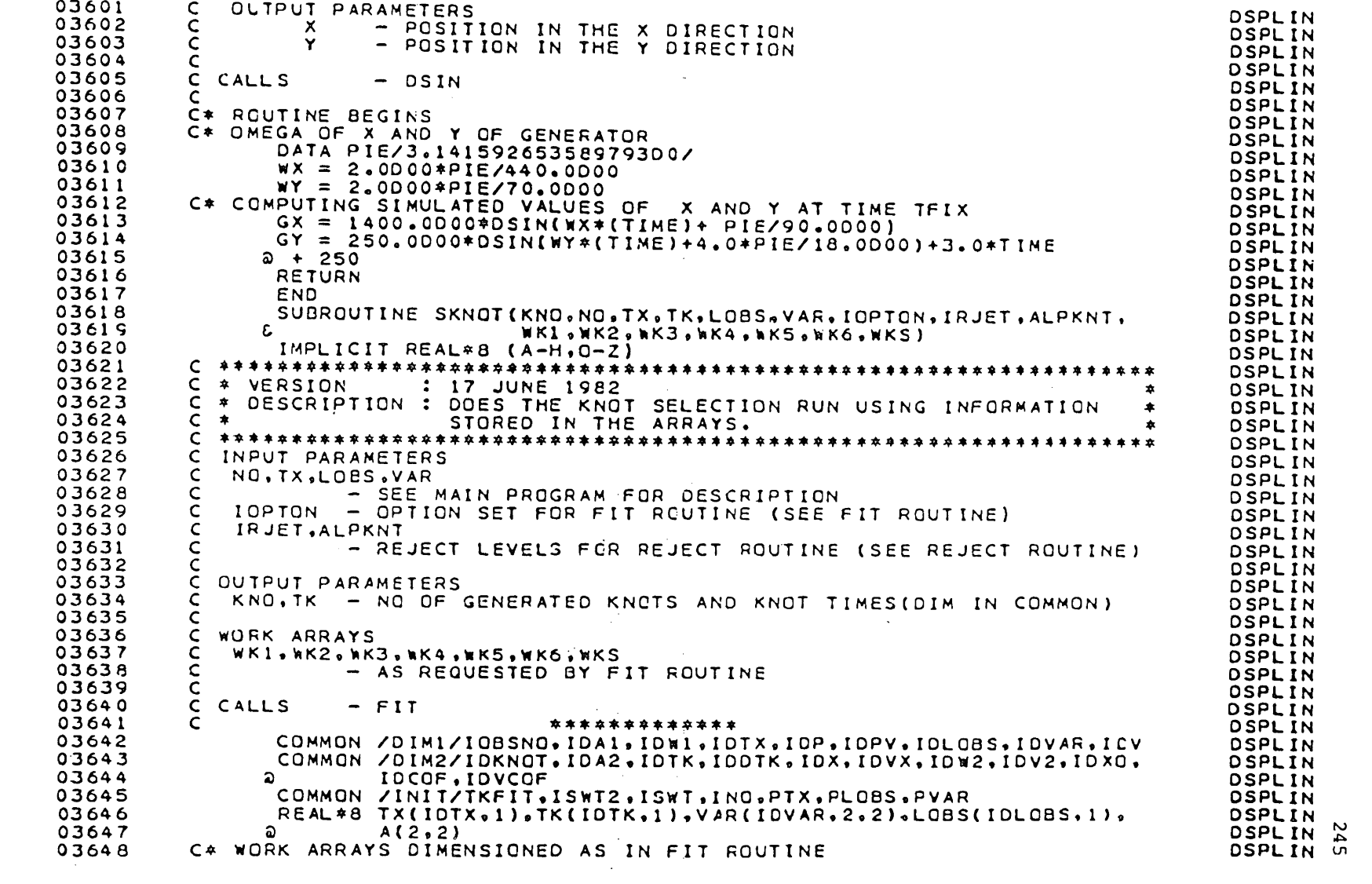

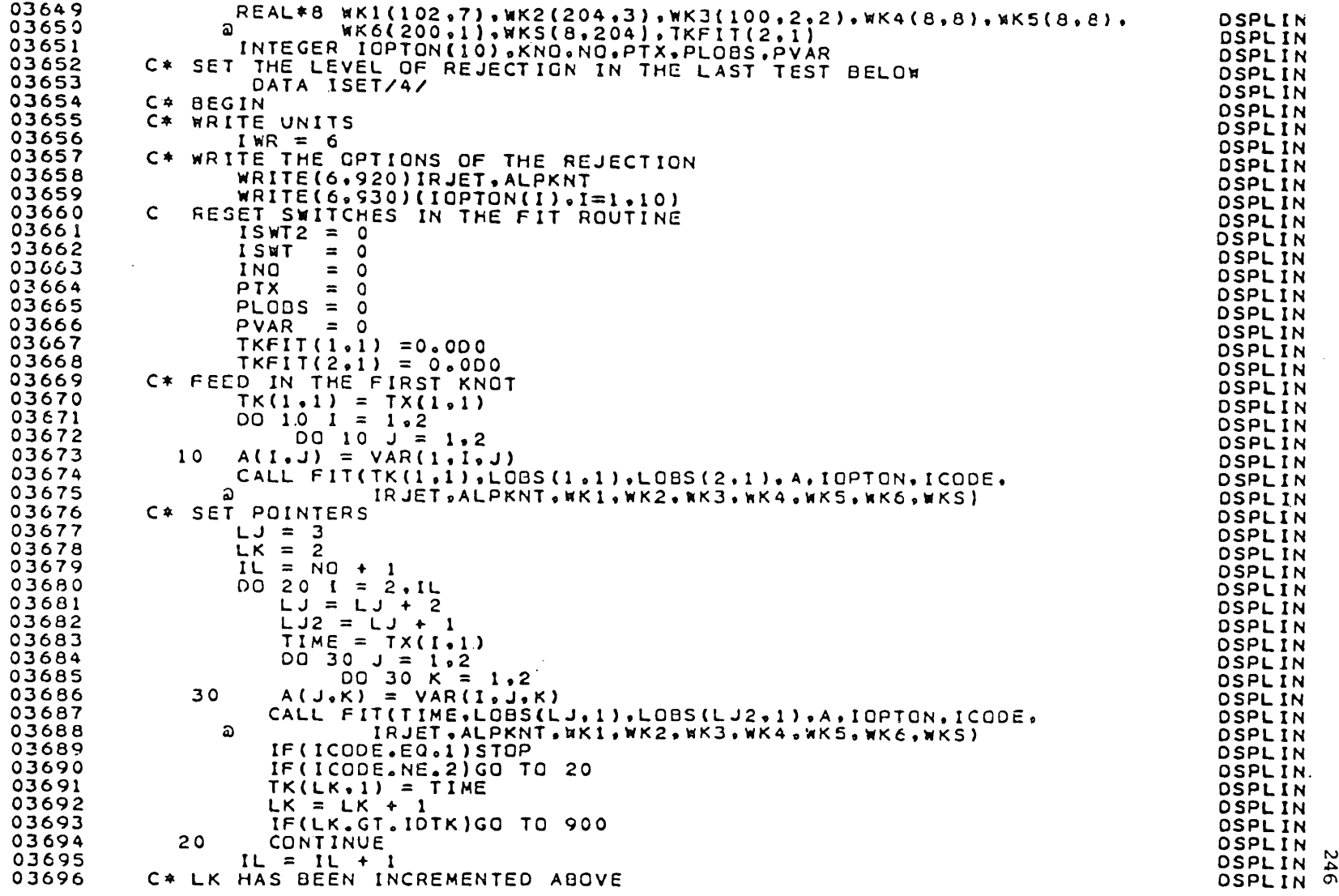

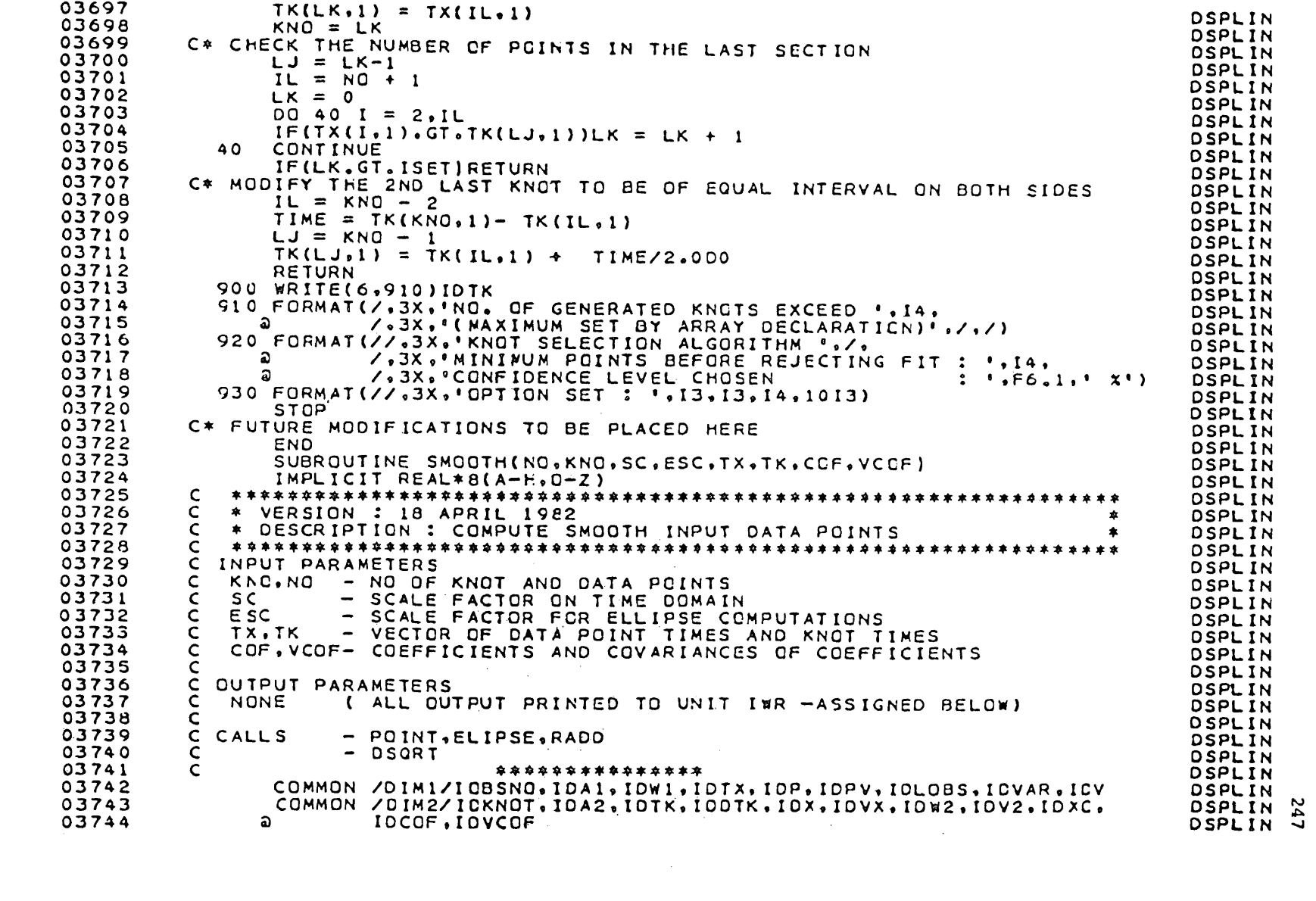

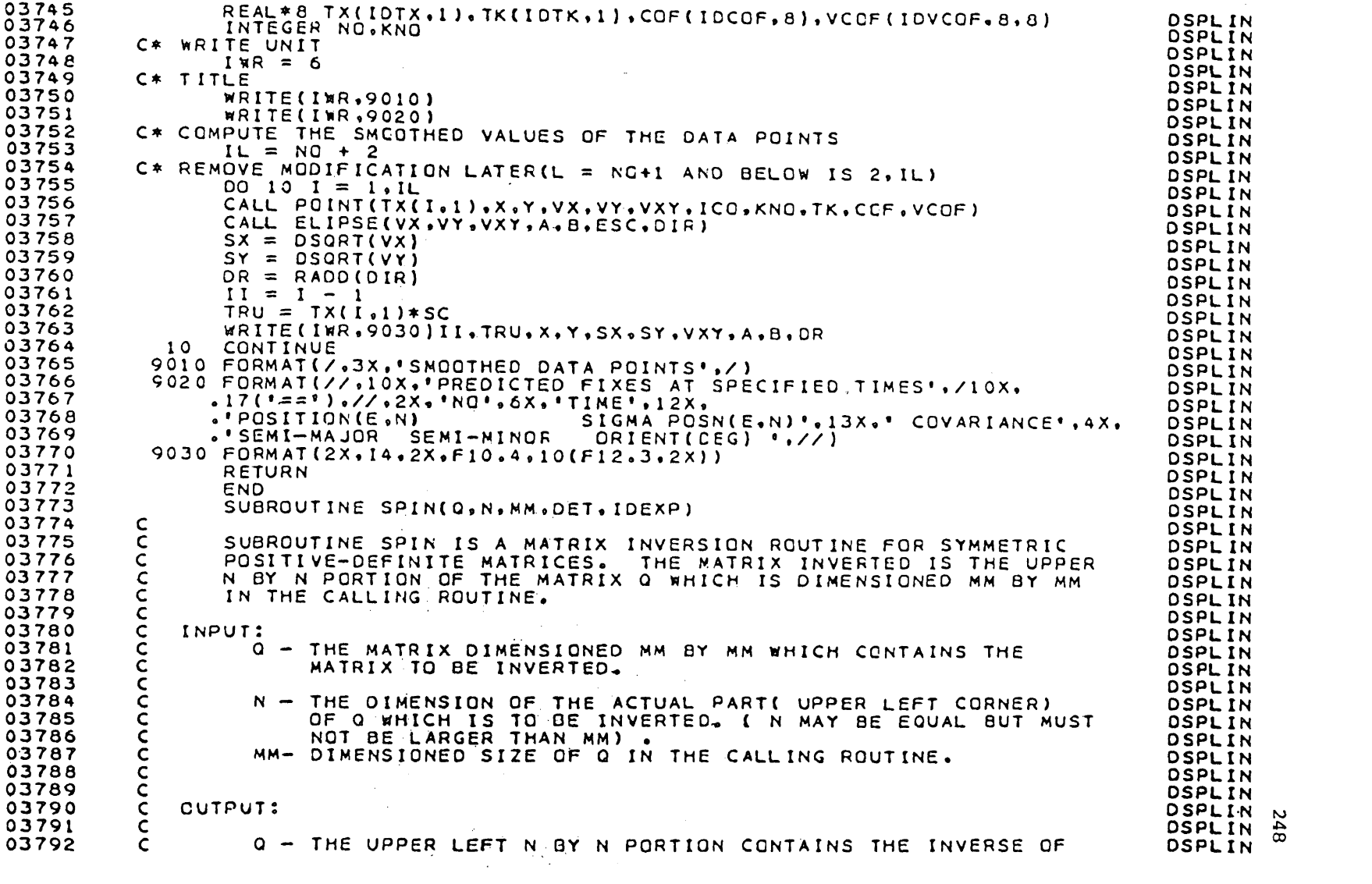

 $\mathcal{L}^{\mathcal{L}}(\mathcal{L}^{\mathcal{L}})$  and  $\mathcal{L}^{\mathcal{L}}(\mathcal{L}^{\mathcal{L}})$  and  $\mathcal{L}^{\mathcal{L}}(\mathcal{L}^{\mathcal{L}})$ 

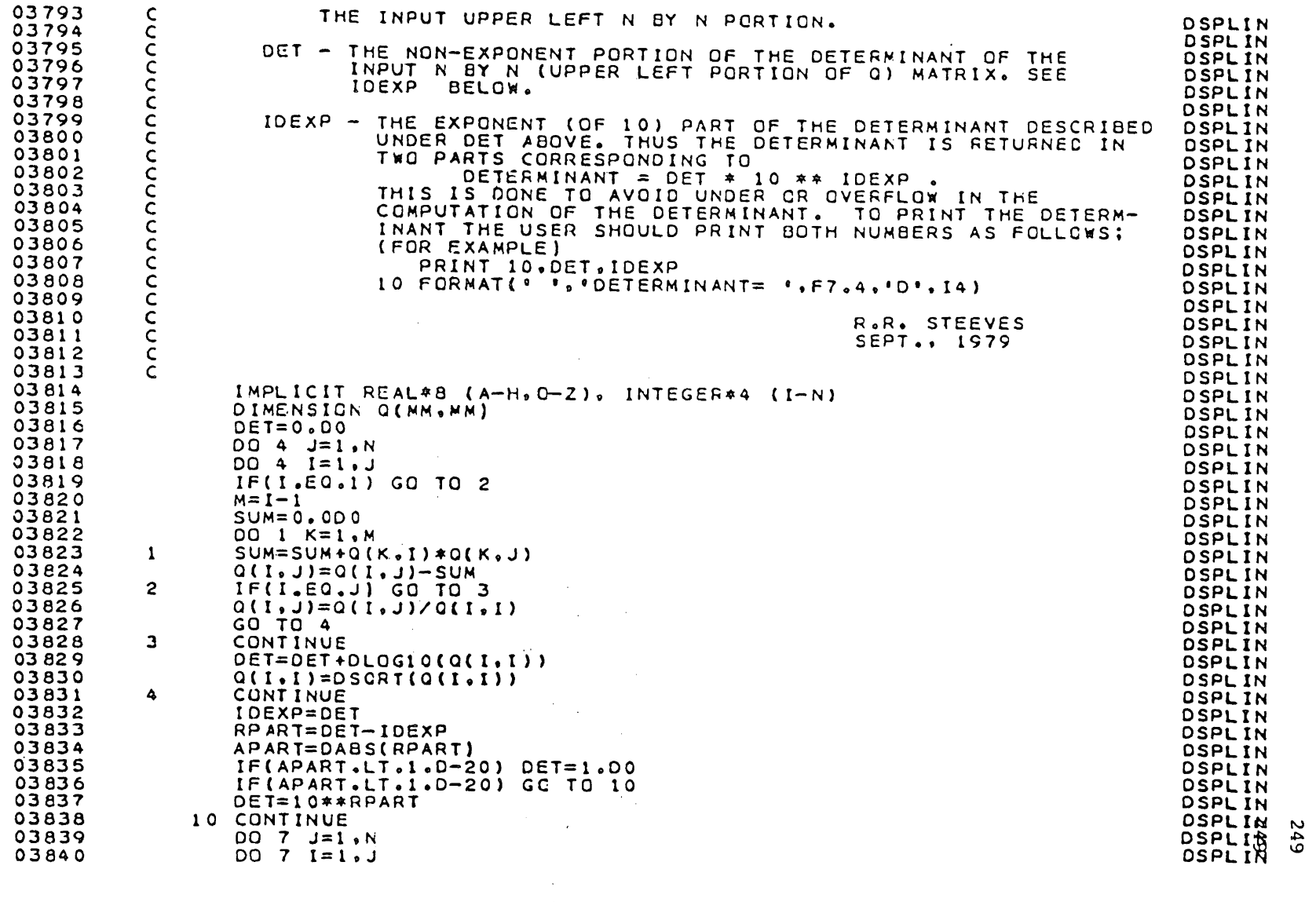

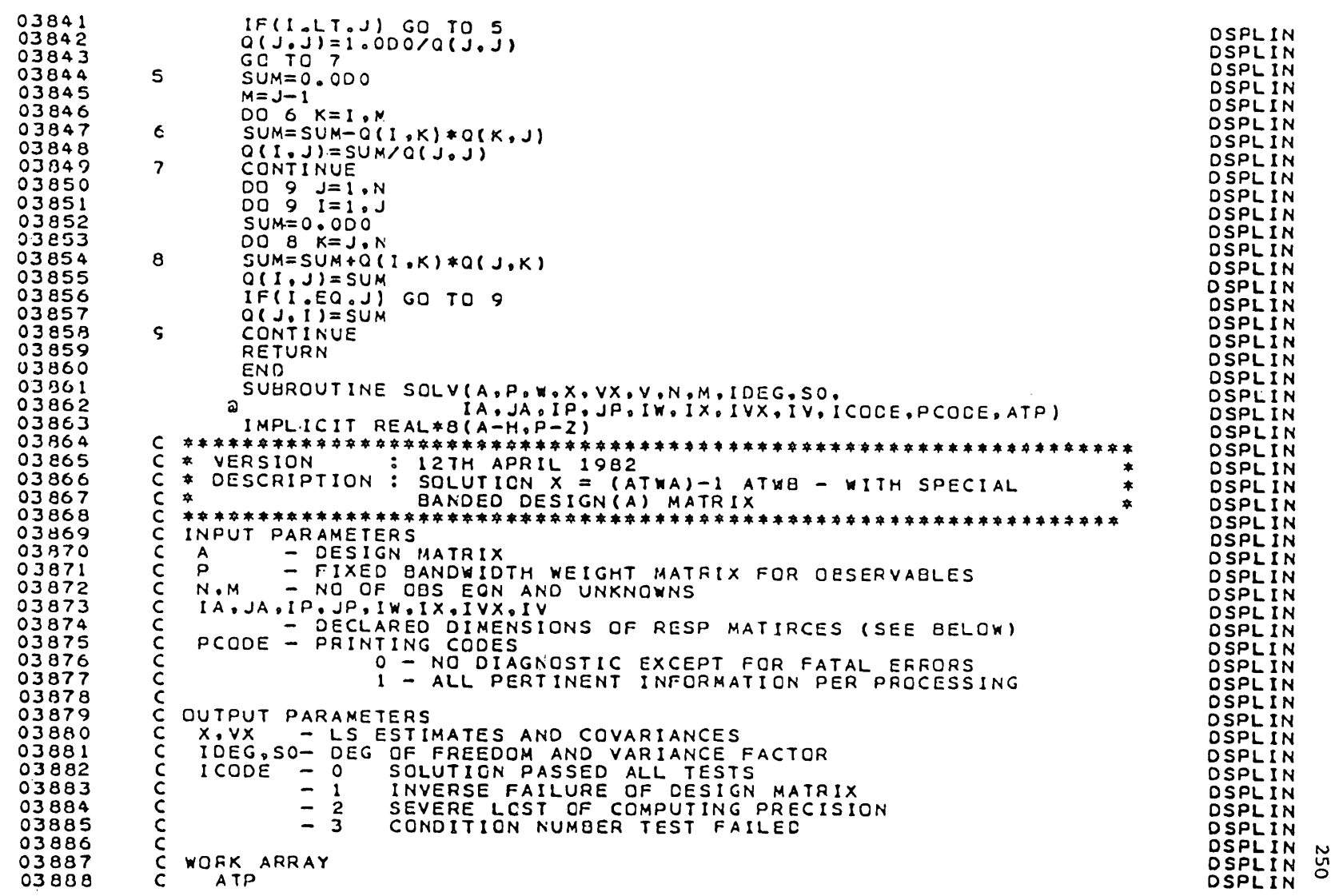

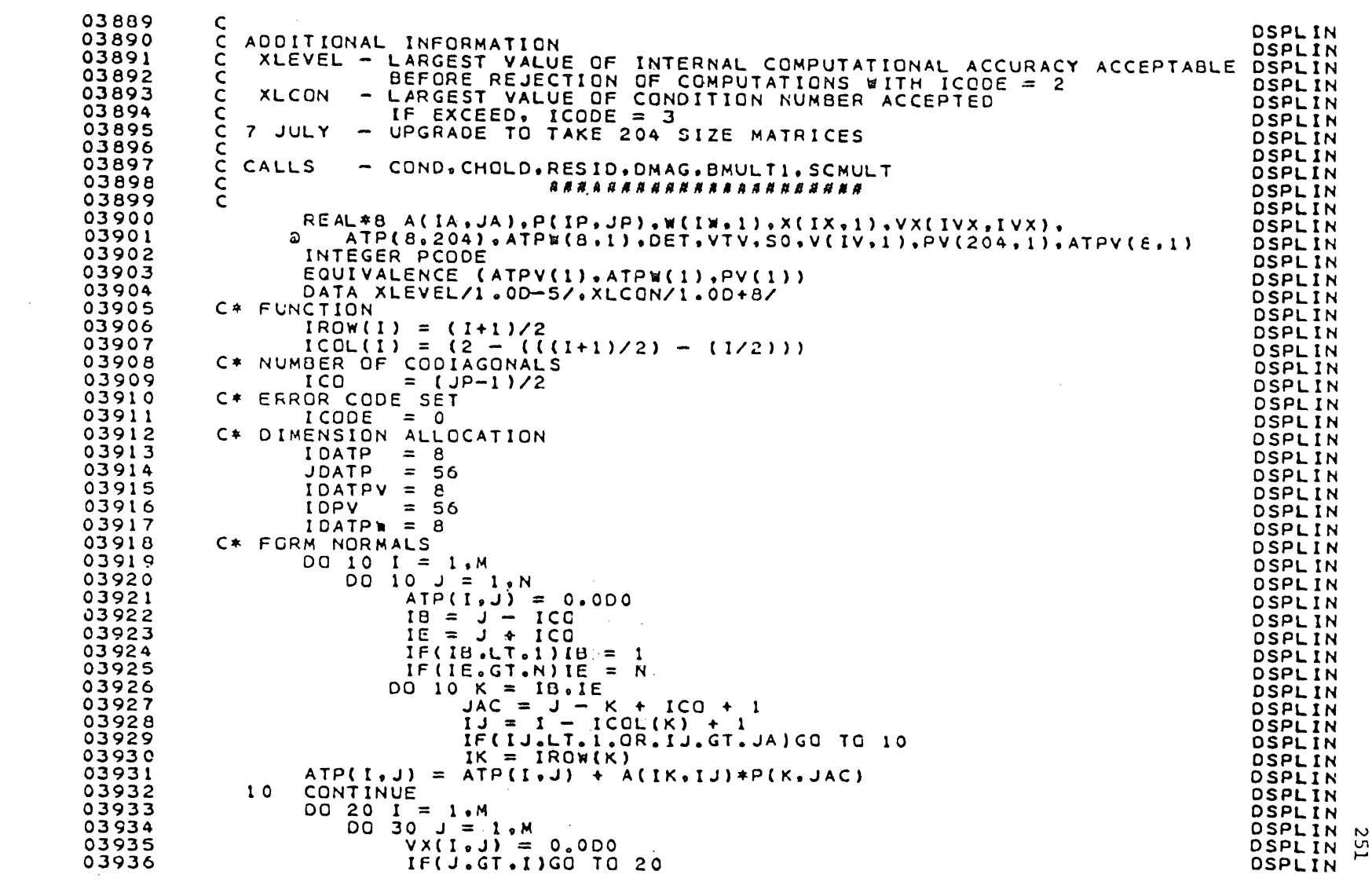

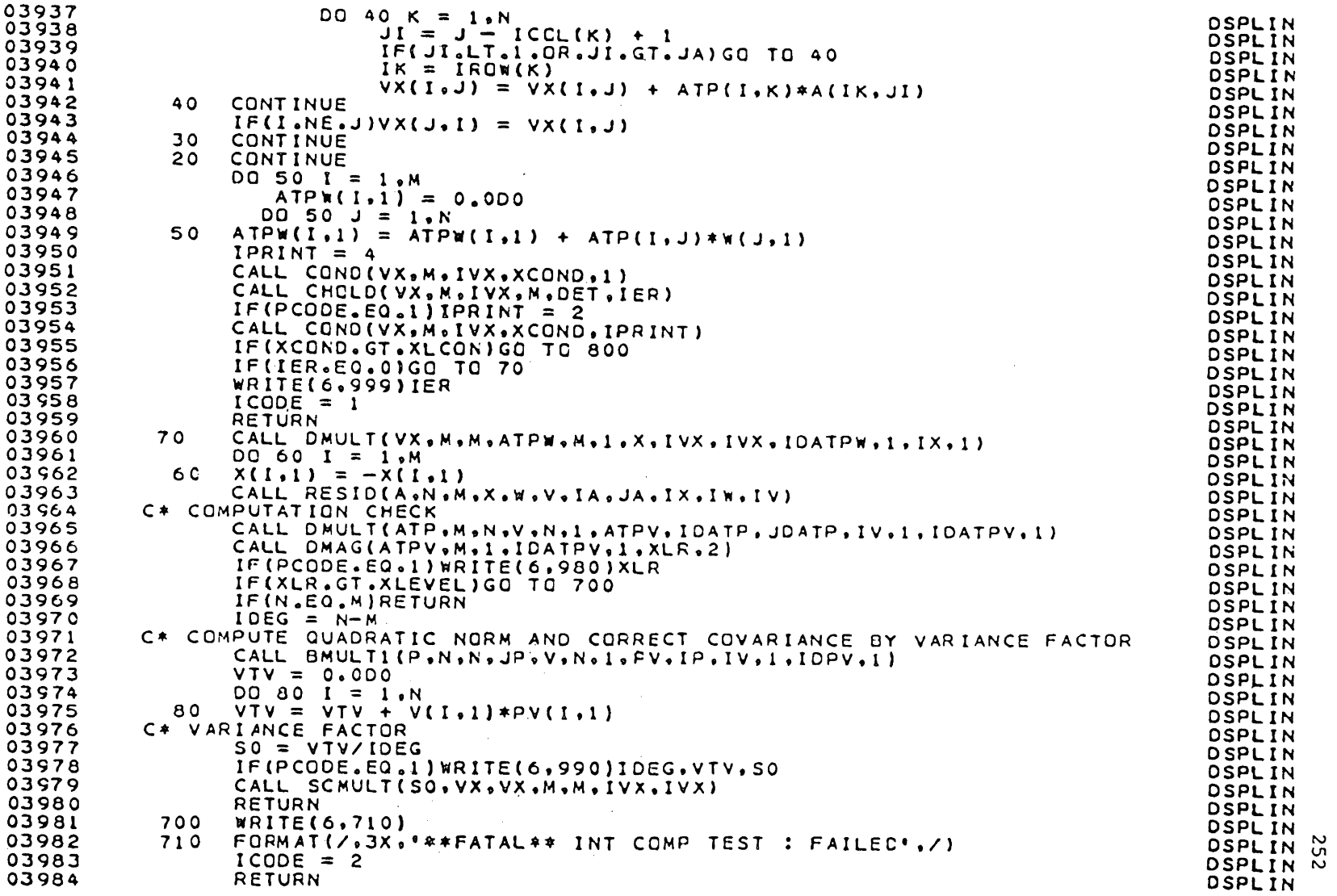

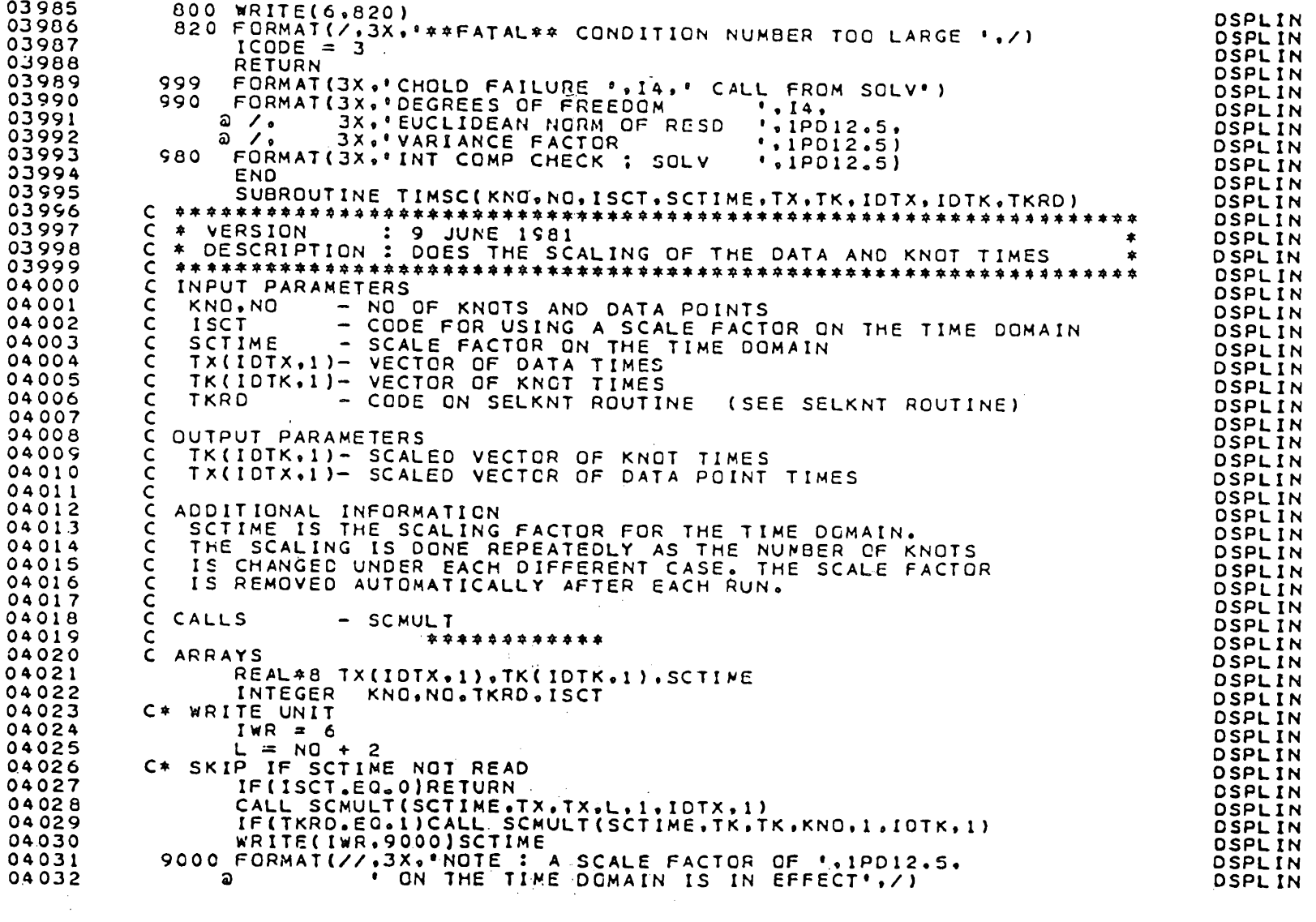

 $\label{eq:2.1} \frac{1}{\sqrt{2}}\int_{\mathbb{R}^3}\frac{1}{\sqrt{2}}\left(\frac{1}{\sqrt{2}}\right)^2\left(\frac{1}{\sqrt{2}}\right)^2\left(\frac{1}{\sqrt{2}}\right)^2\left(\frac{1}{\sqrt{2}}\right)^2\left(\frac{1}{\sqrt{2}}\right)^2.$ 

**253** 

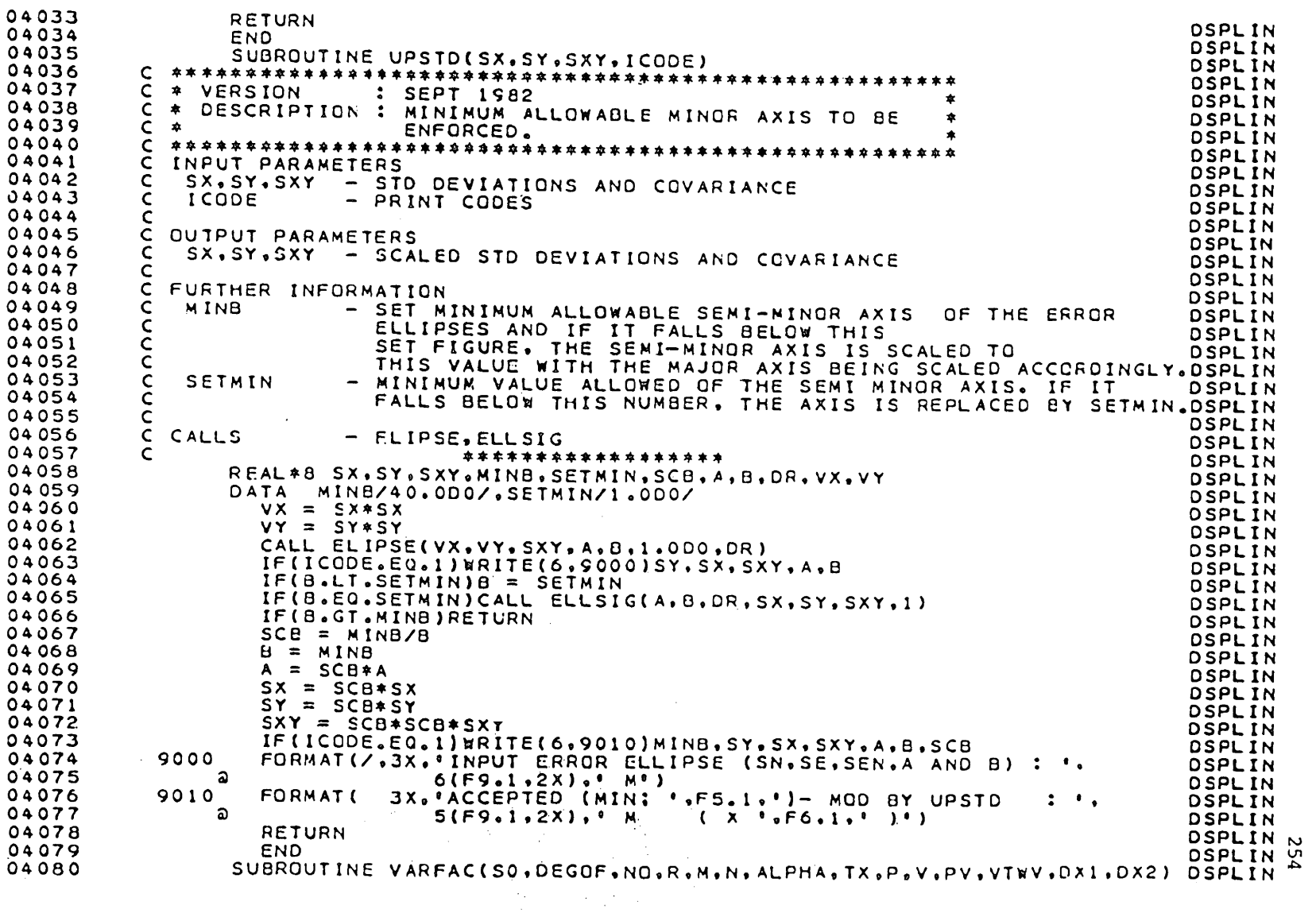

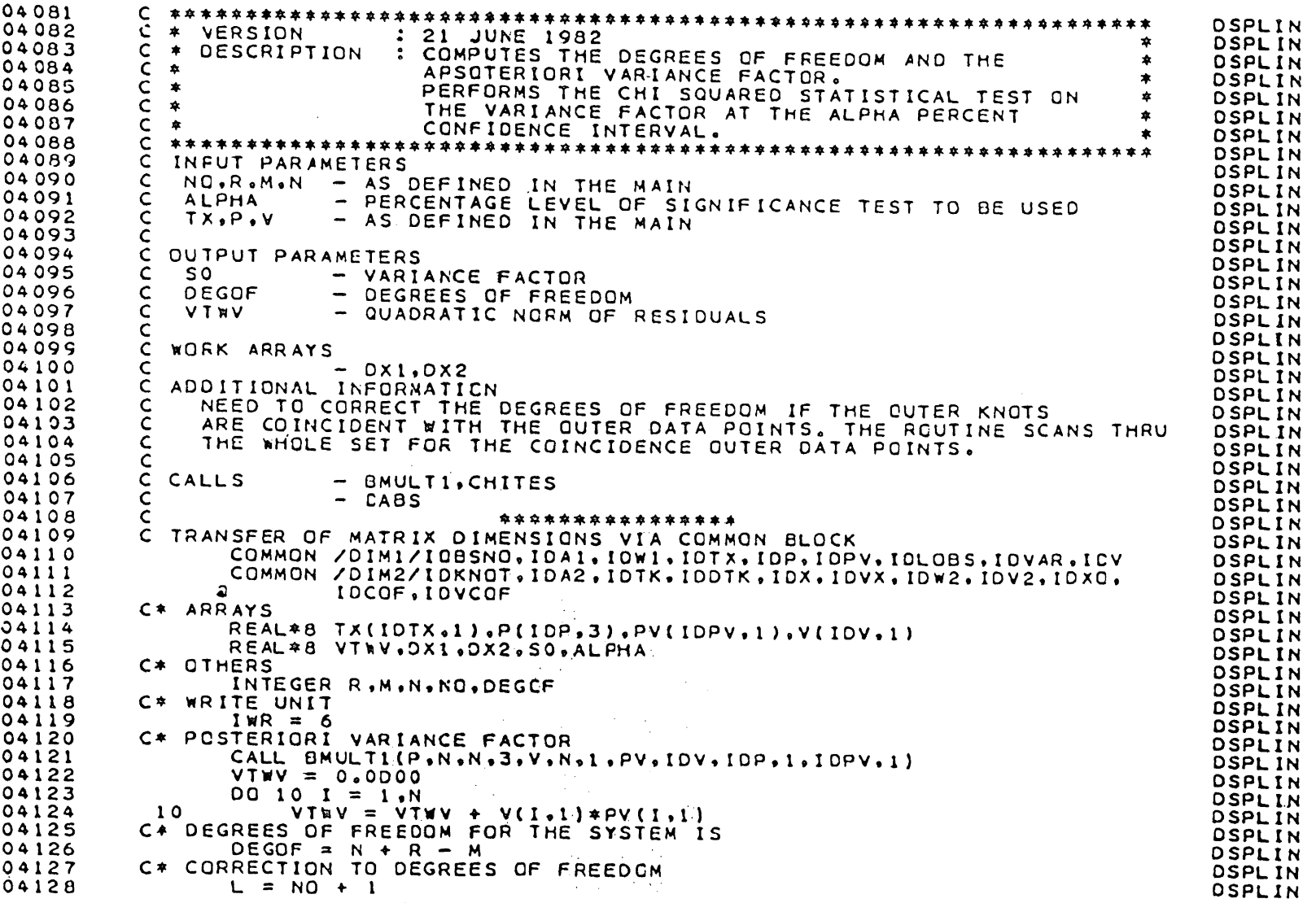

IV *l.n l.n* 

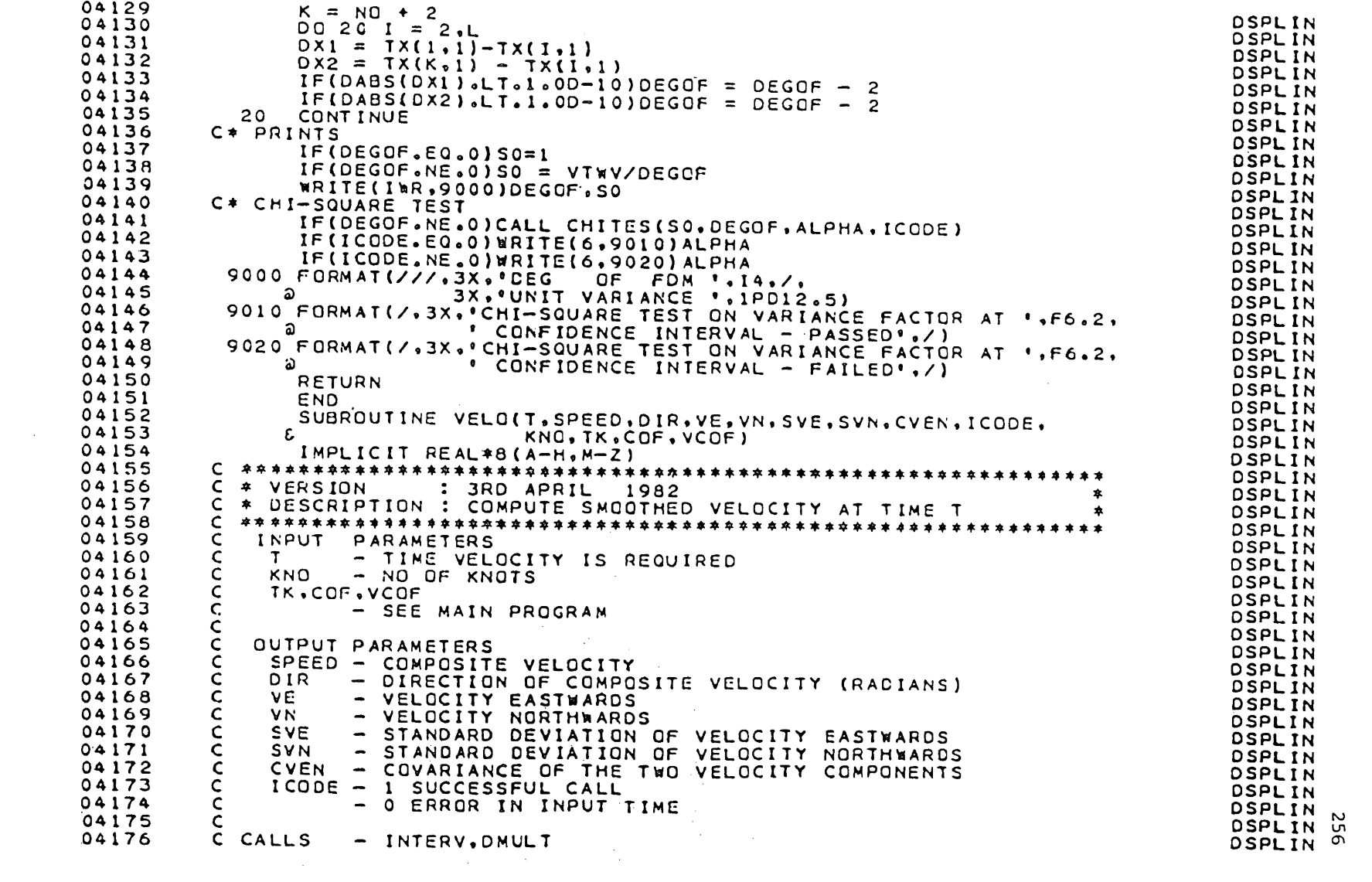

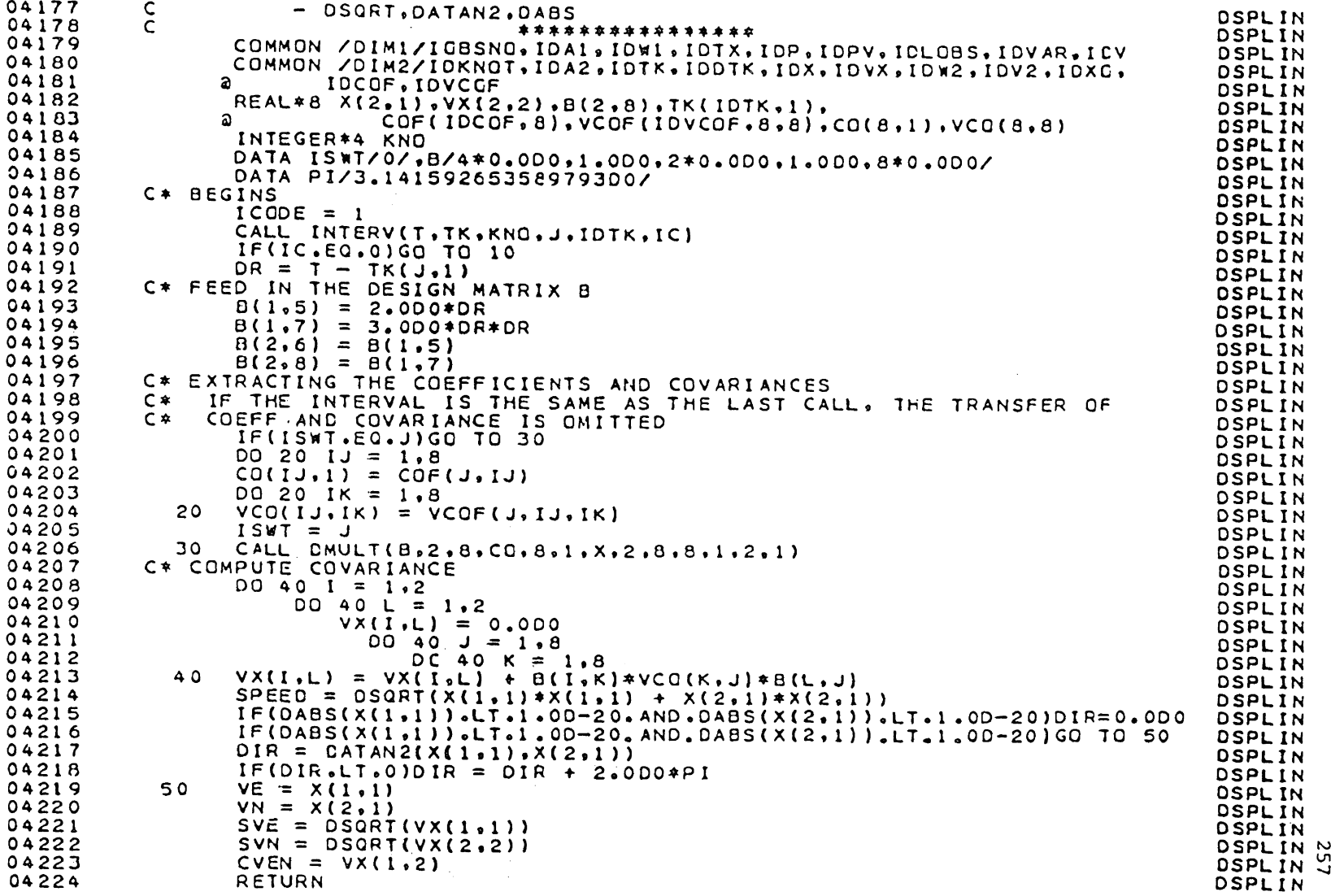

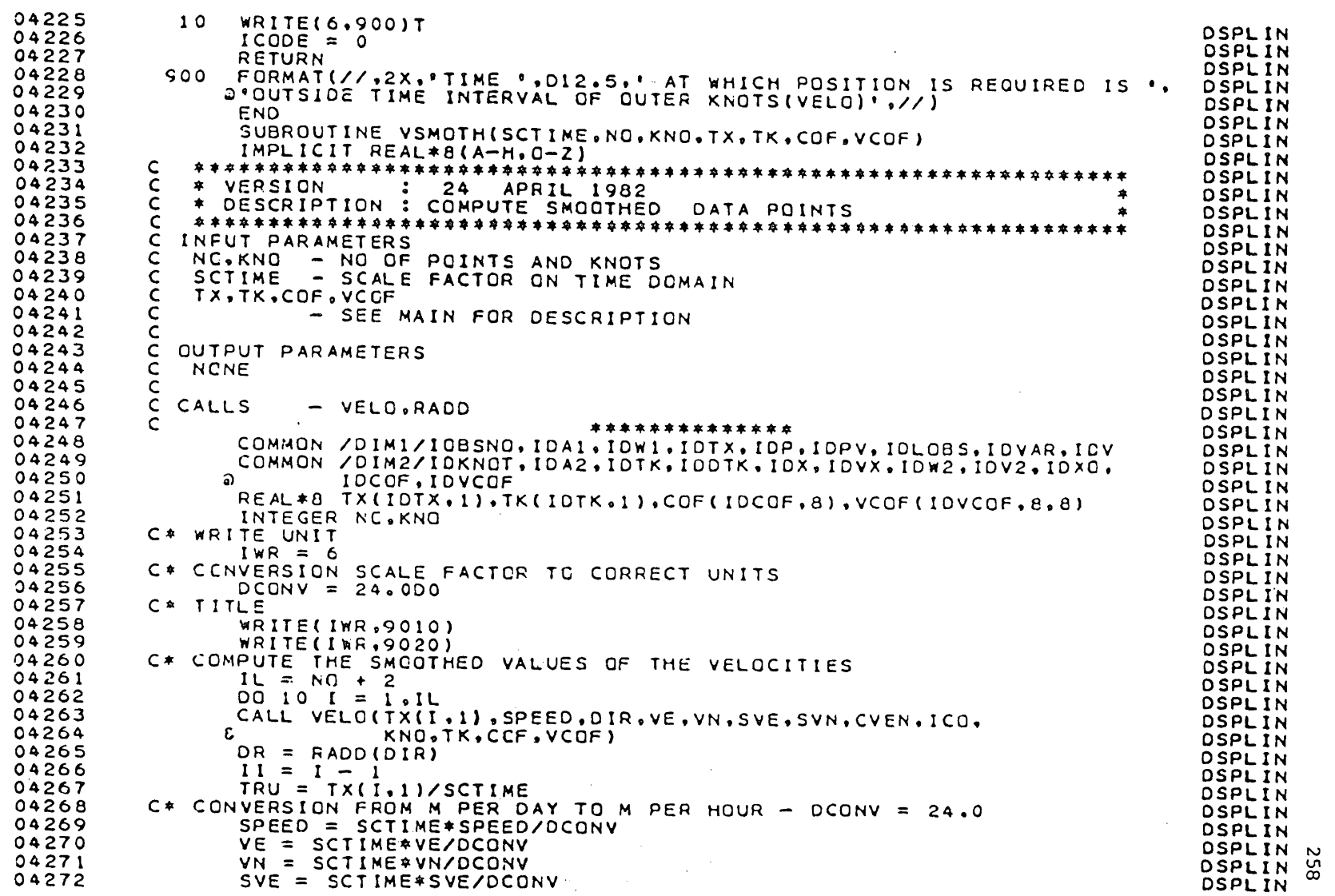

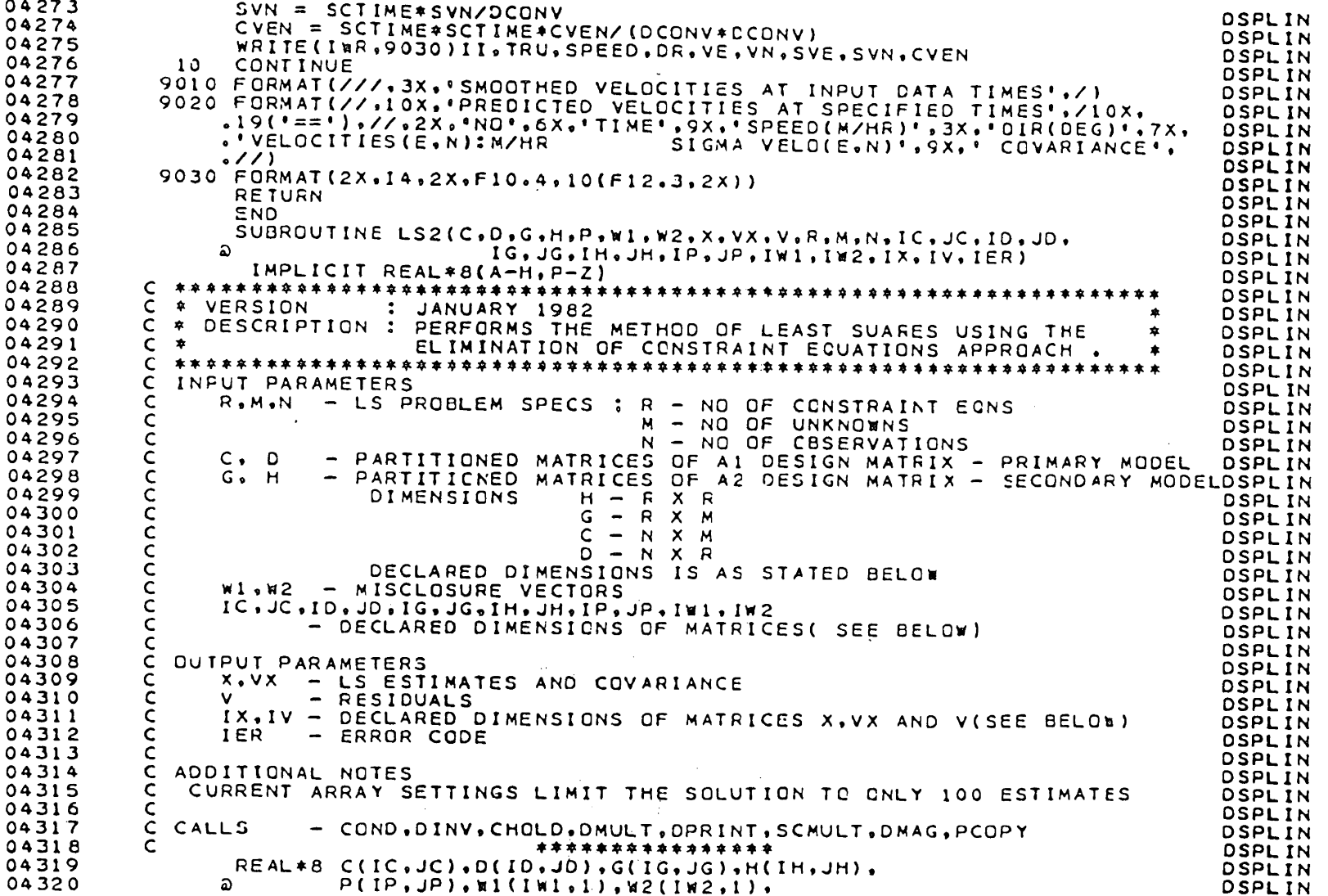

 $\mathcal{A}(\mathcal{A})$  and  $\mathcal{A}(\mathcal{A})$  .

259

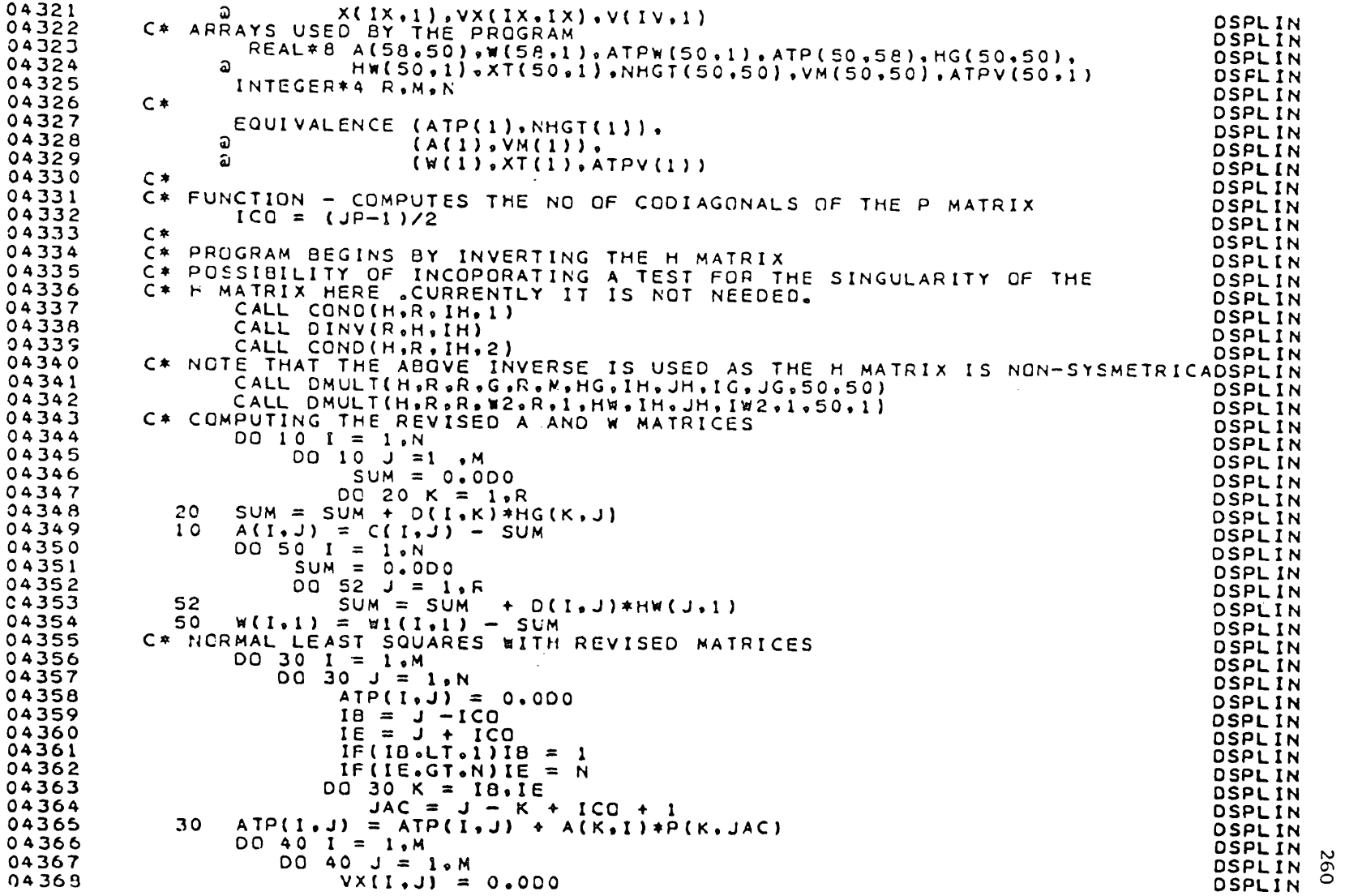

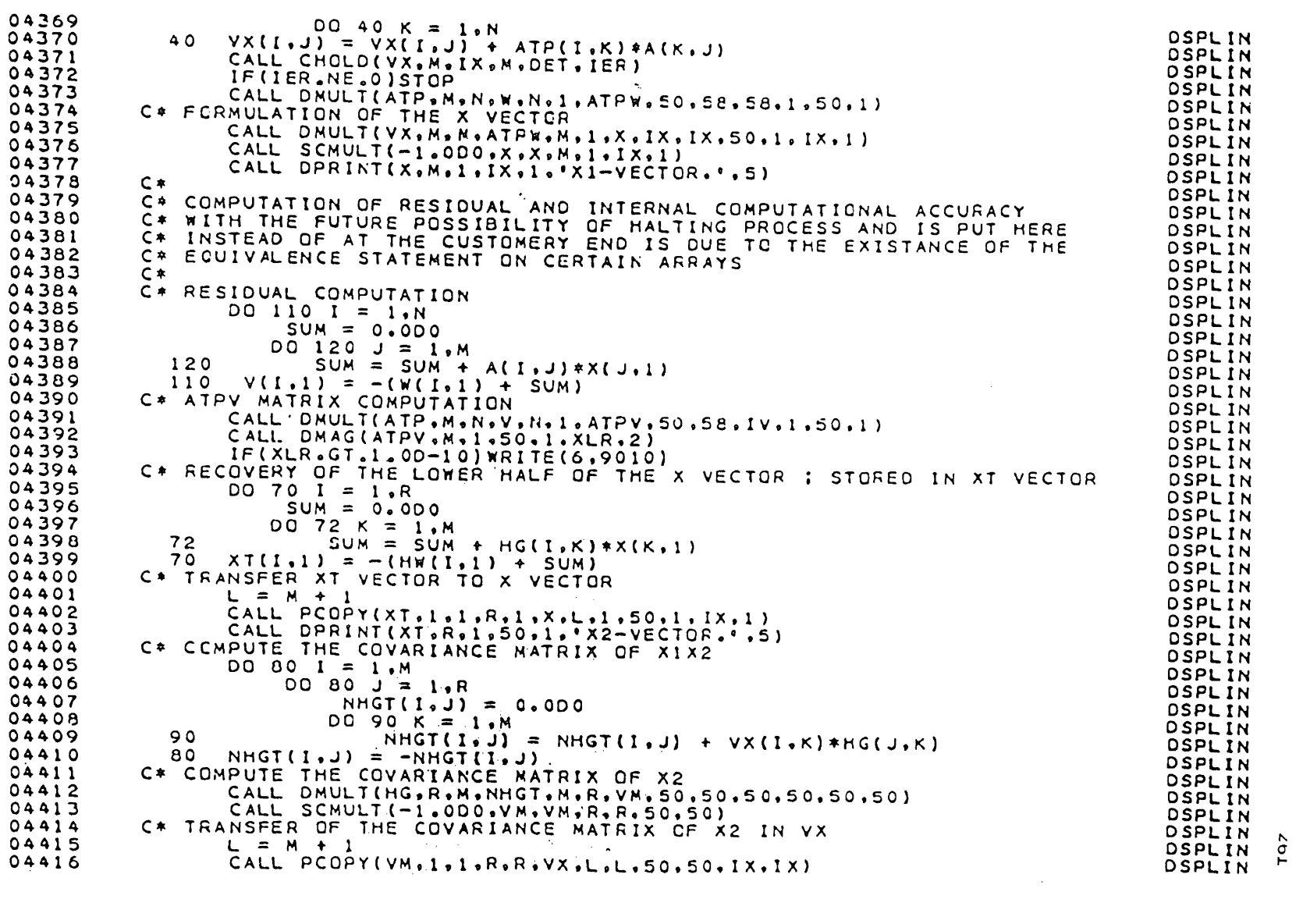

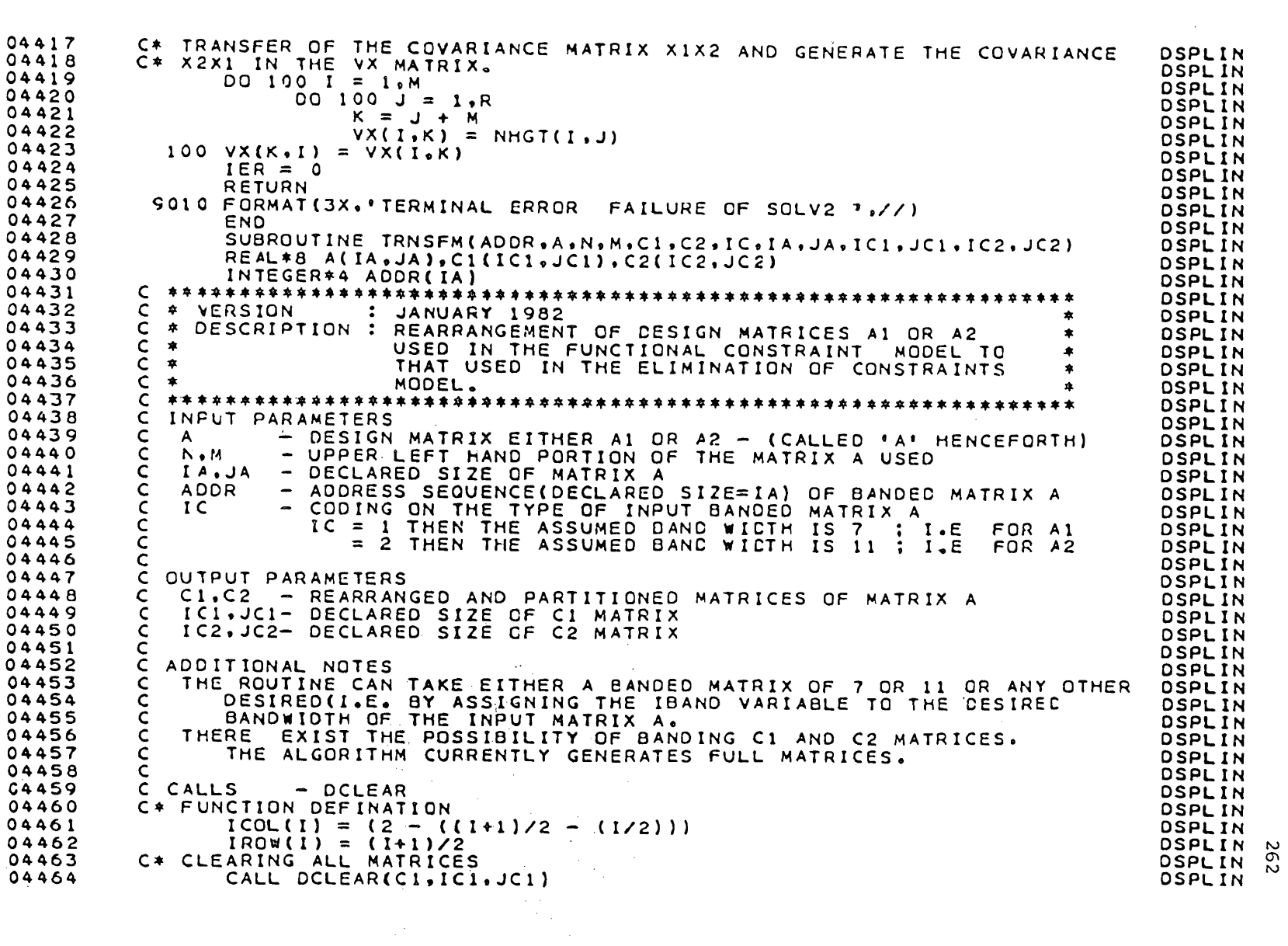

```
04465
                     CALL DCLEAR(C2.IC2.JC2)
04466
            C* BANDWIDTH SPECIFICATIONS
                                                                                \label{eq:2.1} \frac{1}{2} \sum_{i=1}^n \frac{1}{2} \sum_{i=1}^n \frac{1}{2} \sum_{i=1}^n \frac{1}{2} \sum_{i=1}^n \frac{1}{2} \sum_{i=1}^n \frac{1}{2} \sum_{i=1}^n \frac{1}{2} \sum_{i=1}^n \frac{1}{2} \sum_{i=1}^n \frac{1}{2} \sum_{i=1}^n \frac{1}{2} \sum_{i=1}^n \frac{1}{2} \sum_{i=1}^n \frac{1}{2} \sum_{i=1}^n \frac{1}{2} \sum_{i=1}^n \frac{04467
                     IF(IC<sub>e</sub>EQ<sub>e</sub>1)IBAND = 704468
                     IF(IC.EQ, 2) IBAND = 1104469
            C* CCUNTERS
0447011 = -304471
                     IE = M-204472
                    x = 004473
            C* FORM C1
04474
               100 II = II + 4
04475
                     I2 = II + 104476
                     DO 20 J = 11.1204477K = K + 104478
                         DO 20 I = 1. N04479
                              IR = IROW(I)04480
                              IPOS = ADDR(IR) + ICOL(I) -104481
                              JJ = J - IPOS + I04482IF (JJ.LT.1.CR.JJ.GT. IBAND) GO TO 20
04483
                              CI(I_1K) = A(IR_1JJ)04484
               20 CONTINUE
04485
            C* END COUNTER
04486
                     IF(12.NE. IE) GO TO 100
04487
            C*04488
            \mathsf{C}C1 COMPLETED
04489
            C*04490
            C* RESET COUNTERS
04491
                     11 = -104492
                     K = 004493
                     IE = M04494
            C* FCRMS C2
04495
               04496
                     12 = 11 + 104497
                     DQ 3Q J = II, 12
04498
                         K = K + 1DO 30 I = 1. N04499
04500
                             IP = IROM(I)04501
                             IPOS = ADDR(IR) + ICOL(I) - 1
04502
                             JJ = J - 1POS + 104503
                             IF(JJ.LT.1.OR.JJ.GT.IBAND)GO TO 30
04504
                             C2(I,K) = A(IR,JJ)04505
               30 CONTINUE
04506
            C* END DETECTOR
04507
                     IF(12.NE. IE)GO TO 200
04508
                     RETURN
04509
                     END
04510
                     SUBROUTINE PERM(X.VX.M.II)
04511
                     REAL*8 X(II.1), VX(II.II), T
                     INTEGER*4 P(100,1), TRACK(100)
04512
```
**DSPLIN DSPLIN OSPLIN DSPLIN DSPLIN OSPLIN DSPLIN OSPLIN DSPLIN DSPLIN DSPLIN DSPLIN DSPLIN DSPLIN DSPLIN DSPLIN DSPLIN DSPLIN DSPLIN DSPLIN DSPLIN DSPLIN DSPLIN DSPLIN DSPLIN DSPLIN DSPLIN DSPLIN DSPLIN DSPLIN DSPLIN** DSPLIN DSPLIN **DSPLIN** DSPLIN DSPLIN **DSPLIN DSPLIN** DSPLIN **DSPLIN** DSPLIN **DSPLIN DSPLIN DSPLIN DSPLIN** DSPLIN N DSPLIN & **DSPLIN** 

04513  $\mathsf{C}$ 04514 C + VERSION : JANUARY 1982 DSPLIN  $\bullet$ 04515 C \* DESCRIPTION : PERFORMS THE PERMUTATION OF MATRICES X AND VX  $\clubsuit$ **DSPLIN** 04516  $C$   $*$ (SOLUTION VECTOR AND ITS COVARIANCE) COMPUTED  $\,$   $\,$ **DSPLIN** 04517  $C$   $*$ VIA THE ELIMINATION OF CONSTRAINTS MODEL TO THAT  $\bullet$ **DSPLIN** 04518  $C$  \* AS IF WERE COMPUTED VIA THE FUNCTIONAL CONSTRAINT **DSPLIN** 04519  $\mathsf{C}$  $\bullet$ MODEL. **DSPLIN**  $\bullet$ 04520 **本本本本本本本学学家学习学术学家学术学家学术学学家学术学学学术学术学术学术学家学术学家学术学术学术学学学术学学学学学术学术学术**学 C **DSPLIN** 04521 INFUT PARAMETERS  $\mathsf{C}$ **DSPLIN** 04522 X.VX - SOLUTION VECTOR AND ITS COVARIANCE C **DSPLIN** 04523  $\mathsf{C}$ II - DELCLARED DIMENSIONS OF V AND VX **DSPLIN** 04524  $\mathsf{C}$  $\mathbf{M}$ - UPPER LEFT HAND CORNER CONTAINING THE MATRIX ELEMENTS DSPLIN 04525  $\mathsf{C}$ **DSPLIN** 04526 C OUTPUT PARAMETERS **DSPLIN** X.VX - PERMUTATED MATRICES X AND VX. 04527  $\mathsf{C}$ **DSPLIN** 04528  $\epsilon$ **OSPLIN** 04529 C ADDITIONAL NOTES **DSPLIN** THE PERMUTATION SEQUENCE IS FIXED BY THE PROGRAM. 04530  $\mathsf{C}$ DSPLIN 04531 THE ALOGORITHM WILL OPERATE ONLY ON AN EVEN ORDER SOUARE MATRIX. C **DSPLIN** 04532  $\mathsf{C}$ THIS IS NOT CHECKED ANYWHERE. **DSPLIN** 04533  $\epsilon$ **DSPLIN** 04534 C\*PROGRAM BEGINS **DSPLIN** 04535 C START POINTERS DSPLIN 04536  $J = M/2-1$ DSPLIN 04537  $1 = -1$ DSPLIN 04538  $IK = M - 3$ **DSPLIN** 04539  $DO 10 K = 1.1K,4$ **DSPLIN** 04540 C\* INCREMENT **DSPLIN** 04541  $I = I + 2$ **DSPLIN** 04542  $12 = 1 + 1$ **DSPLIN** 04543  $J = J + 2$ **DSPLIN** 04544  $J2 = J + 1$ **DSPLIN** 04545  $K2 = K + 1$ DSPLIN 04546  $K3 = K + 2$ **DSPLIN** 04547  $K4 = K + 3$ **DSPLIN** 04548 C\* FEED **DSPLIN** 04549  $P(K,1) = I$ **DSPLIN** 04550  $P(K2,1) = 12$ **DSPLIN** 04551  $P(K3,1) = J$ **DSPLIN** 04552 10  $P(K4,1) = J2$ **DSPLIN** C\* SETS TRACK SEQUENCE ; MONITORS THE ACTUAL LOCATION OF THE ROW/COLUMN OSPLIN 04553 04554  $DO 20 I = 1. M$ **DSPLIN** 04555  $20$  $TRACK(I) = I$ **DSPLIN** 04556  $C*$ **OSPLIN** 04557 C\* ROW EXCHANGES OF THE MATRIX **DSPLIN** 04558  $C*$ **OSPLIN** Z 04559  $DQ 3Q I = 1. M$ **DSPLIN**  $\sigma$  $\rightarrow$ 04560  $IS = I$ **DSPLIN** 

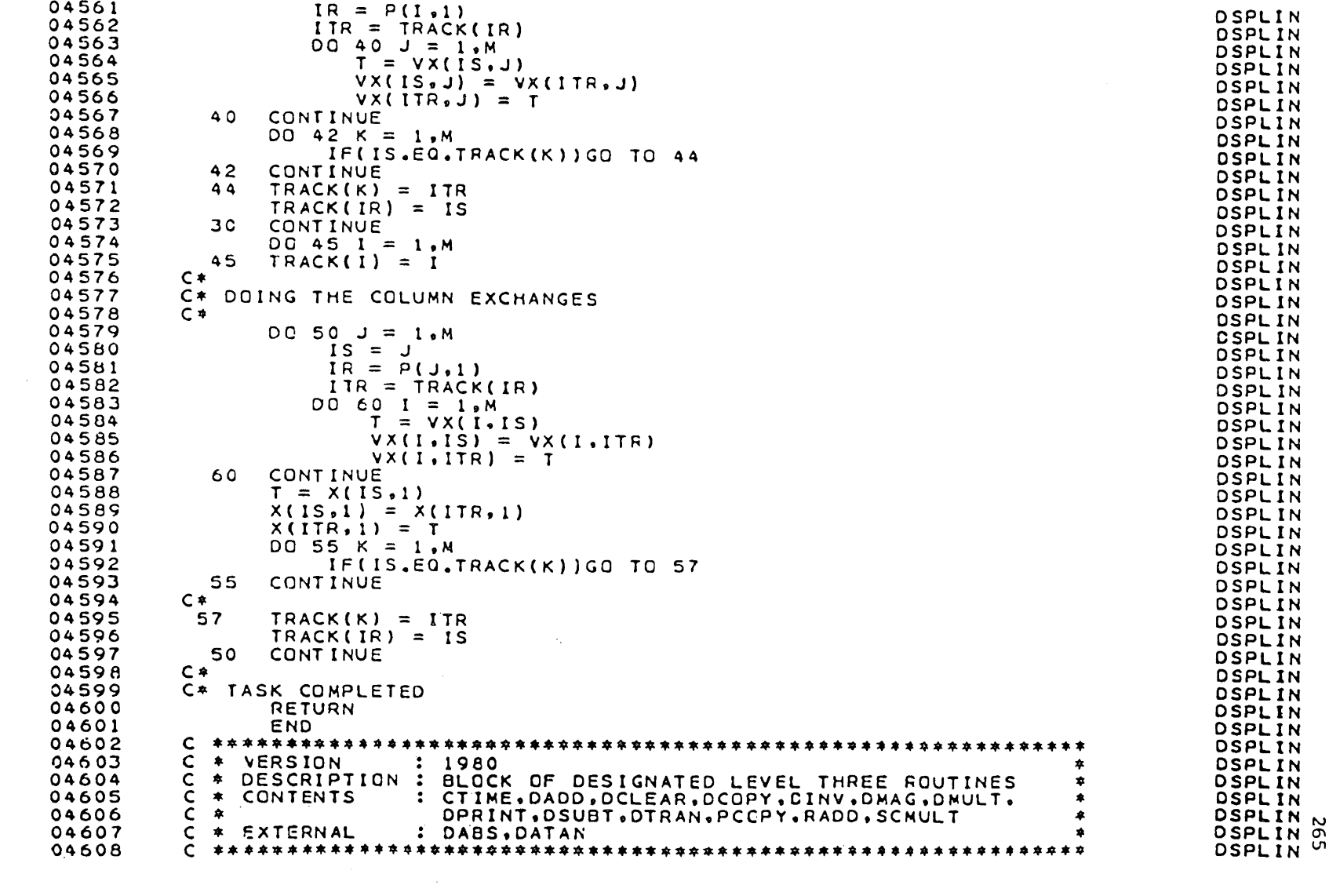

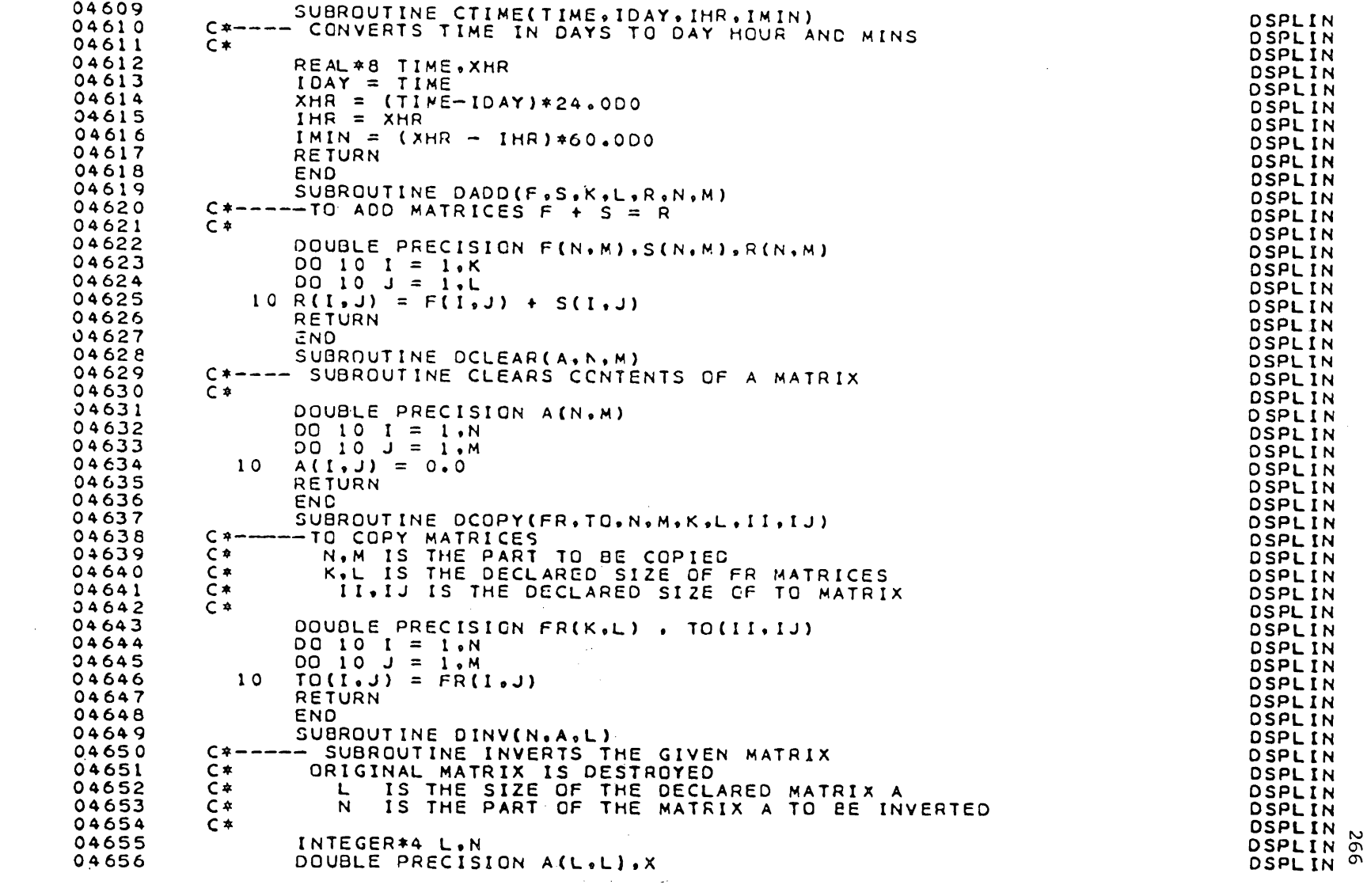

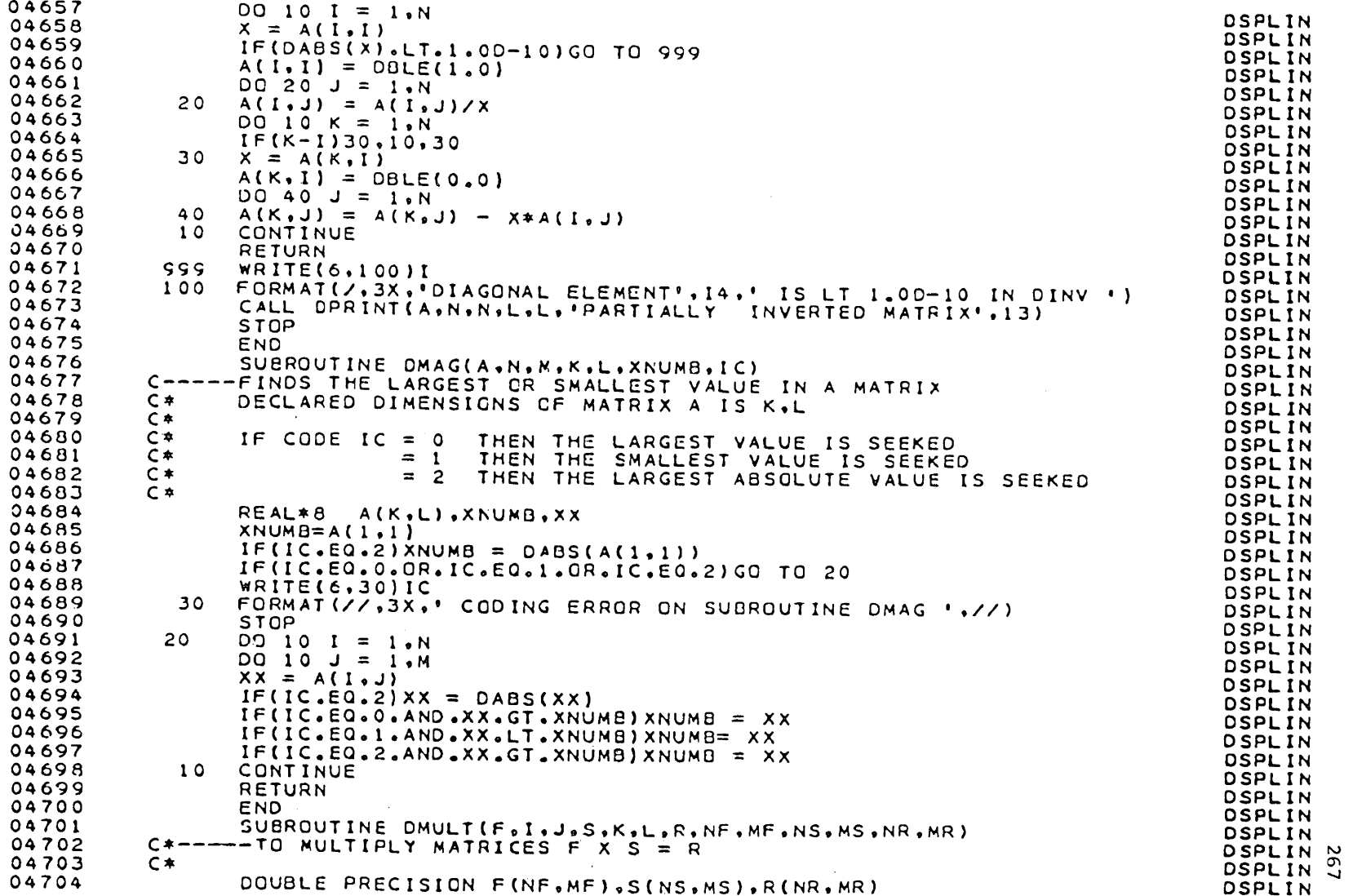

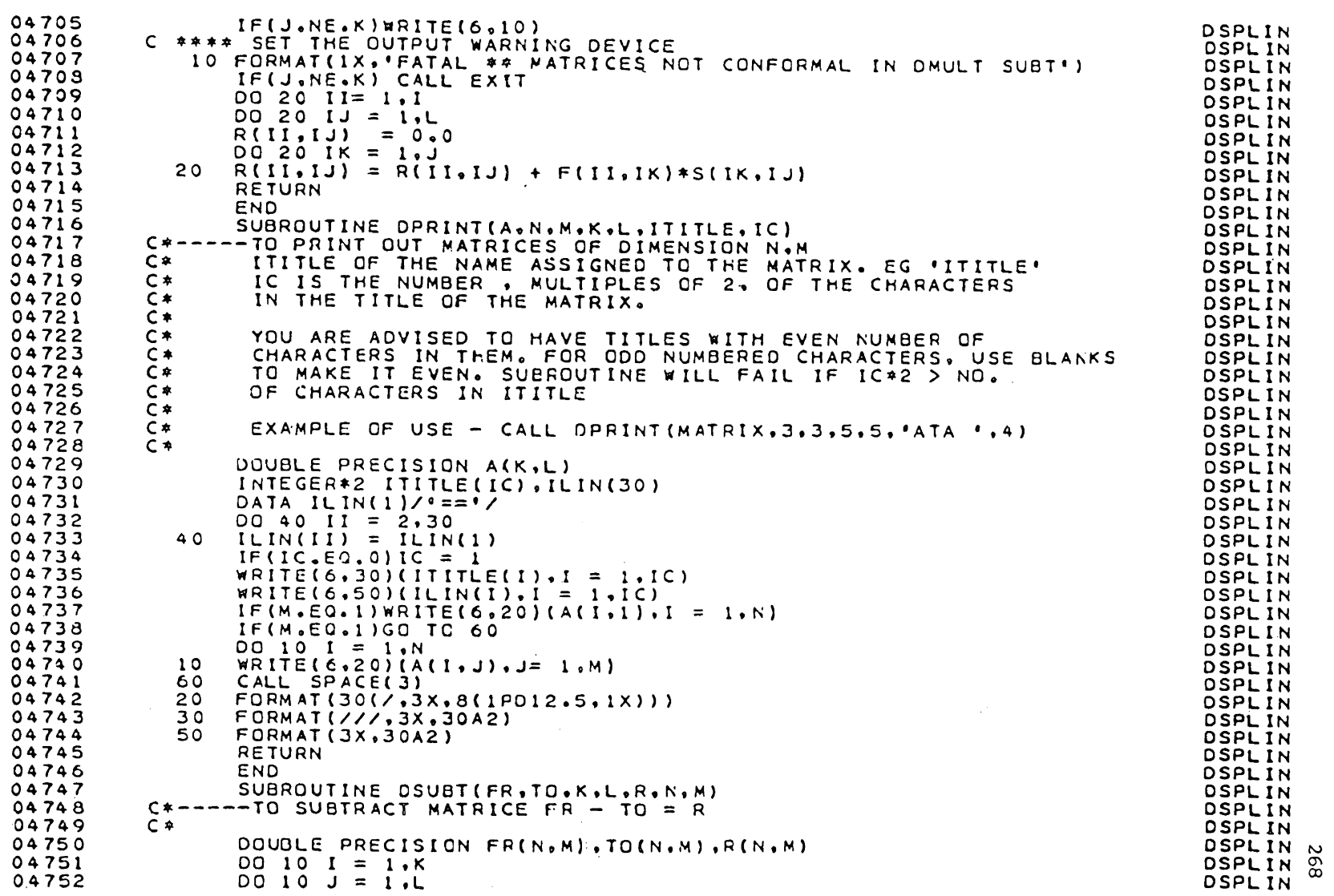

```
04753
             10 R(I,J) = FR(I,J) - TC(I,J)DSPLIN
04754
                RETURN
                                                                                        DSPLIN
04755
                END
                                                                                        DSPLIN
04756
                SUBROUTINE DTRAN(FR.TO.K.L.N.M)
                                                                                        DSPLIN
04757
          C*-
                -- TO TRANSPOSE MATRICES
                                                                                        DSPLIN
04758
          C*K.L IS THE PART TO BE TRANSPOSED
                                                                                        DSPLIN
04759
          C*N.M IS THE SIZE OF THE DECLARED MATRIX
                                                                                        DSPLIN
04760
          C ≉
                                                                                        DSPLIN
04761
                DOUBLE PRECISION FR(N.M), TO(M.N)
                                                                                        DSPLIN
04762
                DO 10 I = 1. KDSPLIN
04763
                DO 10 J = 1.L
                                                                                        DSPLIN
04764
                TO(J,I) = FR(I,J)10DSPLIN
04765
                RETURN
                                                                                        DSPLIN
04766
                END
                                                                                        DSPLIN
04767
                 SUBROUTINE PCOPY(FR, TI, T2, B1, B2, TO, TS1, TS2, II, K, M, N)
                                                                                        DSPLIN
04768
          C-----PART COPYING OF A MATRIX
                                                                                        DSPLIN
04769
          C*DSPLIN
04770
                IMPLICIT INTEGER#4(I)
                                                                                        DSPLIN
04771
                INTEGER*4 II.K.M.N.T1.T2.B2.B1.TS1.TS2.J
                                                                                        OSPLIN
04772
                REAL*8 FR(II,K), TC(M,N)
                                                                                        DSPLIN
04773
          C*DSPLIN
04774
              TRANSFER OF PORTIONS OF A MATRIX TO ANOTHER MATRIX
          C *OSPLIN
04775
          C^*DSPLIN
04776
          C*FR.
                        T1, T2TO.
                                                 |TS1, TS2|DSPLIN
04777
          C*MATRIX
                                     \equivMATRIX
                                                                                        OSPLIN
04778
          C =81,82
                                                             N, NDSPLIN
04779
          C*OSPLIN
04730
          C* BEGIN- #,# CALCULATED BY SUBROUTINE
                                                                                        DSPLIN
04781
                IXQ = 01 - 11 + 1DSPLIN
04782
                IYO = B2-T2+1DSPLIN
04783
                IF(IXD.EQ.1)GO TG 10
                                                                                        DSPLIN
04784
                IF(IYD.EQ.1)GO TO 20
                                                                                        DSPLIN
04785
                DQ 3Q I = 1.1XDDSPLIN
04786
                1 \times N = 1 S1 + I - IDSPLIN
04787
                IXO = T1 + I - 1DSPLIN
04788
                DO 30 J = 1.1YDDSPLIN
04789
                IYN = TS2 + J-1OSPLIN
04790
                IYO = T2 + J-1OSPLIN
04791
                IF(IXN.GT.M.OR.IYN.GT.N)GO TO 60
                                                                                        DSPLIN
                TO(1XN_{0}1YN) = FR(1X0_{0}1Y0)04792
            30
                                                                                        DSPLIN
04793
                RETURN
                                                                                        OSPLIN
04794
           60
                WRITE(6,1111)IXN, IYN
                                                                                        DSPLIN
04795
           1111 FORMAT(///, ' DIMENSIONS EXCEEDED IN PCOPY', IS, I10, //)
                                                                                        DSPLIN
04796
                STOP
                                                                                        DSPLIN
04797
          C 4
                                                                                        DSPLIN
04798
            10DO 40 1 = 1.1YDDSPLIN
                                                                                               N
                1YN = TS2 + I-104799
                                                                                        DSPLIN
                                                                                               င္မွ
04800
                1Y0 = T2 + I-1DSPLIN
```
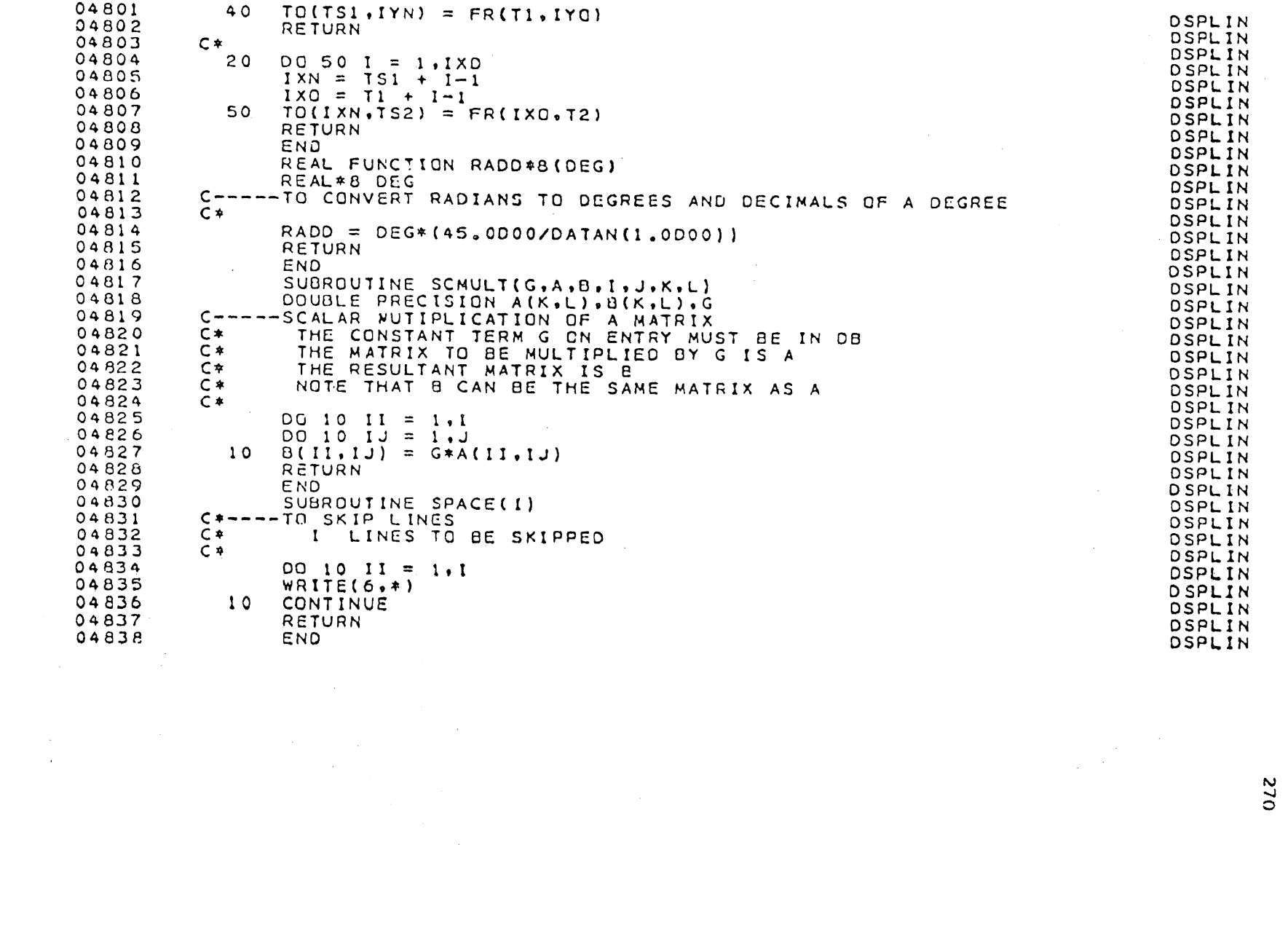

 $012$ 

 $\label{eq:2.1} \begin{split} \mathcal{L}_{\text{max}}(\mathbf{r}) & = \frac{1}{2} \sum_{i=1}^{N} \mathcal{L}_{\text{max}}(\mathbf{r}) \mathcal{L}_{\text{max}}(\mathbf{r}) \\ & = \frac{1}{2} \sum_{i=1}^{N} \mathcal{L}_{\text{max}}(\mathbf{r}) \mathcal{L}_{\text{max}}(\mathbf{r}) \mathcal{L}_{\text{max}}(\mathbf{r}) \mathcal{L}_{\text{max}}(\mathbf{r}) \mathcal{L}_{\text{max}}(\mathbf{r}) \mathcal{L}_{\text{max}}(\mathbf{r}) \mathcal{L}_{\text{max}}(\mathbf$ 

VITA

Candidate's full name: SEE HEAN QUEK Place and date of birth: Melaka, Malaysia 17th August 1957 Present Address: 179-K Jalan Panjang Melaka, Malaysia. Schools attended: Bandar Hilir English School, Melaka, Malaysia. 1964 - 1970 Malacca High School Melaka, Malaysia. 1970 - 1 977  $\hat{\mathcal{A}}$ Post-secondary education (dates and degrees obtained): North East London Polytechnic, London, United Kingdom. 1977 - 1980 BSc. (Hons) in Land Surveying.